# **CARDSFlow**

*Release 0.0.*

**Simon Trendel**

**Oct 13, 2019**

## **USAGE AND INSTALLATION**

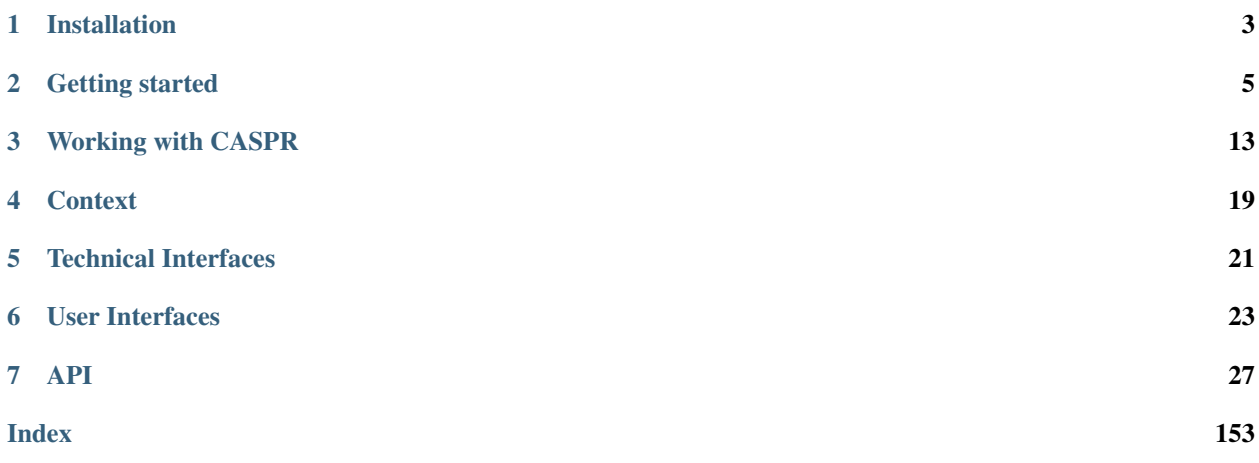

Contents:

## **INSTALLATION**

## <span id="page-6-0"></span>**1.1 Prerequisites**

The CARDSflow repo has been tested on Ubuntu 16.04 with ROS kinetic and Ubunutu 18.04 with ROS melodic. It may work on different platforms with different ROS versions. Make sure you install the following packages:

```
sudo apt install ros-$ROS_DISTRO-desktop-full libeigen3-dev libxml2-dev coinor-
˓→libipopt-dev \
qtbase5-dev qtdeclarative5-dev qtmultimedia5-dev qml-module-qtquick2 \
qml-module-qtquick-window2 qml-module-qtmultimedia qml-module-qtquick-dialogs \
qml-module-qtquick-controls qml-module-qt-labs-folderlistmodel qml-module-qt-labs-
˓→settings \
ros-$ROS_DISTRO-moveit-msgs doxygen swig mscgen ros-$ROS_DISTRO-grid-map \
ros-$ROS_DISTRO-controller-interface ros-$ROS_DISTRO-controller-manager ros-$ROS_
˓→DISTRO-aruco-detect \
ros-$ROS_DISTRO-effort-controllers libxml++2.6-dev ros-$ROS_DISTRO-robot-localization
˓→libalglib-dev \
ros-$ROS_DISTRO-tf ros-$ROS_DISTRO-interactive-markers ros-$ROS_DISTRO-tf-conversions
˓→\
ros-$ROS_DISTRO-robot-state-publisher
```
## **1.2 JSON**

Install the newest json (version 3.6.1 at this time):

```
git clone https://github.com/nlohmann/json
cd json && mkdir build && cd build
cmake ..
make -j8sudo make install
```
## **1.3 Get The Code**

Clone the code to your catkin workspace:

```
cd path/to/your/catkin_ws/src
git clone --recursive https://github.com/CARDSflow/CARDSflow
```
## **1.4 Build From Source**

First we need to build iDynTree (for more details on this step, visit the [iDynTree](https://github.com/robotology/idyntree) website):

```
cd path/to/CARDSflow/iDyntree
mkdir build && cd build
cmake ..
make -j9
sudo make install
```
Next we need to build and install qpoases:

```
cd qpOASES/
mkdir build && cd build
cmake ../
sudo make -j9 install
```
Now you can build CARDSflow simply by building your catkin workspace:

```
cd path/to/your/catkin_ws
catkin_make
source devel/setup.bash
```
## **1.5 RaspberryPi 3B+ installation**

Download the image using the following command:

```
wget -nv http://bot.roboy.org:8081/~roboy/CARDSflow_raspberry_pi3B+.md5sum
wget -nv http://bot.roboy.org:8081/~roboy/CARDSflow_raspberry_pi3B+.img
```
Use at least a 16GB SDcard and flash the image using the following command. NOTE: make sure you are using the correct sd-card device (/dev/sdX), otherwise you might wipe your whole system!!!

sudo dd **if**=CARDSflow\_raspberry\_pi3B+.img of=/dev/sdX bs=1M status=progress

Insert the sd-card into the raspi and power it. The image provides Ubuntu 16.03 MATE with ROS kinetic installed. In the home folder you can find the roboy\_arcade\_maschine workspace which contains a build version of CARDSflow.

**TWO**

## **GETTING STARTED**

## <span id="page-8-0"></span>**2.1 Booting up the robot**

In the kindyn package a couple of example robots can be found. You can run them with the provided robot.launch file:

## **2.1.1 msj\_platform**

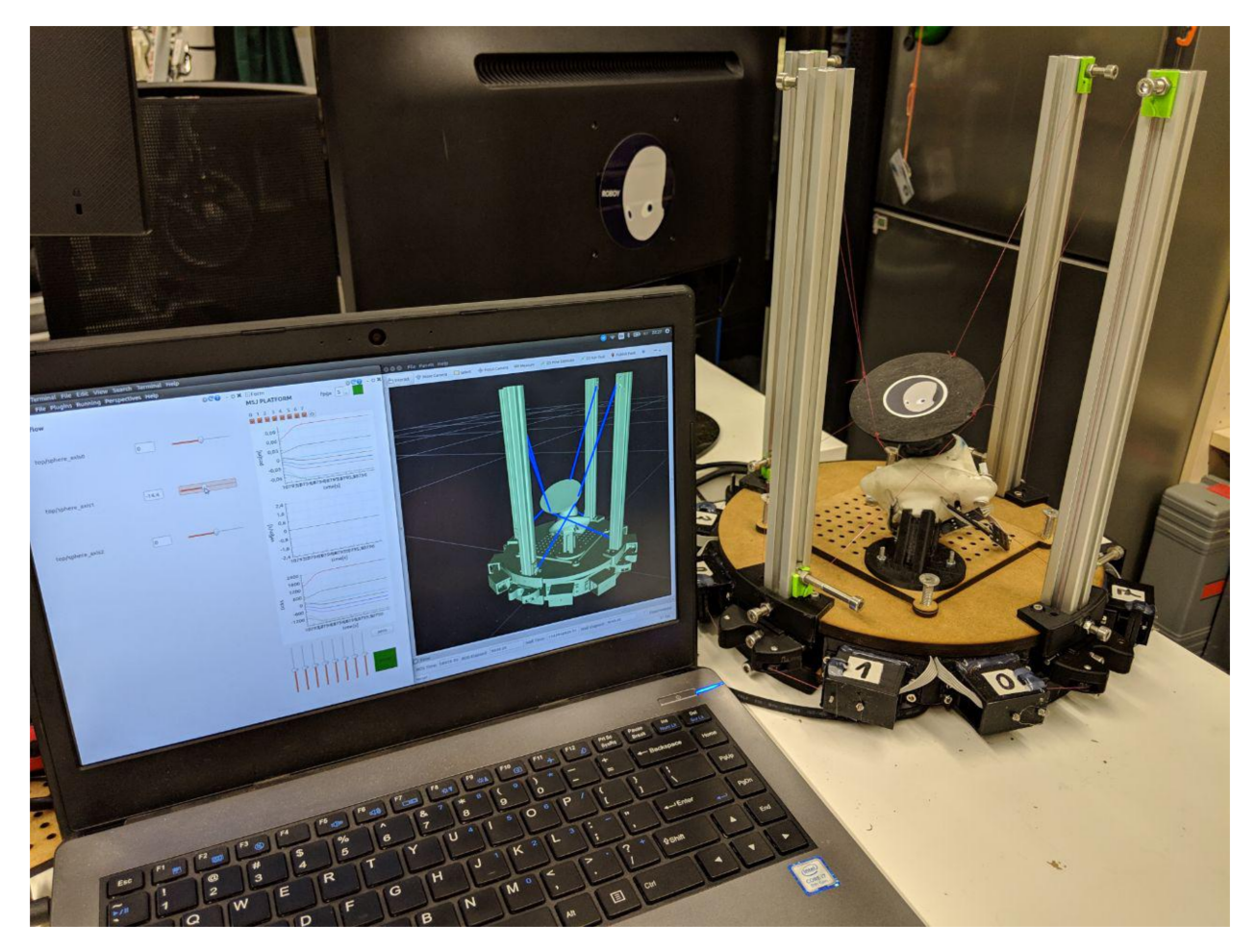

A robot that was build for training one of the 3-DoF shoulders of Roboy 2.0. It uses 8 cables to control the 3-DoFs. You can run it with the following command:

```
roslaunch kindyn robot.launch robot_name:=msj_platform start_controllers:='sphere_
˓→axis0 sphere_axis1 sphere_axis2'
```
### **2.1.2 roboy\_upper\_body**

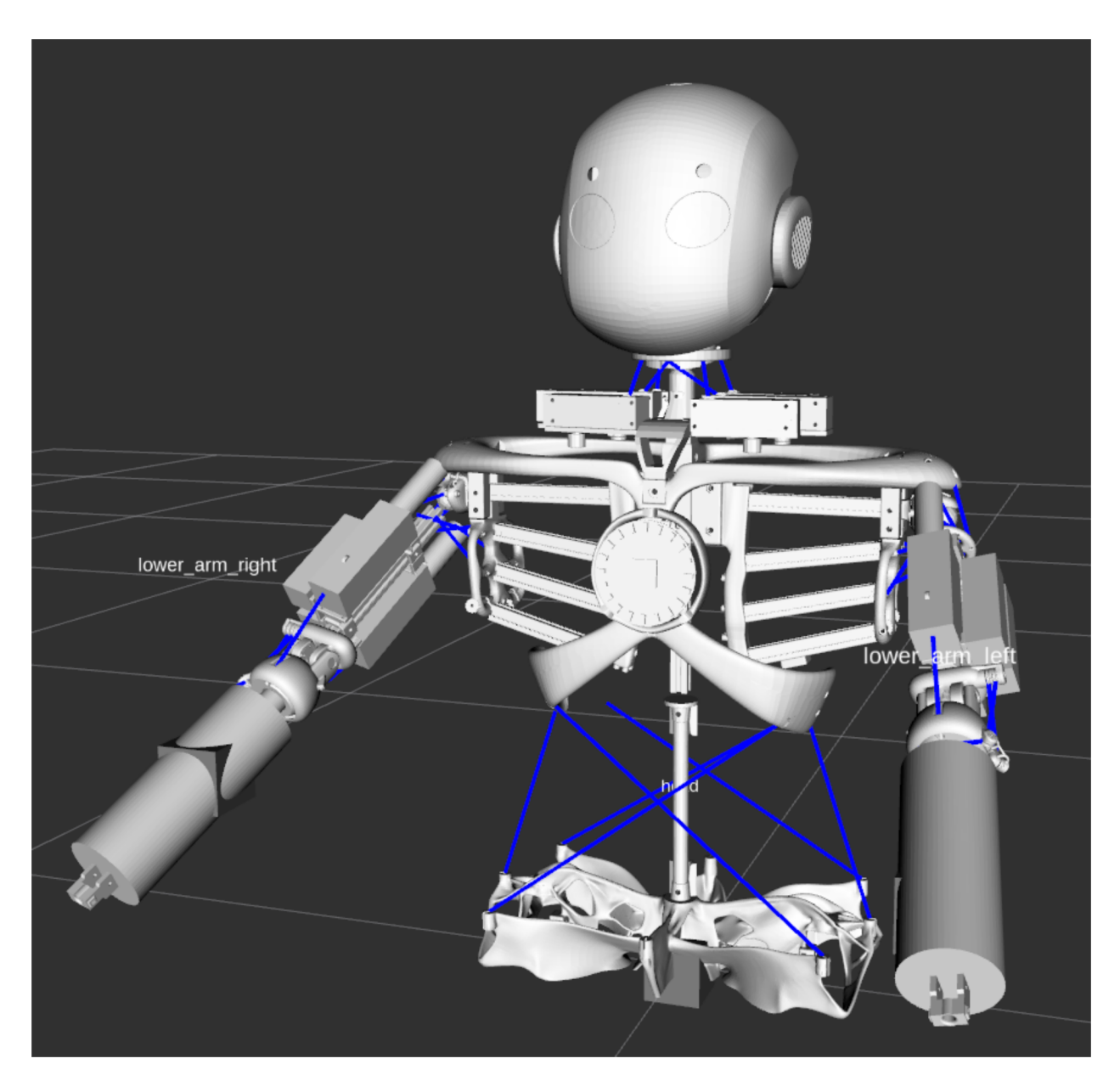

Roboy 2.0 upper body with the 3-DoF head and his two 5-DoF arms. Use the following command to launch it:

roslaunch kindyn robot.launch robot\_name:=roboy\_upper\_body start\_controllers:='spine\_ ˓<sup>→</sup>v0\_axis0 spine\_v0\_axis1 spine\_v0\_axis2 spine\_v1\_axis0 spine\_v1\_axis1 spine\_v1\_axis2 spine\_v2\_axis0 spine\_v2\_ ˓<sup>→</sup>axis1 spine\_v2\_axis2 sphere\_head\_axis0 sphere\_head\_axis1 sphere\_head\_axis2 sphere\_left\_axis0 sphere\_left\_  $\rightarrow$ axis1

(continues on next page)

(continued from previous page)

```
sphere_left_axis2 elbow_left_rot0 elbow_left_rot1 sphere_right_axis0 sphere_right_
˓→axis1 sphere_right_axis2
elbow_right_rot0 elbow_right_rot1'
```
### **2.1.3 roboy\_xylophone**

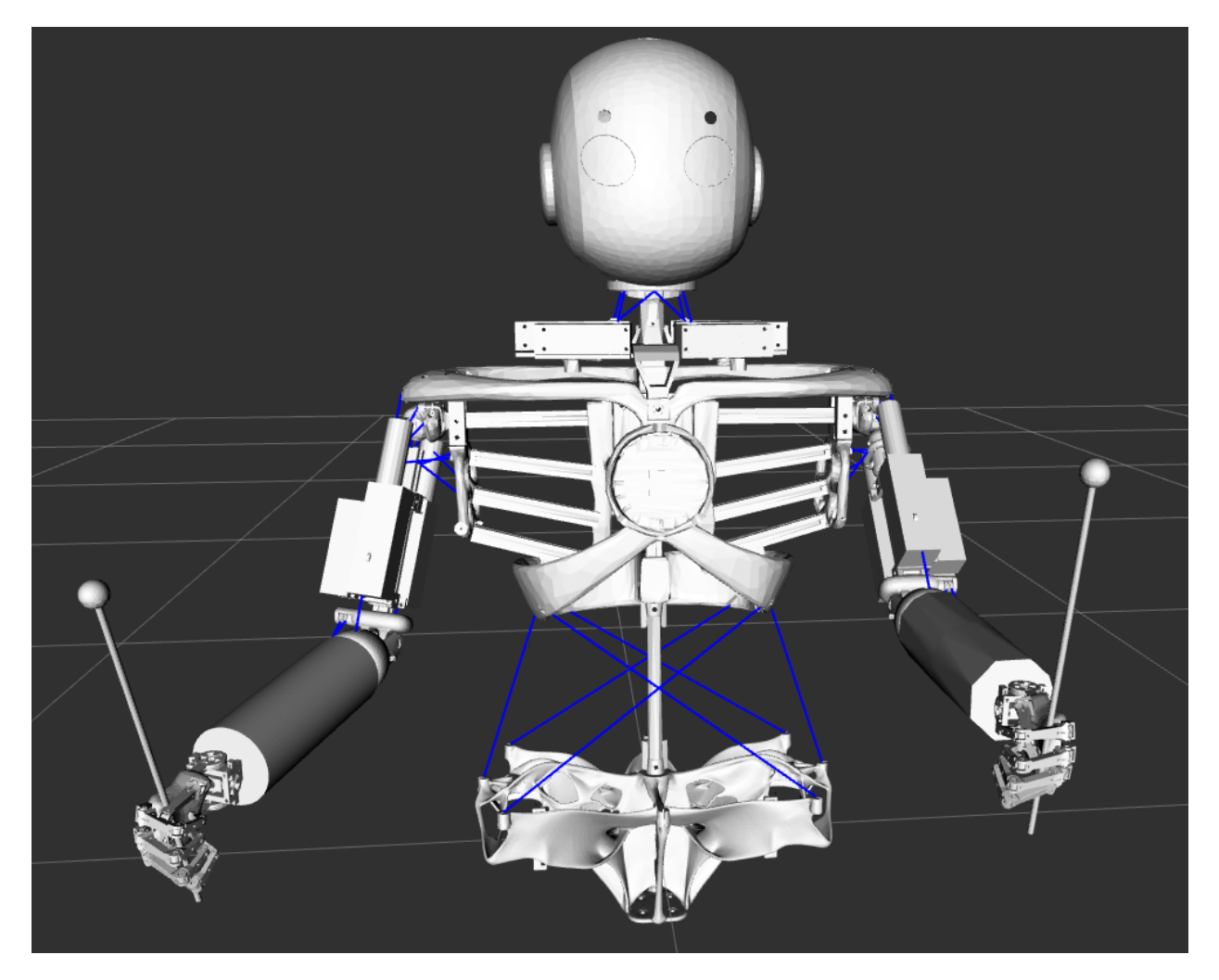

Roboy 2.0 upper body with the 3-DoF head and his two 7-DoF arms holding xylophone playing sticks. Use the following command to launch it:

```
roslaunch kindyn robot.launch robot_name:=roboy_xylophone start_controllers:='sphere_
˓→head_axis0 sphere_head_axis1
sphere_head_axis2 sphere_left_axis0 sphere_left_axis1 sphere_left_axis2 elbow_left_
˓→rot0 elbow_left_rot1
sphere_right_axis0 sphere_right_axis1 sphere_right_axis2 elbow_right_rot0 elbow_right_
˓→rot1 left_wrist_0
left_wrist_1 right_wrist_0 right_wrist_1 hip_joint left_stick_tip_joint right_stick_
˓→tip_joint'
```
### **2.1.4 roboy\_arcade\_maschine**

A retro arcad maschine in the Roboy lab that has a 3-DoF Roboy head mounted on the top. Launch it with:

roslaunch kindyn robot.launch robot\_name:=roboy\_arcade\_maschine start\_controllers:= ˓<sup>→</sup>'sphere\_axis0 sphere\_axis1 sphere\_axis2'

### **2.1.5 test\_robot**

A robot with 6-DoF, 3 prismatic and 3 rotational, with 20 cables. You can launch it with the following command

```
roslaunch kindyn robot.launch robot_name:=test_robot start_controllers:='joint0
˓→joint1 joint2 sphere_axis0 sphere_axis1 sphere_axis2'
```
### **2.1.6 yatr**

Yet another test robot, 3-DoF, 8 cables. You can launch it with the following command

```
roslaunch kindyn robot.launch robot_name:=yatr start_controllers:='joint0 joint1
˓→joint2'
```
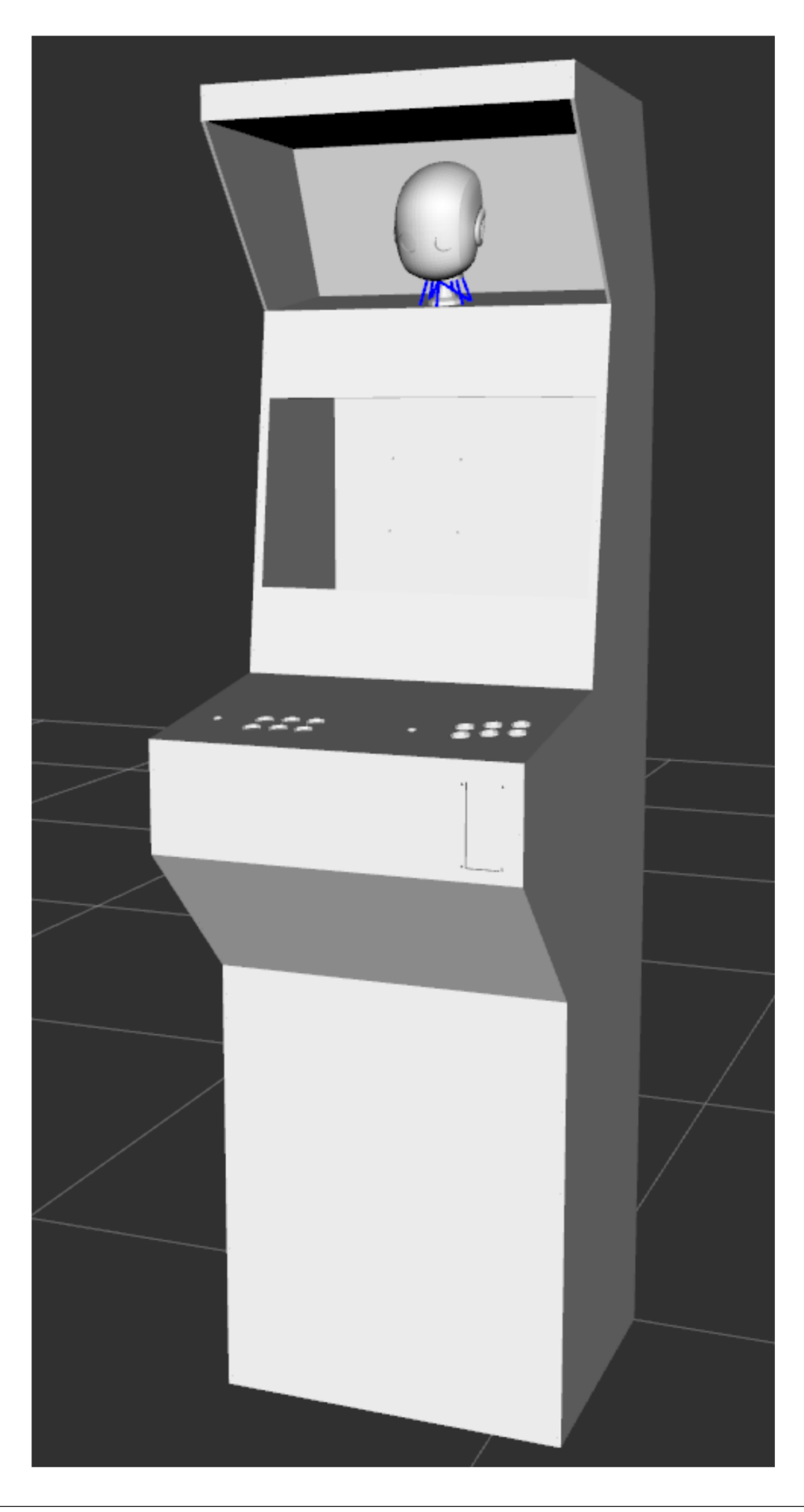

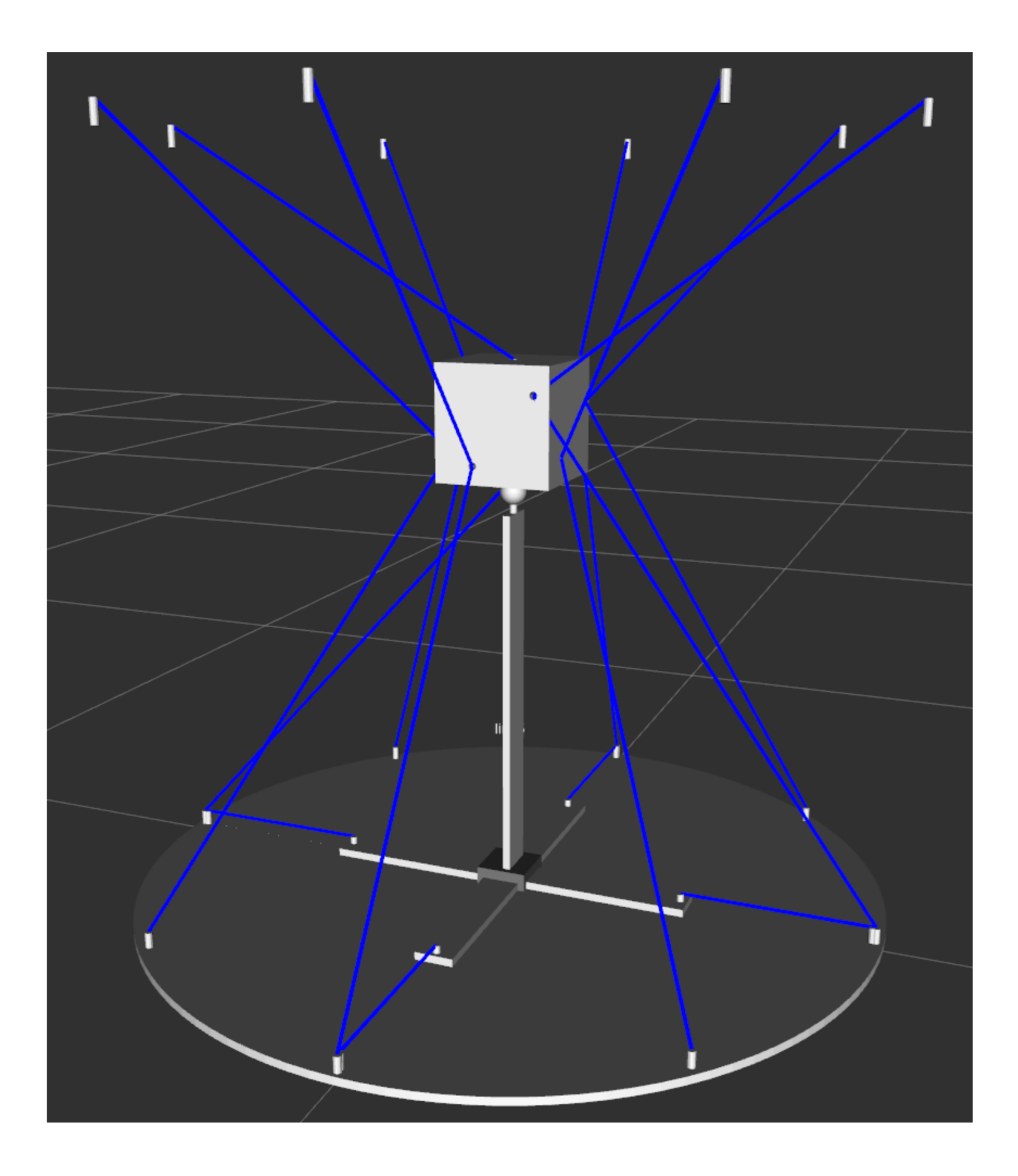

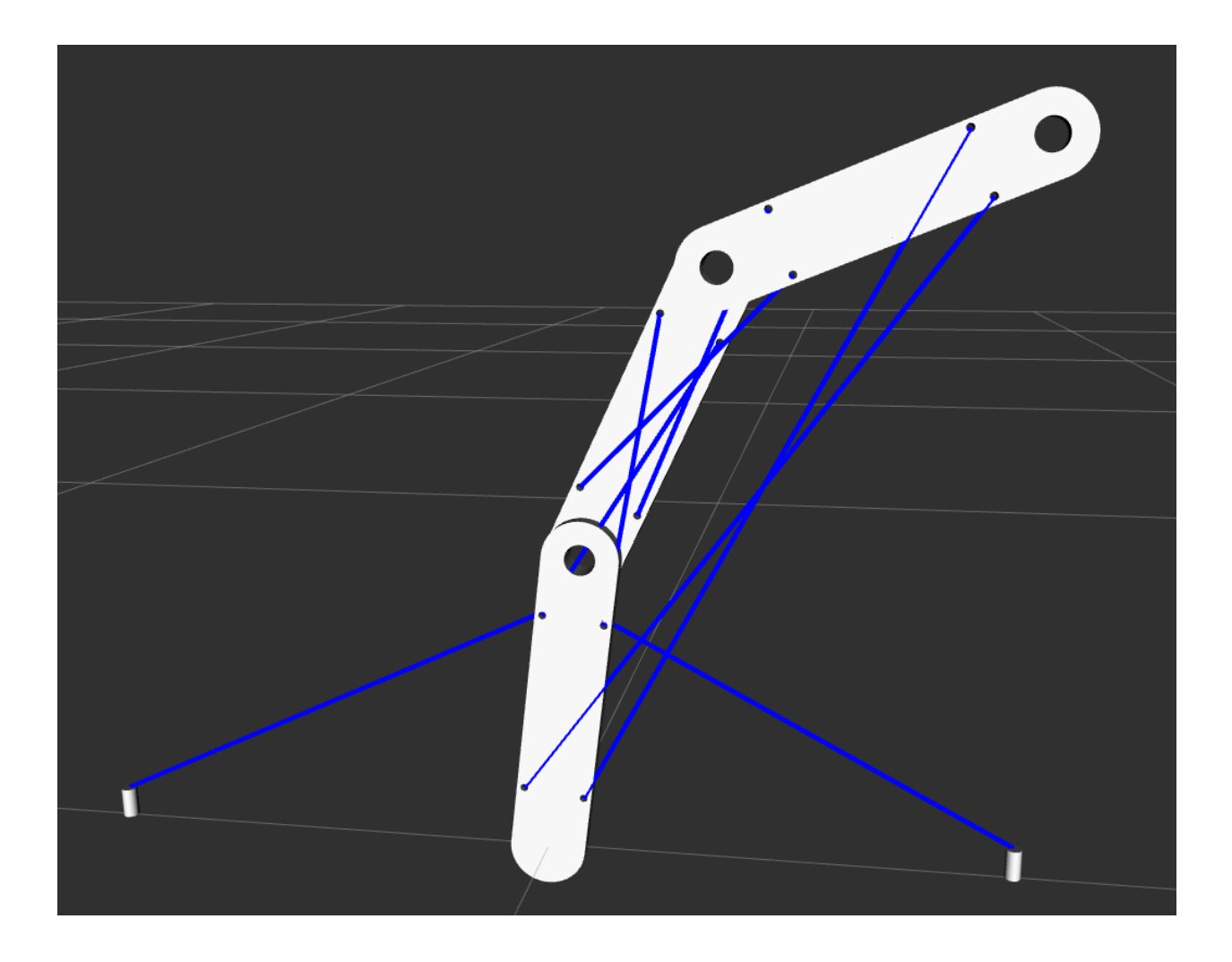

**THREE**

## **WORKING WITH CASPR**

<span id="page-16-0"></span>CARDSflow supports visualization of robots in [CASPR](https://github.com/darwinlau/CASPR) (*The Cable-robot Analysis and Simulation Platform for Research*), an open-source software platform developed in MATLAB for the analysis of arbitrary cable-robot models.

You need to install custom message support for matlab [MATLABROS](https://de.mathworks.com/help/robotics/ug/install-robotics-system-toolbox-support-packages.html)

## **3.1 Setting up CASPR**

- 1. Follow the installation guide in [CASPR](https://github.com/darwinlau/CASPR)
- 2. After having CASPR installed in MATLAB, note the IPs of your platforms running CARDSflow and CASPR
- 3. Set up the CARDSflow interface in CASPR by: *(replace <cardsflow\_ip>, <caspr\_ip> with the corresponding IPs)*

CARDSFlow\_configuration.SetROSConfig('<cardsflow\_ip>', '<caspr\_ip>');

4. Build custom ROS messages in [roboy\\_communication](https://github.com/Roboy/roboy_communication) for MATLAB by following instructions [here](https://www.mathworks.com/help/robotics/ug/ros-custom-message-support.html)

### **3.2 Simple Visualization**

### **3.2.1 Launching CARDSflow**

1. Launch a simple visualizer in CARDSflow by:

roslaunch cardsflow\_rviz simple\_visualization.launch

- 2. Add the CARDSflow panel in RViz
- 3. At the Displays Sidebar set Globals Options > Fixed Frame to "world"
- 4. At the Displays Sidebar add the display types "rviz > Marker" and "rviz > TF"
- 5. File > Save Config

### **3.2.2 CASPR Simulations**

1. Launch the GUI in CASPR by:

CASPR\_GUI

- 2. Select Example 2R planar XZ from the Model pull down menu
- 3. Press the To Rviz button on the GUI and verify that the robot is visualized in RViz
- 4. Press the Kinematics button in Simulators
- 5. Run an inverse kinematics simulation by pressing the Run button
- 6. Press the RViz button to visualize the trajectory

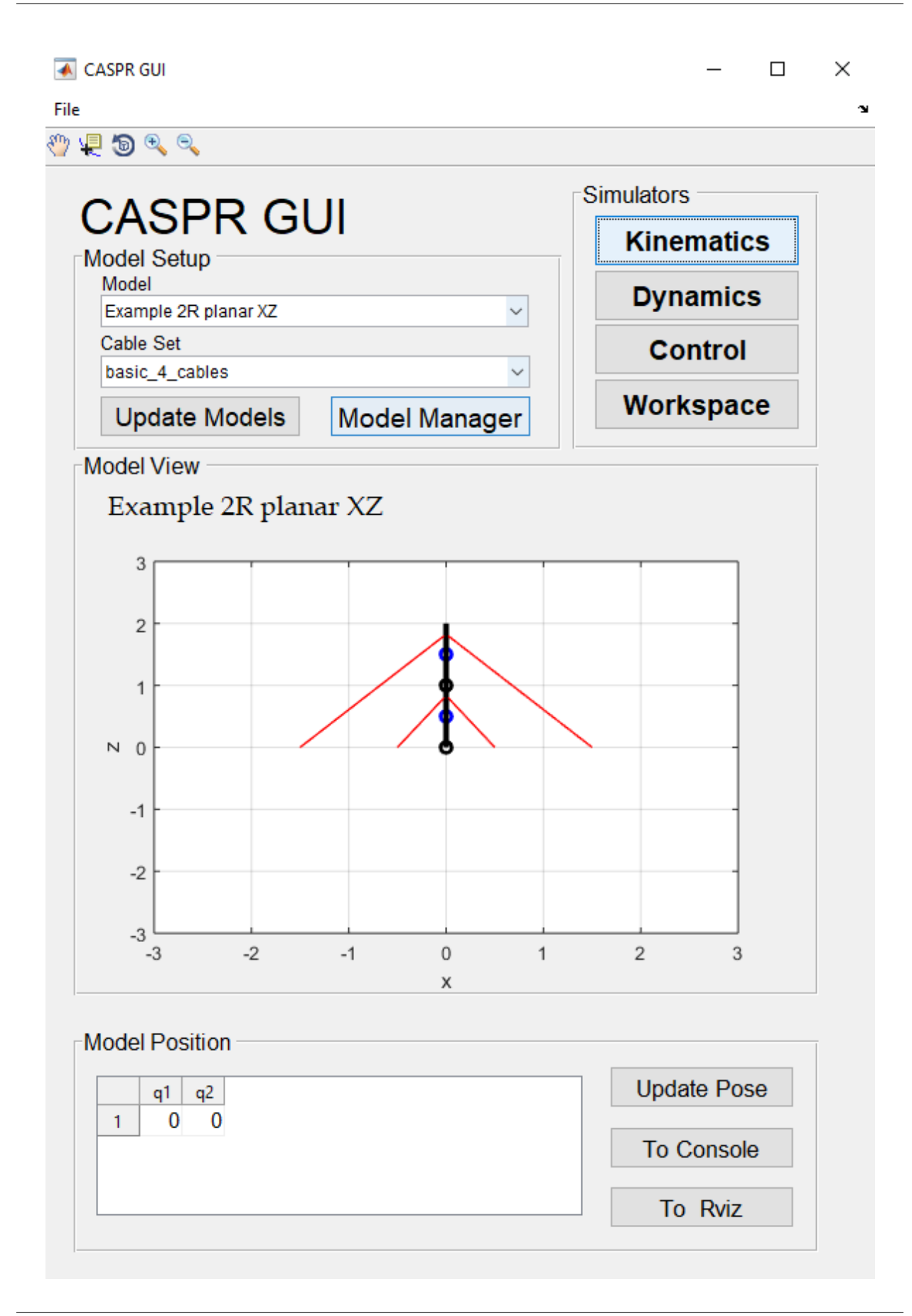

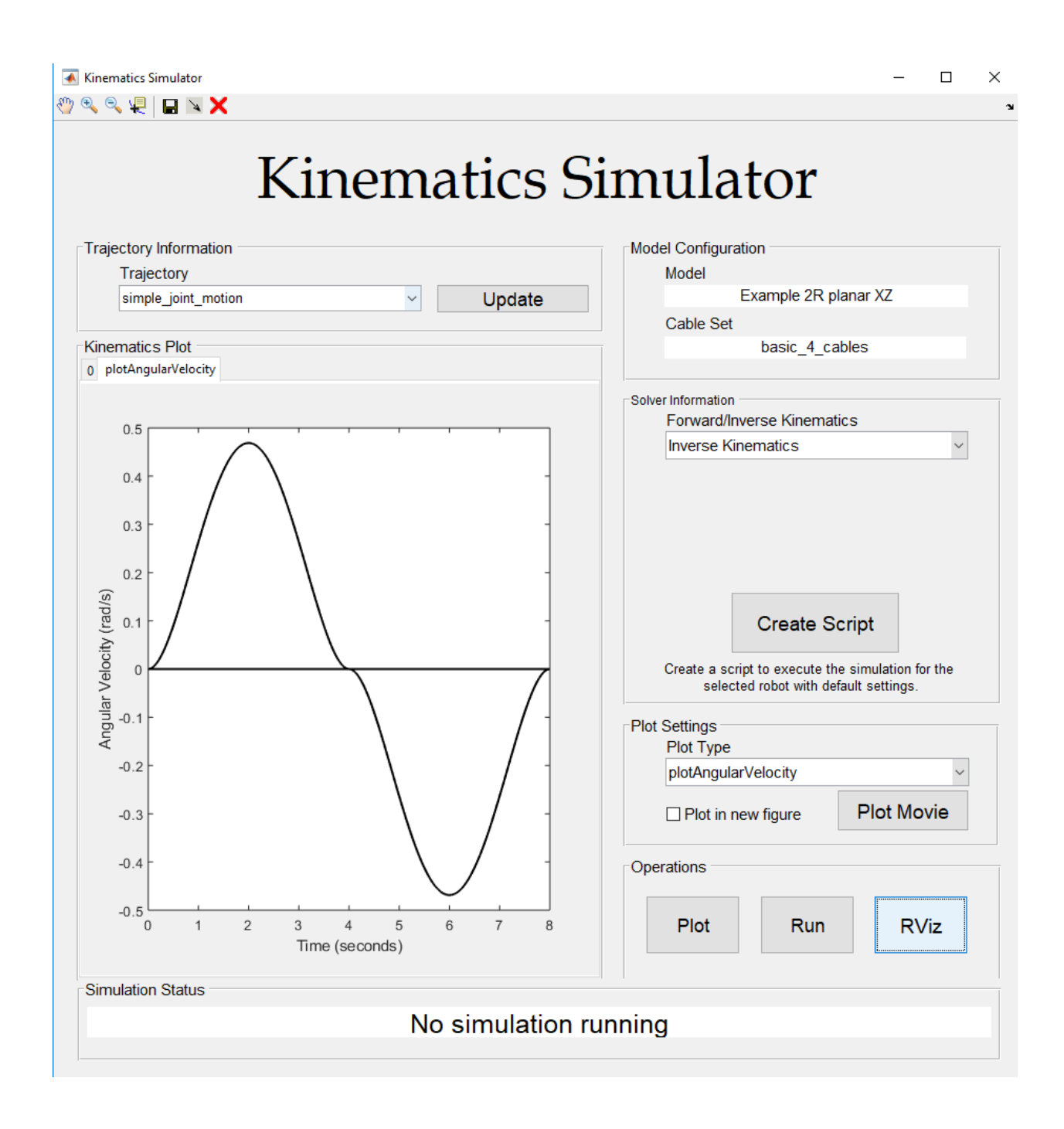

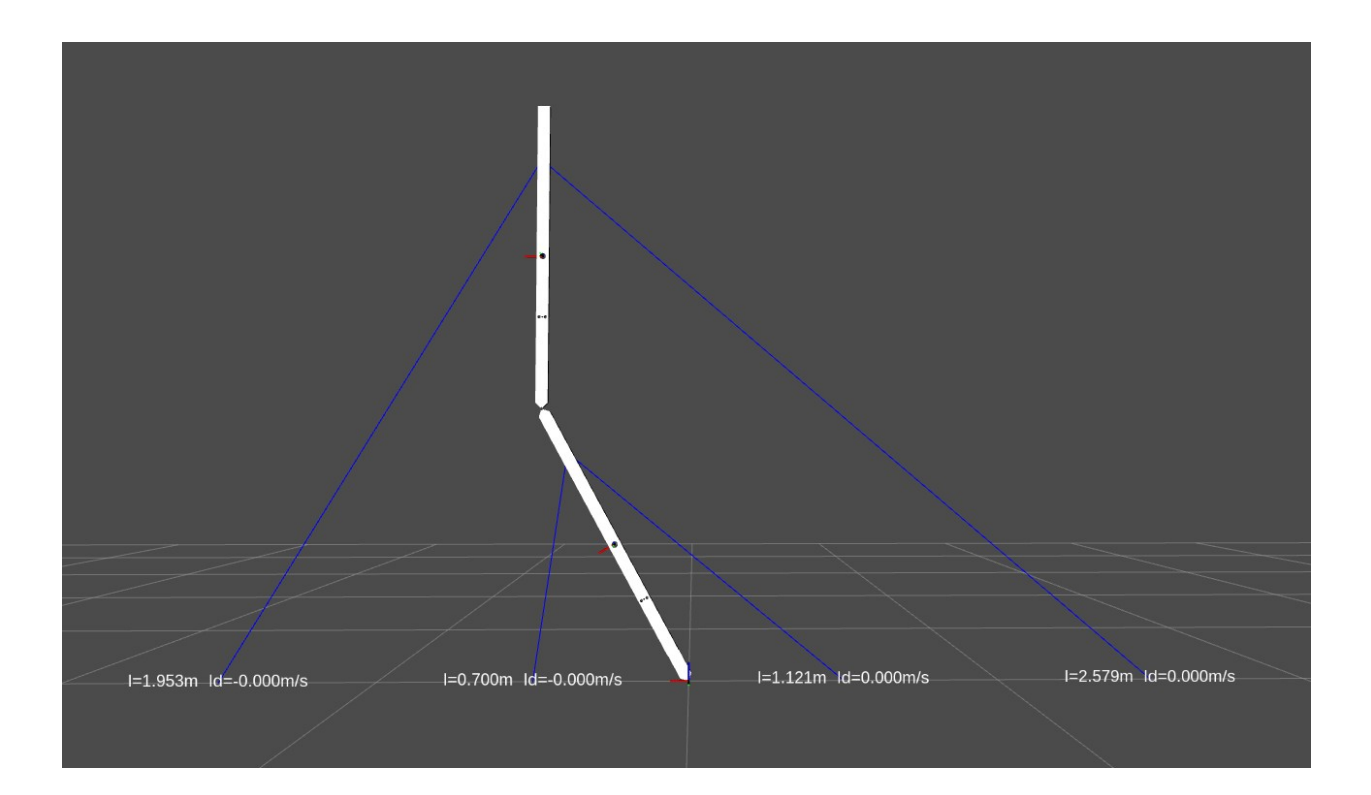

**FOUR**

## <span id="page-22-0"></span>**CONTEXT**

## **TECHNICAL INTERFACES**

<span id="page-24-0"></span>The following rqt\_graph shows an overview of the ROS message infrastructure for one of the example robots, the msj\_platform.

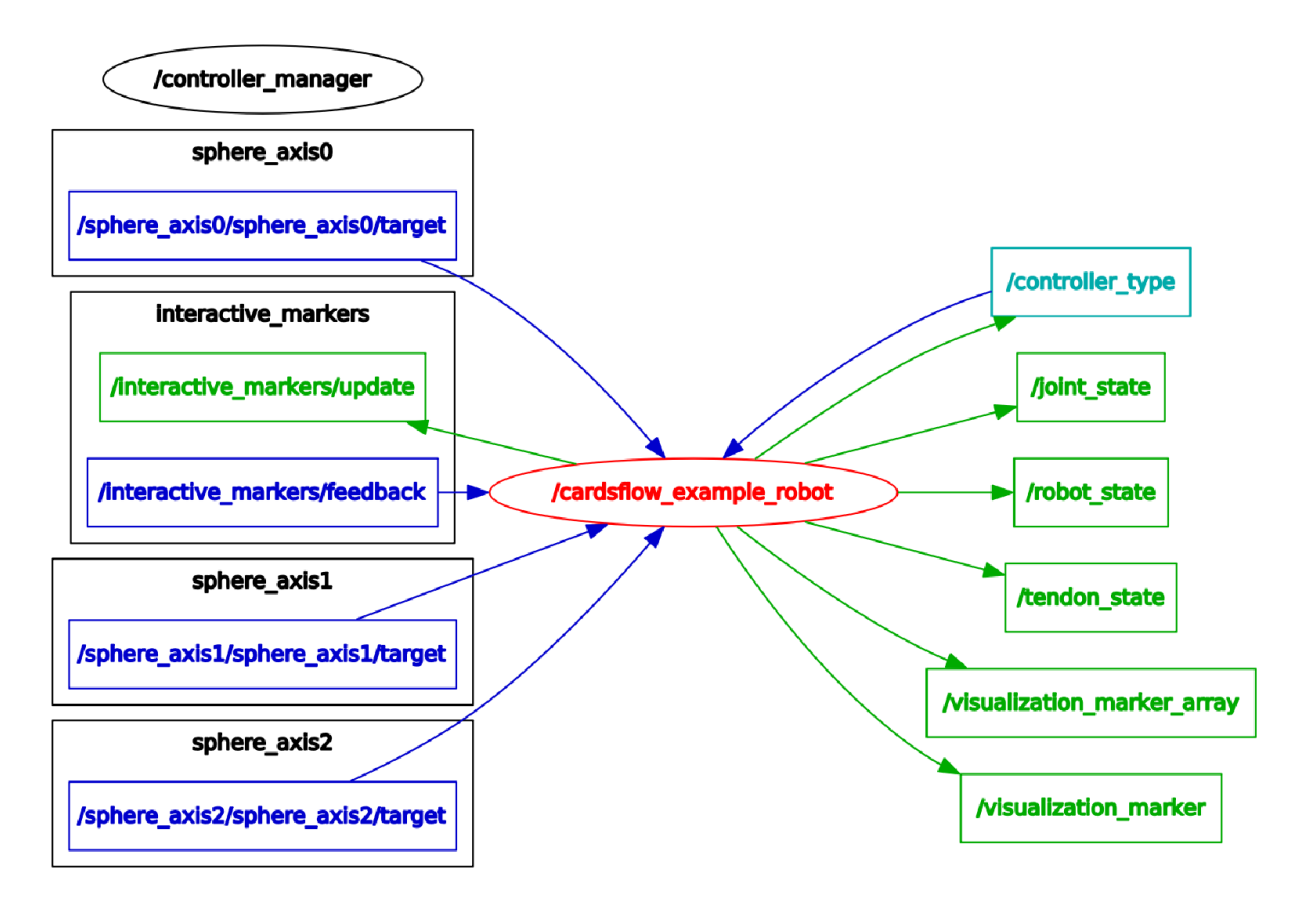

Two ROS nodes are active, the cardsflow example robot and the controller manager. The cardsflow example robot is our msj\_platform doing all the kinematic calculations. The joint, robot and tendon states are published on the respective topics in green. On the left there are three joint target topics available in blue. The controller\_manager spawned three joint controller and the respective controllers subscribe to these topics as their target setpoints. The controller\_type topic is advertised by our msj\_platform and the controllers publish their type on that topic once they are spawned by the controller\_manager. The last topic is the interactive\_marker topic which the msj\_platform subscribes to. When a user drags the interactive markers in rviz, the inverse kinematics service is called and the robot will try to move to the requested position.

## **USER INTERFACES**

<span id="page-26-0"></span>There are two user interfaces available to the user, a rviz plugin and a rqt plugin. The following figure shows the rviz plugin.

NOTE: In order for the mesh and tendons to be visible add the following pluins to rviz: 1) Marker 2) TF 3) InteractiveMarkers (you need to change the topic when you add the plugin) 4) you need to change the fixed frame in rviz from map to world

The buttons of the rviz plugin trigger visualization, while the slider change their appearance.

The rqt plugin can be seen in the figure below. The sliders can be used to change the setpoints for the endeffector joints.

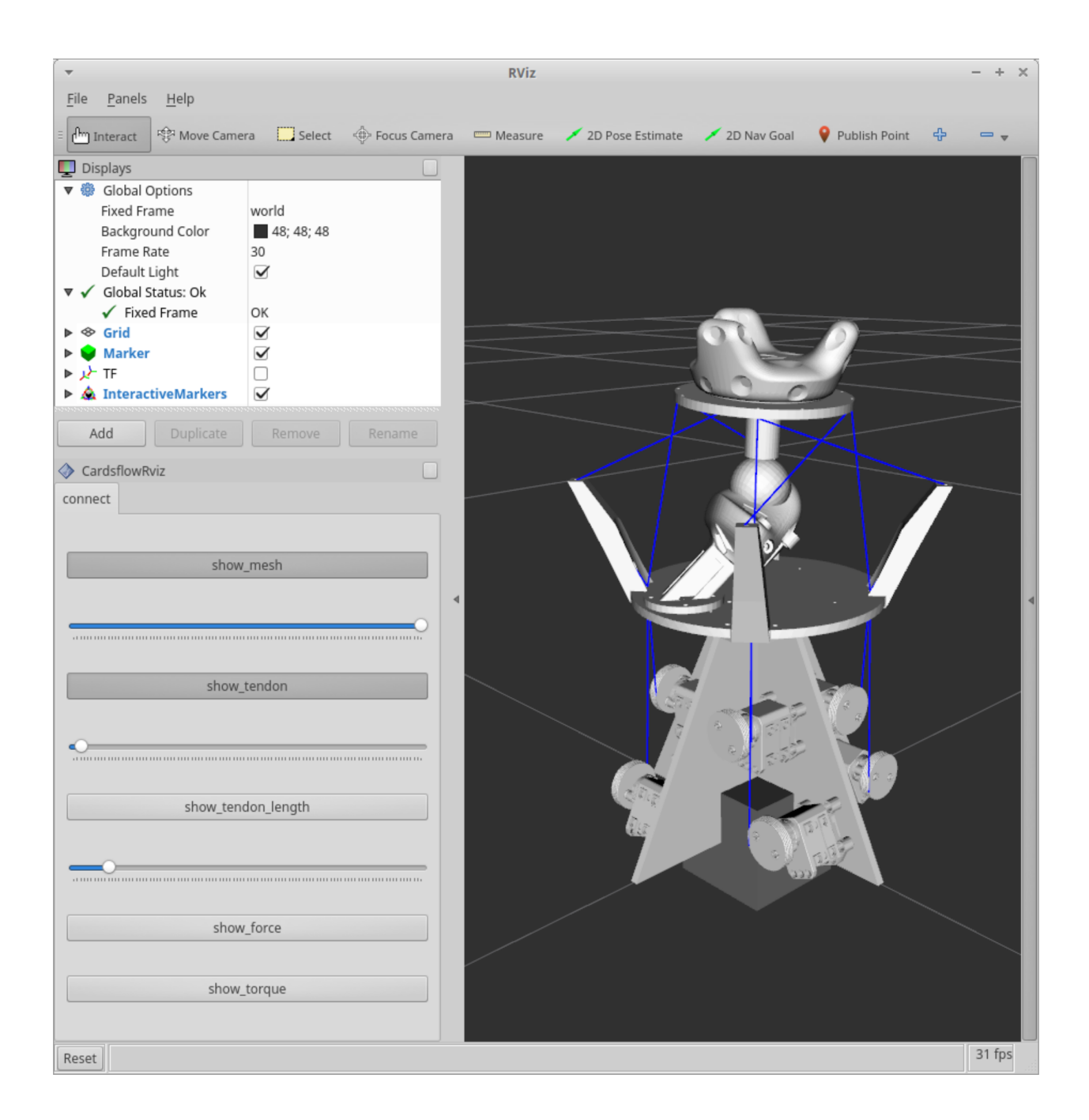

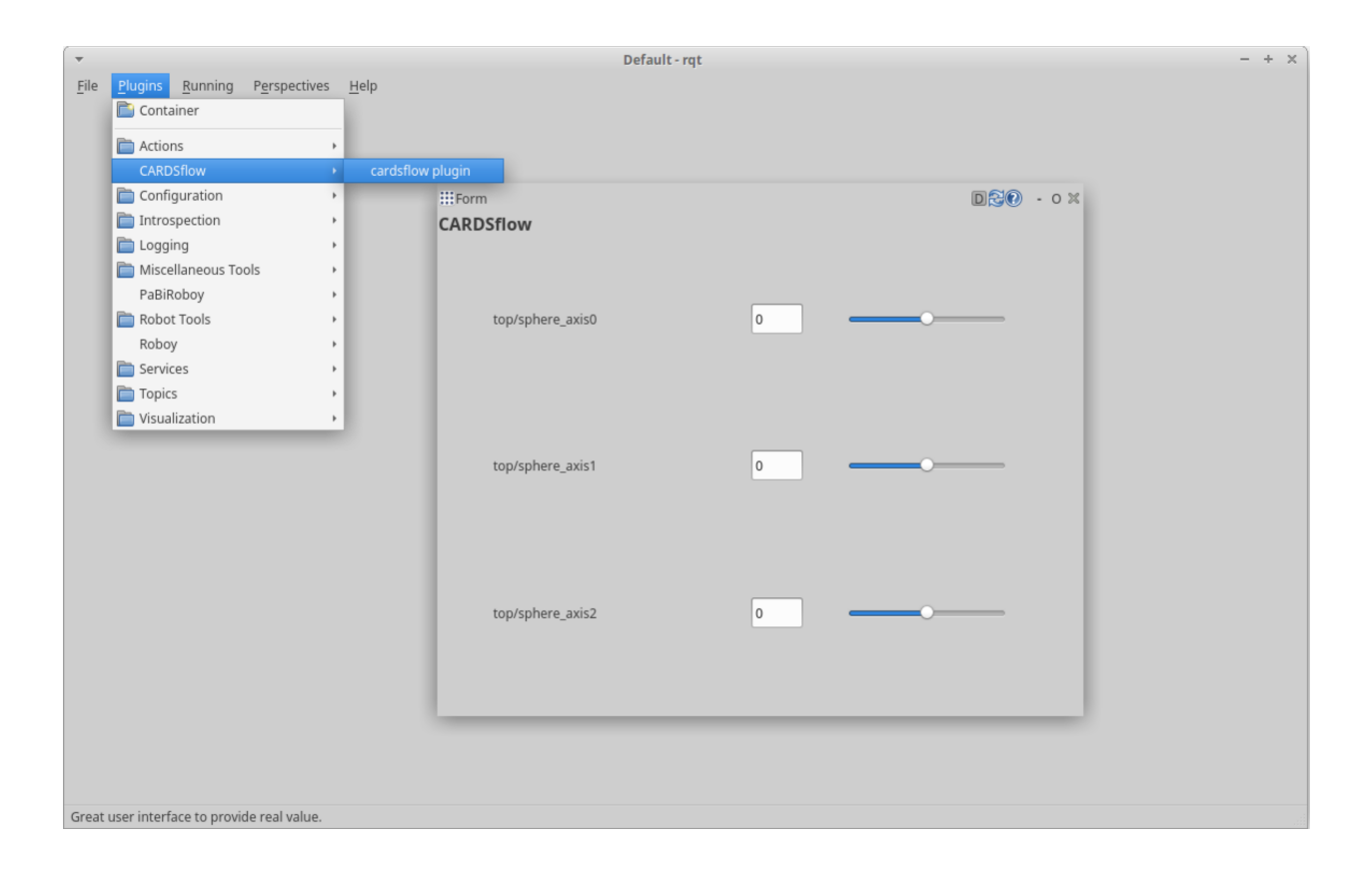

### **SEVEN**

**API**

#### <span id="page-30-0"></span>**struct Cable**

#### **Public Members**

#### string **name**

vector<*[ViaPointPtr](#page-86-0)*> **viaPoints** name of the cable

**class CableLengthController** : **public** controller\_interface::Controller<*[hardware\\_interface](#page-93-0)*::*[CardsflowCommandInterface](#page-33-0)*>

#### **Public Functions**

#### **CableLengthController**()

Constructor.

bool **init**(*[hardware\\_interface](#page-93-0)*::*[CardsflowCommandInterface](#page-33-0)* \**hw*, ros::NodeHandle &*n*) Initializes the controller.

Will be call by controller\_manager when loading this controller

Return success

#### **Parameters**

- hw: pointer to the hardware interface
- n: the nodehandle

#### void **update**(**const** ros::Time &*time*, **const** ros::Duration &*period*)

Called regularily by controller manager.

The length change of the cables wrt to a PD controller on the joint target position is calculated.

#### **Parameters**

- time: current time
- period: period since last control

#### void **starting**(**const** ros::Time &*time*)

Called by controller manager when the controller is about to be started.

#### **Parameters**

• time: current time

#### void **stopping**(**const** ros::Time &*time*)

Called by controller manager when the controller is about to be stopped.

#### Parameters

- time: current time
- void **JointPositionCommand**(**const** std\_msgs::Float32ConstPtr &*msg*) Joint position command callback for this joint.

#### Parameters

- msg: joint position target in radians
- bool **setControllerParameters**(roboy\_control\_msgs::SetControllerParameters::Request &*req*, roboy\_control\_msgs::SetControllerParameters::Response &*res*)

Controller Parameters service.

#### Return success

#### **Parameters**

- req: requested gains
- res: success

#### **Private Members**

```
double \mathbf{Kp} = 100
```

```
double Kd = 0
```
double **p\_error\_last** = 0 PD gains.

ros::NodeHandle **nh** last error

ros::Publisher **controller\_state** ROS nodehandle.

- ros::ServiceServer **controller\_parameter\_srv** publisher for controller state
- boost::shared\_ptr<ros::AsyncSpinner> **spinner** service for controller parameters

#### *[hardware\\_interface](#page-93-0)*::*[CardsflowHandle](#page-33-1)* **joint**

ROS async spinner.

- ros::Subscriber **joint\_command** cardsflow joint handle for access to joint/cable model state
- string **joint\_name** joint command subscriber
- int **joint\_index** name of the controlled joint

#### ros::Time **last\_update** index of the controlled joint in the robot model

**class CableLengthVelocityController** : **public** controller\_interface::Controller<*[hardware\\_interface](#page-93-0)*::*[CardsflowCommandInterface](#page-33-0)*>

#### **Public Functions**

**CableLengthVelocityController**()

Constructor.

bool **init**(*[hardware\\_interface](#page-93-0)*::*[CardsflowCommandInterface](#page-33-0)* \**hw*, ros::NodeHandle &*n*)

Initializes the controller.

Will be call by controller\_manager when loading this controller

Return success

#### **Parameters**

- hw: pointer to the hardware interface
- n: the nodehandle

void **update**(**const** ros::Time &*time*, **const** ros::Duration &*period*)

Called regularily by controller manager.

The length change of the cables wrt to a PD controller on the joint target position is calculated.

#### Parameters

- time: current time
- period: period since last control

#### void **starting**(**const** ros::Time &*time*)

Called by controller manager when the controller is about to be started.

#### Parameters

• time: current time

void **stopping**(**const** ros::Time &*time*) Called by controller manager when the controller is about to be stopped.

#### **Parameters**

- time: current time
- void **JointVelocityCommand**(**const** std\_msgs::Float32ConstPtr &*msg*) Joint position command callback for this joint.

#### Parameters

• msg: joint position target in radians

bool **setControllerParameters**(roboy\_control\_msgs::SetControllerParameters::Request &*req*, roboy\_control\_msgs::SetControllerParameters::Response &*res*) Controller Parameters service.

Return success

#### Parameters

- req: requested gains
- res: success

#### **Private Members**

double  $\mathbf{Kp} = 0.1$ 

```
double Kd = 0
```
double **p\_error\_last** = 0 PD gains.

ros::NodeHandle **nh** last error

ros::Publisher **controller\_state** ROS nodehandle.

ros::ServiceServer **controller\_parameter\_srv** publisher for controller state

boost::shared\_ptr<ros::AsyncSpinner> **spinner** service for controller parameters

#### *[hardware\\_interface](#page-93-0)*::*[CardsflowHandle](#page-33-1)* **joint**

ROS async spinner.

ros::Subscriber **joint\_command** cardsflow joint handle for access to joint/cable model state

string **joint\_name** joint command subscriber

int **joint\_index** name of the controlled joint

ros::Time **last\_update** index of the controlled joint in the robot model

#### <span id="page-33-0"></span>**class CardsflowCommandInterface** : **public** HardwareResourceManager<*[CardsflowHandle](#page-33-1)*, ClaimResources>

<span id="page-33-1"></span>**class CardsflowHandle** : **public** *[hardware\\_interface](#page-93-0)*::*[CardsflowStateHandle](#page-38-0)*

#### **Public Functions**

#### **CardsflowHandle**()

**CardsflowHandle**(**const** *[CardsflowStateHandle](#page-38-0)* &*js*, double \**joint\_position\_cmd*, double \**joint\_velocity\_cmd*, double \**joint\_torque\_cmd*, VectorXd \**motor\_cmd*)

#### **Parameters**

- js: joint state handle
- joint\_position\_cmd: joint position command
- joint\_velocity\_cmd: joint velocity command
- joint\_torque\_cmd: joint torque command
- motor\_cmd: cable command
- js: This joint's state handle
- cmd: A pointer to the storage for this joint's output command

#### void **setMotorCommand**(VectorXd *command*)

Cable length command.

#### Parameters

• command:

## double **getJointPositionCommand**() **const**

Returns the joint position command.

Return joint position command

double **getJointVelocityCommand**() **const** Returns the joint velocity command.

Return joint velocity command

double **getJointTorqueCommand**() **const** Returns the joint torque command.

Return joint torque command

void **setJointPositionCommand**(double *cmd*) Sets the joint position command.

#### **Parameters**

• cmd: joint position command

void **setJointVelocityCommand**(double *cmd*) Sets the joint velocity command.

#### **Parameters**

- cmd: joint velocity command
- void **setJointTorqueCommand**(double *cmd*) Sets the joint torque command.

#### Parameters

• cmd: joint torque command

#### **Private Members**

double \***joint\_position\_cmd\_**

double \***joint\_velocity\_cmd\_**

double \***joint\_torque\_cmd\_**

VectorXd \***motor\_cmd\_** joint position/velocity/torque command

#### **class CardsflowRviz** : **public** Panel, **public** *[rviz\\_visualization](#page-69-0)*

#### **Public Functions**

**CardsflowRviz**(QWidget \**parent* = 0)

```
~CardsflowRviz()
```

```
void load(const rviz::Config &config)
     Load all configuration data for this panel from the given Config object.
```
#### Parameters

• config: rviz config file

```
void save(rviz::Config config) const
```
Save all configuration data from this panel to the given Config object.

It is important here that you call *[save\(\)](#page-35-0)* on the parent class so the class id and panel name get saved.

#### **Parameters**

• config: rviz config file

#### **Public Slots**

```
void show_mesh()
     Toggles mesh visualization.
```

```
void show_collision()
     Toggles collision visualization.
```

```
void show_target()
     Toggles target visualization.
```

```
void show_tendon()
     Toggles tendon visualization.
```

```
void show_tendon_length()
    Toggles tendon length visualization.
```

```
void show_force()
     Toggles force visualization.
```

```
void show_torque()
    Toggles torque visualization.
```
void **visualizePose**() Visualization of Pose.

```
void visualizeCollision()
    Visualization of Collision Shapes.
```
void **visualizePoseTarget**() Visualization of Pose Target.

void **visualizeTendon**() Visualization of *[Tendon](#page-75-0)*.

void **visualizeTendonTarget**() Visualization of *[Tendon](#page-75-0)* Target.

void **visualizeTorque**() Visualization of Torque.

void **visualizeTorqueTarget**() Visualization of Torque Target.

## **Signals**

void **visualizePoseSignal**()

void **visualizeCollisionSignal**()

void **visualizeTargetSignal**()

void **visualizePoseTargetSignal**()

void **visualizeTendonSignal**()

void **visualizeTendonTargetSignal**()

void **visualizeTorqueSignal**()

void **visualizeTorqueTargetSignal**()

## **Private Functions**

void **RobotState**(**const** geometry\_msgs::PoseStampedConstPtr &*msg*) Callback to robot state messages.

#### **Parameters**

• msg:

void **RobotStateTarget**(**const** geometry\_msgs::PoseStampedConstPtr &*msg*) Callback to robot state target messages.

### Parameters

- msg:
- void **TendonState**(**const** roboy\_simulation\_msgs::TendonConstPtr &*msg*) Callback for *[Tendon](#page-75-0)* state messages.

### **Parameters**

• msg:

void **TendonStateTarget**(**const** roboy\_simulation\_msgs::TendonConstPtr &*msg*) Callback for *[Tendon](#page-75-0)* state target messages.

#### **Parameters**

• msg:

void **JointState**(**const** roboy\_simulation\_msgs::JointStateConstPtr &*msg*) Callback for Joint state messages.

#### **Parameters**

• msg:

void **JointStateTarget**(**const** roboy\_simulation\_msgs::JointStateConstPtr &*msg*) Callback for Joint state target messages.

#### **Parameters**

• msg:

## **Private Members**

ros::NodeHandlePtr **nh**

boost::shared\_ptr<ros::AsyncSpinner> **spinner**

ros::Subscriber **robot\_state**

ros::Subscriber **tendon\_state**

ros::Subscriber **joint\_state**

ros::Subscriber **robot\_state\_target**

ros::Subscriber **tendon\_state\_target**

ros::Subscriber **joint\_state\_target**

tf::TransformListener **tf\_listener**

tf::TransformBroadcaster **tf\_broadcaster**

map<string, geometry\_msgs::Pose> **pose**

map<string, geometry\_msgs::Pose> **pose\_target**

map<string, *[Tendon](#page-75-0)*> **tendon**

map<string, *[Tendon](#page-75-0)*> **tendon\_target**

map<string, geometry\_msgs::Vector3> **joint\_origin**

map<string, geometry\_msgs::Vector3> **joint\_origin\_target**

map<string, geometry\_msgs::Vector3> **joint\_axis**

map<string, geometry\_msgs::Vector3> **joint\_axis\_target**

map<string, double> **torque**

map<string, double> **torque\_target**

bool **visualize\_pose** = true

- bool **visualize\_collisions** = true
- bool **visualize\_targets** = true
- bool **visualize\_tendon** = true
- bool **visualize\_tendon\_length** = true
- bool **visualize\_force** = false
- bool **visualize\_torque** = false
- bool **visualize\_tendon\_target** = true
- bool **visualize\_tendon\_length\_target** = true
- bool **visualize\_force\_target** = false
- bool **visualize\_torque\_target** = false
- QPushButton \***show\_mesh\_button**
- QPushButton \***show\_collision\_button**
- QPushButton \***show\_target\_button**
- QPushButton \***show\_tendon\_button**
- QPushButton \***show\_force\_button**
- QPushButton \***show\_torque\_button**
- QPushButton \***show\_tendon\_length\_button**
- QSlider \***mesh\_transparency**
- QSlider \***cable\_thickness**
- QSlider \***tendon\_length\_text\_size**
- string **model\_name**

#### <span id="page-38-0"></span>**class CardsflowStateHandle**

Subclassed by *[hardware\\_interface::CardsflowHandle](#page-33-0)*

## **Public Functions**

### **CardsflowStateHandle**()

**CardsflowStateHandle**(**const** *[std](#page-120-0)*::string &*name*, int *joint\_index*, **const** double \**pos*, **const** double \**vel*, **const** double \**acc*, **const** MatrixXd \**L*, **const** MatrixXd \**M*, **const** VectorXd \**CG*)

#### **Parameters**

- name: The name of the joint
- joint\_index: index of the joint in the robot model
- pos: joint position
- vel: joint velocity
- acc: joint acceleration
- L: pointer to the L matrix
- M: pointer to the mass matrix
- CG: pointer to the Coriolis+Gravity vector
- name: The name of the joint
- joint\_index: index of the joint in the robot model
- pos: A pointer to the storage for this joint's position
- vel: A pointer to the storage for this joint's velocity

#### *[std](#page-120-0)*::string **getName**() **const**

Returns the joint name.

Return joint name

#### int **getJointIndex**() **const** Returns the joint index in the robot model.

Return joint index

## double **getPosition**() **const** Returns the currect joint position.

Return joint position

double **getVelocity**() **const** Returns the currect joint velocity.

Return joint velocity

## double **getAcceleration**() **const** Returns the currect joint acceleration.

Return joint acceleration

## MatrixXd **getL**() **const** Returns the cable model L matrix.

## Return L

MatrixXd **getM**() **const** Returns the robot Mass matrix.

## Return M

VectorXd **getCG**() **const** Returns the robot Coriolis+Gravity vector.

Return CG

## **Private Members**

#### *[std](#page-120-0)*::string **name\_**

int **joint\_index\_** joint name

**const** double \***pos\_** joint index

**const** double \***vel\_** joint position

**const** double \***acc\_** joint velocity

**const** VectorXd \***CG\_** joint acceleration

**const** MatrixXd \***L\_** Coriolis+Gravity vector.

**const** MatrixXd \***M\_**

## <span id="page-40-0"></span>**class CardsflowStateInterface** : **public** HardwareResourceManager<*[CardsflowStateHandle](#page-38-0)*>

<span id="page-40-1"></span>**struct COLOR**

## **Public Functions**

**COLOR** (float  $r$ , float  $g$ , float  $b$ , float  $a$ )

void **randColor**()

## **Public Members**

float **r**

float **g**

float **b**

float **a**

## **struct EigenRobotAcceleration**

## **Public Functions**

void **resize**(int *nrOfInternalDOFs*)

void **random**()

## **Public Members**

*[Eigen](#page-87-0)*::Matrix<double, 6, 1> **baseAcc** *[Eigen](#page-87-0)*::VectorXd **jointAcc**

#### **struct EigenRobotState**

A tutorial on how to use the KinDynComputations class with Eigen data structures.

CopyPolicy: Released under the terms of LGPL 2.0+ or later Struct containing the floating robot state using Eigen data structures.

Author Silvio Traversaro

### **Public Functions**

void **resize**(int *nrOfInternalDOFs*)

void **random**()

## **Public Members**

*[Eigen](#page-87-0)*::Matrix4d **world\_H\_base**

*[Eigen](#page-87-0)*::VectorXd **jointPos**

*[Eigen](#page-87-0)*::Matrix<double, 6, 1> **baseVel**

*[Eigen](#page-87-0)*::VectorXd **jointVel**

*[Eigen](#page-87-0)*::Vector3d **gravity**

**class ForcePositionController** : **public** controller\_interface::Controller<*[hardware\\_interface](#page-93-0)*::*[CardsflowCommandInterface](#page-33-1)*>

### **Public Functions**

## **ForcePositionController**()

Constructor.

bool **init**(*[hardware\\_interface](#page-93-0)*::*[CardsflowCommandInterface](#page-33-1)* \**hw*, ros::NodeHandle &*n*) Initializes the controller.

Will be call by controller\_manager when loading this controller

Return success

#### **Parameters**

- hw: pointer to the hardware interface
- n: the nodehandle

void **update**(**const** ros::Time &*time*, **const** ros::Duration &*period*) Called regularily by controller manager.

The torque for a joint wrt to a PD controller on the joint target position is calculated.

### **Parameters**

- time: current time
- period: period since last control
- void **starting**(**const** ros::Time &*time*)

Called by controller manager when the controller is about to be started.

### **Parameters**

• time: current time

void **stopping**(**const** ros::Time &*time*)

Called by controller manager when the controller is about to be stopped.

### Parameters

• time: current time

void **JointPositionCommand**(**const** std\_msgs::Float32ConstPtr &*msg*) Joint position command callback for this joint.

#### **Parameters**

• msg: joint position target in radians

bool **setControllerParameters**(roboy\_control\_msgs::SetControllerParameters::Request &*req*, roboy\_control\_msgs::SetControllerParameters::Response &*res*) Controller Parameters service.

Return success

#### **Parameters**

- req: requested gains
- res: success

## **Private Members**

double **q\_target** = 0

double **p\_error\_prev** = 0 joint position target

double  $\mathbf{Kp} = 1$ 

double  $Kd = 0$ 

ros::NodeHandle **nh** PD gains.

ros::Publisher **controller\_state** ROS nodehandle.

ros::ServiceServer **controller\_parameter\_srv** publisher for controller state

boost::shared\_ptr<ros::AsyncSpinner> **spinner** service for controller parameters

*[hardware\\_interface](#page-93-0)*::*[CardsflowHandle](#page-33-0)* **joint**

ros::Subscriber **joint\_command** cardsflow joint handle for access to joint/cable model state

string **joint\_name** joint command subscriber int **joint\_index** name of the controlled joint

template<typename **\_Scalar**, int **NX** = Dynamic, int **NY** = Dynamic> **struct Functor**

## **Public Types**

<span id="page-43-1"></span>**enum** [anonymous] *Values:*

**InputsAtCompileTime** = NX

**ValuesAtCompileTime** = NY

<span id="page-43-2"></span><span id="page-43-0"></span>**typedef** \_Scalar **Scalar**

**typedef** *[Eigen](#page-87-0)*::Matrix<*[Scalar](#page-43-0)*, *[InputsAtCompileTime](#page-43-1)*, 1> **InputType**

**typedef** *[Eigen](#page-87-0)*::Matrix<*[Scalar](#page-43-0)*, *[ValuesAtCompileTime](#page-43-2)*, 1> **ValueType**

**typedef** *[Eigen](#page-87-0)*::Matrix<*[Scalar](#page-43-0)*, *[ValuesAtCompileTime](#page-43-2)*, *[InputsAtCompileTime](#page-43-1)*> **JacobianType**

## **Public Functions**

**Functor**()

**Functor**(int *inputs*, int *values*)

int **inputs**() **const**

int **values**() **const**

## **Public Members**

**const** int **m\_inputs**

**const** int **m\_values**

**struct iDynTreeRobotAcceleration**

## **Public Functions**

void **resize**(int *nrOfInternalDOFs*)

## **Public Members**

iDynTree::Vector6 **baseAcc**

iDynTree::VectorDynSize **jointAcc**

# <span id="page-43-3"></span>**struct iDynTreeRobotState**

the base link of each endeffector

## **Public Functions**

void **resize**(int *nrOfInternalDOFs*)

## **Public Members**

iDynTree::Transform **world\_H\_base**

iDynTree::VectorDynSize **jointPos**

iDynTree::Twist **baseVel**

iDynTree::VectorDynSize **jointVel**

iDynTree::Vector3 **gravity**

## **struct iDynTreeRobotState**

Struct containing the floating robot state using iDynTree data structures.

For the semantics of this structures, see KinDynComputation::setRobotState method.

## **Public Functions**

void **resize**(int *nrOfInternalDOFs*)

## **Public Members**

iDynTree::Transform **world\_H\_base** iDynTree::VectorDynSize **jointPos** iDynTree::Twist **baseVel** iDynTree::VectorDynSize **jointVel** iDynTree::Vector3 **gravity**

## <span id="page-44-0"></span>**struct iDynTreeRobotState** the base link of each endeffector

## **Public Functions**

void **resize**(int *nrOfInternalDOFs*)

## **Public Members**

iDynTree::Transform **world\_H\_base**

iDynTree::VectorDynSize **jointPos**

iDynTree::Twist **baseVel**

iDynTree::VectorDynSize **jointVel**

iDynTree::Vector3 **gravity**

## **class MeasureExecutionTime**

## **Public Functions**

**MeasureExecutionTime**(string *logfile\_name*)

**~MeasureExecutionTime**()

void **start**()

double **stop**(**const** char \**name*)

## **Private Members**

time\_point<*[Clock](#page-143-0)*> **start\_point**

time\_point<*[Clock](#page-143-0)*> **stop\_point**

ofstream **log\_file**

## **class MotorConfig**

## **Public Functions**

#### **MotorConfig**()

```
bool readConfig(const string &filepath)
    Reads a yaml motor config file.
```
#### Return success

### Parameters

• filepath: to config

bool **writeConfig**(**const** string &*filepath*) Writes a yaml motor config file.

#### Return success

### Parameters

- filepath:
- bool **fileExists**(**const** string &*filepath*) Checks if a file exists.

#### Return exists

### Parameters

- filepath:
- double **displacement2force**(double *displacement*, int *fpga*, int *motor*) Transforms displacement to force using loaded coefficients.

### Return force

## Parameters

- displacement:
- fpga: for this fpga
- motor: motor id (as listed in read config)

double **force2displacement**(double *force*, int *fpga*, int *motor*) Transforms force to displacement using loaded coefficients.

### Return force

### **Parameters**

- displacement:
- fpga: for this fpga
- motor: motor id (as listed in read config)

## **Public Members**

vector<vector<vector<float>>> **coeffs\_displacement2force**

vector<vector<vector<float>>> **coeffs\_force2displacement**

<span id="page-46-0"></span>**class MsjPlatform** : **public** *[cardsflow](#page-86-0)*::*[kindyn](#page-86-1)*::*[Robot](#page-57-0)*, **public** *[cardsflow](#page-86-0)*::*[kindyn](#page-86-1)*::*[Robot](#page-57-0)*

### **Public Functions**

**MsjPlatform**(string *urdf*, string *cardsflow\_xml*) Constructor.

#### Parameters

- urdf: path to urdf
- cardsflow\_xml: path to cardsflow xml

#### void **read**()

Updates the robot model and if we do not use gazebo for simulation, we integrate using the forwardKinematics function with a small step length.

#### void **write**()

Sends motor commands to the real robot.

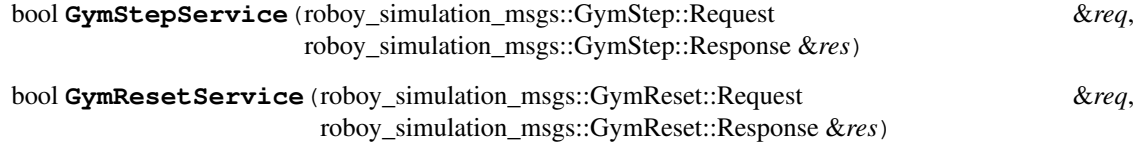

**MsjPlatform**(string *urdf*, string *cardsflow\_xml*) Constructor.

### **Parameters**

- urdf: path to urdf
- cardsflow\_xml: path to cardsflow xml

void **read**()

Updates the robot model and if we do not use gazebo for simulation, we integrate using the forwardKinematics function with a small step length.

void **write**()

Sends motor commands to the real robot.

int **pnpoly**(vector<double> *limits\_x*, vector<double> *limits\_y*, double *testx*, double *testy*)

void **randomPose**()

### **Public Members**

#### bool **external\_robot\_state**

ros::NodeHandlePtr **nh** indicates if we get the robot state externally

ros::Publisher **motor\_command** ROS nodehandle.

ros::ServiceServer **gym\_step** motor command publisher

ros::ServiceServer **gym\_reset**

double **l\_offset** motor command publisher

float  $Kp = 0.001$ 

ros::Publisher **sphere\_axis0**

ros::Publisher **sphere\_axis1**

ros::Publisher **sphere\_axis2**

vector<double> **limits**[3]

boost::shared\_ptr<*[std](#page-120-0)*::thread> **pose\_thread**

<span id="page-47-0"></span>**class Rickshaw\_pedaling** : **public** *[cardsflow](#page-86-0)*::*[kindyn](#page-86-1)*::*[Robot](#page-57-0)*

## **Public Functions**

```
Rickshaw_pedaling(string urdf, string cardsflow_xml)
     Constructor.
```
#### **Parameters**

- urdf: path to urdf
- cardsflow\_xml: path to cardsflow xml

```
void read()
```
Updates the robot model and integrates the robot model using the forwardKinematics function with a small step length.

### void **write**()

Sends motor commands to the real robot.

## **Public Members**

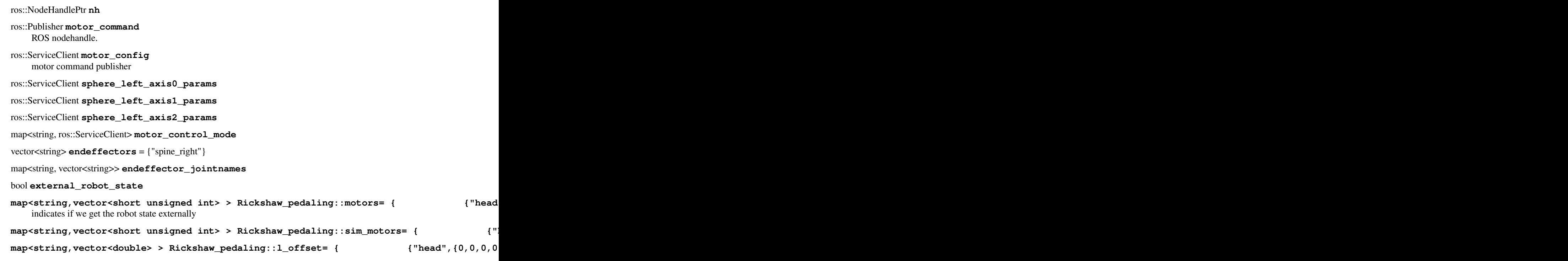

<span id="page-48-0"></span>**class Rikshaw** : **public** *[cardsflow](#page-86-0)*::*[kindyn](#page-86-1)*::*[Robot](#page-57-0)*, **public** *[cardsflow](#page-86-0)*::*[kindyn](#page-86-1)*::*[Robot](#page-57-0)*

## **Public Functions**

**Rikshaw**(string *urdf*, string *cardsflow\_xml*) Constructor.

## **Parameters**

- urdf: path to urdf
- cardsflow\_xml: path to cardsflow xml

#### void **read**()

Updates the robot model and integrates the robot model using the forwardKinematics function with a small step length.

#### void **write**()

Sends motor commands to the real robot.

**Rikshaw**(string *urdf*, string *cardsflow\_xml*) Constructor.

## Parameters

- urdf: path to urdf
- cardsflow\_xml: path to cardsflow xml

void **MotorStatus**(**const** roboy\_middleware\_msgs::MotorStatus::ConstPtr &*msg*)

void **read**()

Updates the robot model and integrates the robot model using the forwardKinematics function with a small step length.

void **write**() Sends motor commands to the real robot.

## **Public Members**

ros::NodeHandlePtr **nh** ros::Publisher **motor\_command** ROS nodehandle. ros::ServiceClient **motor\_config** motor command publisher ros::ServiceClient **sphere\_left\_axis0\_params** ros::ServiceClient **sphere\_left\_axis1\_params** ros::ServiceClient **sphere\_left\_axis2\_params** map<string, ros::ServiceClient> **motor\_control\_mode** vector<string> **endeffectors** = {"spine\_right"} map<string, vector<string>> **endeffector\_jointnames** bool **external\_robot\_state map< string, vector< short unsigned int > > Rikshaw::motors= { {"head",{9,10,11,12,13,14}}, {"shoulder\_left",{0,1,2,3,4,5,6,7,8,9,10}}, {"shoulder\_right",{0,1,2,3,4,5,6,7,8,9,11}}, {"spine\_right",{9,10,11,12,13,14}} }** indicates if we get the robot state externally map< string, vector< short unsigned int > > Rikshaw::sim\_motors= {  $\{$  ["head", map< string, vector< double > > Rikshaw::1\_offset= {  $\{$   $\{$   $\}$   $\{$   $\}$   $\{0,0,0,0,0,0,0\}$ } ros::Publisher **joint\_hip\_left** motor command publisher ros::Publisher **joint\_hip\_right** ros::Publisher **joint\_knee\_left** ros::Publisher **joint\_knee\_right** ros::Publisher **joint\_foot\_left** ros::Publisher **joint\_foot\_right** ros::Publisher **left\_shoulder\_axis0** ros::Publisher **left\_shoulder\_axis1** ros::Publisher **left\_shoulder\_axis2** ros::Publisher **elbow\_left\_rot0** ros::Publisher **elbow\_left\_rot1** ros::Publisher **left\_wrist\_0** ros::Publisher **left\_wrist\_1** ros::Publisher **right\_shoulder\_axis0**

ros::Publisher **right\_shoulder\_axis1**

ros::Publisher **right\_shoulder\_axis2**

ros::Publisher **elbow\_right\_rot0**

ros::Publisher **elbow\_right\_rot1**

ros::Publisher **right\_wrist\_0**

ros::Publisher **right\_wrist\_1**

ros::Subscriber **motor\_status**

map<string, ros::ServiceClient> **motor\_config**

## bool **status\_received** = false

indicates if we get the robot state externally

std\_msgs::Float32 **roll**

std\_msgs::Float32 **pitch**

std\_msgs::Float32 **yaw**

float  $err_x = 0$ 

float  $error_y = 0$ 

float **pitch\_max** = 0.33

float **pitch\_min** = -0.50

float **yaw\_min** = -0.50

float  $\textbf{yaw\_max} = 0$ 

map<string,vector<double> > Rikshaw::encoder\_offset= {  ${\{$   $\{$  "head", {0,0,0,0,0,0}}

<span id="page-50-0"></span>**class Robot** : **public** *[rviz\\_visualization](#page-69-0)* Subclassed by *[Roboy2](#page-63-0)*, *[RoboyIcecream](#page-66-0)*

## **Public Functions**

#### **Robot**()

Constructor.

#### **~Robot**()

Destructor.

void **init**(string *urdf\_file\_path*, string *viapoints\_file\_path*, vector<string> *joint\_names*) initializes everything, call before use!

#### **Parameters**

- urdf\_file\_path: path to robot urdf
- viapoints\_file\_path: path to viapoints xml
- joint\_names: a vector of joint\_names to be considered from the model

#### void **update**()

Updates the model.

```
virtual void read()
```
This is the read function and should implement reading the state of your robot.

```
virtual void write()
```
This is the write function and should implement writing commands to your robot.

## **Public Members**

iDynTree::KinDynComputations **kinDynComp**

iDynTree::KinDynComputations **kinDynCompTarget**

- size  $t$  **number** of  $d$ ofs = 0 the full robot model
- vector<string> **endeffectors** number of degrees of freedom of the whole robot

map<string, size\_t> **endeffector\_index** names of the endeffectors

```
vector<size_t> endeffector_number_of_dofs
```

```
vector<size_t> endeffector_dof_offset
```
size\_t **number\_of\_joints** = 0 number of degrees of freedom of each endeffector

- size\_t **number\_of\_cables** = 0 number of joints of the whole robot
- size  $t$  **number** of  $\text{links} = 0$ number of cables, ie muscles of the whole robot

Matrix4d **world\_H\_base** number of links of the whole robot

vector<Matrix4d> **world\_to\_link\_transform** floating base 6-DoF pose

vector<Matrix4d> **link\_to\_world\_transform**

vector<Matrix4d> **frame\_transform**

*[Eigen](#page-87-0)*::Matrix<double, 6, 1> **baseVel**

Vector3d **gravity** the velocity of the floating base

MatrixXd **M**

gravity vector (default: (0,0,-9.81)

## VectorXd **CG**

The Mass matrix of the robot.

## VectorXd **q**

The Coriolis+Gravity term of the robot.

VectorXd **qd**

VectorXd **qdd**

VectorXd **q\_min** joint positon, velocity, acceleration VectorXd **q\_max**

VectorXd **q\_target** joint limits

VectorXd **qd\_target**

VectorXd **qdd\_target**

VectorXd **q\_target\_prev** joint positon, velocity, acceleration targets

VectorXd **qd\_target\_prev**

VectorXd **qdd\_target\_prev**

VectorXd **l\_int** joint positon, velocity, acceleration targets

VectorXd **l**

VectorXd **l\_target**

vector<VectorXd> **Ld** tendon length and length change

VectorXd **torques**

VectorXd **cable\_forces** joint torques

vector<VectorXd> **ld** the cable forces in Newton

MatrixXd **L** tendon length changes for each controller

MatrixXd **L\_t**

MatrixXd **S** L and -L^T.

MatrixXd **P**

MatrixXd **V**

MatrixXd **W**

vector<vector<pair<ViaPointPtr, ViaPointPtr>>> **segments** matrices of cable model

bool **external\_robot\_state** cable segments

bool **simulated** = false indicates if we get the robot state externally

```
bool initialized = false
     indicates if the robots is simulated or hardware is used
```
## **Protected Types**

```
typedef boost::array<double, 2> state_type
    odeint integration time
```
## **Protected Attributes**

iDynTree::FreeFloatingGeneralizedTorques **bias**

- iDynTree::MatrixDynSize **Mass** Coriolis+Gravity term.
- bool **torque\_position\_controller\_active** = false Mass matrix.
- bool **force\_position\_controller\_active** = false

bool **cable\_length\_controller\_active** = false

VectorXd **qdd\_torque\_control**

VectorXd **qdd\_force\_control**

vector<Cable> **cables**

vector<VectorXd> **joint\_axis** all cables of the robot

vector<string> **link\_names** joint axis of each joint

vector<string> **joint\_names**

map<string, int> **link\_index** link and joint names of the robot

map<string, int> **joint\_index**

vector<ros::Publisher> **joint\_command\_pub** link and joint indices of the robot

vector<int> **controller\_type**

double **integration\_time** = 0 currently active controller type

vector<*[state\\_type](#page-52-0)*> **joint\_state** second order dynamics integration

vector<*[state\\_type](#page-52-0)*> **motor\_state**

bool **first\_time\_solving** = true joint and cable states

int  $nWSR = 1000$ 

VectorXd **f\_min** qp working sets

VectorXd **f\_max**

int **qp\_print\_level** = PL\_NONE

SQProblem **qp\_solver** qpoases print level

real\_t \***H** qpoases quadratic problem solver

real\_t \***g**

real\_t \***A**

real\_t \***lb**

real\_t \***ub**

real\_t \***b**

real\_t \***FOpt**

- ros::Time **last\_visualization** quadratic problem variables
- *[Eigen](#page-87-0)*::IOFormat **fmt** timestamp for visualization at reasonable intervals
- *[hardware\\_interface](#page-93-0)*::JointStateInterface **joint\_state\_interface** formator for terminal printouts
- *[hardware\\_interface](#page-93-0)*::EffortJointInterface **joint\_command\_interface** ros control joint state interface
- *[hardware\\_interface](#page-93-0)*::*[CardsflowStateInterface](#page-40-0)* **cardsflow\_state\_interface** ros control joint command interface
- *[hardware\\_interface](#page-93-0)*::*[CardsflowCommandInterface](#page-33-1)* **cardsflow\_command\_interface** cardsflow state interface
- bool **first\_update** = true cardsflow command interface

## **Private Functions**

void **MoveEndEffector**(**const** roboy\_control\_msgs::MoveEndEffectorGoalConstPtr &*goal*) Move endeffector action server.

### **Parameters**

- goal:
- bool **parseViapoints**(**const** string &*viapoints\_file\_path*, vector<Cable> &*cables*) parses the cardsflow xml file for viapoint definitions

#### Return success

#### **Parameters**

- viapoints\_file\_path: path to the cardsflow.xml file
- cables: will be filled with the parsed viapoints of the defined cables

bool **ForwardKinematicsService**(roboy\_middleware\_msgs::ForwardKinematics::Request &*req*, roboy\_middleware\_msgs::ForwardKinematics::Response &*res*)

Forward kinematic service for endeffectors.

## Return success

#### **Parameters**

- req: endeffector, requested joint angles
- res: 3d resulting position of endeffector

bool **InverseKinematicsService**(roboy\_middleware\_msgs::InverseKinematics::Request &*req*, roboy\_middleware\_msgs::InverseKinematics::Response &*res*) Inverse kinematic service for endeffectors.

Return success

#### Parameters

- req: endeffector and ik type
- res: joint configuration solution

bool InverseKinematicsMultipleFramesService (roboy\_middleware\_msgs::InverseKinematicsMultipleFrames::Request &req, roboy\_middleware\_msgs::InverseKinematicsMultipleFrame &*res*)

void **InteractiveMarkerFeedback**(**const** *[visualization\\_msgs](#page-142-0)*::InteractiveMarkerFeedbackConstPtr

&*msg*)

Callback for Interactive Marker Feedback of endeffectors.

When the Interactive Marker is released in rviz, the IK routine is called and the solution directly applied to the robot q\_target angles

#### **Parameters**

- msg: Interactive Marker Feedback message
- void **JointState**(**const** sensor\_msgs::JointStateConstPtr &*msg*) Callback for the joint state of the robot.

This can come from gazebo, the real robot or else where.

#### **Parameters**

- msg: message containing joint\_name/angle information
- void **JointTarget**(**const** sensor\_msgs::JointStateConstPtr &*msg*) Callback for the joint target of the robot.

### **Parameters**

- msg: message containing joint\_name/angle information
- void **FloatingBase**(**const** geometry\_msgs::PoseConstPtr &*msg*) Callback for the floating base world pose.

This can come from gazebo, the real robot or else where.

#### Parameters

• msg: message containing the 6 DoF pose of the floating base

VectorXd **resolve\_function**(MatrixXd &*A\_eq*, VectorXd &*b\_eq*, VectorXd &*f\_min*, VectorXd &*f\_max*)

### **Private Members**

Matrix3d \***link\_to\_link\_transform**

ros::NodeHandlePtr **nh**

boost::shared\_ptr<ros::AsyncSpinner> **spinner** ROS node handle.

ros::Publisher **robot\_state\_pub** async ROS spinner

ros::Publisher **tendon\_state\_pub**

ros::Publisher **joint\_state\_pub**

ros::Publisher **cardsflow\_joint\_states\_pub**

ros::Publisher **robot\_state\_target\_pub** ROS robot pose and tendon publisher.

ros::Publisher **tendon\_state\_target\_pub**

ros::Publisher **joint\_state\_target\_pub**

ros::Subscriber **controller\_type\_sub** target publisher

ros::Subscriber **joint\_state\_sub**

ros::Subscriber **joint\_target\_sub**

ros::Subscriber **floating\_base\_sub**

ros::Subscriber **interactive\_marker\_sub**

ros::ServiceServer **ik\_srv** ROS subscribers.

ros::ServiceServer **ik\_two\_frames\_srv**

ros::ServiceServer **fk\_srv**

map<string, boost::shared\_ptr<actionlib::SimpleActionServer<roboy\_control\_msgs::MoveEndEffectorAction>>> moveEndEf1

map<string, iDynTree::KinDynComputations> **ik\_models**

map<string, iDynTree::InverseKinematics> **ik** the robot models for each endeffector

map<string, string> **ik\_base\_link** the ik for each endeffector

**struct** *[cardsflow](#page-86-0)*::*[vrpuppet](#page-86-2)*::*[Robot](#page-50-0)*::*[iDynTreeRobotState](#page-43-3)* **robotstate**

<span id="page-56-0"></span>**class Robot** : **public** *[cardsflow](#page-86-0)*::*[kindyn](#page-86-1)*::*[Robot](#page-57-0)*

## **Public Functions**

**Robot**(string *urdf*, string *cardsflow\_xml*)

void **read**()

This is the read function and should implement reading the state of your robot.

#### void **write**()

This is the write function and should implement writing commands to your robot.

## **Private Members**

ros::NodeHandlePtr **nh**

bool **external\_robot\_state**

#### <span id="page-57-0"></span>**class Robot** : **public** RobotHW, **public** *[rviz\\_visualization](#page-69-0)*

Subclassed by *[MsjPlatform](#page-46-0)*, *[MsjPlatform](#page-46-0)*, *[Rickshaw\\_pedaling](#page-47-0)*, *[Rikshaw](#page-48-0)*, *[Rikshaw](#page-48-0)*, *[Robot](#page-56-0)*, *[RoboyArcadeMas](#page-65-0)[chine](#page-65-0)*, *[RoboyHead](#page-65-1)*, *[RoboyUpperBody](#page-68-0)*, *[RoboyXylophone](#page-68-1)*, *[ShoulderTestbed](#page-75-1)*, *[TheClaw](#page-76-0)*, *[VRpuppet](#page-82-0)*, *[Yatr](#page-83-0)*

## **Public Functions**

**Robot**()

Constructor.

**~Robot**()

Destructor.

void **init**(string *urdf\_file\_path*, string *viapoints\_file\_path*, vector<string> *joint\_names*) initializes everything, call before use!

#### Parameters

- urdf\_file\_path: path to robot urdf
- viapoints\_file\_path: path to viapoints xml
- joint\_names: a vector of joint\_names to be considered from the model

#### void **update**()

Updates the model.

#### **virtual** void **read**()

This is the read function and should implement reading the state of your robot.

#### **virtual** void **write**()

This is the write function and should implement writing commands to your robot.

#### void **forwardKinematics**(double *dt*)

Integrates the robot equation of motions using odeint.

## Parameters

• dt: the integrations step length in seconds

## **Public Members**

```
size_t number_of_dofs = 0
```

```
vector<string> endeffectors
     number of degrees of freedom of the whole robot
```
map<string, size\_t> **endeffector\_index** names of the endeffectors

vector<size\_t> **endeffector\_number\_of\_dofs**

vector<size\_t> **endeffector\_dof\_offset**

size  $t$  **number** of  $\tau$ *joints* = 0 number of degrees of freedom of each endeffector

- size\_t **number\_of\_cables** = 0 number of joints of the whole robot
- size\_t **number\_of\_links** = 0 number of cables, ie muscles of the whole robot

Matrix4d **world\_H\_base** number of links of the whole robot

vector<Matrix4d> **world\_to\_link\_transform** floating base 6-DoF pose

vector<Matrix4d> **link\_to\_world\_transform**

vector<Matrix4d> **frame\_transform**

*[Eigen](#page-87-0)*::Matrix<double, 6, 1> **baseVel**

Vector3d **gravity** the velocity of the floating base

#### MatrixXd **M**

gravity vector (default: (0,0,-9.81)

VectorXd **CG** The Mass matrix of the robot.

VectorXd **q** The Coriolis+Gravity term of the robot.

VectorXd **qd**

VectorXd **qdd**

VectorXd **q\_min** joint positon, velocity, acceleration

#### VectorXd **q\_max**

VectorXd **q\_target** joint limits

#### VectorXd **qd\_target**

VectorXd **qdd\_target**

VectorXd **q\_target\_prev** joint positon, velocity, acceleration targets

### VectorXd **qd\_target\_prev**

### VectorXd **qdd\_target\_prev**

VectorXd **l\_int** joint positon, velocity, acceleration targets

VectorXd **l**

### VectorXd **l\_target**

vector<VectorXd> **Ld** tendon length and length change

VectorXd **torques**

#### VectorXd **cable\_forces** joint torques

vector<VectorXd> **ld** the cable forces in Newton

## MatrixXd **L**

tendon length changes for each controller

#### MatrixXd **L\_t**

MatrixXd **S** L and -L^T.

MatrixXd **P**

MatrixXd **V**

MatrixXd **W**

vector<vector<pair<*[ViaPointPtr](#page-86-3)*, *[ViaPointPtr](#page-86-3)*>>> **segments** matrices of cable model

### **Protected Types**

<span id="page-59-0"></span>**typedef** boost::array<double, 2> **state\_type** odeint integration time

### **Protected Attributes**

iDynTree::FreeFloatingGeneralizedTorques **bias** cable segments

iDynTree::MatrixDynSize **Mass** Coriolis+Gravity term.

bool **torque\_position\_controller\_active** = false Mass matrix.

bool **force\_position\_controller\_active** = false

bool **cable\_length\_controller\_active** = false

VectorXd **qdd\_torque\_control**

VectorXd **qdd\_force\_control**

vector<*[Cable](#page-30-0)*> **cables**

vector<VectorXd> **joint\_axis** all cables of the robot

vector<string> **link\_names** joint axis of each joint

vector<string> **joint\_names**

map<string, int> **link\_index** link and joint names of the robot

map<string, int> **joint\_index**

vector<ros::Publisher> **joint\_command\_pub** link and joint indices of the robot

vector<int> **controller\_type**

double **integration\_time** = 0 currently active controller type

vector<*[state\\_type](#page-59-0)*> **joint\_state** second order dynamics integration

vector<*[state\\_type](#page-59-0)*> **motor\_state**

bool **first\_time\_solving** = true joint and cable states

int  $nWSR = 1000$ 

VectorXd **f\_min** qp working sets

VectorXd **f\_max**

int **qp\_print\_level** = PL\_NONE

SQProblem **qp\_solver** qpoases print level

real\_t \***H**

qpoases quadratic problem solver

real\_t \***g**

real\_t \***A**

real\_t \***lb**

real\_t \***ub**

real\_t \***b**

real\_t \***FOpt**

ros::Time **last\_visualization** quadratic problem variables

#### *[Eigen](#page-87-0)*::IOFormat **fmt**

timestamp for visualization at reasonable intervals

*[hardware\\_interface](#page-93-0)*::JointStateInterface **joint\_state\_interface** formator for terminal printouts

*[hardware\\_interface](#page-93-0)*::EffortJointInterface **joint\_command\_interface** ros control joint state interface

*[hardware\\_interface](#page-93-0)*::*[CardsflowStateInterface](#page-40-0)* **cardsflow\_state\_interface** ros control joint command interface

*[hardware\\_interface](#page-93-0)*::*[CardsflowCommandInterface](#page-33-1)* **cardsflow\_command\_interface** cardsflow state interface

bool **first\_update** = true cardsflow command interface

bool **external\_robot\_target** = false

## **Private Functions**

void **MoveEndEffector**(**const** roboy\_control\_msgs::MoveEndEffectorGoalConstPtr &*goal*) Move endeffector action server.

#### **Parameters**

• goal:

bool **parseViapoints**(**const** string &*viapoints\_file\_path*, vector<Cable> &*cables*) parses the cardsflow xml file for viapoint definitions

#### Return success

#### Parameters

- viapoints\_file\_path: path to the cardsflow.xml file
- cables: will be filled with the parsed viapoints of the defined cables

bool **ForwardKinematicsService**(roboy\_middleware\_msgs::ForwardKinematics::Request &*req*, roboy\_middleware\_msgs::ForwardKinematics::Response &*res*)

Forward kinematic service for endeffectors.

#### Return success

#### Parameters

- req: endeffector, requested joint angles
- res: 3d resulting position of endeffector

bool **InverseKinematicsService**(roboy\_middleware\_msgs::InverseKinematics::Request &*req*, roboy\_middleware\_msgs::InverseKinematics::Response &*res*) Inverse kinematic service for endeffectors.

### Return success

#### Parameters

- req: endeffector and ik type
- res: joint configuration solution

bool **InverseKinematicsMultipleFramesService**(roboy\_middleware\_msgs::InverseKinematicsMultipleFrames::Request  $\&req$ , roboy\_middleware\_msgs::InverseKinematicsMultipleFrame &*res*)

void **InteractiveMarkerFeedback**(**const** *[visualization\\_msgs](#page-142-0)*::InteractiveMarkerFeedbackConstPtr

&*msg*)

Callback for Interactive Marker Feedback of endeffectors.

When the Interactive Marker is released in rviz, the IK routine is called and the solution directly applied to the robot q\_target angles

### Parameters

• msg: Interactive Marker Feedback message

void **JointState**(**const** sensor\_msgs::JointStateConstPtr &*msg*) Callback for the joint state of the robot.

This can come from gazebo, the real robot or else where.

#### Parameters

- msq: message containing joint name/angle information
- void **FloatingBase**(**const** geometry\_msgs::PoseConstPtr &*msg*) Callback for the floating base world pose.

This can come from gazebo, the real robot or else where.

#### **Parameters**

• msg: message containing the 6 DoF pose of the floating base

VectorXd **resolve\_function**(MatrixXd &*A\_eq*, VectorXd &*b\_eq*, VectorXd &*f\_min*, VectorXd &*f\_max*)

void **update\_V**()

Updates the V matrix of the cable model.

#### void **update\_S**() Updates the S matrix of the cable model.

void **update\_P**()

Updates the P matrix of the cable model.

void **controllerType**(**const** roboy\_simulation\_msgs::ControllerTypeConstPtr &*msg*) Callback for controller type change.

The controller type defines how the forwardKinematics function integrates the robot states

#### **Parameters**

• msg: message containing the joint\_name/type pair

## **Private Members**

#### Matrix3d \***link\_to\_link\_transform**

ros::NodeHandlePtr **nh**

boost::shared\_ptr<ros::AsyncSpinner> **spinner** ROS node handle.

ros::Publisher **robot\_state\_pub** async ROS spinner

### ros::Publisher **tendon\_state\_pub**

ros::Publisher **joint\_state\_pub**

ros::Publisher **robot\_state\_target\_pub** ROS robot pose and tendon publisher.

ros::Publisher **tendon\_state\_target\_pub**

ros::Publisher **joint\_state\_target\_pub**

ros::Subscriber **controller\_type\_sub** target publisher

ros::Subscriber **joint\_state\_sub**

ros::Subscriber **floating\_base\_sub**

ros::Subscriber **interactive\_marker\_sub**

ros::ServiceServer **ik\_srv** ROS subscribers.

ros::ServiceServer **ik\_two\_frames\_srv**

ros::ServiceServer **fk\_srv**

map<string, boost::shared\_ptr<actionlib::SimpleActionServer<roboy\_control\_msgs::MoveEndEffectorAction>>> moveEndEf1

iDynTree::KinDynComputations **kinDynComp**

iDynTree::KinDynComputations **kinDynCompTarget**

map<string, iDynTree::KinDynComputations> **ik\_models** the full robot model

map<string, iDynTree::InverseKinematics> **ik** the robot models for each endeffector

map<string, string> **ik\_base\_link** the ik for each endeffector

**struct** *[cardsflow](#page-86-0)*::*[kindyn](#page-86-1)*::*[Robot](#page-57-0)*::*[iDynTreeRobotState](#page-44-0)* **robotstate**

**struct RobotConfigurationEstimator** : **public** Functor<double>

## **Public Functions**

**RobotConfigurationEstimator**(int *number\_of\_samples*, int *number\_of\_cables*, int *number\_of\_links*)

int **operator()**(**const** VectorXd &*x*, VectorXd &*fvec*) **const** This is the function that is called in each iteration.

#### Return

#### Parameters

- x: the pose vector (3 rotational 3 translational parameters)
- fvec: the error function (the difference between the sensor positions)

### **Public Members**

int **number\_of\_samples**

int **number\_of\_cables**

int **number\_of\_links**

## **Public Static Attributes**

*[cardsflow](#page-86-0)*::*[kindyn](#page-86-1)*::*[Robot](#page-57-0)* \***robot**

<span id="page-63-0"></span>**class Roboy2** : **public** *[cardsflow](#page-86-0)*::*[vrpuppet](#page-86-2)*::*[Robot](#page-50-0)*

## **Public Functions**

**Roboy2**(string *urdf*, string *cardsflow\_xml*) Constructor.

#### **Parameters**

- urdf: path to urdf
- cardsflow\_xml: path to cardsflow xml

bool **initPose**(std\_srvs::Empty::Request &*req*, std\_srvs::Empty::Response &*res*)

void **MotorStatus**(**const** roboy\_middleware\_msgs::MotorStatus::ConstPtr &*msg*)

void **read**() Updates the robot model.

void **write**() Sends motor commands to the real robot.

## **Public Members**

ros::NodeHandlePtr **nh**

ros::Publisher **motor\_command** ROS nodehandle.

ros::Subscriber **motor\_status\_sub** motor command publisher

ros::ServiceServer **init\_pose**

ros::AsyncSpinner \***spinner**

map<string, ros::ServiceClient> **motor\_control\_mode**

map<string, ros::ServiceClient> **motor\_config**

vector<string> **body\_parts** = {"head"}

map<string, vector<string>> **endeffector\_jointnames**

map<string, bool> **motor\_status\_received**

map<string, int> **init\_mode**

map<string, int> **init\_setpoint**

map<string, vector<int>> **real\_motor\_ids**

map<string, vector<int>> **sim\_motor\_ids**

map<string, vector<int>> **motor\_type**

map<string, vector<double>> **l\_offset**

map<string, vector<double>> **position**

map<string, vector<double>> **velocity**

map<string, vector<double>> **displacement**

map<string, int> **bodyPartIDs**

map<string, bool> **use\_motor\_config**

#### <span id="page-65-0"></span>**class RoboyArcadeMaschine** : **public** *[cardsflow](#page-86-0)*::*[kindyn](#page-86-1)*::*[Robot](#page-57-0)*

## **Public Functions**

**RoboyArcadeMaschine**(string *urdf*, string *cardsflow\_xml*) Constructor.

#### Parameters

- urdf: path to urdf
- cardsflow\_xml: path to cardsflow xml

#### void **read**()

Updates the robot model and integrates the robot model using the forwardKinematics function with a small step length.

#### void **write**()

Sends motor commands to the real robot.

## **Public Members**

#### ros::NodeHandlePtr **nh**

ros::Publisher **motor\_command** ROS nodehandle.

bool **external\_robot\_state** motor command publisher

#### <span id="page-65-1"></span>**class RoboyHead** : **public** *[cardsflow](#page-86-0)*::*[kindyn](#page-86-1)*::*[Robot](#page-57-0)*

## **Public Functions**

**RoboyHead**(string *urdf*, string *cardsflow\_xml*) Constructor.

#### **Parameters**

- urdf: path to urdf
- cardsflow\_xml: path to cardsflow xml

void **FaceCoordinates**(**const** geometry\_msgs::Point::ConstPtr &*msg*)

void **MotorStatus**(**const** roboy\_middleware\_msgs::MotorStatus::ConstPtr &*msg*)

void **read**()

Updates the robot model and integrates the robot model using the forwardKinematics function with a small step length.

```
void write()
```
Sends motor commands to the real robot.

## **Public Members**

<span id="page-66-0"></span>ros::NodeHandlePtr **nh** ros::Publisher **motor\_command** ROS nodehandle. ros::Publisher **sphere\_head\_axis0** ros::Publisher **sphere\_head\_axis1** ros::Publisher **sphere\_head\_axis2** ros::Subscriber **motor\_status** motor command publisher ros::Subscriber **face\_coordinates** ros::ServiceClient **sphere\_left\_axis0\_params** ros::ServiceClient **sphere\_left\_axis1\_params** ros::ServiceClient **sphere\_left\_axis2\_params** map<string, ros::ServiceClient> **motor\_control\_mode** map<string, ros::ServiceClient> **motor\_config** vector<string> **endeffectors** = {"shoulder\_right"} map<string, vector<string>> **endeffector\_jointnames** bool **external\_robot\_state** bool **status\_received** = false indicates if we get the robot state externally std\_msgs::Float32 **roll** std\_msgs::Float32 **pitch** std\_msgs::Float32 **yaw** float  $extbf{err}$ **x** = 0 float  $error_y = 0$ float  $pitch\_max = 0.33$ float **pitch\_min** = -0.50 float  $\text{yaw\_min} = -0.50$ float  $\text{yaw}$  max = 0 **map<string,vector<int> > RoboyHead::motors= { {"shoulder\_right",{9,10,11,12,13,14}} }** map<string,vector<int> > RoboyHead::sim\_motors= {  $\{$  'shoulder\_right",{0,1,2,} **map<string,vector<float> > RoboyHead::l\_change= { {"shoulder\_right",{0,0,0,0,0,0}} }** map<string,vector<double> > RoboyHead::l\_offset= {  ${$  {"head",{0,0,0,0,0,0}}} map<string,vector<double> > RoboyHead::encoder\_offset= {  ${$  {"head",{0,0,0,0,0}} **class RoboyIcecream** : **public** *[cardsflow](#page-86-0)*::*[vrpuppet](#page-86-2)*::*[Robot](#page-50-0)*

## **Public Functions**

```
RoboyIcecream(string urdf, string cardsflow_xml)
     Constructor.
```
**Parameters** 

- urdf: path to urdf
- cardsflow\_xml: path to cardsflow xml

bool **initPose**(std\_srvs::Empty::Request &*req*, std\_srvs::Empty::Response &*res*)

void **MotorStatus**(**const** roboy\_middleware\_msgs::MotorStatus::ConstPtr &*msg*)

void **read**() Updates the robot model.

void **write**() Sends motor commands to the real robot.

## **Public Members**

ros::NodeHandlePtr **nh**

ros::Publisher **motor\_command** ROS nodehandle.

ros::Subscriber **motor\_status\_sub** motor command publisher

ros::ServiceServer **init\_pose**

ros::AsyncSpinner \***spinner**

map<string, ros::ServiceClient> **motor\_control\_mode**

map<string, ros::ServiceClient> **motor\_config**

vector<string> **body\_parts** = {"head", , }

map<string, vector<string>> **endeffector\_jointnames**

map<string, bool> **motor\_status\_received**

map<string, int> **init\_mode**

map<string, int> **init\_setpoint**

map<string, vector<int>> **real\_motor\_ids**

map<string, vector<int>> **sim\_motor\_ids**

map<string, vector<int>> **motor\_type**

map<string, vector<double>> **l\_offset**

map<string, vector<double>> **position**

map<string, vector<double>> **velocity**

map<string, vector<double>> **displacement**

map<string, int> **bodyPartIDs**

map<string, bool> **use\_motor\_config**

## <span id="page-68-0"></span>**class RoboyUpperBody** : **public** *[cardsflow](#page-86-0)*::*[kindyn](#page-86-1)*::*[Robot](#page-57-0)*

## **Public Functions**

**RoboyUpperBody**(string *urdf*, string *cardsflow\_xml*) Constructor.

#### **Parameters**

- urdf: path to urdf
- cardsflow\_xml: path to cardsflow xml

## void **read**()

Updates the robot model and integrates the robot model using the forwardKinematics function with a small step length.

### void **write**()

Sends motor commands to the real robot.

## **Public Members**

<span id="page-68-1"></span>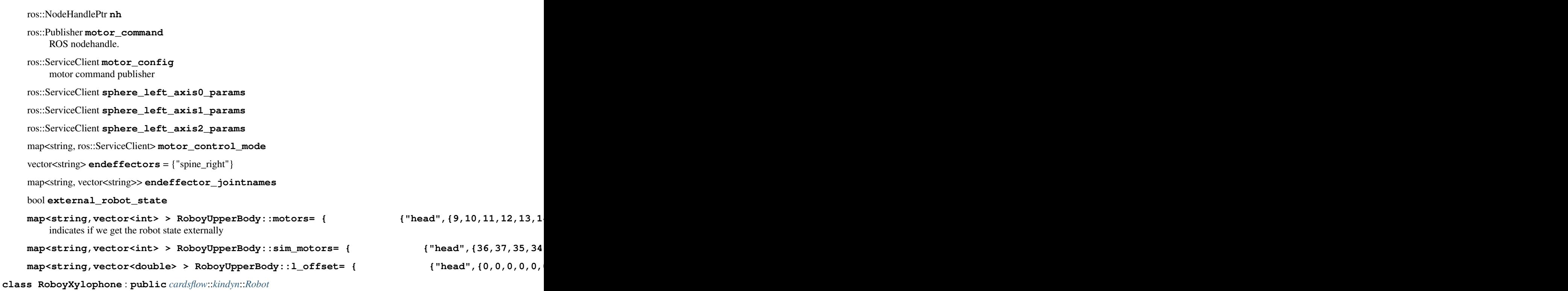

## **Public Functions**

**RoboyXylophone**(string *urdf*, string *cardsflow\_xml*) Constructor.

#### **Parameters**

- urdf: path to urdf
- cardsflow\_xml: path to cardsflow xml

#### void **read**()

Updates the robot model and integrates the robot model using the forwardKinematics function with a small step length.

#### void **write**()

Sends motor commands to the real robot.

## **Public Members**

ros::NodeHandlePtr **nh**

ros::Publisher **motor\_command** ROS nodehandle.

# bool **external\_robot\_state**

motor command publisher

vector<double> **l\_offset** indicates if we get the robot state externally

### <span id="page-69-0"></span>**class rviz\_visualization**

Subclassed by *[cardsflow::kindyn::Robot](#page-57-0)*, *[cardsflow::vrpuppet::Robot](#page-50-0)*, *[CardsflowRviz](#page-35-0)*

## **Public Functions**

#### **rviz\_visualization**()

**~rviz\_visualization**()

#### void **initializeInteractiveMarkerServer**()

Marker **makeBox**(InteractiveMarker &*msg*)

InteractiveMarkerControl &**makeBoxControl**(InteractiveMarker &*msg*)

void **make6DofMarker**(bool *fixed*, unsigned int *interaction\_mode*, **const** tf::Vector3 &*position*, bool *show\_6dof*, double *scale* = 1, **const** char \**frame* = "world", **const** char \**name* = "interactive\_marker", **const** char \**description* = "for interaction and shit")

Vector3d **convertGeometryToEigen**(**const** geometry\_msgs::Vector3 &*vector\_in*)

geometry\_msgs::Vector3 **convertEigenToGeometry**(**const** Vector3d &*vector\_in*)

void **PoseMsgToTF**(**const** geometry\_msgs::Pose &*msg*, tf::Transform &*bt*)

```
void publishMesh(const char *package, const char *relative_path, const char *modelname,
                    Vector3d &pos, Quaterniond &orientation, double scale, const char *frame,
                    const char *ns, int message_id, double duration = 0, COLOR color = COLOR(1,
```

```
, , ))
Publishes a mesh visualization marker.
```
#### **Parameters**

- package: ros package in which this mesh is located
- relative\_path: the relative path inside that ros packae
- the: mesh file name
- pos: at this position
- orientation: with this orientation
- modelname: name of the mesh.dae
- frame: in this frame
- ns: namespace
- message\_id: unique id
- duration: in seconds
- color: of the mesh

void **publishMesh**(**const** char \**package*, **const** char \**relative\_path*, **const** char \**modelname*, geometry\_msgs::Pose &*pose*, double *scale*, **const** char \**frame*, **const** char \**ns*, int *message id*, double *duration* = 0, *[COLOR](#page-40-1) color* =  $COLOR(1, ...)$ Publishes a mesh visualization marker.

### **Parameters**

- package: ros package in which this mesh is located
- relative\_path: the relative path inside that ros packae
- the: mesh file name
- pose: of mesh
- modelname: name of the mesh.dae
- frame: in this frame
- ns: namespace
- message\_id: unique id
- duration: in seconds
- color: of the mesh

void **publishSphere**(Vector3d &*pos*, **const** char \**frame*, **const** char \**ns*, int *message\_id*, *[COLOR](#page-40-1) color*, float *radius* = 0.01, double *duration* = 0) Publishes a sphere visualization marker.

### Parameters

- pos: at this positon
- frame: in this frame
- ns: namespace
- message\_id: a unique id
- rgda: rgb color (0-1) plus transparancy
- duration: for this duration in seconds (0=forever)

void **publishSphere**(geometry\_msgs::Pose &*pose*, **const** char \**frame*, **const** char \**ns*, int *message\_id*, *[COLOR](#page-40-1) color*, float *radius* = 0.01, double *duration* = 0) Publishes a sphere visualization marker.

### **Parameters**

- pose: at this positon
- frame: in this frame
- ns: namespace
- message\_id: a unique id
- rgda: rgb color (0-1) plus transparancy
- duration: for this duration in seconds (0=forever)

void **publishCube**(Vector3d &*pos*, Vector4d &*quat*, **const** char \**frame*, **const** char \**ns*, int *message\_id*, *[COLOR](#page-40-1) color*, float *radius* = 0.01, double *duration* = 0)

Publishes a cube visualization marker.

## Parameters

- pos: at this positon
- quat: with this orientation
- frame: in this frame
- ns: namespace
- message\_id: a unique id
- $r q d a$ : rgb color  $(0-1)$  plus transparancy
- duration: for this duration in seconds (0=forever)

void **publishCube**(geometry\_msgs::Pose &*pose*, **const** char \**frame*, **const** char \**ns*, int *message\_id*, *[COLOR](#page-40-1) color*, float *radius* = 0.01, double *duration* = 0) Publishes a cube visualization marker.

### **Parameters**

- pose: with this pose
- frame: in this frame
- ns: namespace
- message\_id: a unique id
- rgda: rgb color (0-1) plus transparancy
- duration: for this duration in seconds (0=forever)
void **publishCube**(Vector3d &*pos*, Quaternionf &*quat*, **const** char \**frame*, **const** char \**ns*, int *message\_id*, *[COLOR](#page-40-0) color*, float  $dx = 0.01$ , float  $dy = 0.01$ , float  $dz = 0.01$ , double  $duration = 0$ ) Publishes a cube visualization marker.

## **Parameters**

- pos: position
- quat: quaternion
- frame: in this frame
- ns: namespace
- message\_id: a unique id
- rgda: rgb color (0-1) plus transparancy
- dx: cube x dim
- dy: cube y dim
- dz: cube z dim
- duration: for this duration in seconds (0=forever)

void **publishCylinder**(Vector3d &*pos*, **const** char \**frame*, **const** char \**ns*, int *message\_id*, *[COLOR](#page-40-0) color*, float *radius* = 0.01, double *duration* = 0) Publishes a cylinder visualization marker.

#### Parameters

- pos: at this positon
- frame: in this frame
- ns: namespace
- message\_id: a unique id
- rgda: rgb color (0-1) plus transparancy
- duration: for this duration in seconds (0=forever)

void **publishRay**(Vector3d &*pos*, Vector3d &*dir*, **const** char \**frame*, **const** char \**ns*, int *message\_id*, *[COLOR](#page-40-0) color*, double *duration* = 0)

Publishes a ray visualization marker.

#### **Parameters**

- pos: at this positon
- dir: direction
- frame: in this frame
- message\_id: a unique id
- ns: namespace
- color: rgb color (0-1) plus transparancy
- duration: for this duration in seconds (0=forever)

void **publishText**(Vector3d &*pos*, **const** char \**text*, **const** char \**frame*, **const** char \**ns*, int *message\_id*, *[COLOR](#page-40-0) color*, double *duration*, float *height*)

Publishes a text message marker.

## **Parameters**

- pos: at this positon
- text: with this text
- frame: in this frame
- ns: namespace
- message\_id: a unique id
- color: rgb color (0-1) plus transparancy
- duration: for this duration in seconds (0=forever)
- height: height of the text

## void **clearMarker**(int *id*)

Clears a marker with this id.

## void **clearAll**()

Clears all markers in rviz.

bool **getTransform**(string *from*, string *to*, geometry\_msgs::Pose &*transform*) Gets a tf transform.

## Return success

## **Parameters**

- from: source frame
- to: target frame
- transform: will be filled with the transform

bool **getTransform**(string *from*, string *to*, Matrix4d &*transform*) Gets a tf transform.

## Return success

## **Parameters**

- from: source frame
- to: target frame
- transform: will be filled with the transform

bool **getLighthouseTransform**(bool *lighthouse*, **const** char \**to*, Matrix4d &*transform*) Queries the tf listener for the specified transform.

## Return true if available

## **Parameters**

• lighthouse:

- to: another frame
- transform: the transform if available

bool **getLighthouseTransform**(**const** char \**from*, bool *lighthouse*, Matrix4d &*transform*) Queries the tf listener for the specified transform.

Return true if available

## Parameters

- lighthouse:
- from: another frame
- transform: the transform if available

bool **getTransform**(**const** char \**from*, **const** char \**to*, tf::Transform &*transform*) Queries the tf listener for the specified transform.

## Return true if available

## **Parameters**

- to: this frame
- from: another frame
- transform: the transform if available

bool **publishTransform**(string *from*, string *to*, geometry\_msgs::Pose &*transform*) Publishes a tf transform.

## Return success

## **Parameters**

- from: source frame
- to: target frame
- transform:

## **Public Members**

ros::Publisher **visualization\_pub**

ros::Publisher **visualization\_array\_pub**

bool **publish\_as\_marker\_array** = false

int **number\_of\_markers\_to\_publish\_at\_once** = 100

## **Public Static Functions**

void **processFeedback**(**const** *[visualization\\_msgs](#page-142-0)*::InteractiveMarkerFeedbackConstPtr &*feedback*)

## **Private Members**

ros::NodeHandlePtr **nh** *[visualization\\_msgs](#page-142-0)*::MarkerArray **marker\_array** tf::TransformListener **listener** tf::TransformBroadcaster **broadcaster**

## **Private Static Attributes**

boost::shared\_ptr<interactive\_markers::InteractiveMarkerServer> **interactive\_marker\_server**

interactive\_markers::MenuHandler **menu\_handler**

bool **first** = true

**class ShoulderTestbed** : **public** *[cardsflow](#page-86-0)*::*[kindyn](#page-86-1)*::*[Robot](#page-57-0)*

## **Public Functions**

**ShoulderTestbed**(string *urdf*, string *cardsflow\_xml*) Constructor.

## Parameters

- urdf: path to urdf
- cardsflow\_xml: path to cardsflow xml

#### void **read**()

Updates the robot model and if we do not use gazebo for simulation, we integrate using the forwardKinematics function with a small step length.

## void **write**()

Sends motor commands to the real robot.

## **Public Members**

ros::Time **last\_update**

## bool **external\_robot\_state**

- ros::NodeHandlePtr **nh** indicates if we get the robot state externally
- ros::Publisher **motor\_command** ROS nodehandle.
- double **l\_offset**[**NUMBER\_OF\_MOTORS**] motor command publisher

double **winch\_radius**[8] = {0.007, , , , , , , }

float  $\mathbf{Kp} = 0.001$ 

## **struct Tendon**

## **Public Members**

float **force**

float **l**

float **ld**

vector<geometry\_msgs::Vector3> **viaPoints**

## **class TheClaw** : **public** *[cardsflow](#page-86-0)*::*[kindyn](#page-86-1)*::*[Robot](#page-57-0)*

## **Public Functions**

**TheClaw**(string *urdf*, string *cardsflow\_xml*) Constructor.

## Parameters

- urdf: path to urdf
- cardsflow\_xml: path to cardsflow xml

## void **read**()

Updates the robot model and if we do not use gazebo for simulation, we integrate using the forwardKinematics function with a small step length.

## int **meterPerSecondToServoSpeed**(double *meterPerSecond*)

Converts tendon length chages from the cable model to pwm commands of the real robot.

## Return pwm

## **Parameters**

• meterPerSecond: tendon length change

void **write**()

Sends motor commands to the real robot.

## **Public Members**

## bool **external\_robot\_state**

ros::NodeHandlePtr **nh** indicates if we get the robot state externally

ros::Publisher **motor\_command** ROS nodehandle.

**class TorquePositionController** : **public** controller\_interface::Controller<*[hardware\\_interface](#page-93-0)*::EffortJointInterface>

## **Public Functions**

```
TorquePositionController()
    Constructor.
```
bool **init**(*[hardware\\_interface](#page-93-0)*::EffortJointInterface \**hw*, ros::NodeHandle &*n*) Initializes the controller.

Will be call by controller\_manager when loading this controller

Return success

#### **Parameters**

- hw: pointer to the hardware interface
- n: the nodehandle

void **update**(**const** ros::Time &*time*, **const** ros::Duration &*period*) Called regularily by controller manager.

The torque for a joint wrt to a PD controller on the joint target position is calculated.

## **Parameters**

- time: current time
- period: period since last control

void **starting**(**const** ros::Time &*time*)

Called by controller manager when the controller is about to be started.

## **Parameters**

• time: current time

#### void **stopping**(**const** ros::Time &*time*)

Called by controller manager when the controller is about to be stopped.

### **Parameters**

• time: current time

void **JointCommand**(**const** std\_msgs::Float32ConstPtr &*msg*) Joint position command callback for this joint.

#### **Parameters**

• msg: joint position target in radians

bool **setControllerParameters**(roboy\_control\_msgs::SetControllerParameters::Request &*req*, roboy\_control\_msgs::SetControllerParameters::Response &*res*) Controller Parameters service.

Return success

## Parameters

- req: requested gains
- res: success

## **Private Members**

double **q\_target** = 0

double  $\mathbf{Kp} = 3000$ joint position target

double  $Kd = 5$ 

ros::NodeHandle **nh** PD gains.

ros::Publisher **controller\_state** ROS nodehandle.

ros::ServiceServer **controller\_parameter\_srv** publisher for controller state

boost::shared\_ptr<ros::AsyncSpinner> **spinner** service for controller parameters

*[hardware\\_interface](#page-93-0)*::JointHandle **joint**

ros::Subscriber **joint\_command**

string **joint\_name** joint command subscriber

## **class UDPSocket**

## **Public Functions**

**UDPSocket**(**const** char \**server\_IP*, int *server\_port*, **const** char \**client\_IP*, int *client\_port*, bool *exclusive* = true)

Creates a socket on the given server\_IP and server\_port and sets up the "connection" with the client.

Because it is UDP, there is no handshake, the socket just sends and listens to packages from the client\_IP and client\_port

## **Parameters**

- server\_IP: the server socket IP
- server port: the server socket port
- client\_IP: the client to send and receive UDP packets to/from
- client\_port: the client port
- exclusive: receive exclusively packages from client

**UDPSocket**(**const** char \**client\_IP*, int *client\_port*, bool *exclusive* = true)

Tries to guess the users IP and sets up the socket on Port 8000 and "connects" to client\_IP on client\_port.

## **Parameters**

- client\_IP: the client to send and receive UDP packets to/from
- client\_port: the client port
- exclusive: receive exclusively packages from client

**UDPSocket**(**const** char \**client\_IP*, int *client\_port*, int *server\_port*, bool *exclusive* = true)

**UDPSocket** (int *port*, int *broadcastIP* = 0xffffffff, bool *broadcaster* = false) Creates a broadcast socket on port.

## Parameters

- port: on this port
- broadcastIP: use this broadcast IP
- broadcaster: if true this binds the port to the broadcast port

#### **UDPSocket**(int *port*, bool *broadcaster*)

Creates a broadcast socket on port.

#### Parameters

- port: on this port
- broadcaster: if true this binds the port to the broadcast port

#### **~UDPSocket**()

uint32\_t **receiveHostIP**(**const** char \**key*, uint32\_t &*IP*) Receive ROS master IP.

Return status (0 invalid, 1 too short, 2 too long, 3 accepted)

#### Parameters

• key: only if this key is matched with the UDP message

## bool **broadcastHostIP**(uint32\_t *IP*)

Broadcast ROS master IP.

#### Return successfully broadcasted

#### **Parameters**

• IP: broadcast this IP

## bool **broadcastHostIP**(char \**key*, int *length*)

Broadcast ROS master IP of the machine this node was run on.

#### Return successfully broadcasted

## Parameters

- key: the key to unlock
- length: the length inbytes of the key

bool **receiveSensorData**(uint32\_t &*sensorID*, bool &*lighthouse*, bool &*axis*, uint16\_t &*sweepDu-*

*ration*) Listens for UDP package containing lighthouse tracking data.

## Return

## **Parameters**

• sensorID: sensor id

- lighthouse: witch lighthouse
- axis:
- sweepDuration:

bool **receiveSensorData**(vector<uint32\_t> &*sensorID*, vector<bool> &*lighthouse*, vector<bool> &*axis*, vector<uint32\_t> &*sweepDuration*)

bool **convertByte2Text**(uint32\_t *inet*, char \**inet\_str*) Converts a byte internet address to a human readable address.

#### Return success

## Parameters

- inet:
- inet\_str:

bool **convertText2Byte**(char \**inet\_str*, uint32\_t \**inet*)

Converts a human readable address to abyte internet address.

## Return success

### **Parameters**

- inet\_str:
- inet:

### int **receiveUDP**()

receive from anyone

#### Return received number of bytes

# int **receiveUDPFromClient**()

receive from client

Return received number of bytes

bool **sendUDPToClient**() send to client

Return success

## **Public Members**

pair<uint32\_t, string> **myIP** pair<uint32\_t, string> **myBroadcastIP** char **buf**[**MAXBUFLENGTH**] **struct** sockaddr\_in **client\_addr** ssize\_t **numbytes**

## **Private Functions**

bool **setTimeOut**(int *usecs*)

Sets the UDP package receive and send timeout.

Return success

## **Parameters**

• usecs: time in microseconds

bool **whatsMyIP**(string &*IP*, string &*Broadcast\_IP*, bool *preferEthernet* = true) Tries to guess your IP.

#### **Parameters**

- IP: your IP
- Broadcast\_IP: your broadcast IP
- preferEthernet: if True ethernet will be preferred over wifi
- success: (fails if I can't find a valid IP for wifi or ethernet adapter)

bool **broadcastUDP**()

broadcast

Return success

## **Private Members**

bool **initialized** = false

int **sockfd**

**struct** sockaddr\_in **server\_addr**

**struct** sockaddr\_in **broadcast\_addr**

socklen\_t **client\_addr\_len**

socklen\_t **server\_addr\_len**

socklen\_t **broadcast\_addr\_len**

**struct** addrinfo \***servinfo**

bool **exclusive**

<span id="page-81-0"></span>**struct ViaPoint**

## **Public Functions**

**ViaPoint**(string *link\_name*, Vector3d &*local\_coordinates*, bool *fixed\_to\_world* = false)

## **Parameters**

- link\_name:
- local\_coordinates:

• fixed to world:

## **Public Members**

## string **link\_name**

- int **link\_index** the name of the link the viapoint belongs to
- bool **fixed\_to\_world** the index of the link the viapoint belongs to wrt. the robot model
- Vector3d **local\_coordinates** indicates if the viapoint if moving with the link or is fixed to the world
- Vector3d **global\_coordinates** the local coordinates in the link frame

### **class VRpuppet** : **public** *[cardsflow](#page-86-0)*::*[kindyn](#page-86-1)*::*[Robot](#page-57-0)*

## **Public Functions**

**VRpuppet**(string *urdf*, string *cardsflow\_xml*) Constructor.

#### **Parameters**

- urdf: path to urdf
- cardsflow\_xml: path to cardsflow xml

#### void **read**()

Updates the robot model and integrates the robot model using the forwardKinematics function with a small step length.

#### void **write**()

Sends motor commands to the real robot.

## **Public Members**

ros::NodeHandlePtr **nh**

- ros::Publisher **motor\_command** ROS nodehandle.
- ros::ServiceClient **motor\_config** motor command publisher
- ros::ServiceClient **sphere\_left\_axis0\_params** ros::ServiceClient **sphere\_left\_axis1\_params** ros::ServiceClient **sphere\_left\_axis2\_params** map<string, ros::ServiceClient> **motor\_control\_mode** vector<string> **endeffectors** = {"spine\_right"} map<string, vector<string>> **endeffector\_jointnames**

bool **external\_robot\_state**

```
map<string,vector<short unsigned int> > VRpuppet::motors= { {N} {"head", {9,10,1
    indicates if we get the robot state externally
```
map<string, vector<short unsigned int> > VRpuppet::sim\_motors= { [ ] [ ] [ ] [ ] [ ] [ ] [ ] [ ] [ ]  $\frac{36}{100}$ 

map<string,vector<double> > VRpuppet::1 offset= {  ${\text{''head''}, \{0,0,0,0,0,0\}}$ }

**class Yatr** : **public** *[cardsflow](#page-86-0)*::*[kindyn](#page-86-1)*::*[Robot](#page-57-0)*

## **Public Functions**

**Yatr**(string *urdf*, string *cardsflow\_xml*)

void **read**()

Updates the robot model and if we do not use gazebo for simulation, we integrate using the forwardKinematics function with a small step length.

```
void write()
```
Sends motor commands to the real robot.

## **Public Members**

#### bool **external\_robot\_state**

ros::NodeHandlePtr **nh** indicates if we get the robot state externally

ros::Publisher **motor\_command** ROS nodehandle.

**namespace capture\_pedal\_trajectory**

## **Functions**

**getPositionLeftFoot**() UTILITY FUNCTIONS ###.

**getPositionRightFoot**()

**setJointControllerParameters**(*proportionalVal proportionalVal*, *derivativeVal derivativeVal*)

**jointStateCallback**(*joint\_data joint\_data*)

**getPedalPositions**(*numSamples numSamples*)

**plotPedalTrajectories**()

**plotEverything**(*numSamples numSamples*, *jointAngleDict jointAngleDict*)

**inverse\_kinematics\_client**(*endeffector endeffector*, *frame frame*, *x x*, *y y*, *z z*)

```
inverse_kinematics_multiple_frames_client(endeffector endeffector, frames frames, x x,
                                                      y y, z z, weights weights)
```

```
main()
    MAIN ###.
```
## **Variables**

**string capture\_pedal\_trajectory.JSON\_FILENAME = "captured\_pedal\_trajectory\_22feb.json" float capture\_pedal\_trajectory.JOINT\_ANGLE\_TOLERANCE\_FK = 0.05 int capture\_pedal\_trajectory.JOINT\_KP = 10 int capture\_pedal\_trajectory.JOINT\_KD = 0 float capture\_pedal\_trajectory.PEDAL\_CENTER\_OFFSET\_X = 0.09223** MEASURED PARAMETERS ###. **float capture\_pedal\_trajectory.PEDAL\_CENTER\_OFFSET\_Y = 0.00013 float capture\_pedal\_trajectory.PEDAL\_CENTER\_OFFSET\_Z = 0.00426 int capture\_pedal\_trajectory.BIKE\_OFFSET\_X = 0 int capture\_pedal\_trajectory.BIKE\_OFFSET\_Y = 0 int capture\_pedal\_trajectory.BIKE\_OFFSET\_Z = 0 float capture\_pedal\_trajectory.PEDAL\_RADIUS = 0.16924 float capture\_pedal\_trajectory.RIGHT\_LEG\_OFFSET\_Y = 0.15796 float capture\_pedal\_trajectory.LEFT\_LEG\_OFFSET\_Y = -0.18736 string capture\_pedal\_trajectory.ROS\_JOINT\_HIP\_RIGHT = "joint\_hip\_right"** GLOBAL VARIABLES ###. **string capture\_pedal\_trajectory.ROS\_JOINT\_KNEE\_RIGHT = "joint\_knee\_right" string capture\_pedal\_trajectory.ROS\_JOINT\_ANKLE\_RIGHT = "joint\_foot\_right" string capture\_pedal\_trajectory.ROS\_JOINT\_HIP\_LEFT = "joint\_hip\_left" string capture\_pedal\_trajectory.ROS\_JOINT\_KNEE\_LEFT = "joint\_knee\_left" string capture\_pedal\_trajectory.ROS\_JOINT\_ANKLE\_LEFT = "joint\_foot\_left" string capture\_pedal\_trajectory.RIGHT\_HIP\_JOINT = "right\_hip" string capture\_pedal\_trajectory.RIGHT\_KNEE\_JOINT = "right\_knee" string capture\_pedal\_trajectory.RIGHT\_ANKLE\_JOINT = "right\_ankle" string capture\_pedal\_trajectory.LEFT\_HIP\_JOINT = "left\_hip" string capture\_pedal\_trajectory.LEFT\_KNEE\_JOINT = "left\_knee" string capture\_pedal\_trajectory.LEFT\_ANKLE\_JOINT = "left\_ankle"** dictionary capture\_pedal\_trajectory.\_jointsStatusData= { RIGHT\_HIP\_JOINT: { **namespace capture\_pedal\_trajectory\_left\_leg\_only**

## **Functions**

**get\_distance**(*point1 point1*, *point2 point2*) UTILITY FUNCTIONS ###.

Documentation for a function

Return the distance between two points where points are a list of two coordinates.

**getPositionLeftFoot**()

**getPositionRightFoot**()

**setJointControllerParameters**(*proportionalVal proportionalVal*, *derivativeVal derivativeVal*)

**jointStateCallback**(*joint\_data joint\_data*)

**getPedalPositions**(*numSamples numSamples*)

**plotPedalTrajectories**()

**plotEverything**(*numSamples numSamples*, *jointAngleDict jointAngleDict*)

**inverse\_kinematics\_client**(*endeffector endeffector*, *frame frame*, *x x*, *y y*, *z z*)

**inverse\_kinematics\_multiple\_frames\_client**(*endeffector endeffector*, *frames frames*, *x x*,

*y y*, *z z*, *weights weights*)

**main\_notnow**() MAIN ###.

**main**()

## **Variables**

string capture\_pedal\_trajectory\_left\_leg\_only.JSON\_FILENAME = "captured\_pedal\_traject string capture\_pedal\_trajectory\_left\_leg\_only.TEMP\_READFILE = "captured\_pedal\_traject **float capture\_pedal\_trajectory\_left\_leg\_only.JOINT\_ANGLE\_TOLERANCE\_FK = 0.002 int capture\_pedal\_trajectory\_left\_leg\_only.JOINT\_KP = 200 int capture\_pedal\_trajectory\_left\_leg\_only.JOINT\_KD = 0 float capture\_pedal\_trajectory\_left\_leg\_only.POINT\_REACHED\_TOLERANCE = 0.02** capture\_pedal\_trajectory\_left\_leg\_only.LEFT\_HIP\_JOINT\_TEST\_CONFIGURATIONS = np.linspa **capture\_pedal\_trajectory\_left\_leg\_only.LEFT\_KNEE\_JOINT\_TEST\_CONFIGURATIONS = np.linspace(1.9, 1.8, 5) capture\_pedal\_trajectory\_left\_leg\_only.LEFT\_ANKLE\_JOINT\_TEST\_CONFIGURATIONS = np.linspace(0.2, 0.0, 5) float capture\_pedal\_trajectory\_left\_leg\_only.LEFT\_HIP\_JOINT\_LOWER\_LIMIT = -1.9 int capture\_pedal\_trajectory\_left\_leg\_only.LEFT\_KNEE\_JOINT\_LOWER\_LIMIT = 0 float capture\_pedal\_trajectory\_left\_leg\_only.LEFT\_ANKLE\_JOINT\_LOWER\_LIMIT = -0.7 float capture\_pedal\_trajectory\_left\_leg\_only.LEFT\_HIP\_JOINT\_UPPER\_LIMIT = 0.5 float capture\_pedal\_trajectory\_left\_leg\_only.LEFT\_KNEE\_JOINT\_UPPER\_LIMIT = 2.0 float capture\_pedal\_trajectory\_left\_leg\_only.LEFT\_ANKLE\_JOINT\_UPPER\_LIMIT = 0.7 float capture\_pedal\_trajectory\_left\_leg\_only.PEDAL\_CENTER\_OFFSET\_X = 0.09222872619138603** MEASURED PARAMETERS ###. float capture pedal trajectory left leg only.PEDAL CENTER OFFSET Y = 0.00013171801209 **float capture\_pedal\_trajectory\_left\_leg\_only.PEDAL\_CENTER\_OFFSET\_Z = 0.0042772834965418725 int capture\_pedal\_trajectory\_left\_leg\_only.BIKE\_OFFSET\_X = 0**

**int capture\_pedal\_trajectory\_left\_leg\_only.BIKE\_OFFSET\_Y = 0**

**int capture\_pedal\_trajectory\_left\_leg\_only.BIKE\_OFFSET\_Z = 0**

**float capture\_pedal\_trajectory\_left\_leg\_only.PEDAL\_RADIUS = 0.16924**

float capture pedal trajectory left leg only.RIGHT LEG OFFSET  $Y = 0.1579606226770175$ float capture\_pedal\_trajectory\_left\_leg\_only.LEFT\_LEG\_OFFSET\_Y = -0.1873561275007122 **string capture\_pedal\_trajectory\_left\_leg\_only.ROS\_JOINT\_HIP\_RIGHT = "joint\_hip\_right"** GLOBAL VARIABLES ###. string capture pedal trajectory left leg only.ROS JOINT KNEE RIGHT = "joint knee righ **string capture\_pedal\_trajectory\_left\_leg\_only.ROS\_JOINT\_ANKLE\_RIGHT = "joint\_foot\_right" string capture\_pedal\_trajectory\_left\_leg\_only.ROS\_JOINT\_HIP\_LEFT = "joint\_hip\_left" string capture\_pedal\_trajectory\_left\_leg\_only.ROS\_JOINT\_KNEE\_LEFT = "joint\_knee\_left" string capture\_pedal\_trajectory\_left\_leg\_only.ROS\_JOINT\_ANKLE\_LEFT = "joint\_foot\_left" string capture\_pedal\_trajectory\_left\_leg\_only.RIGHT\_HIP\_JOINT = "right\_hip" string capture\_pedal\_trajectory\_left\_leg\_only.RIGHT\_KNEE\_JOINT = "right\_knee" string capture\_pedal\_trajectory\_left\_leg\_only.RIGHT\_ANKLE\_JOINT = "right\_ankle" string capture\_pedal\_trajectory\_left\_leg\_only.LEFT\_HIP\_JOINT = "left\_hip" string capture\_pedal\_trajectory\_left\_leg\_only.LEFT\_KNEE\_JOINT = "left\_knee" string capture\_pedal\_trajectory\_left\_leg\_only.LEFT\_ANKLE\_JOINT = "left\_ankle"** dictionary capture\_pedal\_trajectory\_left\_leg\_only.\_jointsStatusData= { RIGHT\_HIP\_J **namespace CARDSflow**

## **Enums**

**enum ControllerType** *Values:* **cable\_length\_controller torque\_position\_controller force\_position\_controller namespace cardsflow**

<span id="page-86-1"></span><span id="page-86-0"></span>**namespace kindyn**

## **Typedefs**

**typedef** boost::shared\_ptr<*[ViaPoint](#page-81-0)*> **ViaPointPtr namespace vrpuppet namespace compute\_steering\_path**

## **Functions**

**computeSteeringAngles**() UTILITY FUNCTIONS ###.

**computeHandTrajectories**()

**main**() MAIN ###.

**Variables**

```
int compute_steering_path.MAX_TURNING_ANGLE = math.pi / 6
   FUNCTION PARAMETERS ###.
int compute_steering_path.NUM_STEERING_ANGLES = 61
int compute_steering_path.RIKSHAW_TURN_JOINT_X_OFFSET = 0
int compute_steering_path.RIKSHAW_TURN_JOINT_Y_OFFSET = 0
int compute_steering_path.RIKSHAW_TURN_JOINT_Z_OFFSET = 0
float compute_steering_path.HANDLEBAR_X_OFFSET = 0.728713
float compute_steering_path.HANDLEBAR_Z_OFFSET = 0.719269
float compute_steering_path.HAND_Y_OFFSET = 0.125
list compute_steering_path._steeringAngles = []
   GLOBAL VARIABLES ###.
list compute_steering_path._rightHandTrajectory = []
list compute_steering_path._leftHandTrajectory = []
list compute_steering_path._centerHandlebarTrajectory = []
```

```
namespace Eigen
```
**namespace EigenExtension**

## **Functions**

```
Matrix3f SkewSymmetric(Vector3f v)
     Skew symmetric matrix for cross product computation.
```
Return skew symmetric matrix

**Parameters** 

• v: 3d Vector

```
Matrix3d SkewSymmetric2(Vector3d v)
     Skew symmetric matrix for cross product computation.
```
Return skew symmetric matrix

## Parameters

• v: 3d Vector

Matrix<float, 2, 1> **GetLinearSplineCoefficients**(float *q\_r\_i*, float *q\_r\_ip1*, double *t*)

Matrix<float, 4, 1> **GetCubicSplineCoefficients**(float *q\_r\_i*, float *q\_d\_r\_i*, float *q\_r\_ip1*, float *q\_d\_r\_ip1*, double *t*)

Matrix<float, 6, 1> **GetQuinticSplineCoefficients**(float *q\_r\_i*, float *q\_d\_r\_i*, float *q\_dd\_r\_i*, float *q\_r\_ip1*, float *q\_d\_r\_ip1*, float *q\_dd\_r\_ip1*, double *t*)

void **LinearSplineInterpolate**(float \**q\_r*, float \**q\_d\_r*, float \**q\_dd\_r*, Matrix<float, 2, 1> *a*, double *t*)

void **CubicSplineInterpolate**(float \**q\_r*, float \**q\_d\_r*, float \**q\_dd\_r*, Matrix<float, 4, 1> *a*, double  $t$ )

void **QuinticSplineInterpolate**(float \**q\_r*, float \**q\_d\_r*, float \**q\_dd\_r*, Matrix<float, 6, 1> *a*, double *t*)

Matrix3f **ComputeRotationMatrix**(AngleAxisf *a*)

Matrix3f **ComputeRotationMatrixDeriv**(AngleAxisf *a*, AngleAxisf *a\_d*)

Matrix3f **ComputeRotationMatrixDoubleDeriv**(AngleAxisf *a*, AngleAxisf *a\_d*, AngleAxisf *a\_dd*)

MatrixXf **Pinv**(MatrixXf *A*) Pseudo inverse matrix.

Return Pseudo inverse matrix

**Parameters** 

• A:

MatrixXd **Pinv**(MatrixXd *A*) Pseudo inverse matrix.

Return Pseudo inverse matrix

**Parameters** 

• A:

**namespace finals\_simulation\_pedaling**

## **Functions**

This function collects the current status of the joint-angles and saves them in the global dictionary "joint status data".

**import\_joint\_trajectory\_record**() Documentation for a function.

Collects and saves all joint- and pedal-angles from the pre-captured trajectory from the (global variable).

**get\_joint\_position**(*jointName jointName*) Documentation for a function.

Return current joint-angle of .

**plot\_measured\_trajectories**(*input\_float input\_float*)

**joint\_state\_callback**(*joint\_data joint\_data*) Documentation for a function.

**get\_joint\_velocity**(*jointName jointName*) Documentation for a function.

Return current joint-velocity of .

**get\_position**(*endeffector endeffector*, *frame frame*) Documentation for a function.

Return the postion of the of the correspondent.

**set\_joint\_controller\_parameters**(*proportionalVal proportionalVal*, *derivativeVal derivativeVal*)

Documentation for a function.

Sets Kp of joint-controller to Sets Kd of joint-controller to

**get\_position\_left\_foot**()

Documentation for a function.

Return the position of the left foot of Roboy.

**get\_position\_right\_foot**()

Documentation for a function.

Return the position of the right foot of Roboy.

**get\_distance**(*point1 point1*, *point2 point2*) Documentation for a function.

Return the distance between two points where points are a list of two coordinates.

### **check\_output\_limits**(*inputVal inputVal*)

Documentation for a function.

Checks if is inside possible range of joint-angle velocities. If not, returns max-velocity if too high or min-velocity if to low instead of .

**compute\_velocity**(*joint\_name joint\_name*, *next\_joint\_angle next\_joint\_angle*, *current\_joint\_angle current\_joint\_angle*, *end\_time end\_time*)

Documentation for a function.

Returns ideal joint-velocity for according to and joint-angle-difference between and :

ideal\_velocity = joint\_angle\_difference / (end\_time - current\_time)

## **check\_pedal\_angle\_valid**(*pedal\_angle pedal\_angle*)

**get\_joint\_angle**(*joint\_name joint\_name*, *pedal\_angle pedal\_angle*) Documentation for a function.

Evaluate and return joint-angle of correspondent to using the interpolated function:

The functions can be used by calling " $\langle$ function\_name $\rangle$  $\langle$  $\langle$  $\rangle$ pedal\_angle $\rangle$ " == $\rangle$  returns  $\langle$  $\langle$  $\rangle$ oint\_angle $\rangle$ 

## **interpolate\_functions**()

Documentation for a function.

Initializing interpolated functions for joint-angles using pre-captured set points with pedal-angle as input and joint-angle as output:

The functions can be used by calling " $\langle$ function\_name $\rangle$  $\langle$  $\langle$  $\rangle$ pedal\_angle $\rangle$ " == $\rangle$  returns  $\langle$  $\rangle$ oint\_angle $\rangle$ 

#### **evaluate\_current\_pedal\_angle**(*current\_point current\_point*) Documentation for a function.

Evaluating the current pedal-angle according to the current position of the left foot . Using trigonometric functions for the evaluation of the angle.

**publish\_velocity**(*joint\_name joint\_name*, *next\_joint\_angle next\_joint\_angle*, *current\_joint\_angle current\_joint\_angle*, *end\_time end\_time*)

Documentation for a function.

For joint :

- Evaluate ideal velocity in rad/s according to joint-angle-difference and end-time of transition
- Multiply value with (global variable) to receive velocity in rad/s
- Multiply value with (global variable) to slow down simulation time.
- Multiply value with (global variable) of correspondent joint to erase joint-error
- Publish velocity to joint-controller and sleep until end-time of transition

#### **update\_velocity**(*velocity\_Twist velocity\_Twist*)

Documentation for a function.

Updates the global variables , and TRAJECTORY\_POINT\_DURATION when a bike-velocity gets published to the topic "cmd\_vel".

```
get_angle_difference(angle_1 angle_1, angle_2 angle_2)
```
Documentation for a function.

Returns the absolute difference of two angles within the interval [0;2pi]

## **control\_pedaling**()

Documentation for a function.

Controls the whole pedaling-process.

Evaluates next pedal-angle according to current pedal-angle and (global variable). Uses to compute jointvelocities for every joint-angle for every transition between two. trajectory points.

Use Threads to simultaneously publish and control joint-angles.

Computes joint-angle-error and adjusts error-factors for every joint to optimize ideal joint-velocity for further transitions.

Simplified Pseudo-Code:

while bike\_velocity =  $0$ :

```
for joint in joints:
    publish(0)
sleep()
```
current\_pedal\_angle = get\_current\_pedal\_angle(left\_foot\_position)

next\_pedal\_angle = current\_pedal\_angle + (2pi / number\_circulation\_points)

for joint in joints:

```
next_joint_angle = interpolation_function(next_pedal_angle)
```

```
Thread.publish_velocity(joint_name, current_joint_angle, next_joint_angle,
˓→end_time)
```
for Thread in created\_threads:

```
Thread.join
```
for joint in joints:

update\_error\_factor()

#### **main**()

Documentation for a function.

Initializes the Control-Node for Pedaling and starts Pedaling-Algorithm.

## **Variables**

**bool finals\_simulation\_pedaling.PRINT\_DEBUG = True int finals\_simulation\_pedaling.SIMULATION\_FACTOR = 100 int finals\_simulation\_pedaling.NUMBER\_CIRCULATION\_POINTS = 15** string finals simulation pedaling.RECORDED TRAJECTORY FILENAME = "trajectory pedaling **float finals\_simulation\_pedaling.JOINT\_VELOCITY\_FACTOR\_SIMULATION = 0.008 int finals\_simulation\_pedaling.CONTROLLER\_FREQUENCY = 100 float finals\_simulation\_pedaling.MIN\_JOINT\_VEL = -500.0 float finals\_simulation\_pedaling.MAX\_JOINT\_VEL = 500.0 int finals\_simulation\_pedaling.MIN\_PEDAL\_ANGLE = 0 float finals\_simulation\_pedaling.RADIUS\_BACK\_TIRE = 0.294398 float finals\_simulation\_pedaling.RADIUS\_GEAR\_CLUSTER = 0.06 float finals\_simulation\_pedaling.RADIUS\_FRONT\_CHAIN\_RING = 0.075 float finals\_simulation\_pedaling.BIKE\_VELOCITY = 0.0 float finals\_simulation\_pedaling.PEDAL\_SINGLE\_ROTATION\_DURATION = 0.0 float finals\_simulation\_pedaling.TRAJECTORY\_POINT\_DURATION = 0.0 string finals\_simulation\_pedaling.ROS\_JOINT\_HIP\_RIGHT = "joint\_hip\_right" string finals\_simulation\_pedaling.ROS\_JOINT\_KNEE\_RIGHT = "joint\_knee\_right" string finals\_simulation\_pedaling.ROS\_JOINT\_ANKLE\_RIGHT = "joint\_foot\_right" string finals\_simulation\_pedaling.ROS\_JOINT\_HIP\_LEFT = "joint\_hip\_left" string finals\_simulation\_pedaling.ROS\_JOINT\_KNEE\_LEFT = "joint\_knee\_left" string finals\_simulation\_pedaling.ROS\_JOINT\_ANKLE\_LEFT = "joint\_foot\_left" string finals\_simulation\_pedaling.RIGHT\_HIP\_JOINT = "right\_hip" string finals\_simulation\_pedaling.RIGHT\_KNEE\_JOINT = "right\_knee" string finals\_simulation\_pedaling.RIGHT\_ANKLE\_JOINT = "right\_ankle" string finals\_simulation\_pedaling.LEFT\_HIP\_JOINT = "left\_hip" string finals\_simulation\_pedaling.LEFT\_KNEE\_JOINT = "left\_knee" string finals\_simulation\_pedaling.LEFT\_ANKLE\_JOINT = "left\_ankle"**

**list finals\_simulation\_pedaling.x\_pedal\_record = [ ] list finals\_simulation\_pedaling.y\_pedal\_record = [ ]** dictionary finals\_simulation\_pedaling.joint\_trajectories\_recorded= { "pedal\_angle" **finals\_simulation\_pedaling.f\_interpolated\_hip\_right = None finals\_simulation\_pedaling.f\_interpolated\_hip\_left = None finals\_simulation\_pedaling.f\_interpolated\_knee\_right = None finals\_simulation\_pedaling.f\_interpolated\_knee\_left = None finals\_simulation\_pedaling.f\_interpolated\_ankle\_right = None finals\_simulation\_pedaling.f\_interpolated\_ankle\_left = None finals\_simulation\_pedaling.f\_interpolated\_pedal\_angle = None float finals\_simulation\_pedaling.velocity\_error\_factor\_hip = 1.0 float finals\_simulation\_pedaling.velocity\_error\_factor\_knee = 1.0 float finals\_simulation\_pedaling.velocity\_error\_factor\_ankle = 1.0 int finals\_simulation\_pedaling.velocity\_error\_counter = 0 finals\_simulation\_pedaling.ros\_right\_hip\_publisher = rospy.Publisher('/joint\_hip\_right/joint\_hip\_right/target', Float32, queue\_size=2) finals\_simulation\_pedaling.ros\_right\_knee\_publisher = rospy.Publisher('/joint\_knee\_right/joint\_knee\_right/target', Float32, queue\_size=2) finals\_simulation\_pedaling.ros\_right\_ankle\_publisher = rospy.Publisher('/joint\_foot\_right/joint\_foot\_right/target', Float32, queue\_size=2) finals\_simulation\_pedaling.ros\_left\_hip\_publisher = rospy.Publisher('/joint\_hip\_left/joint\_hip\_left/target', Float32, queue\_size=2) finals\_simulation\_pedaling.ros\_left\_knee\_publisher = rospy.Publisher('/joint\_knee\_left/joint\_knee\_left/target', Float32, queue\_size=2) finals\_simulation\_pedaling.ros\_left\_ankle\_publisher = rospy.Publisher('/joint\_foot\_left/joint\_foot\_left/target', Float32, queue\_size=2) float finals\_simulation\_pedaling.PEDAL\_CENTER\_OFFSET\_X = 0.09222872619138603 float finals\_simulation\_pedaling.PEDAL\_CENTER\_OFFSET\_Y = 0.00013171801209023543 float finals\_simulation\_pedaling.PEDAL\_CENTER\_OFFSET\_Z = 0.0042772834965418725 list finals\_simulation\_pedaling.\_jointsList= [ LEFT\_HIP\_JOINT, LEFT\_KNEE\_JOINT, LEFT\_ANKLE\_JOINT ]** dictionary finals\_simulation\_pedaling.\_parametersRightHip= { "param\_p": 1500.0, dictionary finals\_simulation\_pedaling.\_parametersRightKnee= { "param\_p": 2000.0, dictionary finals\_simulation\_pedaling.\_parametersRightAnkle= { "param\_p": 1000.0, dictionary finals\_simulation\_pedaling.\_parametersLeftHip= { "param\_p": 1500.0, dictionary finals\_simulation\_pedaling.\_parametersLeftKnee= { "param\_p": 2000.0, dictionary finals\_simulation\_pedaling.\_parametersLeftAnkle= { "param\_p": 1000.0, dictionary finals\_simulation\_pedaling.\_jointsControlData= { RIGHT\_HIP\_JOINT: \_para dictionary finals\_simulation\_pedaling.joint\_status\_data= { RIGHT\_HIP\_JOINT: { **int finals\_simulation\_pedaling.number\_imported\_trajectory\_points = -1 int finals\_simulation\_pedaling.trajectoryStartingPoint = 0 list finals\_simulation\_pedaling.pedalTrajectoryRight = [ ] list finals\_simulation\_pedaling.pedalAngleTrajectoryLeft = []**

**list finals\_simulation\_pedaling.pedalTrajectoryLeft = [ ] list finals\_simulation\_pedaling.hipTrajectoryRight = [ ] list finals\_simulation\_pedaling.kneeTrajectoryRight = [ ] list finals\_simulation\_pedaling.ankleTrajectoryRight = [ ] list finals\_simulation\_pedaling.hipTrajectoryLeft = [ ] list finals\_simulation\_pedaling.kneeTrajectoryLeft = [ ] list finals\_simulation\_pedaling.ankleTrajectoryLeft = [ ] namespace hardware\_interface namespace interpolation**

#### <span id="page-93-0"></span>**Functions**

**importJointTrajectoryRecord**()

### **Variables**

```
string interpolation.RECORDED_TRAJECTORY_FILENAME = "capture_trajectory/captured_trajectory.json"
bool interpolation.PRINT_DEBUG = False
int interpolation.numTrajectoryPoints = 0
int interpolation.trajectoryStartingPoint = 0
list interpolation.pedalTrajectoryRight = [ ]
list interpolation.pedalAngleTrajectoryRight = []
list interpolation.pedalTrajectoryLeft = [ ]
list interpolation.hipTrajectoryRight = [ ]
list interpolation.kneeTrajectoryRight = [ ]
list interpolation.ankleTrajectoryRight = [ ]
list interpolation.hipTrajectoryLeft = [ ]
list interpolation.kneeTrajectoryLeft = [ ]
list interpolation.ankleTrajectoryLeft = [ ]
list interpolation.pedalTrajectory = pedalTrajectoryRight
list interpolation.hipTrajectory = hipTrajectoryRight
list interpolation.x = []
list interpolation.y = []
list interpolation.z = []
list interpolation.x_new = []
list interpolation.y_new = []
list interpolation.z_new = []
interpolation.a = range(0, 341, 10)
```

```
interpolation.f = interpolate.interp1d(a, hipTrajectory, kind = "cubic")
    interpolation.f1 = interpolate.interp2d(x, y, z, kind='cubic')
    interpolation.f2 = interpolate.interp2d(x, y, z, kind='linear')
    list interpolation.interp1 = []
    list interpolation.interp2 = []
    list interpolation.interp3 = []
    interpolation.a_new = np.arange(0,340, 0.05)
    interpolation.some_value = f(a_new)
    list interpolation.temp1 = []
    list interpolation.temp2 = []
    list interpolation.temp3 = []
    int interpolation.mean_error1 = 0
    interpolation.max_error1 = 0
    int interpolation.mean_error2 = 0
    interpolation.max_error2 = 0
    int interpolation.mean_error3 = 0
    int interpolation.max_error3 = 0
    interpolation.current_error = np.abs(temp1[i ] - z_new[i ])
namespace joint_angle_velocity_factor_test
```
## **Functions**

```
jointStateCallback(joint_data joint_data)
    UTILITY FUNCTIONS ###.
```

```
importJointTrajectoryRecord()
getJointPosition(jointName jointName)
getJointVelocity(jointName jointName)
getPosition(endeffector endeffector, frame frame)
getPositionLeftFoot()
getPositionRightFoot()
getDistance(point1 point1, point2 point2)
setPedalSingleRotationDuration(new_duration_seconds new_duration_seconds)
setTrajectoryPointDuration()
interpolateTrajectoryPoints(value1 value1, value2 value2, startTime startTime, currTime
                                 currTime, endTime endTime)
    CONTROL FUNCTIONS ###.
```
**checkOutputLimits**(*inputVal inputVal*)

**computeVelocitySetpoint**(*jointName jointName*, *next\_joint\_angle next\_joint\_angle*, *current\_joint\_angle current\_joint\_angle*, *startTime startTime*, *currTime currTime*, *endTime endTime*)

**get\_joint\_angle**(*thisJointName thisJointName*, *trajectory\_angle trajectory\_angle*)

```
interpolate_functions()
```
**evaluate\_current\_angle**(*current\_point current\_point*)

**publish\_velocity**(*thisJointName thisJointName*, *next\_joint\_angle next\_joint\_angle*, *current\_joint\_angle current\_joint\_angle*, *\_startTime \_startTime*, *\_currTime \_currTime*, *\_endTime \_endTime*)

```
FSM()
```
**main**() MAIN ###.

#### **Variables**

```
bool joint_angle_velocity_factor_test.PRINT_DEBUG = False
   MODULE PARAMETERS ###.
```

```
string joint angle velocity factor test.RECORDED TRAJECTORY FILENAME = "capture traje
float joint_angle_velocity_factor_test.PEDAL_POSITION_ERROR_TOLERANCE = 0.02
float joint_angle_velocity_factor_test.JOINT_TRAJECTORY_ERROR_TOLERANCE = 0.02
int joint_angle_velocity_factor_test.PEDAL_SINGLE_ROTATION_DURATION = 20
int joint_angle_velocity_factor_test.NUMBER_CIRCULATION_POINTS = 72
int joint_angle_velocity_factor_test.TRAJECTORY_POINT_DURATION = 10
int joint_angle_velocity_factor_test.CONTROLLER_FREQUENCY = 100
int joint_angle_velocity_factor_test.MIN_JOINT_VEL = -500
int joint_angle_velocity_factor_test.MAX_JOINT_VEL = 500
int joint_angle_velocity_factor_test.JOINT_VELOCITY_FACTOR = 1000
list joint_angle_velocity_factor_test.x_pedal_record = [ ]
   GLOBAL VARIABLES ###.
list joint_angle_velocity_factor_test.y_pedal_record = [ ]
string joint_angle_velocity_factor_test.ROS_JOINT_HIP_RIGHT = "joint_hip_right"
string joint_angle_velocity_factor_test.ROS_JOINT_KNEE_RIGHT = "joint_knee_right"
string joint_angle_velocity_factor_test.ROS_JOINT_ANKLE_RIGHT = "joint_foot_right"
string joint_angle_velocity_factor_test.ROS_JOINT_HIP_LEFT = "joint_hip_left"
string joint_angle_velocity_factor_test.ROS_JOINT_KNEE_LEFT = "joint_knee_left"
string joint_angle_velocity_factor_test.ROS_JOINT_ANKLE_LEFT = "joint_foot_left"
string joint_angle_velocity_factor_test.RIGHT_HIP_JOINT = "right_hip"
string joint_angle_velocity_factor_test.RIGHT_KNEE_JOINT = "right_knee"
string joint_angle_velocity_factor_test.RIGHT_ANKLE_JOINT = "right_ankle"
string joint_angle_velocity_factor_test.LEFT_HIP_JOINT = "left_hip"
```
**string joint\_angle\_velocity\_factor\_test.LEFT\_KNEE\_JOINT = "left\_knee" string joint\_angle\_velocity\_factor\_test.LEFT\_ANKLE\_JOINT = "left\_ankle" joint\_angle\_velocity\_factor\_test.f\_interpolated\_hip\_right = None joint\_angle\_velocity\_factor\_test.f\_interpolated\_hip\_left = None joint\_angle\_velocity\_factor\_test.f\_interpolated\_knee\_right = None joint\_angle\_velocity\_factor\_test.f\_interpolated\_knee\_left = None joint\_angle\_velocity\_factor\_test.f\_interpolated\_ankle\_right = None joint\_angle\_velocity\_factor\_test.f\_interpolated\_ankle\_left = None joint\_angle\_velocity\_factor\_test.f\_interpolated\_pedal\_angle = None float joint\_angle\_velocity\_factor\_test.velocity\_error\_factor\_hip = 1.0 float joint\_angle\_velocity\_factor\_test.velocity\_error\_factor\_knee = 1.0 float joint\_angle\_velocity\_factor\_test.velocity\_error\_factor\_ankle = 1.0** joint\_angle\_velocity\_factor\_test.ros\_right\_hip\_publisher = rospy.Publisher('/joint\_hi joint\_angle\_velocity\_factor\_test.ros\_right\_knee\_publisher = rospy.Publisher('/joint\_k joint\_angle\_velocity\_factor\_test.ros\_right\_ankle\_publisher = rospy.Publisher('/joint\_ joint\_angle\_velocity\_factor\_test.ros\_left\_hip\_publisher = rospy.Publisher('/joint\_hip joint\_angle\_velocity\_factor\_test.ros\_left\_knee\_publisher = rospy.Publisher('/joint\_kn joint\_angle\_velocity\_factor\_test.ros\_left\_ankle\_publisher = rospy.Publisher('/joint\_f **float joint\_angle\_velocity\_factor\_test.PEDAL\_CENTER\_OFFSET\_X = 0.20421 float joint\_angle\_velocity\_factor\_test.PEDAL\_CENTER\_OFFSET\_Y = -0.00062 float joint\_angle\_velocity\_factor\_test.PEDAL\_CENTER\_OFFSET\_Z = 0.2101 list joint\_angle\_velocity\_factor\_test.\_jointsList= [ RIGHT\_HIP\_JOINT, RIGHT\_KNEE\_JOINT, RIGHT\_ANKLE\_JOINT, LEFT\_HIP\_JOINT, LEFT\_KNEE\_JOINT, LEFT\_ANKLE\_JOINT ]** dictionary joint\_angle\_velocity\_factor\_test.\_parametersRightHip= { "param\_p": 1500 dictionary joint\_angle\_velocity\_factor\_test.\_parametersRightKnee= { "param\_p": 200 dictionary joint\_angle\_velocity\_factor\_test.\_parametersRightAnkle= { "param\_p": 10 dictionary joint\_angle\_velocity\_factor\_test.\_parametersLeftHip= { "param\_p": 1500. dictionary joint\_angle\_velocity\_factor\_test.\_parametersLeftKnee= { "param\_p": 2000 dictionary joint\_angle\_velocity\_factor\_test.\_parametersLeftAnkle= { "param\_p": 100 dictionary joint\_angle\_velocity\_factor\_test.\_jointsControlData= { RIGHT\_HIP\_JOINT: dictionary joint\_angle\_velocity\_factor\_test.\_jointsStatusData= { RIGHT\_HIP\_JOINT: **int joint\_angle\_velocity\_factor\_test.number\_imported\_trajectory\_points = -1 int joint\_angle\_velocity\_factor\_test.trajectoryStartingPoint = 0 list joint\_angle\_velocity\_factor\_test.pedalTrajectoryRight = [ ] list joint\_angle\_velocity\_factor\_test.pedalAngleTrajectoryRight = [] list joint\_angle\_velocity\_factor\_test.pedalTrajectoryLeft = [ ] list joint\_angle\_velocity\_factor\_test.hipTrajectoryRight = [ ]**

```
list joint_angle_velocity_factor_test.kneeTrajectoryRight = [ ]
    list joint_angle_velocity_factor_test.ankleTrajectoryRight = [ ]
    list joint_angle_velocity_factor_test.hipTrajectoryLeft = [ ]
    list joint_angle_velocity_factor_test.kneeTrajectoryLeft = [ ]
    list joint_angle_velocity_factor_test.ankleTrajectoryLeft = [ ]
    string joint_angle_velocity_factor_test.INIT = "INIT"
       STATE MACHINE ###.
    string joint_angle_velocity_factor_test.PEDAL = "PEDAL"
    string joint_angle_velocity_factor_test.UPDATE_PARAMETERS = "UPDATE_PARAMETERS"
namespace kp_kp
```
#### **Functions**

**setJointControllerParameters**(*proportionalVal proportionalVal*, *derivativeVal derivativeVal*) **main**()

#### **Variables**

**string kp\_kp.JOINT\_SHOULDER\_AXIS0\_RIGHT = "right\_shoulder\_axis0" string kp\_kp.JOINT\_SHOULDER\_AXIS1\_RIGHT = "right\_shoulder\_axis1" string kp\_kp.JOINT\_SHOULDER\_AXIS2\_RIGHT = "right\_shoulder\_axis2" string kp\_kp.JOINT\_SHOULDER\_AXIS0\_LEFT = "left\_shoulder\_axis0" string kp\_kp.JOINT\_SHOULDER\_AXIS1\_LEFT = "left\_shoulder\_axis1" string kp\_kp.JOINT\_SHOULDER\_AXIS2\_LEFT = "left\_shoulder\_axis2" string kp\_kp.JOINT\_ELBOW\_RIGHT = "elbow\_right" string kp\_kp.JOINT\_ELBOW\_LEFT = "elbow\_left" string kp\_kp.JOINT\_WRIST\_RIGHT\_SPHERE\_AXIS0 = "wrist\_right\_sphere\_axis0" string kp\_kp.JOINT\_WRIST\_RIGHT\_SPHERE\_AXIS1 = "wrist\_right\_sphere\_axis1" string kp\_kp.JOINT\_WRIST\_RIGHT\_SPHERE\_AXIS2 = "wrist\_right\_sphere\_axis2" string kp\_kp.JOINT\_WRIST\_LEFT\_SPHERE\_AXIS0 = "wrist\_left\_sphere\_axis0" string kp\_kp.JOINT\_WRIST\_LEFT\_SPHERE\_AXIS1 = "wrist\_left\_sphere\_axis1" string kp\_kp.JOINT\_WRIST\_LEFT\_SPHERE\_AXIS2 = "wrist\_left\_sphere\_axis2" string kp\_kp.ROS\_JOINT\_HIP\_RIGHT = "joint\_hip\_right" string kp\_kp.ROS\_JOINT\_KNEE\_RIGHT = "joint\_knee\_right" string kp\_kp.ROS\_JOINT\_ANKLE\_RIGHT = "joint\_foot\_right" string kp\_kp.ROS\_JOINT\_HIP\_LEFT = "joint\_hip\_left" string kp\_kp.ROS\_JOINT\_KNEE\_LEFT = "joint\_knee\_left" string kp\_kp.ROS\_JOINT\_ANKLE\_LEFT = "joint\_foot\_left"**

list kp kp.JOINT LIST= [JOINT SHOULDER AXISO RIGHT, JOINT SHOULDER AXIS1 RIGHT, JOINT **namespace new\_hand\_steering\_capture\_trajectory**

## **Functions**

```
computeSteeringAngles()
   UTILITY FUNCTIONS ###.
```

```
computeHandTrajectories()
```

```
getPositionLeftHand()
```
**getPositionRightHand**()

**setJointControllerParameters**(*proportionalVal proportionalVal*, *derivativeVal derivativeVal*)

**jointStateCallback**(*joint\_data joint\_data*)

```
inverse_kinematics_client(endeffector endeffector, frame frame, x x, y y, z z, roll roll, pitch
                                   pitch, yaw yaw)
```
**main**()

MAIN ###.

## **Variables**

```
int new_hand_steering_capture_trajectory.MAX_TURNING_ANGLE = math.pi / 15
   FUNCTION PARAMETERS ###.
int new hand steering capture trajectory.NUM STEERING ANGLES = 61
float new_hand_steering_capture_trajectory.RIKSHAW_TURN_JOINT_X_OFFSET = -0.230035468
float new_hand_steering_capture_trajectory.RIKSHAW_TURN_JOINT_Y_OFFSET = -0.010388308215364166 + (0.010388552481776845)
float new_hand_steering_capture_trajectory.RIKSHAW_TURN_JOINT_Z_OFFSET = -0.205270696
int new_hand_steering_capture_trajectory.YAW_RIGHT_HAND_OFFSET = math.pi / 2 + math.pi
int new_hand_steering_capture_trajectory.YAW_LEFT_HAND_OFFSET = 3 * math.pi / 2 + math.pi
float new_hand_steering_capture_trajectory.HANDLEBAR_X_OFFSET = 0.728713
float new_hand_steering_capture_trajectory.HANDLEBAR_Z_OFFSET = 0.719269
float new_hand_steering_capture_trajectory.HAND_Y_OFFSET = 0.2
string new_hand_steering_capture_trajectory.JSON_FILENAME = "new_hand_steering_trajectory.json"
float new_hand_steering_capture_trajectory.JOINT_ANGLE_TOLERANCE_FK = 0.01
string new_hand_steering_capture_trajectory.ENDEFFECTOR_RIGHT = "right_arm"
string new_hand_steering_capture_trajectory.FRAME_RIGHT = "wrist_right_sphere_link1"
string new_hand_steering_capture_trajectory.ENDEFFECTOR_LEFT = "left_arm"
string new_hand_steering_capture_trajectory.FRAME_LEFT = "wrist_left_sphere_link1"
int new hand steering capture trajectory. BIKE OFFSET X = 0
   MEASURED PARAMETERS ###.
int new_hand_steering_capture_trajectory.BIKE_OFFSET_Y = 0
int new_hand_steering_capture_trajectory.BIKE_OFFSET_Z = 0
```

```
list new_hand_steering_capture_trajectory._steeringAngles = []
        GLOBAL VARIABLES ###.
    list new_hand_steering_capture_trajectory._rightHandTrajectory = []
    list new_hand_steering_capture_trajectory._leftHandTrajectory = []
    list new_hand_steering_capture_trajectory._centerHandlebarTrajectory = []
    string new_hand_steering_capture_trajectory.JOINT_SHOULDER_AXIS0_RIGHT = "right_shoulder_axis0"
    string new_hand_steering_capture_trajectory.JOINT_SHOULDER_AXIS1_RIGHT = "right_shoulder_axis1"
    string new_hand_steering_capture_trajectory.JOINT_SHOULDER_AXIS2_RIGHT = "right_shoulder_axis2"
    string new_hand_steering_capture_trajectory.JOINT_SHOULDER_AXIS0_LEFT = "left_shoulder_axis0"
    string new_hand_steering_capture_trajectory.JOINT_SHOULDER_AXIS1_LEFT = "left_shoulder_axis1"
    string new_hand_steering_capture_trajectory.JOINT_SHOULDER_AXIS2_LEFT = "left_shoulder_axis2"
    string new_hand_steering_capture_trajectory.JOINT_ELBOW_RIGHT = "elbow_right"
    string new_hand_steering_capture_trajectory.JOINT_ELBOW_LEFT = "elbow_left"
    string new_hand_steering_capture_trajectory.JOINT_WRIST_RIGHT_SPHERE_AXIS0 = "wrist_right_sphere_axis0"
    string new_hand_steering_capture_trajectory.JOINT_WRIST_LEFT_SPHERE_AXIS0 = "wrist_left_sphere_axis0"
    list new_hand_steering_capture_trajectory.JOINT_LIST= [JOINT_SHOULDER_AXISO_RIGHT, JO
    dictionary new_hand_steering_capture_trajectory._jointsStatusData
namespace pedal_simulation
```
### **Functions**

**joint\_state\_callback**(*joint\_data joint\_data*) Documentation for a function.

This function collects the current status of the joint-angles and saves them in the global dictionary "joint\_status\_data".

**import\_joint\_trajectory\_record**() Documentation for a function.

Collects and saves all joint- and pedal-angles from the pre-captured trajectory from the (global variable).

**get\_joint\_position**(*jointName jointName*) Documentation for a function.

Return current joint-angle of .

**get\_joint\_velocity**(*jointName jointName*) Documentation for a function.

Return current joint-velocity of .

**get\_position**(*endeffector endeffector*, *frame frame*) Documentation for a function.

Return the postion of the of the correspondent .

**set\_joint\_controller\_parameters**(*proportionalVal proportionalVal*, *derivativeVal derivativeVal*)

Documentation for a function.

Sets Kp of joint-controller to Sets Kd of joint-controller to

**get\_position\_left\_foot**() Documentation for a function.

Return the position of the left foot of Roboy.

**get\_position\_right\_foot**() Documentation for a function.

Return the position of the right foot of Roboy.

**get\_distance**(*point1 point1*, *point2 point2*) Documentation for a function.

Return the distance between two points where points are a list of two coordinates.

## **check\_output\_limits**(*inputVal inputVal*)

Documentation for a function.

Checks if is inside possible range of joint-angle velocities. If not, returns max-velocity if too high or min-velocity if to low instead of .

**compute\_velocity**(*joint\_name joint\_name*, *next\_joint\_angle next\_joint\_angle*, *current\_joint\_angle current\_joint\_angle*, *end\_time end\_time*) Documentation for a function.

Returns ideal joint-velocity for according to and joint-angle-difference between and :

ideal\_velocity = joint\_angle\_difference / (end\_time - current\_time)

**get\_joint\_angle**(*joint\_name joint\_name*, *pedal\_angle pedal\_angle*) Documentation for a function.

Evaluate and return joint-angle of correspondent to using the interpolated function:

The functions can be used by calling " $\langle$ function\_name $\rangle$  $\langle$  $\langle$  $\rangle$ pedal\_angle $\rangle$ " == $\rangle$  returns  $\langle$  $\rangle$ joint\_angle $\rangle$ 

### **interpolate\_functions**()

Documentation for a function.

Initializing interpolated functions for joint-angles using pre-captured set points with pedal-angle as input and joint-angle as output:

The functions can be used by calling " $\langle$ function\_name $\rangle$  $\langle$  $\langle$  $\rangle$ pedal\_angle $\rangle$ " == $\rangle$  returns  $\langle$  $\rangle$ oint\_angle $\rangle$ 

```
evaluate_current_pedal_angle(current_point current_point)
```
Documentation for a function.

Evaluating the current pedal-angle according to the current position of the left foot . Using trigonometric functions for the evaluation of the angle.

## **publish\_velocity**(*joint\_name joint\_name*, *next\_joint\_angle next\_joint\_angle*, *current\_joint\_angle current\_joint\_angle*, *end\_time end\_time*)

Documentation for a function.

For joint :

- Evaluate ideal velocity in rad/s according to joint-angle-difference and end-time of transition
- Multiply value with (global variable) to receive velocity in rad/s
- Multiply value with (global variable) to slow down simulation time.
- Multiply value with (global variable) of correspondent joint to erase joint-error
- Publish velocity to joint-controller and sleep until end-time of transition

```
update_velocity(velocity_Twist velocity_Twist)
     Documentation for a function.
```
Updates the global variables , and TRAJECTORY\_POINT\_DURATION when a bike-velocity gets published to the topic "cmd\_vel".

```
get_angle_difference(angle_1 angle_1, angle_2 angle_2)
    Documentation for a function.
```
Returns the absolute difference of two angles within the interval [0;2pi]

## **control\_pedaling**()

Documentation for a function.

Controls the whole pedaling-process.

Evaluates next pedal-angle according to current pedal-angle and (global variable). Uses to compute jointvelocities for every joint-angle for every transition between two. trajectory points.

Use Threads to simultaneously publish and control joint-angles.

Computes joint-angle-error and adjusts error-factors for every joint to optimize ideal joint-velocity for further transitions.

Simplified Pseudo-Code:

while bike\_velocity =  $0$ :

```
for joint in joints:
    publish(0)
sleep()
```
current\_pedal\_angle = get\_current\_pedal\_angle(left\_foot\_position)

next\_pedal\_angle = current\_pedal\_angle + (2pi / number\_circulation\_points)

for joint in joints:

```
next_joint_angle = interpolation_function(next_pedal_angle)
```

```
Thread.publish_velocity(joint_name, current_joint_angle, next_joint_angle,
˓→end_time)
```
for Thread in created\_threads:

Thread.join

for joint in joints:

update\_error\_factor()

#### **main**()

Documentation for a function.

Initializes the Control-Node for Pedaling and starts Pedaling-Algorithm.

## **Variables**

**bool pedal\_simulation.PRINT\_DEBUG = True**

```
float pedal_simulation.SIMULATION_FACTOR = 100.0
int pedal_simulation.NUMBER_CIRCULATION_POINTS = 30
string pedal_simulation.RECORDED_TRAJECTORY_FILENAME = "trajectory_pedaling/captured_trajectory_old.json"
float pedal_simulation.JOINT_VELOCITY_FACTOR_SIMULATION = 0.01
float pedal_simulation.PEDAL_POSITION_ERROR_TOLERANCE = 0.02
float pedal_simulation.JOINT_TRAJECTORY_ERROR_TOLERANCE = 0.02
int pedal_simulation.CONTROLLER_FREQUENCY = 100
float pedal_simulation.MIN_JOINT_VEL = -500.0
float pedal_simulation.MAX_JOINT_VEL = 500.0
float pedal_simulation.RADIUS_BACK_TIRE = 0.294398
float pedal_simulation.RADIUS_GEAR_CLUSTER = 0.06
float pedal_simulation.RADIUS_FRONT_CHAIN_RING = 0.075
float pedal_simulation.BIKE_VELOCITY = 0.0
float pedal_simulation.PEDAL_SINGLE_ROTATION_DURATION = 0.0
float pedal_simulation.TRAJECTORY_POINT_DURATION = 0.0
list pedal_simulation.x_pedal_record = [ ]
list pedal_simulation.y_pedal_record = [ ]
string pedal_simulation.ROS_JOINT_HIP_RIGHT = "joint_hip_right"
string pedal_simulation.ROS_JOINT_KNEE_RIGHT = "joint_knee_right"
string pedal_simulation.ROS_JOINT_ANKLE_RIGHT = "joint_foot_right"
string pedal_simulation.ROS_JOINT_HIP_LEFT = "joint_hip_left"
string pedal_simulation.ROS_JOINT_KNEE_LEFT = "joint_knee_left"
string pedal_simulation.ROS_JOINT_ANKLE_LEFT = "joint_foot_left"
string pedal_simulation.RIGHT_HIP_JOINT = "right_hip"
string pedal_simulation.RIGHT_KNEE_JOINT = "right_knee"
string pedal_simulation.RIGHT_ANKLE_JOINT = "right_ankle"
string pedal_simulation.LEFT_HIP_JOINT = "left_hip"
string pedal_simulation.LEFT_KNEE_JOINT = "left_knee"
string pedal_simulation.LEFT_ANKLE_JOINT = "left_ankle"
pedal_simulation.f_interpolated_hip_right = None
pedal_simulation.f_interpolated_hip_left = None
pedal_simulation.f_interpolated_knee_right = None
pedal_simulation.f_interpolated_knee_left = None
pedal_simulation.f_interpolated_ankle_right = None
pedal_simulation.f_interpolated_ankle_left = None
pedal_simulation.f_interpolated_pedal_angle = None
```

```
float pedal_simulation.velocity_error_factor_hip = 1.0
    float pedal_simulation.velocity_error_factor_knee = 1.0
    float pedal_simulation.velocity_error_factor_ankle = 1.0
    int pedal_simulation.velocity_error_counter = 0
    pedal_simulation.ros_right_hip_publisher = rospy.Publisher('/joint_hip_right/joint_hip_right/target', Float32, queue_size=2)
    pedal_simulation.ros_right_knee_publisher = rospy.Publisher('/joint_knee_right/joint_knee_right/target', Float32, queue_size=2)
    pedal_simulation.ros_right_ankle_publisher = rospy.Publisher('/joint_foot_right/joint_foot_right/target', Float32, queue_size=2)
    pedal_simulation.ros_left_hip_publisher = rospy.Publisher('/joint_hip_left/joint_hip_
    pedal_simulation.ros_left_knee_publisher = rospy.Publisher('/joint_knee_left/joint_knee_left/target', Float32, queue_size=2)
    pedal_simulation.ros_left_ankle_publisher = rospy.Publisher('/joint_foot_left/joint_f
    float pedal_simulation.PEDAL_CENTER_OFFSET_X = 0.20421
    float pedal_simulation.PEDAL_CENTER_OFFSET_Y = -0.00062
    float pedal_simulation.PEDAL_CENTER_OFFSET_Z = 0.2101
    list pedal_simulation._jointsList= [ RIGHT_HIP_JOINT, RIGHT_KNEE_JOINT, RIGHT_ANKLE_JOINT, LEFT_HIP_JOINT, LEFT_KNEE_JOINT, LEFT_ANKLE_JOINT ]
    dictionary pedal_simulation._parametersRightHip= { "param_p": 1500.0, "param_i"
    dictionary pedal simulation. parametersRightKnee= { "param p": 2000.0, "param i
    dictionary pedal_simulation._parametersRightAnkle= { "param_p": 1000.0, "param_
    dictionary pedal_simulation._parametersLeftHip= { "param_p": 1500.0, "param_i":
    dictionary pedal_simulation._parametersLeftKnee= {  "param_p": 2000.0,  "param_i"
    dictionary pedal_simulation._parametersLeftAnkle= { "param_p": 1000.0, "param_i
    dictionary pedal_simulation._jointsControlData= { RIGHT_HIP_JOINT: _parametersRigh
    dictionary pedal_simulation.joint_status_data= { RIGHT_HIP_JOINT: { "Pos":
    int pedal_simulation.number_imported_trajectory_points = -1
    int pedal_simulation.trajectoryStartingPoint = 0
    list pedal_simulation.pedalTrajectoryRight = [ ]
    list pedal_simulation.pedalAngleTrajectoryRight = [ ]
    list pedal_simulation.pedalTrajectoryLeft = [ ]
    list pedal_simulation.hipTrajectoryRight = [ ]
    list pedal_simulation.kneeTrajectoryRight = [ ]
    list pedal_simulation.ankleTrajectoryRight = [ ]
    list pedal_simulation.hipTrajectoryLeft = [ ]
    list pedal_simulation.kneeTrajectoryLeft = [ ]
    list pedal_simulation.ankleTrajectoryLeft = [ ]
namespace pedal_simulation_interpolation_cubic_derivative
```
## **Functions**

**jointStateCallback**(*joint\_data joint\_data*) UTILITY FUNCTIONS ###.

**setJointControllerParameters**(*proportionalVal proportionalVal*, *derivativeVal derivativeVal*)

**importJointTrajectoryRecord**()

**getJointPosition**(*jointName jointName*)

**getJointVelocity**(*jointName jointName*)

**getPositionLeftFoot**()

**getPositionRightFoot**()

**getDistance**(*point1 point1*, *point2 point2*)

**setPedalSingleRotationDuration**(*new\_duration\_seconds new\_duration\_seconds*)

**setTrajectoryPointDuration**()

**setPedalAngularVelocity**()

**getCurrentAngle**(*current\_point current\_point*)

**interpolateAllJointPositions**()

**printInterpolatedFunctions**()

**checkOutputLimits**(*inputVal inputVal*) CONTROL FUNCTIONS ###.

**FSM**() STATE MACHINE ###.

**main**() MAIN ###.

## **Variables**

**bool pedal\_simulation\_interpolation\_cubic\_derivative.PRINT\_DEBUG = True** MODULE PARAMETERS ###.

```
string pedal simulation interpolation cubic derivative.RECORDED TRAJECTORY FILENAME =
float pedal_simulation_interpolation_cubic_derivative.PEDAL_POSITION_ERROR_TOLERANCE = 0.02
float pedal_simulation_interpolation_cubic_derivative.PEDAL_ANGLE_ERROR_TOLERANCE = 0.02
float pedal_simulation_interpolation_cubic_derivative.JOINT_TRAJECTORY_ERROR_TOLERANCE = 0.02
int pedal_simulation_interpolation_cubic_derivative.PEDAL_SINGLE_ROTATION_DURATION = 40
int pedal_simulation_interpolation_cubic_derivative.CONTROLLER_FREQUENCY = 100
int pedal_simulation_interpolation_cubic_derivative.MIN_JOINT_VEL = -50
int pedal_simulation_interpolation_cubic_derivative.MAX_JOINT_VEL = 50
int pedal simulation interpolation cubic derivative.JOINT VELOCITY FACTOR = 1
float pedal_simulation_interpolation_cubic_derivative.PEDAL_CENTER_OFFSET_X = 0.20421
float pedal_simulation_interpolation_cubic_derivative.PEDAL_CENTER_OFFSET_Y = -0.00062
```
**float pedal\_simulation\_interpolation\_cubic\_derivative.PEDAL\_CENTER\_OFFSET\_Z = 0.2101 list pedal\_simulation\_interpolation\_cubic\_derivative.x\_pedal\_record = []** GLOBAL VARIABLES ###.

**list pedal\_simulation\_interpolation\_cubic\_derivative.y\_pedal\_record = []** string pedal simulation interpolation cubic derivative.ROS JOINT HIP RIGHT = "joint h **string pedal\_simulation\_interpolation\_cubic\_derivative.ROS\_JOINT\_KNEE\_RIGHT = "joint\_knee\_right" string pedal\_simulation\_interpolation\_cubic\_derivative.ROS\_JOINT\_ANKLE\_RIGHT = "joint\_foot\_right" string pedal\_simulation\_interpolation\_cubic\_derivative.ROS\_JOINT\_HIP\_LEFT = "joint\_hip\_left" string pedal\_simulation\_interpolation\_cubic\_derivative.ROS\_JOINT\_KNEE\_LEFT = "joint\_knee\_left" string pedal\_simulation\_interpolation\_cubic\_derivative.ROS\_JOINT\_ANKLE\_LEFT = "joint\_foot\_left" string pedal\_simulation\_interpolation\_cubic\_derivative.RIGHT\_HIP\_JOINT = "right\_hip" string pedal\_simulation\_interpolation\_cubic\_derivative.RIGHT\_KNEE\_JOINT = "right\_knee" string pedal\_simulation\_interpolation\_cubic\_derivative.RIGHT\_ANKLE\_JOINT = "right\_ankle" string pedal\_simulation\_interpolation\_cubic\_derivative.LEFT\_HIP\_JOINT = "left\_hip" string pedal\_simulation\_interpolation\_cubic\_derivative.LEFT\_KNEE\_JOINT = "left\_knee" string pedal\_simulation\_interpolation\_cubic\_derivative.LEFT\_ANKLE\_JOINT = "left\_ankle"** list pedal\_simulation\_interpolation\_cubic\_derivative.\_jointsList = [RIGHT\_HIP\_JOINT, 1 list pedal\_simulation\_interpolation\_cubic\_derivative.\_jointsListROS= [ROS\_JOINT\_HIP\_R dictionary pedal\_simulation\_interpolation\_cubic\_derivative.\_parametersRightHip= { dictionary pedal\_simulation\_interpolation\_cubic\_derivative.\_parametersRightKnee= { dictionary pedal\_simulation\_interpolation\_cubic\_derivative.\_parametersRightAnkle= { dictionary pedal\_simulation\_interpolation\_cubic\_derivative.\_parametersLeftHip= { " dictionary pedal\_simulation\_interpolation\_cubic\_derivative.\_parametersLeftKnee= { dictionary pedal simulation interpolation cubic derivative. parametersLeftAnkle= { dictionary pedal\_simulation\_interpolation\_cubic\_derivative.\_jointsControlData= { R dictionary pedal\_simulation\_interpolation\_cubic\_derivative.\_jointsStatusData= { RI **int pedal\_simulation\_interpolation\_cubic\_derivative.\_numTrajectoryPoints = -1 int pedal\_simulation\_interpolation\_cubic\_derivative.\_trajectoryStartingPoint = 0 float pedal\_simulation\_interpolation\_cubic\_derivative.\_trajectoryPointDuration = 1.0 float pedal\_simulation\_interpolation\_cubic\_derivative.\_pedalAngularVelocity = 0.1 list pedal\_simulation\_interpolation\_cubic\_derivative.\_pedalTrajectoryRight = [] list pedal\_simulation\_interpolation\_cubic\_derivative.\_pedalAngleTrajectoryRight = [] list pedal\_simulation\_interpolation\_cubic\_derivative.\_hipTrajectoryRight = [] list pedal\_simulation\_interpolation\_cubic\_derivative.\_kneeTrajectoryRight = [] list pedal\_simulation\_interpolation\_cubic\_derivative.\_ankleTrajectoryRight = [] list pedal\_simulation\_interpolation\_cubic\_derivative.\_pedalTrajectoryLeft = []**

list pedal simulation interpolation cubic derivative. pedalAngleTrajectoryLeft = []

**list pedal\_simulation\_interpolation\_cubic\_derivative.\_hipTrajectoryLeft = []**

**list pedal\_simulation\_interpolation\_cubic\_derivative.\_kneeTrajectoryLeft = []**

**list pedal\_simulation\_interpolation\_cubic\_derivative.\_ankleTrajectoryLeft = []**

**namespace pedal\_simulation\_interpolation\_linear\_trajectory\_points**

## **Functions**

**jointStateCallback**(*joint\_data joint\_data*) UTILITY FUNCTIONS ###.

**setJointControllerParameters**(*proportionalVal proportionalVal*, *derivativeVal derivativeVal*)

**importJointTrajectoryRecord**()

**getJointPosition**(*jointName jointName*)

**getJointVelocity**(*jointName jointName*)

**getPosition**(*endeffector endeffector*, *frame frame*)

**getPositionLeftFoot**()

**getPositionRightFoot**()

**getDistance**(*point1 point1*, *point2 point2*)

**setPedalSingleRotationDuration**(*new\_duration\_seconds new\_duration\_seconds*)

**setTrajectoryPointDuration**()

**interpolateTrajectoryPoints**(*value1 value1*, *value2 value2*, *startTime startTime*, *currTime currTime*, *endTime endTime*) CONTROL FUNCTIONS ###.

**checkOutputLimits**(*inputVal inputVal*)

**computeVelocitySetpoint**(*jointName jointName*, *endPos endPos*, *startTime startTime*, *currTime currTime*, *endTime endTime*)

**FSM**()

**main**()  $MAIN$ ###

#### **Variables**

**bool pedal\_simulation\_interpolation\_linear\_trajectory\_points.PRINT\_DEBUG = True** MODULE PARAMETERS ###.

**string pedal\_simulation\_interpolation\_linear\_trajectory\_points.RECORDED\_TRAJECTORY\_FILENAME = "../trajectory\_pedaling/desember\_pedal\_trajectory.json"** float pedal simulation interpolation linear trajectory points.PEDAL POSITION ERROR TOL **float pedal\_simulation\_interpolation\_linear\_trajectory\_points.JOINT\_TRAJECTORY\_ERROR\_TOLERANCE = 0.02** int pedal\_simulation\_interpolation\_linear\_trajectory\_points.PEDAL\_SINGLE\_ROTATION\_DURA **int pedal\_simulation\_interpolation\_linear\_trajectory\_points.TRAJECTORY\_POINT\_DURATION = 1 int pedal\_simulation\_interpolation\_linear\_trajectory\_points.CONTROLLER\_FREQUENCY = 100** **int pedal\_simulation\_interpolation\_linear\_trajectory\_points.MIN\_JOINT\_VEL = -500 int pedal\_simulation\_interpolation\_linear\_trajectory\_points.MAX\_JOINT\_VEL = 500 int pedal\_simulation\_interpolation\_linear\_trajectory\_points.JOINT\_VELOCITY\_FACTOR = 1000 list pedal\_simulation\_interpolation\_linear\_trajectory\_points.x\_pedal\_record = []** GLOBAL VARIABLES ###.

**list pedal\_simulation\_interpolation\_linear\_trajectory\_points.y\_pedal\_record = [] string pedal\_simulation\_interpolation\_linear\_trajectory\_points.ROS\_JOINT\_HIP\_RIGHT = "joint\_hip\_right" string pedal\_simulation\_interpolation\_linear\_trajectory\_points.ROS\_JOINT\_KNEE\_RIGHT = "joint\_knee\_right"** string pedal\_simulation\_interpolation\_linear\_trajectory\_points.ROS\_JOINT\_ANKLE\_RIGHT = string pedal\_simulation\_interpolation\_linear\_trajectory\_points.ROS\_JOINT\_HIP\_LEFT = " string pedal\_simulation\_interpolation\_linear\_trajectory\_points.ROS\_JOINT\_KNEE\_LEFT = string pedal\_simulation\_interpolation\_linear\_trajectory\_points.ROS\_JOINT\_ANKLE\_LEFT = string pedal\_simulation\_interpolation\_linear\_trajectory\_points.RIGHT\_HIP\_JOINT = "rig **string pedal\_simulation\_interpolation\_linear\_trajectory\_points.RIGHT\_KNEE\_JOINT = "right\_knee" string pedal\_simulation\_interpolation\_linear\_trajectory\_points.RIGHT\_ANKLE\_JOINT = "right\_ankle" string pedal\_simulation\_interpolation\_linear\_trajectory\_points.LEFT\_HIP\_JOINT = "left\_hip" string pedal\_simulation\_interpolation\_linear\_trajectory\_points.LEFT\_KNEE\_JOINT = "left\_knee" string pedal\_simulation\_interpolation\_linear\_trajectory\_points.LEFT\_ANKLE\_JOINT = "left\_ankle"** list pedal\_simulation\_interpolation\_linear\_trajectory\_points.\_jointsList = [RIGHT\_HIP list pedal\_simulation\_interpolation\_linear\_trajectory\_points.\_jointsListROS = [ROS\_JO dictionary pedal\_simulation\_interpolation\_linear\_trajectory\_points.\_parametersRightHip dictionary pedal\_simulation\_interpolation\_linear\_trajectory\_points.\_parametersRightKne dictionary pedal\_simulation\_interpolation\_linear\_trajectory\_points.\_parametersRightAnk dictionary pedal\_simulation\_interpolation\_linear\_trajectory\_points.\_parametersLeftHip= dictionary pedal\_simulation\_interpolation\_linear\_trajectory\_points.\_parametersLeftKnee dictionary pedal\_simulation\_interpolation\_linear\_trajectory\_points.\_parametersLeftAnkl dictionary pedal\_simulation\_interpolation\_linear\_trajectory\_points.\_jointsControlData= dictionary pedal\_simulation\_interpolation\_linear\_trajectory\_points.\_jointsStatusData= **int pedal\_simulation\_interpolation\_linear\_trajectory\_points.numTrajectoryPoints = -1 int pedal\_simulation\_interpolation\_linear\_trajectory\_points.trajectoryStartingPoint = 0 list pedal\_simulation\_interpolation\_linear\_trajectory\_points.pedalTrajectoryRight = [] list pedal\_simulation\_interpolation\_linear\_trajectory\_points.pedalTrajectoryLeft = [] list pedal\_simulation\_interpolation\_linear\_trajectory\_points.hipTrajectoryRight = [] list pedal\_simulation\_interpolation\_linear\_trajectory\_points.kneeTrajectoryRight = [] list pedal\_simulation\_interpolation\_linear\_trajectory\_points.ankleTrajectoryRight = [] list pedal\_simulation\_interpolation\_linear\_trajectory\_points.hipTrajectoryLeft = []**
**list pedal\_simulation\_interpolation\_linear\_trajectory\_points.kneeTrajectoryLeft = []**

**list pedal\_simulation\_interpolation\_linear\_trajectory\_points.ankleTrajectoryLeft = []**

**string pedal\_simulation\_interpolation\_linear\_trajectory\_points.INIT = "INIT"** STATE MACHINE ###.

**string pedal\_simulation\_interpolation\_linear\_trajectory\_points.PEDAL = "PEDAL"**

string pedal\_simulation\_interpolation\_linear\_trajectory\_points.UPDATE\_PARAMETERS = "U

**namespace pedal\_simulation\_left\_leg\_experimental**

# **Functions**

**joint\_state\_callback**(*joint\_data joint\_data*)

Documentation for a function.

This function collects the current status of the joint-angles and saves them in the global dictionary "joint\_status\_data".

**import\_joint\_trajectory\_record**()

Documentation for a function.

Collects and saves all joint- and pedal-angles from the pre-captured trajectory from the (global variable).

#### **get\_joint\_position**(*jointName jointName*) Documentation for a function.

Return current joint-angle of .

#### **get\_joint\_velocity**(*jointName jointName*) Documentation for a function.

Return current joint-velocity of .

### **get\_position**(*endeffector endeffector*, *frame frame*) Documentation for a function.

Return the postion of the of the correspondent.

#### **set\_joint\_controller\_parameters**(*proportionalVal proportionalVal*, *derivativeVal deriva-*

*tiveVal*)

Sets Kp of joint-controller to Sets Kd of joint-controller to

# **get\_position\_left\_foot**()

Documentation for a function.

Documentation for a function.

Return the position of the left foot of Roboy.

# **get\_position\_right\_foot**()

Documentation for a function.

Return the position of the right foot of Roboy.

#### **get\_distance**(*point1 point1*, *point2 point2*) Documentation for a function.

Return the distance between two points where points are a list of two coordinates.

#### **check\_output\_limits**(*inputVal inputVal*) Documentation for a function.

Checks if is inside possible range of joint-angle velocities. If not, returns max-velocity if too high or min-velocity if to low instead of .

**compute\_velocity**(*joint\_name joint\_name*, *next\_joint\_angle next\_joint\_angle*, *current\_joint\_angle current\_joint\_angle*, *end\_time end\_time*)

Documentation for a function.

Returns ideal joint-velocity for according to and joint-angle-difference between and :

ideal velocity = joint angle difference / (end time - current time)

**get\_joint\_angle**(*joint\_name joint\_name*, *pedal\_angle pedal\_angle*) Documentation for a function.

Evaluate and return joint-angle of correspondent to using the interpolated function:

The functions can be used by calling " $\langle$ function\_name $\rangle$  $\langle$  $\langle$  $\rangle$ pedal\_angle $\rangle$ " == $\rangle$  returns  $\langle$  $\langle$  $\rangle$ oint\_angle $\rangle$ 

### **interpolate\_functions**()

Documentation for a function.

Initializing interpolated functions for joint-angles using pre-captured set points with pedal-angle as input and joint-angle as output:

The functions can be used by calling " $\langle$ function name $\rangle$  $\langle$  $\langle$ pedal angle $\rangle$ " ==> returns  $\langle$  $\langle$ joint angle $\rangle$ 

### **evaluate\_current\_pedal\_angle**(*current\_point current\_point*)

Documentation for a function.

Evaluating the current pedal-angle according to the current position of the left foot . Using trigonometric functions for the evaluation of the angle.

**publish\_velocity**(*joint\_name joint\_name*, *next\_joint\_angle next\_joint\_angle*, *current\_joint\_angle current\_joint\_angle*, *end\_time end\_time*)

Documentation for a function.

For joint :

- Evaluate ideal velocity in rad/s according to joint-angle-difference and end-time of transition
- Multiply value with (global variable) to receive velocity in rad/s
- Multiply value with (global variable) to slow down simulation time.
- Multiply value with (global variable) of correspondent joint to erase joint-error
- Publish velocity to joint-controller and sleep until end-time of transition

#### **update\_velocity**(*velocity\_Twist velocity\_Twist*)

Documentation for a function.

Updates the global variables , and TRAJECTORY\_POINT\_DURATION when a bike-velocity gets published to the topic "cmd\_vel".

**get\_angle\_difference**(*angle\_1 angle\_1*, *angle\_2 angle\_2*) Documentation for a function.

Returns the absolute difference of two angles within the interval [0;2pi]

#### **control\_pedaling**()

Documentation for a function.

Controls the whole pedaling-process.

Evaluates next pedal-angle according to current pedal-angle and (global variable). Uses to compute jointvelocities for every joint-angle for every transition between two. trajectory points.

Use Threads to simultaneously publish and control joint-angles.

Computes joint-angle-error and adjusts error-factors for every joint to optimize ideal joint-velocity for further transitions.

Simplified Pseudo-Code:

while bike velocity  $= 0$ :

```
for joint in joints:
    publish(0)
sleep()
```
current\_pedal\_angle = get\_current\_pedal\_angle(left\_foot\_position)

next\_pedal\_angle = current\_pedal\_angle + (2pi / number\_circulation\_points)

for joint in joints:

```
next_joint_angle = interpolation_function(next_pedal_angle)
```

```
Thread.publish_velocity(joint_name, current_joint_angle, next_joint_angle,
\rightarrowend time)
```
#### for Thread in created\_threads:

Thread.join

for joint in joints:

```
update_error_factor()
```
#### **main**()

Documentation for a function.

Initializes the Control-Node for Pedaling and starts Pedaling-Algorithm.

```
bool pedal_simulation_left_leg_experimental.PRINT_DEBUG = True
float pedal_simulation_left_leg_experimental.SIMULATION_FACTOR = 100.0
int pedal_simulation_left_leg_experimental.NUMBER_CIRCULATION_POINTS = 30
string pedal_simulation_left_leg_experimental.RECORDED_TRAJECTORY_FILENAME = "traject
float pedal_simulation_left_leg_experimental.JOINT_VELOCITY_FACTOR_SIMULATION = 0.008
float pedal_simulation_left_leg_experimental.PEDAL_POSITION_ERROR_TOLERANCE = 0.02
float pedal_simulation_left_leg_experimental.JOINT_TRAJECTORY_ERROR_TOLERANCE = 0.02
int pedal_simulation_left_leg_experimental.CONTROLLER_FREQUENCY = 100
float pedal_simulation_left_leg_experimental.MIN_JOINT_VEL = -500.0
float pedal_simulation_left_leg_experimental.MAX_JOINT_VEL = 500.0
float pedal_simulation_left_leg_experimental.RADIUS_BACK_TIRE = 0.294398
```
**float pedal\_simulation\_left\_leg\_experimental.RADIUS\_GEAR\_CLUSTER = 0.06 float pedal\_simulation\_left\_leg\_experimental.RADIUS\_FRONT\_CHAIN\_RING = 0.075 float pedal\_simulation\_left\_leg\_experimental.BIKE\_VELOCITY = 0.0 float pedal\_simulation\_left\_leg\_experimental.PEDAL\_SINGLE\_ROTATION\_DURATION = 0.0 float pedal\_simulation\_left\_leg\_experimental.TRAJECTORY\_POINT\_DURATION = 0.0 list pedal\_simulation\_left\_leg\_experimental.x\_pedal\_record = [ ] list pedal\_simulation\_left\_leg\_experimental.y\_pedal\_record = [ ] string pedal\_simulation\_left\_leg\_experimental.ROS\_JOINT\_HIP\_RIGHT = "joint\_hip\_right" string pedal\_simulation\_left\_leg\_experimental.ROS\_JOINT\_KNEE\_RIGHT = "joint\_knee\_right" string pedal\_simulation\_left\_leg\_experimental.ROS\_JOINT\_ANKLE\_RIGHT = "joint\_foot\_right" string pedal\_simulation\_left\_leg\_experimental.ROS\_JOINT\_HIP\_LEFT = "joint\_hip\_left" string pedal\_simulation\_left\_leg\_experimental.ROS\_JOINT\_KNEE\_LEFT = "joint\_knee\_left" string pedal\_simulation\_left\_leg\_experimental.ROS\_JOINT\_ANKLE\_LEFT = "joint\_foot\_left" string pedal\_simulation\_left\_leg\_experimental.RIGHT\_HIP\_JOINT = "right\_hip" string pedal\_simulation\_left\_leg\_experimental.RIGHT\_KNEE\_JOINT = "right\_knee" string pedal\_simulation\_left\_leg\_experimental.RIGHT\_ANKLE\_JOINT = "right\_ankle" string pedal\_simulation\_left\_leg\_experimental.LEFT\_HIP\_JOINT = "left\_hip" string pedal\_simulation\_left\_leg\_experimental.LEFT\_KNEE\_JOINT = "left\_knee" string pedal\_simulation\_left\_leg\_experimental.LEFT\_ANKLE\_JOINT = "left\_ankle" pedal\_simulation\_left\_leg\_experimental.f\_interpolated\_hip\_right = None pedal\_simulation\_left\_leg\_experimental.f\_interpolated\_hip\_left = None pedal\_simulation\_left\_leg\_experimental.f\_interpolated\_knee\_right = None pedal\_simulation\_left\_leg\_experimental.f\_interpolated\_knee\_left = None pedal\_simulation\_left\_leg\_experimental.f\_interpolated\_ankle\_right = None pedal\_simulation\_left\_leg\_experimental.f\_interpolated\_ankle\_left = None pedal\_simulation\_left\_leg\_experimental.f\_interpolated\_pedal\_angle = None float pedal\_simulation\_left\_leg\_experimental.velocity\_error\_factor\_hip = 1.0 float pedal\_simulation\_left\_leg\_experimental.velocity\_error\_factor\_knee = 1.0 float pedal\_simulation\_left\_leg\_experimental.velocity\_error\_factor\_ankle = 1.0 int pedal\_simulation\_left\_leg\_experimental.velocity\_error\_counter = 0** pedal\_simulation\_left\_leg\_experimental.ros\_right\_hip\_publisher = rospy.Publisher('/jo pedal\_simulation\_left\_leg\_experimental.ros\_right\_knee\_publisher = rospy.Publisher('/j **pedal\_simulation\_left\_leg\_experimental.ros\_right\_ankle\_publisher = rospy.Publisher('/joint\_foot\_right/joint\_foot\_right/target', Float32, queue\_size=2)** pedal\_simulation\_left\_leg\_experimental.ros\_left\_hip\_publisher = rospy.Publisher('/joi **pedal\_simulation\_left\_leg\_experimental.ros\_left\_knee\_publisher = rospy.Publisher('/joint\_knee\_left/joint\_knee\_left/target', Float32, queue\_size=2)** pedal\_simulation\_left\_leg\_experimental.ros\_left\_ankle\_publisher = rospy.Publisher('/j

float pedal simulation left leg experimental.PEDAL CENTER OFFSET X = 0.00027829138673 **float pedal\_simulation\_left\_leg\_experimental.PEDAL\_CENTER\_OFFSET\_Y = -0.035131649555820536 float pedal\_simulation\_left\_leg\_experimental.PEDAL\_CENTER\_OFFSET\_Z = 0.0010093313481022886** float pedal\_simulation\_left\_leg\_experimental.OLD\_X\_OFFSET = 0.7163902600571725 + 0.23  $float$  $peda1$ \_simulation\_left\_leg\_experimental.OLD\_Y\_OFFSET =  $-0.010388552466272516 + 0.010388552466272516$ **float pedal\_simulation\_left\_leg\_experimental.OLD\_Z\_OFFSET = 0.2164376942146126 - 0.20527069599791542** float pedal\_simulation\_left\_leg\_experimental.NEW\_X\_OFFSET = -0.23003546880974085 + (float pedal\_simulation\_left\_leg\_experimental.NEW\_Y\_OFFSET = -0.010388308215364166 + ( **float pedal\_simulation\_left\_leg\_experimental.NEW\_Z\_OFFSET = -0.2052706960113988 + (0.21643769422809594) float pedal\_simulation\_left\_leg\_experimental.DIFF\_X\_OFFSET = NEW\_X\_OFFSET - OLD\_X\_OFFSET float pedal\_simulation\_left\_leg\_experimental.DIFF\_Y\_OFFSET = NEW\_Y\_OFFSET - OLD\_Y\_OFFSET float pedal\_simulation\_left\_leg\_experimental.DIFF\_Z\_OFFSET = NEW\_Z\_OFFSET - OLD\_Z\_OFFSET** list pedal\_simulation\_left\_leg\_experimental.\_jointsList= [ LEFT\_HIP\_JOINT, LEFT\_KNEE\_ dictionary pedal\_simulation\_left\_leg\_experimental.\_parametersRightHip= { "param\_p" dictionary pedal\_simulation\_left\_leg\_experimental.\_parametersRightKnee= { "param\_p dictionary pedal\_simulation\_left\_leg\_experimental.\_parametersRightAnkle= { "param\_ dictionary pedal\_simulation\_left\_leg\_experimental.\_parametersLeftHip= { "param\_p": dictionary pedal\_simulation\_left\_leg\_experimental.\_parametersLeftKnee= { "param\_p" dictionary pedal\_simulation\_left\_leg\_experimental.\_parametersLeftAnkle= { "param\_p dictionary pedal\_simulation\_left\_leg\_experimental.\_jointsControlData= { RIGHT\_HIP\_ dictionary pedal\_simulation\_left\_leg\_experimental.joint\_status\_data= { RIGHT\_HIP\_J **int pedal\_simulation\_left\_leg\_experimental.number\_imported\_trajectory\_points = -1 int pedal\_simulation\_left\_leg\_experimental.trajectoryStartingPoint = 0 list pedal\_simulation\_left\_leg\_experimental.pedalTrajectoryRight = [ ] list pedal\_simulation\_left\_leg\_experimental.pedalAngleTrajectoryLeft = [] list pedal\_simulation\_left\_leg\_experimental.pedalTrajectoryLeft = [ ] list pedal\_simulation\_left\_leg\_experimental.hipTrajectoryRight = [ ] list pedal\_simulation\_left\_leg\_experimental.kneeTrajectoryRight = [ ] list pedal\_simulation\_left\_leg\_experimental.ankleTrajectoryRight = [ ] list pedal\_simulation\_left\_leg\_experimental.hipTrajectoryLeft = [ ] list pedal\_simulation\_left\_leg\_experimental.kneeTrajectoryLeft = [ ] list pedal\_simulation\_left\_leg\_experimental.ankleTrajectoryLeft = [ ] namespace pedal\_simulation\_left\_leg\_fk\_pos**

# **Functions**

**joint\_state\_callback**(*joint\_data joint\_data*) Documentation for a function.

This function collects the current status of the joint-angles and saves them in the global dictionary "joint\_status\_data".

# **import\_joint\_trajectory\_record**()

Documentation for a function.

Collects and saves all joint- and pedal-angles from the pre-captured trajectory from the (global variable).

#### **get\_joint\_position**(*jointName jointName*) Documentation for a function.

Return current joint-angle of .

#### **get\_joint\_velocity**(*jointName jointName*) Documentation for a function.

Return current joint-velocity of .

### **get\_position**(*endeffector endeffector*, *frame frame*) Documentation for a function.

Return the postion of the of the correspondent.

#### **set\_joint\_controller\_parameters**(*proportionalVal proportionalVal*, *derivativeVal derivativeVal*)

Documentation for a function.

Sets Kp of joint-controller to Sets Kd of joint-controller to

# **get\_position\_left\_foot**()

Documentation for a function.

Return the position of the left foot of Roboy.

### **get\_position\_left\_foot\_with\_coord\_trans**()

**get\_position\_right\_foot**() Documentation for a function.

Return the position of the right foot of Roboy.

**get\_distance**(*point1 point1*, *point2 point2*) Documentation for a function.

Return the distance between two points where points are a list of two coordinates.

#### **check\_output\_limits**(*inputVal inputVal*) Documentation for a function.

Checks if is inside possible range of joint-angle velocities. If not, returns max-velocity if too high or min-velocity if to low instead of .

# **compute\_velocity**(*joint\_name joint\_name*, *next\_joint\_angle next\_joint\_angle*, *current\_joint\_angle current\_joint\_angle*, *end\_time end\_time*)

Documentation for a function.

Returns ideal joint-velocity for according to and joint-angle-difference between and :

ideal\_velocity = joint\_angle\_difference / (end\_time - current\_time)

**get\_joint\_angle**(*joint\_name joint\_name*, *pedal\_angle pedal\_angle*) Documentation for a function.

Evaluate and return joint-angle of correspondent to using the interpolated function:

The functions can be used by calling " $\langle$ function\_name $\rangle$  $\langle$  $\langle$  $\rangle$ pedal\_angle $\rangle$ " == $\rangle$  returns  $\langle$  $\langle$  $\rangle$ oint\_angle $\rangle$ 

### **interpolate\_functions**()

Documentation for a function.

Initializing interpolated functions for joint-angles using pre-captured set points with pedal-angle as input and joint-angle as output:

The functions can be used by calling " $\langle$ function\_name $\rangle$  $\langle$  $\langle$  $\rangle$  $\langle$  $\rangle$  $\langle$  $\rangle$  $\langle$  $\rangle$ = $\rangle$  returns  $\langle$  $\rangle$ oint\_angle $\rangle$ 

#### **evaluate\_current\_pedal\_angle**(*current\_point current\_point*)

Documentation for a function.

Evaluating the current pedal-angle according to the current position of the left foot . Using trigonometric functions for the evaluation of the angle.

**publish\_velocity**(*joint\_name joint\_name*, *next\_joint\_angle next\_joint\_angle*, *current\_joint\_angle current\_joint\_angle*, *end\_time end\_time*) Documentation for a function.

For joint :

- Evaluate ideal velocity in rad/s according to joint-angle-difference and end-time of transition
- Multiply value with (global variable) to receive velocity in rad/s
- Multiply value with (global variable) to slow down simulation time.
- Multiply value with (global variable) of correspondent joint to erase joint-error
- Publish velocity to joint-controller and sleep until end-time of transition

#### **update\_velocity**(*velocity\_Twist velocity\_Twist*)

Documentation for a function.

Updates the global variables , and TRAJECTORY\_POINT\_DURATION when a bike-velocity gets published to the topic "cmd\_vel".

### **get\_angle\_difference**(*angle\_1 angle\_1*, *angle\_2 angle\_2*)

Documentation for a function.

Returns the absolute difference of two angles within the interval [0;2pi]

# **control\_pedaling**()

Documentation for a function.

Controls the whole pedaling-process.

Evaluates next pedal-angle according to current pedal-angle and (global variable). Uses to compute jointvelocities for every joint-angle for every transition between two. trajectory points.

Use Threads to simultaneously publish and control joint-angles.

Computes joint-angle-error and adjusts error-factors for every joint to optimize ideal joint-velocity for further transitions.

Simplified Pseudo-Code:

while bike\_velocity =  $0$ :

```
for joint in joints:
    publish(0)
sleep()
```
current\_pedal\_angle = get\_current\_pedal\_angle(left\_foot\_position)

next\_pedal\_angle = current\_pedal\_angle + (2pi / number\_circulation\_points)

for joint in joints:

```
next_joint_angle = interpolation_function(next_pedal_angle)
```

```
Thread.publish_velocity(joint_name, current_joint_angle, next_joint_angle,
˓→end_time)
```
for Thread in created\_threads:

Thread.join

for joint in joints:

```
update_error_factor()
```
#### **main**()

Documentation for a function.

Initializes the Control-Node for Pedaling and starts Pedaling-Algorithm.

```
bool pedal_simulation_left_leg_fk_pos.PRINT_DEBUG = True
float pedal_simulation_left_leg_fk_pos.SIMULATION_FACTOR = 100.0
int pedal_simulation_left_leg_fk_pos.NUMBER_CIRCULATION_POINTS = 30
string pedal_simulation_left_leg_fk_pos.RECORDED_TRAJECTORY_FILENAME = "trajectory_pedaling/captured_pedal_trajectory_03mar_with_joint_limits.json"
float pedal_simulation_left_leg_fk_pos.JOINT_VELOCITY_FACTOR_SIMULATION = 0.008
float pedal_simulation_left_leg_fk_pos.PEDAL_POSITION_ERROR_TOLERANCE = 0.02
float pedal_simulation_left_leg_fk_pos.JOINT_TRAJECTORY_ERROR_TOLERANCE = 0.02
int pedal_simulation_left_leg_fk_pos.CONTROLLER_FREQUENCY = 100
float pedal_simulation_left_leg_fk_pos.MIN_JOINT_VEL = -10.0
float pedal_simulation_left_leg_fk_pos.MAX_JOINT_VEL = 10.0
float pedal_simulation_left_leg_fk_pos.RADIUS_BACK_TIRE = 0.294398
float pedal_simulation_left_leg_fk_pos.RADIUS_GEAR_CLUSTER = 0.06
float pedal_simulation_left_leg_fk_pos.RADIUS_FRONT_CHAIN_RING = 0.075
float pedal_simulation_left_leg_fk_pos.OLD_X_OFFSET = 0.7163902600571725 + 0.23003546879794612
float pedal_simulation_left_leg_fk_pos.OLD_Y_OFFSET = -0.010388552466272516 + 0.01038
float pedal_simulation_left_leg_fk_pos.OLD_Z_OFFSET = 0.2164376942146126 - 0.20527069
```
float pedal simulation left leg fk pos.NEW X OFFSET =  $-0.23003546880974085 + (-0.7163)$ float pedal\_simulation\_left\_leg\_fk\_pos.NEW\_Y\_OFFSET = -0.010388308215364166 + (0.0103 **float pedal\_simulation\_left\_leg\_fk\_pos.NEW\_Z\_OFFSET = -0.2052706960113988 + (0.21643769422809594) float pedal\_simulation\_left\_leg\_fk\_pos.DIFF\_X\_OFFSET = NEW\_X\_OFFSET - OLD\_X\_OFFSET float pedal\_simulation\_left\_leg\_fk\_pos.DIFF\_Y\_OFFSET = NEW\_Y\_OFFSET - OLD\_Y\_OFFSET float pedal\_simulation\_left\_leg\_fk\_pos.DIFF\_Z\_OFFSET = NEW\_Z\_OFFSET - OLD\_Z\_OFFSET float pedal\_simulation\_left\_leg\_fk\_pos.BIKE\_VELOCITY = 0.0 float pedal\_simulation\_left\_leg\_fk\_pos.PEDAL\_SINGLE\_ROTATION\_DURATION = 20.0 float pedal\_simulation\_left\_leg\_fk\_pos.TRAJECTORY\_POINT\_DURATION = 0.0 list pedal\_simulation\_left\_leg\_fk\_pos.x\_pedal\_record = [ ] list pedal\_simulation\_left\_leg\_fk\_pos.y\_pedal\_record = [ ] string pedal\_simulation\_left\_leg\_fk\_pos.ROS\_JOINT\_HIP\_RIGHT = "joint\_hip\_right" string pedal\_simulation\_left\_leg\_fk\_pos.ROS\_JOINT\_KNEE\_RIGHT = "joint\_knee\_right" string pedal\_simulation\_left\_leg\_fk\_pos.ROS\_JOINT\_ANKLE\_RIGHT = "joint\_foot\_right" string pedal\_simulation\_left\_leg\_fk\_pos.ROS\_JOINT\_HIP\_LEFT = "joint\_hip\_left" string pedal\_simulation\_left\_leg\_fk\_pos.ROS\_JOINT\_KNEE\_LEFT = "joint\_knee\_left" string pedal\_simulation\_left\_leg\_fk\_pos.ROS\_JOINT\_ANKLE\_LEFT = "joint\_foot\_left" string pedal\_simulation\_left\_leg\_fk\_pos.RIGHT\_HIP\_JOINT = "right\_hip" string pedal\_simulation\_left\_leg\_fk\_pos.RIGHT\_KNEE\_JOINT = "right\_knee" string pedal\_simulation\_left\_leg\_fk\_pos.RIGHT\_ANKLE\_JOINT = "right\_ankle" string pedal\_simulation\_left\_leg\_fk\_pos.LEFT\_HIP\_JOINT = "left\_hip" string pedal\_simulation\_left\_leg\_fk\_pos.LEFT\_KNEE\_JOINT = "left\_knee" string pedal\_simulation\_left\_leg\_fk\_pos.LEFT\_ANKLE\_JOINT = "left\_ankle" pedal\_simulation\_left\_leg\_fk\_pos.f\_interpolated\_hip\_right = None pedal\_simulation\_left\_leg\_fk\_pos.f\_interpolated\_hip\_left = None pedal\_simulation\_left\_leg\_fk\_pos.f\_interpolated\_knee\_right = None pedal\_simulation\_left\_leg\_fk\_pos.f\_interpolated\_knee\_left = None pedal\_simulation\_left\_leg\_fk\_pos.f\_interpolated\_ankle\_right = None pedal\_simulation\_left\_leg\_fk\_pos.f\_interpolated\_ankle\_left = None pedal\_simulation\_left\_leg\_fk\_pos.f\_interpolated\_pedal\_angle = None float pedal\_simulation\_left\_leg\_fk\_pos.velocity\_error\_factor\_hip = 1.0 float pedal\_simulation\_left\_leg\_fk\_pos.velocity\_error\_factor\_knee = 1.0 float pedal\_simulation\_left\_leg\_fk\_pos.velocity\_error\_factor\_ankle = 1.0 int pedal\_simulation\_left\_leg\_fk\_pos.velocity\_error\_counter = 0** pedal\_simulation\_left\_leg\_fk\_pos.ros\_right\_hip\_publisher = rospy.Publisher('/joint\_hi **pedal\_simulation\_left\_leg\_fk\_pos.ros\_right\_knee\_publisher = rospy.Publisher('/joint\_knee\_right/joint\_knee\_right/target', Float32, queue\_size=2)** pedal\_simulation\_left\_leg\_fk\_pos.ros\_right\_ankle\_publisher = rospy.Publisher('/joint\_ **pedal\_simulation\_left\_leg\_fk\_pos.ros\_left\_hip\_publisher = rospy.Publisher('/joint\_hip\_left/joint\_hip\_left/target', Float32, queue\_size=2)** pedal\_simulation\_left\_leg\_fk\_pos.ros\_left\_knee\_publisher = rospy.Publisher('/joint\_kn pedal\_simulation\_left\_leg\_fk\_pos.ros\_left\_ankle\_publisher = rospy.Publisher('/joint\_f **float pedal\_simulation\_left\_leg\_fk\_pos.PEDAL\_CENTER\_OFFSET\_X = 0.0002782913867391912 float pedal\_simulation\_left\_leg\_fk\_pos.PEDAL\_CENTER\_OFFSET\_Y = -0.035131649555820536 float pedal\_simulation\_left\_leg\_fk\_pos.PEDAL\_CENTER\_OFFSET\_Z = 0.0010093313481022886 list pedal\_simulation\_left\_leg\_fk\_pos.\_jointsList= [ LEFT\_HIP\_JOINT, LEFT\_KNEE\_JOINT, LEFT\_ANKLE\_JOINT ]** dictionary pedal\_simulation\_left\_leg\_fk\_pos.\_parametersRightHip= { "param\_p": 1500 dictionary pedal\_simulation\_left\_leg\_fk\_pos.\_parametersRightKnee= { "param\_p": 200 dictionary pedal\_simulation\_left\_leg\_fk\_pos.\_parametersRightAnkle= { "param\_p": 10 dictionary pedal\_simulation\_left\_leg\_fk\_pos.\_parametersLeftHip= { "param\_p": 1500. dictionary pedal\_simulation\_left\_leg\_fk\_pos.\_parametersLeftKnee= { "param\_p": 2000 dictionary pedal\_simulation\_left\_leg\_fk\_pos.\_parametersLeftAnkle= { "param\_p": 100 dictionary pedal\_simulation\_left\_leg\_fk\_pos.\_jointsControlData= { RIGHT\_HIP\_JOINT: dictionary pedal\_simulation\_left\_leg\_fk\_pos.joint\_status\_data= { RIGHT\_HIP\_JOINT: **int pedal\_simulation\_left\_leg\_fk\_pos.number\_imported\_trajectory\_points = -1 int pedal\_simulation\_left\_leg\_fk\_pos.trajectoryStartingPoint = 0 list pedal\_simulation\_left\_leg\_fk\_pos.pedalTrajectoryRight = [ ] list pedal\_simulation\_left\_leg\_fk\_pos.pedalAngleTrajectoryLeft = [] list pedal\_simulation\_left\_leg\_fk\_pos.pedalTrajectoryLeft = [ ] list pedal\_simulation\_left\_leg\_fk\_pos.hipTrajectoryRight = [ ] list pedal\_simulation\_left\_leg\_fk\_pos.kneeTrajectoryRight = [ ] list pedal\_simulation\_left\_leg\_fk\_pos.ankleTrajectoryRight = [ ] list pedal\_simulation\_left\_leg\_fk\_pos.hipTrajectoryLeft = [ ] list pedal\_simulation\_left\_leg\_fk\_pos.kneeTrajectoryLeft = [ ] list pedal\_simulation\_left\_leg\_fk\_pos.ankleTrajectoryLeft = [ ]**

#### **namespace pedaling**

Documentation for this module.

Control of Roboys' hip, knees and feet for pedaling. In order to reach the requested bike-velocity, we compute correspondent angular-velocity for the pedals. The circulation is ideally divided into trajectory points represented by angles within the circulation circle (pedal-angle). With angle-difference between two points and angular-velocity we use the correspondent transition time to control the joints in order to create a pedaling motion for Roboy.

For every joint, we use cubic spline interpolation of pre-captured set points with pedal\_angle as input to receive continuous function to be able to get the corresponding joint-angle for every pedal-angle. This enables to use joint-angle-difference between two trajectory-points and transition time to compute and apply velocity-control to the joint-angles to create pedaling-motion

In order to decrease and hopefully erase velocity-error, we multiply the computed (ideal) velocity with an error-factor which is computed and dependent on the velocity-error of previous transitions and measured by pedal-angle-error

Test-script for testing the accuracy of a requested velocity and the transition-time (acceleration) between two different velocities, which is only important for testing in reality, because there is no transition-time between different velocities in simulation.

and determine the time-steps in seconds for the measurement of velocity and determine the size of a step between two different velocities in m/s

#### **namespace qpOASES**

**namespace roboython**

# **Functions**

**compute\_leg\_length**(*hip\_angle hip\_angle*, *knee\_angle knee\_angle*, *ankle\_angle ankle\_angle*) **get\_pedal\_position\_x**(*pedal\_angle pedal\_angle*) **get\_pedal\_position\_y**(*pedal\_angle pedal\_angle*) **compute\_distance**(*x1 x1*, *y1 y1*, *x2 x2*, *y2 y2*)

```
int roboython.corner_angle = math.pi/2
float roboython.thigh_along = 309.75
float roboython.thigh_across = 7.46
float roboython.leg_along = 347.50
float roboython.leg_across = 7.0
float roboython.foot_along = 110.0
float roboython.foot_across = 47.0
float roboython.pedal_offset = 11.88
float roboython.pedal_radius = 169.24
roboython.maximum_length = compute_leg_length(0, 0, -(math.pi/4))
roboython.minimum_length = compute_leg_length(math.pi/2, 2*math.pi/3, (math.pi/4))
roboython.length_difference = maximum_length - minimum_length
list roboython.candidate_x_list = []
list roboython.candidate_y_list = []
list roboython.confirmed_hip_positions = [[]]
list roboython.confirmed_x_positions = []
list roboython.confirmed_y_positions = []
int roboython.N_ANGLES_CHECKED = 36
int roboython.discarded = 0
```
**roboython.pedal\_x = get\_pedal\_position\_x(pedal\_angle\_iter\*math.pi\*2/N\_ANGLES\_CHECKED) roboython.pedal\_y = get\_pedal\_position\_y(pedal\_angle\_iter \* math.pi \* 2 / N\_ANGLES\_CHECKED) roboython.this\_distance = compute\_distance(pedal\_x, pedal\_y, candidate\_x, candidate\_y) namespace state\_machine**

### **Functions**

**importJointTrajectoryRecord**() UTILITY FUNCTIONS ###.

**importJointPIDParameters**()

**setJointVelocity**(*jointName jointName*, *jointVel jointVel*)

**getJointVelocity**(*jointName jointName*)

**getJointPosition**(*jointName jointName*)

**getPedalPosition**()

**getDistance**(*point1 point1*, *point2 point2*)

**setPedalSingleRotationDuration**(*new\_duration\_seconds new\_duration\_seconds*)

**setTrajectoryPointDuration**()

**interpolateTrajectoryPoints**(*jointName jointName*, *value1 value1*, *value2 value2*, *startTime startTime*, *currTime currTime*, *endTime endTime*)

**FSM**()

```
computeVelocitySetpoint(jointName jointName, currPos currPos, currTime currTime, goalPos
                             goalPos)
    CONTROL FUNCTIONS ###.
```
**main**()

MAIN ###.

```
string state_machine.CONTROL_PARAMETERS_FILENAME = "control_parameters_ddr.json"
   MODULE PARAMETERS ###.
string state_machine.RECORDED_TRAJECTORY_FILENAME = "recorded_trajectory_ddr.json"
int state machine.PEDAL POSITION ERROR TOLERANCE = 10
int state_machine.PEDAL_SINGLE_ROTATION_DURATION = 10
int state_machine.TRAJECTORY_POINT_DURATION = 0
int state_machine.CONTROLLER_FREQUENCY = 20
float state_machine.TESTING_VELOCITY1 = 0.0
   GLOBAL VARIABLES ###.
string state_machine.RIGHT_HIP_JOINT = "right_hip"
string state_machine.RIGHT_KNEE_JOINT = "right_knee"
string state_machine.RIGHT_ANKLE_JOINT = "right_ankle"
```

```
string state_machine.LEFT_HIP_JOINT = "left_hip"
string state_machine.LEFT_KNEE_JOINT = "left_knee"
string state_machine.LEFT_ANKLE_JOINT = "left_ankle"
list state_machine._jointsList = [RIGHT_HIP_JOINT, RIGHT_KNEE_JOINT, RIGHT_ANKLE_JOINT, LEFT_HIP_JOINT, LEFT_KNEE_JOINT, LEFT_ANKLE_JOINT]
dictionary state_machine._parametersRightHip= { "param_p": 1.0, "par
dictionary state machine. parametersRightKnee= { "param p": 1.0, "pa
dictionary state_machine._parametersRightAnkle= { "param_p": 1.0, "p
dictionary state_machine._parametersLeftHip= { "param_p": 1.0, "para
dictionary state_machine._parametersLeftKnee= { "param_p": 1.0, "par
dictionary state_machine._parametersLeftAnkle= { "param_p": 1.0, "pa
dictionary state_machine._jointsControlData= { RIGHT_HIP_JOINT: __parametersRigh
int state_machine._numTrajectoryPoints = 0
int state_machine._trajectoryStartingPoint = 0
list state_machine._pedalTrajectory = []
list state_machine._hipTrajectory = []
list state_machine._kneeTrajectory = []
list state_machine._ankleTrajectory = []
string state_machine.INIT = "INIT"
   STATE MACHINE ###.
string state_machine.PEDAL = "PEDAL"
string state_machine.UPDATE_PARAMETERS = "UPDATE_PARAMETERS"
```
# <span id="page-120-0"></span>**namespace std**

#### **namespace steering**

Documentation for this module.

Control of Roboys' shoulders, elbows and wrists for steering. In order to reach the requested steering-angle we target intermediate points between the current and the requested steering-angle to ensure Roboys' hands are following the captured steering-trajectory.

In order to target a point on the steering-trajectory for the hands, we use an interpolation-function for the joint angles with steering-angle as input that uses precomputed set-points of all joint-angles according to a certain steering-angle.

Test-script for testing the transition-time between two different-steering-angles. Accuracy-measurement is not important as we are using position-control for the joint-angles and assume they are working.

determines the amount of steps for measurement between min and max angle. The program saves all transitiontimes between two angles going from min to max and from max to min anngle and saves them in two separate lists.

#### **namespace steering\_capture\_multiple\_trajectories**

#### **Functions**

**setJointControllerParameters**(*proportionalVal proportionalVal*, *derivativeVal derivativeVal*) UTILITY FUNCTIONS ###.

**computeSteeringAngles**()

**computeHandTrajectories**()

**getPositionLeftHand**()

**getPositionRightHand**()

**jointStateCallback**(*joint\_data joint\_data*)

**inverse\_kinematics\_client**(*endeffector endeffector*, *frame frame*, *x x*, *y y*, *z z*, *roll roll*, *pitch pitch*, *yaw yaw*)

**main**()

MAIN ###.

```
int steering_capture_multiple_trajectories.MAX_TURNING_ANGLE = math.pi / 15
    FUNCTION PARAMETERS ###.
int steering_capture_multiple_trajectories.NUM_STEERING_ANGLES = 61
int steering_capture_multiple_trajectories.POINT_MULTIPLICITY = 50
string steering_capture_multiple_trajectories.JSON_FILENAME = "multiple_steering_trajectory_temp.json"
float steering_capture_multiple_trajectories.JOINT_ANGLE_TOLERANCE_FK = 0.01
string steering_capture_multiple_trajectories.ENDEFFECTOR_RIGHT = "right_hand"
string steering_capture_multiple_trajectories.FRAME_RIGHT = "right_hand"
string steering_capture_multiple_trajectories.ENDEFFECTOR_LEFT = "left_hand"
string steering_capture_multiple_trajectories.FRAME_LEFT = "left_hand"
int steering_capture_multiple_trajectories.BIKE_OFFSET_X = 0
    MEASURED PARAMETERS ###.
int steering_capture_multiple_trajectories.BIKE_OFFSET_Y = 0
int steering_capture_multiple_trajectories.BIKE_OFFSET_Z = 0
float steering_capture_multiple_trajectories.RIKSHAW_TURN_JOINT_X_OFFSET = 0.7163902600571725 + 0.23003546879794612
float steering_capture_multiple_trajectories.RIKSHAW_TURN_JOINT_Y_OFFSET = -0.010388552466272516 + 0.010388308199859624
float steering_capture_multiple_trajectories.RIKSHAW_TURN_JOINT_Z_OFFSET = 0.2164376942146126 - 0.20527069599791542
int steering_capture_multiple_trajectories.YAW_RIGHT_HAND_OFFSET = math.pi / 2 + math.pi
int steering_capture_multiple_trajectories.YAW_LEFT_HAND_OFFSET = 3 * math.pi / 2 + math.pi
float steering_capture_multiple_trajectories.HANDLEBAR_X_OFFSET = 0.728713
float steering_capture_multiple_trajectories.HANDLEBAR_Z_OFFSET = 0.719269
float steering_capture_multiple_trajectories.HAND_Y_OFFSET = 0.2
list steering_capture_multiple_trajectories._steeringAngles = []
    GLOBAL VARIABLES ###.
```

```
list steering_capture_multiple_trajectories._rightHandTrajectory = []
    list steering_capture_multiple_trajectories._leftHandTrajectory = []
    list steering_capture_multiple_trajectories._centerHandlebarTrajectory = []
    string steering_capture_multiple_trajectories.JOINT_SHOULDER_AXIS0_RIGHT = "right_sho
    string steering capture multiple trajectories.JOINT SHOULDER AXIS1 RIGHT = "right sho
    string steering capture multiple trajectories.JOINT SHOULDER AXIS2 RIGHT = "right sho
    string steering_capture_multiple_trajectories.JOINT_SHOULDER_AXIS0_LEFT = "left_shoulder_axis0"
    string steering_capture_multiple_trajectories.JOINT_SHOULDER_AXIS1_LEFT = "left_shoulder_axis1"
    string steering_capture_multiple_trajectories.JOINT_SHOULDER_AXIS2_LEFT = "left_shoulder_axis2"
    string steering_capture_multiple_trajectories.JOINT_ELBOW_ROT0_RIGHT = "elbow_right_rot0"
    string steering_capture_multiple_trajectories.JOINT_ELBOW_ROT1_RIGHT = "elbow_right_rot1"
    string steering_capture_multiple_trajectories.JOINT_ELBOW_ROT0_LEFT = "elbow_left_rot0"
    string steering_capture_multiple_trajectories.JOINT_ELBOW_ROT1_LEFT = "elbow_left_rot1"
    string steering_capture_multiple_trajectories.JOINT_WRIST_0_RIGHT = "right_wrist_0"
    string steering_capture_multiple_trajectories.JOINT_WRIST_1_RIGHT = "right_wrist_1"
    string steering_capture_multiple_trajectories.JOINT_WRIST_0_LEFT = "left_wrist_0"
    string steering_capture_multiple_trajectories.JOINT_WRIST_1_LEFT = "left_wrist_1"
    list steering_capture_multiple_trajectories.JOINT_LIST= [JOINT_SHOULDER_AXIS0_RIGHT,
    dictionary steering_capture_multiple_trajectories._jointsStatusData
namespace steering_capture_trajectory
```
# **Functions**

```
computeSteeringAngles()
    UTILITY FUNCTIONS ###.
computeHandTrajectories()
getPositionLeftHand()
getPositionRightHand()
setJointControllerParameters(proportionalVal proportionalVal, derivativeVal derivativeVal)
jointStateCallback(joint_data joint_data)
inverse_kinematics_client(endeffector endeffector, frame frame, x x, y y, z z, roll roll, pitch
                               pitch, yaw yaw)
main()
    MAIN ###.
```

```
int steering_capture_trajectory.MAX_TURNING_ANGLE = math.pi / 15
   FUNCTION PARAMETERS ###.
int steering_capture_trajectory.NUM_STEERING_ANGLES = 61
float steering_capture_trajectory.RIKSHAW_TURN_JOINT_X_OFFSET = 0.7163902600571725 +
float steering_capture_trajectory.RIKSHAW_TURN_JOINT_Y_OFFSET = -0.010388552466272516
float steering_capture_trajectory.RIKSHAW_TURN_JOINT_Z_OFFSET = 0.2164376942146126 -
int steering_capture_trajectory.YAW_RIGHT_HAND_OFFSET = math.pi / 2 + math.pi
int steering_capture_trajectory.YAW_LEFT_HAND_OFFSET = 3 * math.pi / 2 + math.pi
float steering_capture_trajectory.HANDLEBAR_X_OFFSET = 0.728713
float steering_capture_trajectory.HANDLEBAR_Z_OFFSET = 0.719269
float steering_capture_trajectory.HAND_Y_OFFSET = 0.2
string steering_capture_trajectory.JSON_FILENAME = "steering_trajectory.json"
float steering_capture_trajectory.JOINT_ANGLE_TOLERANCE_FK = 0.01
string steering_capture_trajectory.ENDEFFECTOR_RIGHT = "right_hand"
string steering_capture_trajectory.FRAME_RIGHT = "right_hand"
string steering_capture_trajectory.ENDEFFECTOR_LEFT = "left_hand"
string steering_capture_trajectory.FRAME_LEFT = "left_hand"
int steering_capture_trajectory.BIKE_OFFSET_X = 0
   MEASURED PARAMETERS ###.
int steering_capture_trajectory.BIKE_OFFSET_Y = 0
int steering_capture_trajectory.BIKE_OFFSET_Z = 0
list steering_capture_trajectory._steeringAngles = []
   GLOBAL VARIABLES ###.
list steering_capture_trajectory._rightHandTrajectory = []
list steering_capture_trajectory._leftHandTrajectory = []
list steering_capture_trajectory._centerHandlebarTrajectory = []
string steering_capture_trajectory.JOINT_SHOULDER_AXIS0_RIGHT = "right_shoulder_axis0"
string steering_capture_trajectory.JOINT_SHOULDER_AXIS1_RIGHT = "right_shoulder_axis1"
string steering_capture_trajectory.JOINT_SHOULDER_AXIS2_RIGHT = "right_shoulder_axis2"
string steering_capture_trajectory.JOINT_SHOULDER_AXIS0_LEFT = "left_shoulder_axis0"
string steering capture trajectory.JOINT SHOULDER AXIS1 LEFT = "left shoulder axis1"
string steering_capture_trajectory.JOINT_SHOULDER_AXIS2_LEFT = "left_shoulder_axis2"
string steering_capture_trajectory.JOINT_ELBOW_ROT0_RIGHT = "elbow_right_rot0"
string steering_capture_trajectory.JOINT_ELBOW_ROT1_RIGHT = "elbow_right_rot1"
string steering_capture_trajectory.JOINT_ELBOW_ROT0_LEFT = "elbow_left_rot0"
string steering_capture_trajectory.JOINT_ELBOW_ROT1_LEFT = "elbow_left_rot1"
```
**string steering\_capture\_trajectory.JOINT\_WRIST\_0\_RIGHT = "right\_wrist\_0" string steering\_capture\_trajectory.JOINT\_WRIST\_1\_RIGHT = "right\_wrist\_1" string steering\_capture\_trajectory.JOINT\_WRIST\_0\_LEFT = "left\_wrist\_0" string steering\_capture\_trajectory.JOINT\_WRIST\_1\_LEFT = "left\_wrist\_1"** list steering capture trajectory. JOINT LIST= [JOINT SHOULDER AXISO RIGHT, JOINT SHOUL **dictionary steering\_capture\_trajectory.\_jointsStatusData namespace steering\_interpolate\_and\_print**

### **Functions**

**importJointTrajectoryRecord**() UTILITY FUNCTIONS ###.

**interpolateAllJointPositions**()

**printInterpolatedFunctions**()

**main**() MAIN ###.

- string steering interpolate and print.RECORDED TRAJECTORY FILENAME = "steering trajec MODULE PARAMETERS ###.
- **bool steering\_interpolate\_and\_print.PRINT\_DEBUG = True**

```
string steering_interpolate_and_print.JOINT_SHOULDER_AXIS0_RIGHT = "right_shoulder_axis0"
   GLOBAL VARIABLES ###.
```

```
string steering interpolate and print.JOINT SHOULDER AXIS1 RIGHT = "right shoulder ax
string steering_interpolate_and_print.JOINT_SHOULDER_AXIS2_RIGHT = "right_shoulder_axis2"
string steering_interpolate_and_print.JOINT_SHOULDER_AXIS0_LEFT = "left_shoulder_axis0"
string steering_interpolate_and_print.JOINT_SHOULDER_AXIS1_LEFT = "left_shoulder_axis1"
string steering_interpolate_and_print.JOINT_SHOULDER_AXIS2_LEFT = "left_shoulder_axis2"
string steering_interpolate_and_print.JOINT_ELBOW_ROT0_RIGHT = "elbow_right_rot0"
string steering_interpolate_and_print.JOINT_ELBOW_ROT1_RIGHT = "elbow_right_rot1"
string steering_interpolate_and_print.JOINT_ELBOW_ROT0_LEFT = "elbow_left_rot0"
string steering_interpolate_and_print.JOINT_ELBOW_ROT1_LEFT = "elbow_left_rot1"
string steering_interpolate_and_print.JOINT_WRIST_0_RIGHT = "right_wrist_0"
string steering_interpolate_and_print.JOINT_WRIST_1_RIGHT = "right_wrist_1"
string steering_interpolate_and_print.JOINT_WRIST_0_LEFT = "left_wrist_0"
string steering_interpolate_and_print.JOINT_WRIST_1_LEFT = "left_wrist_1"
int steering_interpolate_and_print._numTrajectoryPoints = 0
list steering_interpolate_and_print._trajectorySteering = []
```

```
list steering_interpolate_and_print._trajectoryShoulder0Right = []
    list steering_interpolate_and_print._trajectoryShoulder1Right = []
    list steering_interpolate_and_print._trajectoryShoulder2Right = []
    list steering_interpolate_and_print._trajectoryShoulder0Left = []
    list steering_interpolate_and_print._trajectoryShoulder1Left = []
    list steering_interpolate_and_print._trajectoryShoulder2Left = []
    list steering_interpolate_and_print._trajectoryElbow0Right = []
    list steering_interpolate_and_print._trajectoryElbow1Right = []
    list steering_interpolate_and_print._trajectoryElbow0Left = []
    list steering_interpolate_and_print._trajectoryElbow1Left = []
    list steering_interpolate_and_print._trajectoryWrist0Right = []
    list steering_interpolate_and_print._trajectoryWrist1Right = []
    list steering_interpolate_and_print._trajectoryWrist0Left = []
    list steering_interpolate_and_print._trajectoryWrist1Left = []
    steering_interpolate_and_print._interpolatedShoulder0Right = None
    steering_interpolate_and_print._interpolatedShoulder1Right = None
    steering_interpolate_and_print._interpolatedShoulder2Right = None
    steering_interpolate_and_print._interpolatedShoulder0Left = None
    steering_interpolate_and_print._interpolatedShoulder1Left = None
    steering_interpolate_and_print._interpolatedShoulder2Left = None
    steering_interpolate_and_print._interpolatedElbow0Right = None
    steering_interpolate_and_print._interpolatedElbow1Right = None
    steering_interpolate_and_print._interpolatedElbow0Left = None
    steering_interpolate_and_print._interpolatedElbow1Left = None
    steering_interpolate_and_print._interpolatedWrist0Right = None
    steering_interpolate_and_print._interpolatedWrist1Right = None
    steering_interpolate_and_print._interpolatedWrist0Left = None
    steering_interpolate_and_print._interpolatedWrist1Left = None
namespace steering_interpolate_multiple_trajectories_and_print
```
### **Functions**

```
importJointTrajectoryRecord()
    UTILITY FUNCTIONS ###.
regressAllJointPositions(order order)
printRegressedFunctions()
printAllTrajectories()
```
**saveRegressionToFile**(*filename filename*, *order order*)

**main**()

MAIN ###.

#### **Variables**

```
string steering_interpolate_multiple_trajectories_and_print.RECORDED_TRAJECTORY_FILENAME = "multiple_steering_trajectory_temp.json"
     MODULE PARAMETERS ###.
```
**bool steering\_interpolate\_multiple\_trajectories\_and\_print.PRINT\_DEBUG = True int steering\_interpolate\_multiple\_trajectories\_and\_print.MAX\_TURNING\_ANGLE = math.pi / 15 string steering\_interpolate\_multiple\_trajectories\_and\_print.JOINT\_SHOULDER\_AXIS0\_RIGHT = "right\_shoulder\_axis0"** GLOBAL VARIABLES ###.

**string steering\_interpolate\_multiple\_trajectories\_and\_print.JOINT\_SHOULDER\_AXIS1\_RIGHT = "right\_shoulder\_axis1" string steering\_interpolate\_multiple\_trajectories\_and\_print.JOINT\_SHOULDER\_AXIS2\_RIGHT = "right\_shoulder\_axis2" string steering\_interpolate\_multiple\_trajectories\_and\_print.JOINT\_SHOULDER\_AXIS0\_LEFT = "left\_shoulder\_axis0" string steering\_interpolate\_multiple\_trajectories\_and\_print.JOINT\_SHOULDER\_AXIS1\_LEFT = "left\_shoulder\_axis1" string steering\_interpolate\_multiple\_trajectories\_and\_print.JOINT\_SHOULDER\_AXIS2\_LEFT = "left\_shoulder\_axis2" string steering\_interpolate\_multiple\_trajectories\_and\_print.JOINT\_ELBOW\_ROT0\_RIGHT = "elbow\_right\_rot0"** string steering\_interpolate\_multiple\_trajectories\_and\_print.JOINT\_ELBOW\_ROT1\_RIGHT = string steering\_interpolate\_multiple\_trajectories\_and\_print.JOINT\_ELBOW\_ROT0\_LEFT = " string steering\_interpolate\_multiple\_trajectories\_and\_print.JOINT\_ELBOW\_ROT1\_LEFT = " **string steering\_interpolate\_multiple\_trajectories\_and\_print.JOINT\_WRIST\_0\_RIGHT = "right\_wrist\_0" string steering\_interpolate\_multiple\_trajectories\_and\_print.JOINT\_WRIST\_1\_RIGHT = "right\_wrist\_1" string steering\_interpolate\_multiple\_trajectories\_and\_print.JOINT\_WRIST\_0\_LEFT = "left\_wrist\_0" string steering\_interpolate\_multiple\_trajectories\_and\_print.JOINT\_WRIST\_1\_LEFT = "left\_wrist\_1" int steering\_interpolate\_multiple\_trajectories\_and\_print.\_numTrajectoryPoints = 0 list steering\_interpolate\_multiple\_trajectories\_and\_print.\_trajectorySteering = [] list steering\_interpolate\_multiple\_trajectories\_and\_print.\_trajectoryShoulder0Right = [] list steering\_interpolate\_multiple\_trajectories\_and\_print.\_trajectoryShoulder1Right = [] list steering\_interpolate\_multiple\_trajectories\_and\_print.\_trajectoryShoulder2Right = [] list steering\_interpolate\_multiple\_trajectories\_and\_print.\_trajectoryShoulder0Left = []** list steering interpolate multiple trajectories and print. trajectoryShoulder1Left = **list steering\_interpolate\_multiple\_trajectories\_and\_print.\_trajectoryShoulder2Left = [] list steering\_interpolate\_multiple\_trajectories\_and\_print.\_trajectoryElbow0Right = [] list steering\_interpolate\_multiple\_trajectories\_and\_print.\_trajectoryElbow1Right = [] list steering\_interpolate\_multiple\_trajectories\_and\_print.\_trajectoryElbow0Left = [] list steering\_interpolate\_multiple\_trajectories\_and\_print.\_trajectoryElbow1Left = [] list steering\_interpolate\_multiple\_trajectories\_and\_print.\_trajectoryWrist0Right = []**

list steering interpolate multiple trajectories and print. trajectoryWrist1Right = [] **list steering\_interpolate\_multiple\_trajectories\_and\_print.\_trajectoryWrist0Left = [] list steering\_interpolate\_multiple\_trajectories\_and\_print.\_trajectoryWrist1Left = [] steering\_interpolate\_multiple\_trajectories\_and\_print.\_regressedShoulder0Right = None steering\_interpolate\_multiple\_trajectories\_and\_print.\_regressedShoulder1Right = None steering\_interpolate\_multiple\_trajectories\_and\_print.\_regressedShoulder2Right = None steering\_interpolate\_multiple\_trajectories\_and\_print.\_regressedShoulder0Left = None steering\_interpolate\_multiple\_trajectories\_and\_print.\_regressedShoulder1Left = None steering\_interpolate\_multiple\_trajectories\_and\_print.\_regressedShoulder2Left = None steering\_interpolate\_multiple\_trajectories\_and\_print.\_regressedElbow0Right = None steering\_interpolate\_multiple\_trajectories\_and\_print.\_regressedElbow1Right = None steering\_interpolate\_multiple\_trajectories\_and\_print.\_regressedElbow0Left = None steering\_interpolate\_multiple\_trajectories\_and\_print.\_regressedElbow1Left = None steering\_interpolate\_multiple\_trajectories\_and\_print.\_regressedWrist0Right = None steering\_interpolate\_multiple\_trajectories\_and\_print.\_regressedWrist1Right = None steering\_interpolate\_multiple\_trajectories\_and\_print.\_regressedWrist0Left = None steering\_interpolate\_multiple\_trajectories\_and\_print.\_regressedWrist1Left = None namespace steering\_response\_test**

### **Functions**

```
import_joint_trajectory_record()
```
Documentation for a function.

Collects and saves all joint- and steering-angles from the pre-captured trajectory from the (global variable).

```
regress_joint_positions_from_file(filename filename)
```
Documentation for a function.

Initializes the interpolation-functions for every joint-angle using regression. The input value of the function is a steering angle and the output value of the function is the correspondent joint angle.

The functions can be used by calling "<function\_name>(<steering\_angle>)" ==> returns <joint\_angle>

# **joint\_state\_callback**(*joint\_data joint\_data*)

Documentation for a function.

This function collects the current status of the joint-angles and saves them in the global dictionary "\_jointStatusData".

#### **check\_joint\_angle**(*joint\_name joint\_name*, *steering\_angle steering\_angle*) Documentation for a function.

Checks if joint has reached the joint-angle within error-tolerance corresponding to the steering angle and returns if so or if has been reached.

```
steering_angle_reached(steering_angle steering_angle)
    Documentation for a function.
```
Checks if a steering-angle has been reached with checking if all joint-angles have reached the correspondent joint-angles

#### **steering\_test**(*pub pub*)

Documentation for a function.

Program for testing the transition-time between two different steering-angles. Saves measurements in lists and displays them using pyplot, or just the average values for all steps in

**main**()

Documentation for a function.

Initializes the Test-Node for the steering-test

#### **Variables**

**bool steering\_response\_test.PRINT\_DEBUG = False list steering\_response\_test.STEPS\_DISTRIBUTION\_TEST = [2, 4, 6, 8] bool steering\_response\_test.SHOW\_AVERAGE = True float steering\_response\_test.UPDATE\_FREQUENCY = 0.01 int steering\_response\_test.ERROR\_TOLERANCE = np.pi/36 int steering\_response\_test.INITIAL\_STARTING\_TIME = 10 int steering\_response\_test.MAX\_TRANSITION\_TIME = 5 string steering\_response\_test.JOINT\_SHOULDER\_AXIS0\_RIGHT = "right\_shoulder\_axis0" string steering\_response\_test.JOINT\_SHOULDER\_AXIS1\_RIGHT = "right\_shoulder\_axis1" string steering\_response\_test.JOINT\_SHOULDER\_AXIS2\_RIGHT = "right\_shoulder\_axis2" string steering\_response\_test.JOINT\_SHOULDER\_AXIS0\_LEFT = "left\_shoulder\_axis0" string steering\_response\_test.JOINT\_SHOULDER\_AXIS1\_LEFT = "left\_shoulder\_axis1" string steering\_response\_test.JOINT\_SHOULDER\_AXIS2\_LEFT = "left\_shoulder\_axis2" string steering\_response\_test.JOINT\_ELBOW\_ROT0\_RIGHT = "elbow\_right\_rot0" string steering\_response\_test.JOINT\_ELBOW\_ROT1\_RIGHT = "elbow\_right\_rot1" string steering\_response\_test.JOINT\_ELBOW\_ROT0\_LEFT = "elbow\_left\_rot0" string steering\_response\_test.JOINT\_ELBOW\_ROT1\_LEFT = "elbow\_left\_rot1" string steering\_response\_test.JOINT\_WRIST\_0\_RIGHT = "right\_wrist\_0" string steering\_response\_test.JOINT\_WRIST\_1\_RIGHT = "right\_wrist\_1" string steering\_response\_test.JOINT\_WRIST\_0\_LEFT = "left\_wrist\_0" string steering\_response\_test.JOINT\_WRIST\_1\_LEFT = "left\_wrist\_1"** dictionary steering\_response\_test.joint\_status\_data= { JOINT\_SHOULDER\_AXISO\_LEFT: list steering\_response\_test.\_joints\_list= [JOINT\_SHOULDER\_AXISO\_RIGHT, JOINT\_SHOULDER **steering\_response\_test.ros\_right\_shoulder\_axis0\_pub = rospy.Publisher('/right\_shoulder\_axis0/right\_shoulder\_axis0/target', Float32, queue\_size=2) steering\_response\_test.ros\_right\_shoulder\_axis1\_pub = rospy.Publisher('/right\_shoulder\_axis1/right\_shoulder\_axis1/target', Float32, queue\_size=2) steering\_response\_test.ros\_right\_shoulder\_axis2\_pub = rospy.Publisher('/right\_shoulder\_axis2/right\_shoulder\_axis2/target', Float32, queue\_size=2)**

```
steering_response_test.ros_left_shoulder_axis0_pub = rospy.Publisher('/left_shoulder_axis0/left_shoulder_axis0/target', Float32, queue_size=2)
steering_response_test.ros_left_shoulder_axis1_pub = rospy.Publisher('/left_shoulder_axis1/left_shoulder_axis1/target', Float32, queue_size=2)
steering_response_test.ros_left_shoulder_axis2_pub = rospy.Publisher('/left_shoulder_axis2/left_shoulder_axis2/target', Float32, queue_size=2)
steering_response_test.ros_elbow_right_rot0_pub = rospy.Publisher('/elbow_right_rot0/elbow_right_rot0/target', Float32, queue_size=2)
steering_response_test.ros_elbow_right_rot1_pub = rospy.Publisher('/elbow_right_rot1/elbow_right_rot1/target', Float32, queue_size=2)
steering\_response_test.ros\_elbow\_left\_rot0\_pub = \nrspy.Publisher('/elbow\_left\_rot0/elsteering\_response_test.ros\_elbow\_left\_rot1\_pub = \r{rspy.Publisher('/elbow\_left/cell/el)}steering_response_test.ros_right_wrist_0_pub = rospy.Publisher('/right_wrist_0/right_wrist_0/target', Float32, queue_size=2)
steering_response_test.ros_right_wrist_1_pub = rospy.Publisher('/right_wrist_1/right_wrist_1/target', Float32, queue_size=2)
steering_response_test.ros_left_wrist_0_pub = rospy.Publisher('/left_wrist_0/left_wrist_0/target', Float32, queue_size=2)
steering_response_test.ros_left_wrist_1_pub = rospy.Publisher('/left_wrist_1/left_wrist_1/target', Float32, queue_size=2)
int steering_response_test._numTrajectoryPoints = 0
list steering_response_test._trajectorySteering = [ ]
list steering_response_test._trajectoryShoulder0Right = [ ]
list steering_response_test._trajectoryShoulder1Right = [ ]
list steering_response_test._trajectoryShoulder2Right = [ ]
list steering_response_test._trajectoryShoulder0Left = [ ]
list steering_response_test._trajectoryShoulder1Left = [ ]
list steering_response_test._trajectoryShoulder2Left = [ ]
list steering_response_test._trajectoryElbow0Right = [ ]
list steering_response_test._trajectoryElbow1Right = [ ]
list steering_response_test._trajectoryElbow0Left = [ ]
list steering_response_test._trajectoryElbow1Left = [ ]
list steering_response_test._trajectoryWrist0Right = [ ]
list steering_response_test._trajectoryWrist1Right = [ ]
list steering_response_test._trajectoryWrist0Left = [ ]
list steering_response_test._trajectoryWrist1Left = [ ]
steering_response_test._interpolatedShoulder0Right = None
steering_response_test._interpolatedShoulder1Right = None
steering_response_test._interpolatedShoulder2Right = None
steering_response_test._interpolatedShoulder0Left = None
steering_response_test._interpolatedShoulder1Left = None
steering_response_test._interpolatedShoulder2Left = None
steering_response_test._interpolatedElbow0Right = None
steering_response_test._interpolatedElbow1Right = None
steering_response_test._interpolatedElbow0Left = None
```
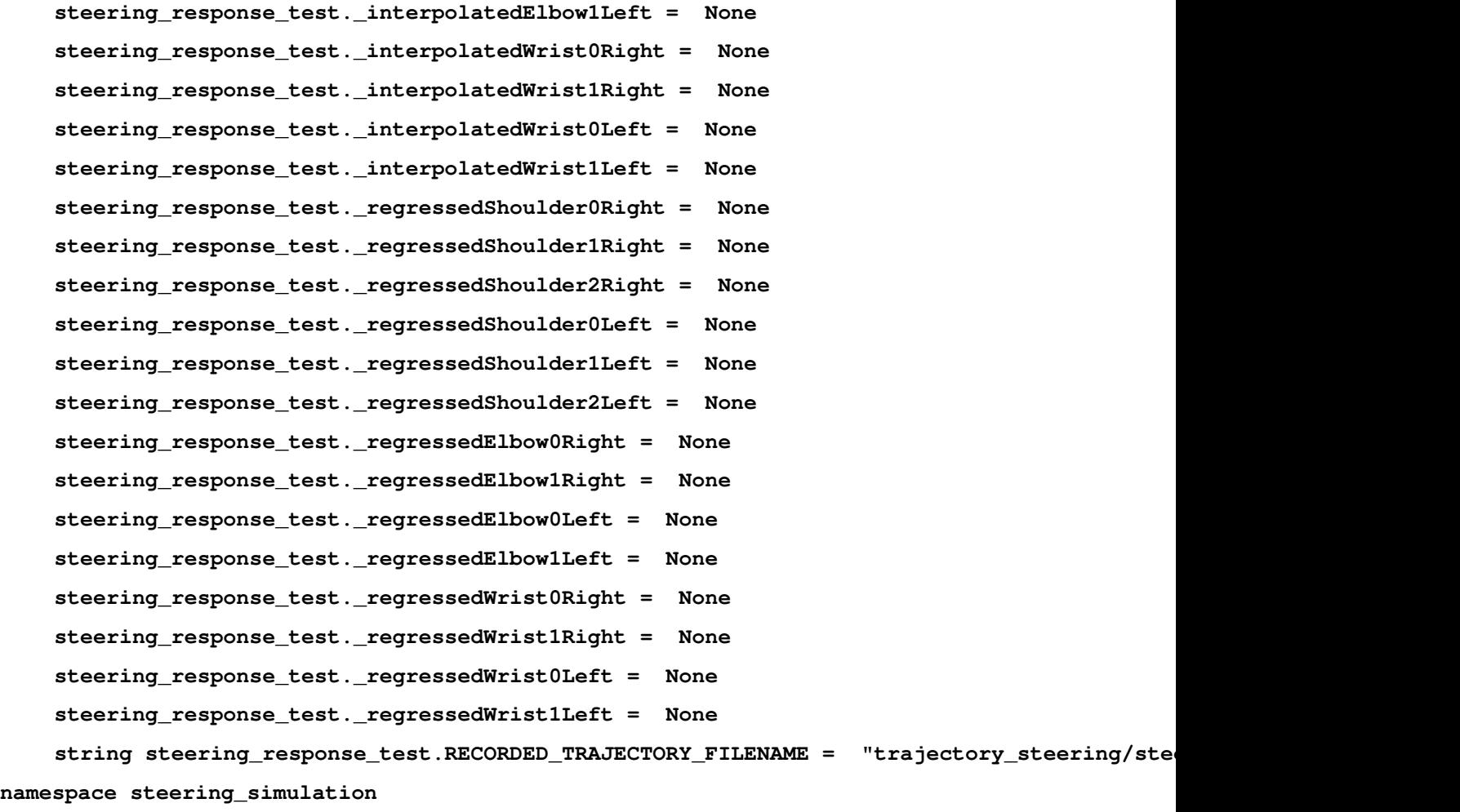

# **Functions**

**joint\_state\_callback**(*joint\_data joint\_data*) Documentation for a function.

This function collects the current status of the joint-angles and saves them in the global dictionary "\_jointStatusData".

**get\_joint\_position**(*joint\_name joint\_name*) Documentation for a function.

Returns current position of joint-angle . .

# **regress\_joint\_positions\_from\_file**(*filename filename*)

Documentation for a function.

Initializes the interpolation-functions for every joint-angle using regression. The input value of the function is a steering angle and the output value of the function is the correspondent joint angle.

The functions can be used by calling "<function\_name>(<steering\_angle>)" ==> returns <joint\_angle>

# **import\_joint\_trajectory\_record**()

Documentation for a function.

Collects and saves all joint- and steering-angles from the pre-captured trajectory from the (global variable).

#### **interpolate\_joint\_angles**()

Documentation for a function.

Initializes the interpolation-functions for every joint-angle using cubic spline interpolation. The input value of the function is a steering angle and the output value of the function the correspondent joint angle.

The functions can be used by calling " $\langle$  function name $\langle$   $\langle$  steering angle $\rangle$ " == $\rangle$  returns  $\langle$  joint angle $\rangle$ 

*derivative\_value*)

```
get_angle_difference(angle_1 angle_1, angle_2 angle_2)
    Documentation for a function.
```
Returns the absolute difference of two angles within the interval [0;2pi]

#### **set\_joint\_controller\_parameters**(*proportional\_value proportional\_value*, *derivative\_value*

Documentation for a function.

Sets Kp of joint-controller to Sets Kd of joint-controller to

**update\_steering\_angle**(*steering\_angle\_F32 steering\_angle\_F32*) Documentation for a function.

Updates the global variable when another node publishes a new requested steering\_angle to the topic "cmd\_steering\_angle\_rickshaw".

```
check_steering_angle_range(steering_angle steering_angle)
```
Documentation for a function.

Checks if the parameter is within the range of reachable steering-angles of Roboy.

**publish\_joint\_angle**(*joint\_name joint\_name*, *steering\_angle steering\_angle*) Documentation for a function.

Evaluates the correspondent joint-angle of to given using the interpolation-function of

Publishes the computed value to the correspondent ros-topic of to apply position control.

Waits until the joint\_angle has reached requested joint\_angle within error tolerance.

#### **steering\_control**()

Documentation for a function.

Controls the whole steering-process. Evaluates the target steering angles between requested\_steering\_angle and current\_steering\_angle and creates a Thread for every joint-angle with which is responsible to apply correspondent joint-angle given current target\_steering\_angle.

Simplified Pseudo-code:

while requested\_steering\_angle = current\_steering\_angle:

sleep()

if angle\_difference(requested\_steering\_angle, current\_steering\_angle) > max\_angle\_change

target steering angle = current steering angle + max angle change

else:

```
target_steering_angle = requested_steering_angle
```
for joint in joint\_list:

Thread.publish\_joint\_angle(joint\_name, target\_joint\_angle)

for Thread in created\_threads:

Thread.join

current steering angle  $=$  target steering angle

**main**()

Documentation for a function.

Initializes the Control-Node for Steering and starts Steering-Algorithm.

#### **Variables**

**bool steering\_simulation.PRINT\_DEBUG = True** string steering\_simulation.RECORDED\_TRAJECTORY\_FILENAME = "trajectory\_steering/steeri **float steering\_simulation.JOINT\_TARGET\_ERROR\_TOLERANCE = 0.01 float steering\_simulation.UPDATE\_FREQUENCY = 0.001 int steering\_simulation.MAX\_ANGLE\_CHANGE = np.pi / 72 float steering\_simulation.STEP\_TRANSITION\_TIME = 2.5 string steering\_simulation.JOINT\_SHOULDER\_AXIS0\_RIGHT = "right\_shoulder\_axis0" string steering\_simulation.JOINT\_SHOULDER\_AXIS1\_RIGHT = "right\_shoulder\_axis1" string steering\_simulation.JOINT\_SHOULDER\_AXIS2\_RIGHT = "right\_shoulder\_axis2" string steering\_simulation.JOINT\_SHOULDER\_AXIS0\_LEFT = "left\_shoulder\_axis0" string steering\_simulation.JOINT\_SHOULDER\_AXIS1\_LEFT = "left\_shoulder\_axis1" string steering\_simulation.JOINT\_SHOULDER\_AXIS2\_LEFT = "left\_shoulder\_axis2" string steering\_simulation.JOINT\_ELBOW\_RIGHT = "elbow\_right" string steering\_simulation.JOINT\_ELBOW\_LEFT = "elbow\_left" string steering\_simulation.JOINT\_WRIST\_RIGHT\_SPHERE\_AXIS0 = "wrist\_right\_sphere\_axis0"** string steering simulation.JOINT WRIST RIGHT SPHERE AXIS1 = "wrist right sphere axis1 **string steering\_simulation.JOINT\_WRIST\_RIGHT\_SPHERE\_AXIS2 = "wrist\_right\_sphere\_axis2" string steering\_simulation.JOINT\_WRIST\_LEFT\_SPHERE\_AXIS0 = "wrist\_left\_sphere\_axis0" string steering\_simulation.JOINT\_WRIST\_LEFT\_SPHERE\_AXIS1 = "wrist\_left\_sphere\_axis1" string steering\_simulation.JOINT\_WRIST\_LEFT\_SPHERE\_AXIS2 = "wrist\_left\_sphere\_axis2" string steering\_simulation.JOINT\_BIKE\_FRONT = "joint\_front"** list steering\_simulation.\_joints\_list= [JOINT\_SHOULDER\_AXISO\_RIGHT, JOINT\_SHOULDER\_AX **int steering\_simulation.\_numTrajectoryPoints = 0 list steering\_simulation.\_trajectorySteering = [] list steering\_simulation.\_trajectoryShoulder0Right = [] list steering\_simulation.\_trajectoryShoulder1Right = [] list steering\_simulation.\_trajectoryShoulder2Right = [] list steering\_simulation.\_trajectoryShoulder0Left = []**

**list steering\_simulation.\_trajectoryShoulder1Left = [] list steering\_simulation.\_trajectoryShoulder2Left = [] list steering\_simulation.\_trajectoryElbowRight = [] list steering\_simulation.\_trajectoryElbowLeft = [] list steering\_simulation.\_trajectoryWrist0Right = [] list steering\_simulation.\_trajectoryWrist1Right = [] list steering\_simulation.\_trajectoryWrist2Right = [] list steering\_simulation.\_trajectoryWrist0Left = [] list steering\_simulation.\_trajectoryWrist1Left = [] list steering\_simulation.\_trajectoryWrist2Left = [] steering\_simulation.\_interpolatedShoulder0Right = None steering\_simulation.\_interpolatedShoulder1Right = None steering\_simulation.\_interpolatedShoulder2Right = None steering\_simulation.\_interpolatedShoulder0Left = None steering\_simulation.\_interpolatedShoulder1Left = None steering\_simulation.\_interpolatedShoulder2Left = None steering\_simulation.\_interpolatedElbowRight = None steering\_simulation.\_interpolatedElbowLeft = None steering\_simulation.\_interpolatedWrist0Right = None steering\_simulation.\_interpolatedWrist1Right = None steering\_simulation.\_interpolatedWrist2Right = None steering\_simulation.\_interpolatedWrist0Left = None steering\_simulation.\_interpolatedWrist1Left = None steering\_simulation.\_interpolatedWrist2Left = None steering\_simulation.\_regressedShoulder0Right = None steering\_simulation.\_regressedShoulder1Right = None steering\_simulation.\_regressedShoulder2Right = None steering\_simulation.\_regressedShoulder0Left = None steering\_simulation.\_regressedShoulder1Left = None steering\_simulation.\_regressedShoulder2Left = None steering\_simulation.\_regressedElbowRight = None steering\_simulation.\_regressedElbowLeft = None steering\_simulation.\_regressedWrist0Right = None steering\_simulation.\_regressedWrist1Right = None steering\_simulation.\_regressedWrist2Right = None steering\_simulation.\_regressedWrist0Left = None**

```
steering_simulation._regressedWrist1Left = None
     steering_simulation._regressedWrist2Left = None
     dictionary steering_simulation._jointsStatusData
     steering_simulation.ros_right_shoulder_axis0_pub= rospy.Publisher('/right_shoulder_axis0/right_shoulder_axis0/target', Float32, queue_size=2)
     steering_simulation.ros_right_shoulder_axis1_pub= rospy.Publisher('/right_shoulder_axis1/right_shoulder_axis1/target', Float32, queue_size=2)
     steering_simulation.ros_right_shoulder_axis2_pub= rospy.Publisher('/right_shoulder_axis2/right_shoulder_axis2/target', Float32, queue_size=2)
     steering_simulation.ros_left_shoulder_axis0_pub = rospy.Publisher('/left_shoulder_axis0/left_shoulder_axis0/target', Float32, queue_size=2)
     steering_simulation.ros_left_shoulder_axis1_pub = rospy.Publisher('/left_shoulder_axis1/left_shoulder_axis1/target', Float32, queue_size=2)
     steering_simulation.ros_left_shoulder_axis2_pub = rospy.Publisher('/left_shoulder_axis2/left_shoulder_axis2/target', Float32, queue_size=2)
     steering_simulation.ros_elbow_right_pub = rospy.Publisher('/elbow_right/elbow_right/t
     steering_simulation.ros_elbow_left_pub = rospy.Publisher('/elbow_left/elbow_left/targ
     steering_simulation.ros_right_wrist_0_pub = rospy.Publisher('/wrist_right_sphere_axis0/wrist_right_sphere_axis0/target', Float32, queue_size=2)
     steering_simulation.ros_right_wrist_1_pub = rospy.Publisher('/wrist_right_sphere_axis1/wrist_right_sphere_axis1/target', Float32, queue_size=2)
     steering_simulation.ros_right_wrist_2_pub = rospy.Publisher('/wrist_right_sphere_axis2/wrist_right_sphere_axis2/target', Float32, queue_size=2)
     steering_simulation.ros_left_wrist_0_pub = rospy.Publisher('/wrist_left_sphere_axis0/
     steering_simulation.ros_left_wrist_1_pub = rospy.Publisher('/wrist_left_sphere_axis1/
     steering_simulation.ros_left_wrist_2_pub = rospy.Publisher('/wrist_left_sphere_axis2/
     steering_simulation.ros_bike_front_pub = rospy.Publisher('/joint_front/joint_front/target', Float32, queue_size=2)
     steering_simulation.ros_log_error_pub = rospy.Publisher('chatter', String, queue_size=10)
     int steering_simulation.requested_steering_angle = 0
     bool steering_simulation.angle_change_successful = True
namespace steering_simulation_old_hand
```
# **Functions**

#### **joint\_state\_callback**(*joint\_data joint\_data*) Documentation for a function.

This function collects the current status of the joint-angles and saves them in the global dictionary "\_jointStatusData".

### **get\_joint\_position**(*joint\_name joint\_name*) Documentation for a function.

Returns current position of joint-angle . .

#### **regress\_joint\_positions\_from\_file**(*filename filename*)

Documentation for a function.

Initializes the interpolation-functions for every joint-angle using regression. The input value of the function is a steering angle and the output value of the function is the correspondent joint angle.

The functions can be used by calling "<function\_name>(<steering\_angle>)" ==> returns <joint\_angle>

```
import_joint_trajectory_record()
```
Documentation for a function.

Collects and saves all joint- and steering-angles from the pre-captured trajectory from the (global variable).

### **interpolate\_joint\_angles**()

Documentation for a function.

Initializes the interpolation-functions for every joint-angle using cubic spline interpolation. The input value of the function is a steering angle and the output value of the function the correspondent joint angle.

The functions can be used by calling "<function\_name>(<steering\_angle>)" ==> returns <joint\_angle>

**get\_angle\_difference**(*angle\_1 angle\_1*, *angle\_2 angle\_2*) Documentation for a function.

Returns the absolute difference of two angles within the interval [0;2pi]

```
set_joint_controller_parameters(proportional_value proportional_value, derivative_value
```
*derivative\_value*)

Documentation for a function.

Sets Kp of joint-controller to Sets Kd of joint-controller to

```
update_steering_angle(steering_angle_F32 steering_angle_F32)
    Documentation for a function.
```
Updates the global variable when another node publishes a new requested steering\_angle to the topic "cmd steering angle rickshaw".

```
check_steering_angle_range(steering_angle steering_angle)
```
Documentation for a function.

Checks if the parameter is within the range of reachable steering-angles of Roboy.

```
publish_joint_angle(joint_name joint_name, steering_angle steering_angle)
     Documentation for a function.
```
Evaluates the correspondent joint-angle of to given using the interpolation-function of

Publishes the computed value to the correspondent ros-topic of to apply position control.

Waits until the joint\_angle has reached requested joint\_angle within error tolerance.

### **steering\_control**()

Documentation for a function.

Controls the whole steering-process. Evaluates the target steering angles between requested\_steering\_angle and current\_steering\_angle and creates a Thread for every joint-angle with which is responsible to apply correspondent joint-angle given current target steering angle.

Simplified Pseudo-code:

while requested\_steering\_angle = current\_steering\_angle:

sleep()

if angle\_difference(requested\_steering\_angle, current\_steering\_angle) > max\_angle\_change

```
target_steering_angle = current_steering_angle + max_angle_change
```
else:

target\_steering\_angle = requested\_steering\_angle

for joint in joint list:

Thread.publish\_joint\_angle(joint\_name, target\_joint\_angle)

for Thread in created\_threads:

Thread.join

current\_steering\_angle = target\_steering\_angle

#### **main**()

Documentation for a function.

Initializes the Control-Node for Steering and starts Steering-Algorithm.

# **Variables**

**bool steering\_simulation\_old\_hand.PRINT\_DEBUG = True** string steering simulation old hand.RECORDED TRAJECTORY FILENAME = "trajectory steeri **float steering\_simulation\_old\_hand.JOINT\_TARGET\_ERROR\_TOLERANCE = 0.01 float steering\_simulation\_old\_hand.UPDATE\_FREQUENCY = 0.001 int steering\_simulation\_old\_hand.MAX\_ANGLE\_CHANGE = np.pi / 72 float steering\_simulation\_old\_hand.STEP\_TRANSITION\_TIME = 2.5 string steering\_simulation\_old\_hand.JOINT\_SHOULDER\_AXIS0\_RIGHT = "right\_shoulder\_axis0" string steering\_simulation\_old\_hand.JOINT\_SHOULDER\_AXIS1\_RIGHT = "right\_shoulder\_axis1" string steering\_simulation\_old\_hand.JOINT\_SHOULDER\_AXIS2\_RIGHT = "right\_shoulder\_axis2" string steering\_simulation\_old\_hand.JOINT\_SHOULDER\_AXIS0\_LEFT = "left\_shoulder\_axis0" string steering\_simulation\_old\_hand.JOINT\_SHOULDER\_AXIS1\_LEFT = "left\_shoulder\_axis1" string steering\_simulation\_old\_hand.JOINT\_SHOULDER\_AXIS2\_LEFT = "left\_shoulder\_axis2" string steering\_simulation\_old\_hand.JOINT\_ELBOW\_ROT0\_RIGHT = "elbow\_right\_rot0" string steering\_simulation\_old\_hand.JOINT\_ELBOW\_ROT1\_RIGHT = "elbow\_right\_rot1" string steering\_simulation\_old\_hand.JOINT\_ELBOW\_ROT0\_LEFT = "elbow\_left\_rot0" string steering\_simulation\_old\_hand.JOINT\_ELBOW\_ROT1\_LEFT = "elbow\_left\_rot1" string steering\_simulation\_old\_hand.JOINT\_WRIST\_0\_RIGHT = "right\_wrist\_0" string steering\_simulation\_old\_hand.JOINT\_WRIST\_1\_RIGHT = "right\_wrist\_1" string steering\_simulation\_old\_hand.JOINT\_WRIST\_0\_LEFT = "left\_wrist\_0" string steering\_simulation\_old\_hand.JOINT\_WRIST\_1\_LEFT = "left\_wrist\_1" string steering\_simulation\_old\_hand.JOINT\_BIKE\_FRONT = "joint\_front"** list steering\_simulation\_old\_hand.\_joints\_list= [JOINT\_SHOULDER\_AXISO\_RIGHT, JOINT\_SH **int steering\_simulation\_old\_hand.\_numTrajectoryPoints = 0 list steering\_simulation\_old\_hand.\_trajectorySteering = [] list steering\_simulation\_old\_hand.\_trajectoryShoulder0Right = []**

**list steering\_simulation\_old\_hand.\_trajectoryShoulder1Right = [] list steering\_simulation\_old\_hand.\_trajectoryShoulder2Right = [] list steering\_simulation\_old\_hand.\_trajectoryShoulder0Left = [] list steering\_simulation\_old\_hand.\_trajectoryShoulder1Left = [] list steering\_simulation\_old\_hand.\_trajectoryShoulder2Left = [] list steering\_simulation\_old\_hand.\_trajectoryElbow0Right = [] list steering\_simulation\_old\_hand.\_trajectoryElbow1Right = [] list steering\_simulation\_old\_hand.\_trajectoryElbow0Left = [] list steering\_simulation\_old\_hand.\_trajectoryElbow1Left = [] list steering\_simulation\_old\_hand.\_trajectoryWrist0Right = [] list steering\_simulation\_old\_hand.\_trajectoryWrist1Right = [] list steering\_simulation\_old\_hand.\_trajectoryWrist0Left = [] list steering\_simulation\_old\_hand.\_trajectoryWrist1Left = [] steering\_simulation\_old\_hand.\_interpolatedShoulder0Right = None steering\_simulation\_old\_hand.\_interpolatedShoulder1Right = None steering\_simulation\_old\_hand.\_interpolatedShoulder2Right = None steering\_simulation\_old\_hand.\_interpolatedShoulder0Left = None steering\_simulation\_old\_hand.\_interpolatedShoulder1Left = None steering\_simulation\_old\_hand.\_interpolatedShoulder2Left = None steering\_simulation\_old\_hand.\_interpolatedElbow0Right = None steering\_simulation\_old\_hand.\_interpolatedElbow1Right = None steering\_simulation\_old\_hand.\_interpolatedElbow0Left = None steering\_simulation\_old\_hand.\_interpolatedElbow1Left = None steering\_simulation\_old\_hand.\_interpolatedWrist0Right = None steering\_simulation\_old\_hand.\_interpolatedWrist1Right = None steering\_simulation\_old\_hand.\_interpolatedWrist0Left = None steering\_simulation\_old\_hand.\_interpolatedWrist1Left = None steering\_simulation\_old\_hand.\_regressedShoulder0Right = None steering\_simulation\_old\_hand.\_regressedShoulder1Right = None steering\_simulation\_old\_hand.\_regressedShoulder2Right = None steering\_simulation\_old\_hand.\_regressedShoulder0Left = None steering\_simulation\_old\_hand.\_regressedShoulder1Left = None steering\_simulation\_old\_hand.\_regressedShoulder2Left = None steering\_simulation\_old\_hand.\_regressedElbow0Right = None steering\_simulation\_old\_hand.\_regressedElbow1Right = None steering\_simulation\_old\_hand.\_regressedElbow0Left = None**

**steering\_simulation\_old\_hand.\_regressedElbow1Left = None steering\_simulation\_old\_hand.\_regressedWrist0Right = None steering\_simulation\_old\_hand.\_regressedWrist1Right = None steering\_simulation\_old\_hand.\_regressedWrist0Left = None steering\_simulation\_old\_hand.\_regressedWrist1Left = None dictionary steering\_simulation\_old\_hand.\_jointsStatusData steering\_simulation\_old\_hand.ros\_right\_shoulder\_axis0\_pub= rospy.Publisher('/right\_shoulder\_axis0/right\_shoulder\_axis0/target', Float32, queue\_size=2) steering\_simulation\_old\_hand.ros\_right\_shoulder\_axis1\_pub= rospy.Publisher('/right\_shoulder\_axis1/right\_shoulder\_axis1/target', Float32, queue\_size=2) steering\_simulation\_old\_hand.ros\_right\_shoulder\_axis2\_pub= rospy.Publisher('/right\_shoulder\_axis2/right\_shoulder\_axis2/target', Float32, queue\_size=2) steering\_simulation\_old\_hand.ros\_left\_shoulder\_axis0\_pub = rospy.Publisher('/left\_shoulder\_axis0/left\_shoulder\_axis0/target', Float32, queue\_size=2) steering\_simulation\_old\_hand.ros\_left\_shoulder\_axis1\_pub = rospy.Publisher('/left\_shoulder\_axis1/left\_shoulder\_axis1/target', Float32, queue\_size=2) steering\_simulation\_old\_hand.ros\_left\_shoulder\_axis2\_pub = rospy.Publisher('/left\_shoulder\_axis2/left\_shoulder\_axis2/target', Float32, queue\_size=2) steering\_simulation\_old\_hand.ros\_elbow\_right\_rot0\_pub = rospy.Publisher('/elbow\_right\_rot0/elbow\_right\_rot0/target', Float32, queue\_size=2) steering\_simulation\_old\_hand.ros\_elbow\_right\_rot1\_pub = rospy.Publisher('/elbow\_right\_rot1/elbow\_right\_rot1/target', Float32, queue\_size=2) steering\_simulation\_old\_hand.ros\_elbow\_left\_rot0\_pub = rospy.Publisher('/elbow\_left\_rot0/elbow\_left\_rot0/target', Float32, queue\_size=2)** steering simulation old hand.ros elbow left rot1 pub = rospy.Publisher('/elbow left r **steering\_simulation\_old\_hand.ros\_right\_wrist\_0\_pub = rospy.Publisher('/right\_wrist\_0/right\_wrist\_0/target', Float32, queue\_size=2) steering\_simulation\_old\_hand.ros\_right\_wrist\_1\_pub = rospy.Publisher('/right\_wrist\_1/right\_wrist\_1/target', Float32, queue\_size=2) steering\_simulation\_old\_hand.ros\_left\_wrist\_0\_pub = rospy.Publisher('/left\_wrist\_0/left\_wrist\_0/target', Float32, queue\_size=2) steering\_simulation\_old\_hand.ros\_left\_wrist\_1\_pub = rospy.Publisher('/left\_wrist\_1/left\_wrist\_1/target', Float32, queue\_size=2)** steering\_simulation\_old\_hand.ros\_bike\_front\_pub = rospy.Publisher('/joint\_front/joint steering\_simulation\_old\_hand.ros\_log\_error\_pub = rospy.Publisher('chatter', String, q **int steering\_simulation\_old\_hand.requested\_steering\_angle = 0 bool steering\_simulation\_old\_hand.angle\_change\_successful = True namespace steering\_trajectory\_following\_test**

#### **Functions**

**regressFunctionsFromFile**(*filename\_coefficients filename\_coefficients*) UTILITY FUNCTIONS ###. **setJointControllerParameters**(*proportionalVal proportionalVal*, *derivativeVal derivativeVal*) **computeSteeringAngles**() **computeHandTrajectories**() **getPositionLeftHand**() **getPositionRightHand**() **jointStateCallback**(*joint\_data joint\_data*)

**recordActualHandTrajectories**(*ros\_right\_shoulder0\_publisher ros\_right\_shoulder0\_publisher*, *ros\_right\_shoulder1\_publisher ros\_right\_shoulder1\_publisher*, *ros\_right\_shoulder2\_publisher ros\_right\_shoulder2\_publisher*, *ros\_right\_elbow0\_publisher ros\_right\_elbow0\_publisher*, *ros\_right\_elbow1\_publisher ros\_right\_elbow1\_publisher*, *ros\_right\_wrist0\_publisher ros\_right\_wrist0\_publisher*, *ros\_right\_wrist1\_publisher ros\_right\_wrist1\_publisher*, *ros\_left\_shoulder0\_publisher ros\_left\_shoulder0\_publisher*, *ros\_left\_shoulder1\_publisher ros\_left\_shoulder1\_publisher*, *ros\_left\_shoulder2\_publisher ros\_left\_shoulder2\_publisher*, *ros\_left\_elbow0\_publisher ros\_left\_elbow0\_publisher*, *ros\_left\_elbow1\_publisher ros\_left\_elbow1\_publisher*, *ros\_left\_wrist0\_publisher ros\_left\_wrist0\_publisher*, *ros\_left\_wrist1\_publisher ros\_left\_wrist1\_publisher*)

#### **printPlannedActualHandTrajectories**()

#### **main**()

MAIN ###.

```
int steering_trajectory_following_test.MAX_TURNING_ANGLE = math.pi/15
   MODULE PARAMETERS ###.
int steering_trajectory_following_test.NUM_STEERING_ANGLES = 61
float steering_trajectory_following_test.JOINT_ANGLE_TOLERANCE_FK = 0.01
string steering_trajectory_following_test.ENDEFFECTOR_RIGHT = "right_hand"
string steering_trajectory_following_test.FRAME_RIGHT = "right_hand"
string steering_trajectory_following_test.ENDEFFECTOR_LEFT = "left_hand"
string steering_trajectory_following_test.FRAME_LEFT = "left_hand"
int steering_trajectory_following_test.BIKE_OFFSET_X = 0
   MEASURED PARAMETERS ###.
int steering_trajectory_following_test.BIKE_OFFSET_Y = 0
int steering_trajectory_following_test.BIKE_OFFSET_Z = 0
float steering_trajectory_following_test.RIKSHAW_TURN_JOINT_X_OFFSET = 0.7163902600571725+0.23003546879794612
float steering_trajectory_following_test.RIKSHAW_TURN_JOINT_Y_OFFSET = -0.010388552466272516+0.010388308199859624
float steering_trajectory_following_test.RIKSHAW_TURN_JOINT_Z_OFFSET = 0.2164376942146126-0.20527069599791542
int steering_trajectory_following_test.YAW_RIGHT_HAND_OFFSET = math.pi / 2 + math.pi
int steering_trajectory_following_test.YAW_LEFT_HAND_OFFSET = 3 * math.pi / 2 + math.pi
float steering_trajectory_following_test.HANDLEBAR_X_OFFSET = 0.728713
float steering_trajectory_following_test.HANDLEBAR_Z_OFFSET = 0.719269
float steering_trajectory_following_test.HAND_Y_OFFSET = 0.2
```
**list steering\_trajectory\_following\_test.\_steeringAngles = []** GLOBAL VARIABLES ###. **list steering\_trajectory\_following\_test.\_rightHandTrajectoryPlanned = [] list steering\_trajectory\_following\_test.\_leftHandTrajectoryPlanned = [] list steering\_trajectory\_following\_test.\_centerHandlebarTrajectoryPlanned = [] list steering\_trajectory\_following\_test.\_rightHandTrajectoryActual = [] list steering\_trajectory\_following\_test.\_leftHandTrajectoryActual = [] string steering\_trajectory\_following\_test.JOINT\_SHOULDER\_AXIS0\_RIGHT = "right\_shoulder\_axis0" string steering\_trajectory\_following\_test.JOINT\_SHOULDER\_AXIS1\_RIGHT = "right\_shoulder\_axis1" string steering\_trajectory\_following\_test.JOINT\_SHOULDER\_AXIS2\_RIGHT = "right\_shoulder\_axis2" string steering\_trajectory\_following\_test.JOINT\_SHOULDER\_AXIS0\_LEFT = "left\_shoulder\_axis0"** string steering\_trajectory\_following\_test.JOINT\_SHOULDER\_AXIS1\_LEFT = "left\_shoulder\_ **string steering\_trajectory\_following\_test.JOINT\_SHOULDER\_AXIS2\_LEFT = "left\_shoulder\_axis2" string steering\_trajectory\_following\_test.JOINT\_ELBOW\_ROT0\_RIGHT = "elbow\_right\_rot0" string steering\_trajectory\_following\_test.JOINT\_ELBOW\_ROT1\_RIGHT = "elbow\_right\_rot1" string steering\_trajectory\_following\_test.JOINT\_ELBOW\_ROT0\_LEFT = "elbow\_left\_rot0" string steering\_trajectory\_following\_test.JOINT\_ELBOW\_ROT1\_LEFT = "elbow\_left\_rot1" string steering\_trajectory\_following\_test.JOINT\_WRIST\_0\_RIGHT = "right\_wrist\_0" string steering\_trajectory\_following\_test.JOINT\_WRIST\_1\_RIGHT = "right\_wrist\_1" string steering\_trajectory\_following\_test.JOINT\_WRIST\_0\_LEFT = "left\_wrist\_0" string steering\_trajectory\_following\_test.JOINT\_WRIST\_1\_LEFT = "left\_wrist\_1"** list steering\_trajectory\_following\_test.JOINT\_LIST = [JOINT\_SHOULDER\_AXISO\_RIGHT, JOI **steering\_trajectory\_following\_test.\_regressedShoulder0Right = None steering\_trajectory\_following\_test.\_regressedShoulder1Right = None steering\_trajectory\_following\_test.\_regressedShoulder2Right = None steering\_trajectory\_following\_test.\_regressedShoulder0Left = None steering\_trajectory\_following\_test.\_regressedShoulder1Left = None steering\_trajectory\_following\_test.\_regressedShoulder2Left = None steering\_trajectory\_following\_test.\_regressedElbow0Right = None steering\_trajectory\_following\_test.\_regressedElbow1Right = None steering\_trajectory\_following\_test.\_regressedElbow0Left = None steering\_trajectory\_following\_test.\_regressedElbow1Left = None steering\_trajectory\_following\_test.\_regressedWrist0Right = None steering\_trajectory\_following\_test.\_regressedWrist1Right = None steering\_trajectory\_following\_test.\_regressedWrist0Left = None steering\_trajectory\_following\_test.\_regressedWrist1Left = None**

# **dictionary steering\_trajectory\_following\_test.\_jointsStatusData**

# **namespace velocity\_test**

# **Functions**

**get\_twist**(*velocity velocity*) Documentation for a function.

Return a Twist-msg with the linear velocity #velocity

# **get\_position\_left\_foot**()

Documentation for a function.

Return the position of the left foot of Roboy.

# **get\_position\_right\_foot**()

Documentation for a function.

Return the position of the right foot of Roboy.

# **evaluate\_current\_pedal\_angle**(*current\_point current\_point*)

Documentation for a function.

Evaluating the current pedal-angle according to the current position of the left foot . Using trigonometric functions for the evaluation of the angle.

# **get\_angle\_difference**(*angle\_1 angle\_1*, *angle\_2 angle\_2*)

Documentation for a function.

Returns the absolute difference of two angles within the interval [0;2pi]

# **evaluate\_error**(*velocity velocity*, *leg leg*)

Documentation for a function.

Evaluate the angle-error for velocity after seconds

### **simulation\_test**(*pub pub*)

Documentation for a function.

Test program for evaluating the accuracy of velocity. Saves ten error-results for every target velocity and determines average error and max error for every velocity and displays them using pyplot.

# **velocity\_reached**(*velocity velocity*)

Documentation for a function.

Returns if has been reached within the error-tolerance

### **reality\_test\_acceleration**(*pub pub*)

Documentation for a function.

Test program for evaluating the acceleration time (time needed to change between two velocities.

Uses to determine the difference between two different velocities and measures the time needed to change between the two velocities. Displays all acceleration times using pyplot.

#### **main**()

Documentation for a function.

Initializes the Test-Node for the velocity-tests

# **Variables**

**float velocity\_test.TIME\_STEP\_SIMULATION = 0.5 float velocity\_test.TIME\_STEP\_REALITY = 0.5 float velocity\_test.VELOCITY\_STEP\_SIMULATION = 0.1 list velocity\_test.VELOCITY\_STEPS\_REALITY = [0.1, 0.2, 0.5] int velocity\_test.ERROR\_TOLERANCE\_REALITY = 2\*np.pi / 720 int velocity\_test.MAX\_VELOCITY = 5 float velocity\_test.PEDAL\_CENTER\_OFFSET\_X = 0.20421 float velocity\_test.PEDAL\_CENTER\_OFFSET\_Y = -0.00062 float velocity\_test.PEDAL\_CENTER\_OFFSET\_Z = 0.2101 float velocity\_test.RADIUS\_BACK\_TIRE = 0.294398 float velocity\_test.RADIUS\_GEAR\_CLUSTER = 0.06 float velocity\_test.RADIUS\_FRONT\_CHAIN\_RING = 0.075 string velocity\_test.ROS\_JOINT\_HIP\_RIGHT = "joint\_hip\_right" string velocity\_test.ROS\_JOINT\_KNEE\_RIGHT = "joint\_knee\_right" string velocity\_test.ROS\_JOINT\_ANKLE\_RIGHT = "joint\_foot\_right" string velocity\_test.ROS\_JOINT\_HIP\_LEFT = "joint\_hip\_left" string velocity\_test.ROS\_JOINT\_KNEE\_LEFT = "joint\_knee\_left" string velocity\_test.ROS\_JOINT\_ANKLE\_LEFT = "joint\_foot\_left" string velocity\_test.RIGHT\_HIP\_JOINT = "right\_hip" string velocity\_test.RIGHT\_KNEE\_JOINT = "right\_knee" string velocity\_test.RIGHT\_ANKLE\_JOINT = "right\_ankle" string velocity\_test.LEFT\_HIP\_JOINT = "left\_hip" string velocity\_test.LEFT\_KNEE\_JOINT = "left\_knee" string velocity\_test.LEFT\_ANKLE\_JOINT = "left\_ankle"** dictionary velocity\_test.joint\_status\_data= { RIGHT\_HIP\_JOINT: { "Pos": 0.0

# **namespace visualization\_msgs**

#### *file* **cardsflow\_rviz.hpp**

*#include <QPainter>#include <QCheckBox>#include <QPushButton>#include <QLineEdit>#include <QSlider>#include <QVBoxLayout>#include <QHBoxLayout>#include <QLabel>#include <QTableWidget>#include <QComboBox>#include <QTimer>#include <QScrollArea>#include <QListWidget>#include <QStyledItemDelegate>#include <ros/ros.h>#include <tf/tf.h>#include <tf/transform\_listener.h>#include <tf/transform\_broadcaster.h>#include <tf\_conversions/tf\_eigen.h>#include <Eigen/Core>#include <Eigen/Dense>#include <rviz/panel.h>#include <pluginlib/class\_loader.h>#include <pluginlib/class\_list\_macros.h>#include <common\_utilities/rviz\_visualization.hpp>#include <geometry\_msgs/PoseStamped.h>#include <roboy\_simulation\_msgs/Tendon.h>#include <moveit\_msgs/DisplayRobotState.h>#include <roboy\_simulation\_msgs/JointState.h>#include <map>#include <thread>*

#### *file* **cardsflow\_rviz.cpp**

*#include "include/cardsflow\_rviz/cardsflow\_rviz.hpp"*

#### *file* **measureExecutionTime.hpp**

*#include <string>#include <chrono>#include <boost/shared\_ptr.hpp>#include <fstream>*

#### **Typedefs**

**using Clock** = *[std](#page-120-0)*::chrono::steady\_clock

**typedef** boost::shared\_ptr<*[MeasureExecutionTime](#page-44-0)*> **MeasureExecutionTimePtr**

#### *file* **MotorConfig.hpp**

*#include <ros/ros.h>#include <map>#include <yaml-cpp/yaml.h>#include <fstream>#include <sys/types.h>#include <sys/stat.h>#include <unistd.h>#include <common\_utilities/CommonDefinitions.h>*

#### *file* **rviz\_visualization.hpp**

*#include <ros/ros.h>#include <ros/package.h>#include <visualization\_msgs/Marker.h>#include <visualization\_msgs/MarkerArray.h>#include <Eigen/Core>#include <Eigen/Dense>#include <tf/tf.h>#include <tf/transform\_listener.h>#include <tf/transform\_broadcaster.h>#include <tf\_conversions/tf\_eigen.h>#include <interactive\_markers/menu\_handler.h>#include <interactive\_markers/interactive\_marker\_server.h>#include <geometry\_msgs/Pose.h>#include <string>#include <sys/stat.h>*

#### *file* **UDPSocket.hpp**

*#include <stdlib.h>#include <unistd.h>#include <errno.h>#include <string.h>#include <sys/types.h>#include <sys/socket.h>#include <netinet/in.h>#include <arpa/inet.h>#include <netdb.h>#include <string>#include <ifaddrs.h>#include <stdio.h>#include <time.h>#include <bitset>#include <iostream>#include <boost/shared\_ptr.hpp>#include <vector>#include <ros/ros.h>*

# **Defines**

#### **MAXBUFLENGTH**

**BYTE\_TO\_BINARY\_PATTERN**

**BYTE\_TO\_BINARY**(byte)

**BROADCAST\_PORT**

**pack754\_32**(f)

**pack754\_64**(f)

**unpack754\_32**(i)

**unpack754\_64**(i)

#### **Typedefs**

**typedef** boost::shared\_ptr<*[UDPSocket](#page-78-0)*> **UDPSocketPtr**

### **Functions**

uint64\_t **pack754**(long double *f*, unsigned *bits*, unsigned *expbits*) long double **unpack754**(uint64\_t *i*, unsigned *bits*, unsigned *expbits*)
#### <span id="page-144-0"></span>*file* **MotorConfig.cpp**

*#include "common\_utilities/MotorConfig.hpp"*

#### *file* **rfid\_unlocker.cpp**

*#include "common\_utilities/UDPSocket.hpp"#include <chrono>*

#### **Functions**

int **main**(int *argc*, char \**argv*[])

## **Variables**

const char\* key= "The path of the righteous man is beset on all sides by the inequitie

 $uint8_t **user**[4] = {0xBF, , , }$ 

## *file* **ROS\_MASTER\_URI\_broadcaster.cpp**

*#include <ros/ros.h>#include "common\_utilities/UDPSocket.hpp"*

## **Functions**

int **main**(int *argc*, char \**argv*[])

## **Variables**

const char\* key= "The path of the righteous man is beset on all sides by the inequitie

## *file* **ROS\_MASTER\_URI\_receiver.cpp**

*#include <ros/ros.h>#include <common\_utilities/UDPSocket.hpp>*

## **Functions**

int **main**(int *argc*, char \**argv*[])

## **Variables**

const char\* key= "The path of the righteous man is beset on all sides by the inequitie

#### *file* **rviz\_visualization.cpp**

*#include "common\_utilities/rviz\_visualization.hpp"*

#### *file* **UDPSocket.cpp**

*#include <ifaddrs.h>#include "common\_utilities/UDPSocket.hpp"*

## **Functions**

uint64\_t **pack754**(long double *f*, unsigned *bits*, unsigned *expbits*)

long double **unpack754**(uint64\_t *i*, unsigned *bits*, unsigned *expbits*)

#### *file* **cable.hpp**

*#include <Eigen/Core>#include <Eigen/Dense>#include <vector>*

#### <span id="page-145-0"></span>*file* **cardsflow\_command\_interface.hpp**

*#include <cassert>#include <string>#include <hardware\_interface/internal/hardware\_resource\_manager.h>#include "kindyn/controller/cardsflow\_state\_interface.hpp"#include <Eigen/Core>#include <Eigen/Dense>*

## *file* **cardsflow\_state\_interface.hpp**

*#include <hardware\_interface/internal/hardware\_resource\_manager.h>#include <cassert>#include <string>#include <Eigen/Core>#include <Eigen/Dense>*

## *file* **EigenExtension.hpp**

*#include <iostream>#include <Eigen/Dense>#include <Eigen/Geometry>#include <Eigen/SVD>*

## *file* **robot.hpp**

*#include <ros/ros.h>#include <Eigen/Core>#include <Eigen/Dense>#include <iDyn-Tree/Model/FreeFloatingState.h>#include <iDynTree/KinDynComputations.h>#include <iDyn-Tree/ModelIO/ModelLoader.h>#include <iDynTree/Core/EigenHelpers.h>#include <iDyn-Tree/InverseKinematics.h>#include "tinyxml.h"#include "kindyn/cable.hpp"#include "kindyn/EigenExtension.hpp"#include "kindyn/controller/cardsflow\_state\_interface.hpp"#include "kindyn/controller/cardsflow\_command\_interface.hpp"#include <actionlib/server/simple\_action\_server.h>#include <geometry\_msgs/PoseStamped.h>#include <geometry\_msgs/Vector3.h>#include <std\_msgs/Float32.h>#include <sensor\_msgs/JointState.h>#include <roboy\_simulation\_msgs/Tendon.h>#include <roboy\_simulation\_msgs/ControllerType.h>#include <roboy\_simulation\_msgs/JointState.h>#include <roboy\_middleware\_msgs/ForwardKinematics.h>#include <roboy\_middleware\_msgs/InverseKinematics.h>#include <roboy\_middleware\_msgs/InverseKinematicsMultipleFrames.h>#include <roboy\_middleware\_msgs/MotorCommand.h>#include <roboy\_middleware\_msgs/MotorStatus.h>#include <roboy\_control\_msgs/MoveEndEffectorAction.h>#include <tf/tf.h>#include <tf/transform\_broadcaster.h>#include <tf/transform\_listener.h>#include*  $\langle t|$  conversions/tf\_eigen.h>#include  $\langle e, e \rangle$   $\langle e, e \rangle$   $\langle e, e \rangle$ *<qpOASES.hpp>#include <controller\_manager/controller\_manager.h>#include <controller\_manager\_msgs/LoadController.h>#include <hardware\_interface/joint\_state\_interface.h>#include <hardware\_interface/joint\_command\_interface.h>#include <hardware\_interface/robot\_hw.h>#include <boost/numeric/odeint.hpp>#include <common\_utilities/rviz\_visualization.hpp>#include <visualization\_msgs/InteractiveMarkerFeedback.h>#include <thread>*

## **Typedefs**

**typedef** boost::shared\_ptr<*[cardsflow](#page-86-0)*::*[kindyn](#page-86-1)*::*[Robot](#page-57-0)*> **RobotPtr**

## *file* **vrpuppet.hpp**

*#include <ros/ros.h>#include <Eigen/Core>#include <Eigen/Dense>#include <iDyn-Tree/Model/FreeFloatingState.h>#include <iDynTree/KinDynComputations.h>#include <iDyn-Tree/ModelIO/ModelLoader.h>#include <iDynTree/Core/EigenHelpers.h>#include <iDyn-Tree/InverseKinematics.h>#include "tinyxml.h"#include "kindyn/cable.hpp"#include "kin*dyn/EigenExtension.hpp"#include "kindyn/controller/cardsflow\_state\_interface.hpp"#include *dyn/controller/cardsflow\_command\_interface.hpp"#include <actionlib/server/simple\_action\_server.h>#include <geometry\_msgs/PoseStamped.h>#include <geometry\_msgs/Vector3.h>#include <std\_msgs/Float32.h>#include <sensor\_msgs/JointState.h>#include <roboy\_simulation\_msgs/Tendon.h>#include <roboy\_simulation\_msgs/ControllerType.h>#include <roboy\_simulation\_msgs/JointState.h>#include <roboy\_middleware\_msgs/ForwardKinematics.h>#include <roboy\_middleware\_msgs/InverseKinematics.h>#include <roboy\_middleware\_msgs/InverseKinematicsMultipleFrames.h>#include <roboy\_middleware\_msgs/MotorCommand.h>#include <roboy\_middleware\_msgs/MotorStatus.h>#include <roboy\_control\_msgs/MoveEndEffectorAction.h>#include <tf/tf.h>#include <tf/transform\_broadcaster.h>#include <tf/transform\_listener.h>#include*  $\langle t|$  conversions/tf\_eigen.h>#include  $\langle e, e \rangle$   $\langle e, e \rangle$   $\langle e, e \rangle$ <*qpOASES.hpp>#include* <*controller\_manager/controller\_manager.h>#include <controller\_manager\_msgs/LoadController.h>#include <hardware\_interface/joint\_state\_interface.h>#include <hardware\_interface/joint\_command\_interface.h>#include <hardware\_interface/robot\_hw.h>#include*

<span id="page-146-0"></span>*<boost/numeric/odeint.hpp>#include <common\_utilities/rviz\_visualization.hpp>#include <visualization\_msgs/InteractiveMarkerFeedback.h>#include <thread>*

## **Typedefs**

**typedef** boost::shared\_ptr<*[cardsflow](#page-86-0)*::*[vrpuppet](#page-86-2)*::*[Robot](#page-50-0)*> **RobotPtr**

#### *file* **cableLengthController.cpp**

#include <type\_traits>#include <controller\_interface/controller.h>#include <hardware\_interface/joint\_command\_interface.h>#include <pluginlib/class\_list\_macros.h>#include *"kindyn/robot.hpp"#include "kindyn/controller/cardsflow\_state\_interface.hpp"#include <roboy\_simulation\_msgs/ControllerType.h>#include <std\_msgs/Float32.h>#include <roboy\_control\_msgs/SetControllerParameters.h>*

## **Functions**

**PLUGINLIB\_EXPORT\_CLASS**(*[CableLengthController](#page-30-0)*, controller\_interface::ControllerBase)

#### *file* **cableLengthVelocityController.cpp**

#include <type\_traits>#include <controller\_interface/controller.h>#include <hard*ware\_interface/joint\_command\_interface.h>#include <pluginlib/class\_list\_macros.h>#include "kindyn/robot.hpp"#include "kindyn/controller/cardsflow\_state\_interface.hpp"#include <roboy\_simulation\_msgs/ControllerType.h>#include <std\_msgs/Float32.h>#include <roboy\_control\_msgs/SetControllerParameters.h>*

## **Functions**

**PLUGINLIB\_EXPORT\_CLASS**(*[CableLengthVelocityController](#page-31-0)*, controller\_interface::ControllerBase)

## *file* **cardsflow\_command\_interface.cpp**

*#include "kindyn/controller/cardsflow\_command\_interface.hpp"*

## *file* **cardsflow\_state\_interface.cpp**

*#include "kindyn/controller/cardsflow\_state\_interface.hpp"*

#### *file* **forcePositionController.cpp**

#include <type\_traits>#include <controller\_interface/controller.h>#include <hard*ware\_interface/joint\_command\_interface.h>#include <pluginlib/class\_list\_macros.h>#include "kindyn/robot.hpp"#include "kindyn/controller/cardsflow\_state\_interface.hpp"#include <roboy\_simulation\_msgs/ControllerType.h>#include <std\_msgs/Float32.h>#include <roboy\_control\_msgs/SetControllerParameters.h>*

## **Functions**

**PLUGINLIB\_EXPORT\_CLASS**(*[ForcePositionController](#page-41-0)*, controller\_interface::ControllerBase)

#### *file* **torquePositionController.cpp**

#include <type\_traits>#include <controller\_interface/controller.h>#include <hard*ware\_interface/joint\_command\_interface.h>#include <pluginlib/class\_list\_macros.h>#include "kindyn/robot.hpp"#include "kindyn/controller/cardsflow\_command\_interface.hpp"#include <roboy\_simulation\_msgs/ControllerType.h>#include <std\_msgs/Float32.h>#include <roboy\_control\_msgs/SetControllerParameters.h>*

## <span id="page-147-0"></span>**Functions**

**PLUGINLIB\_EXPORT\_CLASS**(*[TorquePositionController](#page-76-0)*, controller\_interface::ControllerBase)

*file* **EigenExtension.cpp**

*#include "kindyn/EigenExtension.hpp"*

*file* **pedal\_simulation.py**

*file* **pedal\_simulation\_interpolation\_cubic\_derivative.py**

*file* **pedal\_simulation\_interpolation\_linear\_trajectory\_points.py**

*file* **pedal\_simulation\_left\_leg\_experimental.py**

*file* **pedal\_simulation\_left\_leg\_fk\_pos.py**

*file* **finals\_simulation\_pedaling.py**

*file* **joint\_angle\_velocity\_factor\_test.py**

*file* **velocity\_test.py**

*file* **capture\_pedal\_trajectory\_left\_leg\_only.py**

*file* **capture\_pedal\_trajectory.py**

*file* **README.md**

*file* **robot.cpp**

*#include "kindyn/robot.hpp"*

## *file* **msj\_platform.cpp**

*#include "kindyn/robot.hpp"#include <thread>#include <roboy\_middleware\_msgs/MotorCommand.h>#include <roboy\_simulation\_msgs/GymStep.h>#include <roboy\_simulation\_msgs/GymReset.h>#include <common\_utilities/CommonDefinitions.h>*

## **Defines**

**NUMBER\_OF\_MOTORS**

**SPINDLERADIUS**

**msjMeterPerEncoderTick**(encoderTicks)

**msjEncoderTicksPerMeter**(meter)

## **Functions**

void **update**(controller\_manager::ControllerManager \**cm*) controller manager update thread.

Here you can define how fast your controllers should run

**Parameters** 

• cm: pointer to the controller manager

int **main**(int *argc*, char \**argv*[])

### *file* **rickshaw\_pedaling.cpp**

*#include "kindyn/robot.hpp"#include <thread>#include <roboy\_middleware\_msgs/MotorCommand.h>#include <roboy\_middleware\_msgs/ControlMode.h>#include <common\_utilities/CommonDefinitions.h>#include <roboy\_control\_msgs/SetControllerParameters.h>*

## **Functions**

void **update**(controller\_manager::ControllerManager \**cm*) controller manager update thread.

Here you can define how fast your controllers should run

#### **Parameters**

• cm: pointer to the controller manager

int **main**(int *argc*, char \**argv*[])

#### *file* **rikshaw.cpp**

*#include "kindyn/robot.hpp"#include <thread>#include <roboy\_middleware\_msgs/MotorCommand.h>#include <roboy\_middleware\_msgs/ControlMode.h>#include <common\_utilities/CommonDefinitions.h>#include <roboy\_control\_msgs/SetControllerParameters.h>*

## **Functions**

void **update**(controller\_manager::ControllerManager \**cm*) controller manager update thread.

Here you can define how fast your controllers should run

#### Parameters

• cm: pointer to the controller manager

int **main**(int *argc*, char \**argv*[])

## *file* **rikshaw\_new\_hands.cpp**

*#include "kindyn/robot.hpp"#include <thread>#include <std\_msgs/Float32.h>#include <roboy\_middleware\_msgs/MotorCommand.h>#include <roboy\_middleware\_msgs/MotorConfig.h>#include <roboy\_middleware\_msgs/MotorStatus.h>#include <roboy\_middleware\_msgs/ControlMode.h>#include <common\_utilities/CommonDefinitions.h>#include <roboy\_control\_msgs/SetControllerParameters.h>*

## **Functions**

void **update**(controller\_manager::ControllerManager \**cm*) controller manager update thread.

Here you can define how fast your controllers should run

## Parameters

• cm: pointer to the controller manager

int **main**(int *argc*, char \**argv*[])

## *file* **robot\_configuration\_estimator.cpp**

*#include <Eigen/Core>#include <Eigen/Dense>#include <unsupported/Eigen/NonLinearOptimization>#include <unsupported/Eigen/NumericalDiff>#include <iostream>#include "kindyn/robot.hpp"#include <std\_msgs/Float32.h>#include <controller\_manager\_msgs/LoadController.h>#include <controller\_manager\_msgs/SwitchController.h>#include <tf/transform\_broadcaster.h>*

## <span id="page-149-0"></span>**Defines**

**NUMBER\_OF\_MOTORS**

**SPINDLERADIUS**

**msjMeterPerEncoderTick**(encoderTicks)

**msjEncoderTicksPerMeter**(meter)

## **Functions**

void **update**(controller\_manager::ControllerManager \**cm*) controller manager update thread.

Here you can define how fast your controllers should run

#### Parameters

• cm: pointer to the controller manager

int **main**()

#### *file* **roboy2.cpp**

*#include "kindyn/vrpuppet.hpp"#include <thread>#include <roboy\_middleware\_msgs/MotorCommand.h>#include <roboy\_middleware\_msgs/ControlMode.h>#include <roboy\_middleware\_msgs/MotorConfigService.h>#include <common\_utilities/CommonDefinitions.h>#include <roboy\_control\_msgs/SetControllerParameters.h>#include <std\_srvs/Empty.h>*

## **Functions**

int **main**(int *argc*, char \**argv*[])

#### *file* **roboy\_arcade\_maschine.cpp**

*#include "kindyn/robot.hpp"#include <thread>#include <roboy\_middleware\_msgs/MotorCommand.h>*

#### **Functions**

void **update**(controller\_manager::ControllerManager \**cm*) controller manager update thread.

Here you can define how fast your controllers should run

#### **Parameters**

• cm: pointer to the controller manager

int **main**(int *argc*, char \**argv*[])

#### *file* **roboy\_head.cpp**

*#include "kindyn/robot.hpp"#include <thread>#include <std\_msgs/Float32.h>#include <roboy\_middleware\_msgs/MotorCommand.h>#include <roboy\_middleware\_msgs/MotorConfig.h>#include <roboy\_middleware\_msgs/MotorConfigService.h>#include <roboy\_middleware\_msgs/MotorStatus.h>#include <roboy\_middleware\_msgs/ControlMode.h>#include <common\_utilities/CommonDefinitions.h>#include <roboy\_control\_msgs/SetControllerParameters.h>*

## **Functions**

void **update**(controller\_manager::ControllerManager \**cm*) controller manager update thread.

Here you can define how fast your controllers should run

#### **Parameters**

• cm: pointer to the controller manager

int **main**(int *argc*, char \**argv*[])

#### *file* **roboy\_icecream.cpp**

*#include "kindyn/vrpuppet.hpp"#include <thread>#include <roboy\_middleware\_msgs/MotorCommand.h>#include <roboy\_middleware\_msgs/ControlMode.h>#include <roboy\_middleware\_msgs/MotorConfigService.h>#include <common\_utilities/CommonDefinitions.h>#include <roboy\_control\_msgs/SetControllerParameters.h>#include <std\_srvs/Empty.h>*

## **Functions**

int **main**(int *argc*, char \**argv*[])

#### *file* **roboy\_upper\_body.cpp**

*#include "kindyn/robot.hpp"#include <thread>#include <roboy\_middleware\_msgs/MotorCommand.h>#include <roboy\_middleware\_msgs/ControlMode.h>#include <common\_utilities/CommonDefinitions.h>#include <roboy\_control\_msgs/SetControllerParameters.h>*

## **Functions**

void **update**(controller\_manager::ControllerManager \**cm*) controller manager update thread.

Here you can define how fast your controllers should run

#### **Parameters**

• cm: pointer to the controller manager

int **main**(int *argc*, char \**argv*[])

#### *file* **roboy\_xylophone.cpp**

*#include "kindyn/robot.hpp"#include <thread>#include <roboy\_middleware\_msgs/MotorCommand.h>#include <common\_utilities/CommonDefinitions.h>*

#### **Functions**

void **update**(controller\_manager::ControllerManager \**cm*) controller manager update thread.

Here you can define how fast your controllers should run

#### **Parameters**

• cm: pointer to the controller manager

int **main**(int *argc*, char \**argv*[])

#### <span id="page-151-0"></span>*file* **shoulder\_testbed.cpp**

*#include "kindyn/robot.hpp"#include <thread>#include <roboy\_middleware\_msgs/MotorCommand.h>#include <common\_utilities/CommonDefinitions.h>*

#### **Defines**

#### **NUMBER\_OF\_MOTORS**

#### **Functions**

void **update**(controller\_manager::ControllerManager \**cm*) controller manager update thread.

Here you can define how fast your controllers should run

#### Parameters

• cm: pointer to the controller manager

int **main**(int *argc*, char \**argv*[])

#### *file* **test\_robot.cpp**

*#include "kindyn/robot.hpp"#include <thread>*

## **Functions**

void **update**(controller\_manager::ControllerManager \**cm*)

int **main**(int *argc*, char \**argv*[])

#### *file* **theClaw.cpp**

*#include "kindyn/robot.hpp"#include <thread>#include <roboy\_middleware\_msgs/MotorCommand.h>*

#### **Defines**

#### **SPINDLERADIUS**

**FS5103R\_MAX\_SPEED**

**FS5103R\_FULL\_SPEED\_BACKWARDS**

**FS5103R\_STOP**

**FS5103R\_FULL\_SPEED\_FORWARDS**

#### **Functions**

void **update**(controller\_manager::ControllerManager \**cm*) controller manager update thread.

Here you can define how fast your controllers should run

#### Parameters

• cm: pointer to the controller manager

int **main**(int *argc*, char \**argv*[])

<span id="page-152-0"></span>*file* **VRpuppet.cpp**

*#include "kindyn/robot.hpp"#include <thread>#include <roboy\_middleware\_msgs/MotorCommand.h>#include <roboy\_middleware\_msgs/ControlMode.h>#include <common\_utilities/CommonDefinitions.h>#include <roboy\_control\_msgs/SetControllerParameters.h>*

## **Functions**

void **update**(controller\_manager::ControllerManager \**cm*) controller manager update thread.

Here you can define how fast your controllers should run

#### **Parameters**

• cm: pointer to the controller manager

int **main**(int *argc*, char \**argv*[])

#### *file* **vrpuppet.cpp**

*#include "kindyn/vrpuppet.hpp"*

## *file* **yatr.cpp**

*#include "kindyn/robot.hpp"#include <thread>*

## **Functions**

void **update**(controller\_manager::ControllerManager \**cm*)

int **main**(int *argc*, char \**argv*[])

- *file* **steering\_simulation\_old\_hand.py**
- *file* **steering\_simulation.py**
- *file* **steering\_response\_test.py**

*file* **steering\_trajectory\_following\_test.py**

*file* **compute\_steering\_path.py**

*file* **steering\_capture\_multiple\_trajectories.py**

*file* **steering\_capture\_trajectory.py**

*file* **steering\_interpolate\_and\_print.py**

*file* **steering\_interpolate\_multiple\_trajectories\_and\_print.py**

*file* **new\_hand\_steering\_capture\_trajectory.py**

*file* **interpolation.py**

*file* **kp\_kp.py**

*file* **roboython.py**

*file* **state\_machine.py**

*file* **test\_idyntree.cpp**

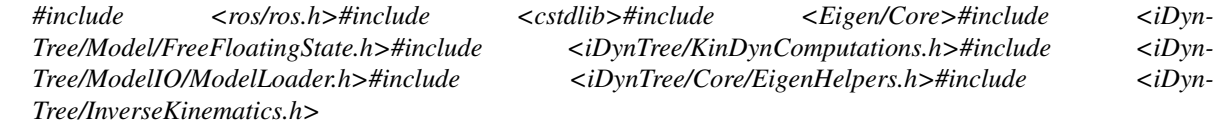

## <span id="page-153-0"></span>**Functions**

int **main**(int *argc*, char \**argv*[])

*page* **md\_\_home\_docs\_checkouts\_readthedocs.org\_user\_builds\_cardsflow\_checkouts\_latest\_kindyn\_src\_README** This folder contains the control files for CARDSFlow robots.

Doxygen documentation is found in documentation/html/index.html.

Before the Python scripts related to the Rickshaw can be run, the Rickshaw robot must be launched. This can at the time of writing be done with: \ roslaunch kindyn robot.launch robot\_name:=rikshaw start\_controllers:='joint\_hip\_left joint\_hip\_right joint\_wheel\_right joint\_wheel\_back joint\_pedal spine\_joint joint\_wheel\_left joint\_front joint\_pedal\_right joint\_pedal\_left elbow\_right\_rot1 joint\_foot\_left joint\_knee\_right joint\_knee\_left joint\_foot\_right left\_shoulder\_axis0 left\_shoulder\_axis1 left\_shoulder\_axis2 elbow\_left\_rot1 elbow\_left\_rot0 left\_wrist\_0 left\_wrist\_1 right\_shoulder\_axis0 right\_shoulder\_axis2 right\_shoulder\_axis1 elbow\_right\_rot0 right\_wrist\_0 right\_wrist\_1 head\_axis0 head\_axis1 head\_axis2'

#roslaunch kindyn robot.launch robot\_name:=rikshaw start\_controllers:='spine\_joint sphere\_head\_axis0 sphere\_head\_axis1 sphere\_head\_axis2 joint\_hip\_left joint\_knee\_left joint\_foot\_left joint\_hip\_right joint\_knee\_right joint\_foot\_right left\_shoulder\_axis0 left\_shoulder\_axis1 left\_shoulder\_axis2 elbow\_left wrist\_left\_sphere\_axis0 wrist\_left\_sphere\_axis1 wrist\_left\_sphere\_axis2 right\_shoulder\_axis0 right\_shoulder\_axis1 right\_shoulder\_axis2 elbow\_right wrist\_right\_sphere\_axis0 wrist\_right\_sphere\_axis1 wrist\_right\_sphere\_axis2 little\_right\_joint0 ring\_right\_joint0 middle\_right\_joint0 index\_right\_joint0 thumb\_right\_joint0 little\_right\_joint1 ring\_right\_joint1 middle\_right\_joint1 index\_right\_joint1 thumb\_right\_joint1 little\_right\_joint2 ring\_right\_joint2 middle\_right\_joint2 index\_right\_joint2 thumb\_right\_joint2 little\_left\_joint0 ring\_left\_joint0 middle\_left\_joint0 index\_left\_joint0 thumb\_left\_joint0 little\_left\_joint1 ring\_left\_joint1 middle\_left\_joint1 index\_left\_joint1 thumb\_left\_joint1 little\_left\_joint2 ring\_left\_joint2\_middle\_left\_joint2\_index\_left\_joint2 thumb\_left\_joint\_joint\_wheel\_left\_joint\_wheel\_right joint\_front joint\_wheel\_back joint\_pedal joint\_pedal\_right joint\_pedal\_left'

#roslaunch kindyn robot.launch robot\_name:=rikshaw start\_controllers:='joint\_hip\_left joint\_knee\_left joint\_foot\_left joint\_hip\_right joint\_knee\_right joint\_foot\_right left\_shoulder\_axis0 left\_shoulder\_axis1 left\_shoulder\_axis2 elbow\_left wrist\_left\_sphere\_axis0 right\_shoulder\_axis0 right\_shoulder\_axis1 right shoulder axis2 elbow right wrist right sphere axis0 joint front joint pedal joint pedal right joint\_pedal\_left'

Below is a content description of each subfolder:

controller \ This folder contains myo-muscle control files.

images \ This folder contains graphs and images relevant to steering and pedaling control of Roboy.

pedaling \ This folder contains files relevant to Roboy pedaling the rickshaw.

robots \ This folder contains the CARDSFlow implementation of each robot.

steering \ This folder contains files relevant to Roboy steering the rickshaw.

utilities \ This folder contains files used in the Rickshaw project.

Todo: \ Add usage information? \ Add description of files inside folders \ Add prerequisites \ Add installation guide

## *dir* **/home/docs/checkouts/readthedocs.org/user\_builds/cardsflow/checkouts/latest/cardsflow\_rviz**

*dir* **/home/docs/checkouts/readthedocs.org/user\_builds/cardsflow/checkouts/latest/cardsflow\_rviz/include/cardsflow\_rviz**

*dir* **/home/docs/checkouts/readthedocs.org/user\_builds/cardsflow/checkouts/latest/common\_utilities**

*dir* /home/docs/checkouts/readthedocs.org/user\_builds/cardsflow/checkouts/latest/common\_utili *dir* /home/docs/checkouts/readthedocs.org/user\_builds/cardsflow/checkouts/latest/kindyn/inclu *dir* **/home/docs/checkouts/readthedocs.org/user\_builds/cardsflow/checkouts/latest/kindyn/src/controller** *dir* /home/docs/checkouts/readthedocs.org/user\_builds/cardsflow/checkouts/latest/kindyn/src/p *dir* /home/docs/checkouts/readthedocs.org/user\_builds/cardsflow/checkouts/latest/kindyn/src/s *dir* /home/docs/checkouts/readthedocs.org/user\_builds/cardsflow/checkouts/latest/kindyn/src/p *dir* /home/docs/checkouts/readthedocs.org/user\_builds/cardsflow/checkouts/latest/kindyn/src/s *dir* /home/docs/checkouts/readthedocs.org/user\_builds/cardsflow/checkouts/latest/common\_utili *dir* **/home/docs/checkouts/readthedocs.org/user\_builds/cardsflow/checkouts/latest/kindyn/include** *dir* **/home/docs/checkouts/readthedocs.org/user\_builds/cardsflow/checkouts/latest/cardsflow\_rviz/include** *dir* **/home/docs/checkouts/readthedocs.org/user\_builds/cardsflow/checkouts/latest/kindyn** *dir* **/home/docs/checkouts/readthedocs.org/user\_builds/cardsflow/checkouts/latest/kindyn/include/kindyn** *dir* **/home/docs/checkouts/readthedocs.org/user\_builds/cardsflow/checkouts/latest/kindyn/src/pedaling** *dir* **/home/docs/checkouts/readthedocs.org/user\_builds/cardsflow/checkouts/latest/kindyn/src/robots** *dir* **/home/docs/checkouts/readthedocs.org/user\_builds/cardsflow/checkouts/latest/common\_utilities/src** *dir* **/home/docs/checkouts/readthedocs.org/user\_builds/cardsflow/checkouts/latest/cardsflow\_rviz/src** *dir* **/home/docs/checkouts/readthedocs.org/user\_builds/cardsflow/checkouts/latest/kindyn/src**  $\emph{dir}/\text{home}/\text{docs}/\text{checkouts}/\text{readthedocs.org}/\text{user\_builds}/\text{cardsflow}/\text{checkouts}/\text{latest}/\text{kindyn}/\text{src}/\text{s}$ *dir* /home/docs/checkouts/readthedocs.org/user\_builds/cardsflow/checkouts/latest/kindyn/src/p *dir* /home/docs/checkouts/readthedocs.org/user\_builds/cardsflow/checkouts/latest/kindyn/src/s *dir* /home/docs/checkouts/readthedocs.org/user\_builds/cardsflow/checkouts/latest/kindyn/src/p *dir* /home/docs/checkouts/readthedocs.org/user\_builds/cardsflow/checkouts/latest/kindyn/src/s *dir* /home/docs/checkouts/readthedocs.org/user\_builds/cardsflow/checkouts/latest/kindyn/src/u

## **INDEX**

# B

BROADCAST\_PORT (*C macro*), [140](#page-143-0) BYTE\_TO\_BINARY (*C macro*), [140](#page-143-0) BYTE\_TO\_BINARY\_PATTERN (*C macro*), [140](#page-143-0)

# C

CableLengthController (*C++ class*), [27](#page-30-1) CableLengthController::CableLengthController (*C++ member*), [30](#page-33-0) (*C++ function*), [27](#page-30-1) CableLengthController::controller\_parameter\_srv (*C++ function*), [29](#page-32-0) (*C++ member*), [28](#page-31-1) CableLengthController::controller\_state (*C++ member*), [28](#page-31-1) CableLengthController::init (*C++ function*), [27](#page-30-1) CableLengthController::joint (*C++ member*), [28](#page-31-1) CableLengthController::joint\_command (*C++ member*), [28](#page-31-1) CableLengthController::joint\_index (*C++ member*), [28](#page-31-1) CableLengthController::joint\_name (*C++ member*), [28](#page-31-1) CableLengthController::JointPositionCommand (*C++ function*), [28](#page-31-1) CableLengthController::Kd (*C++ member*), [28](#page-31-1) CableLengthController::Kp (*C++ member*), [28](#page-31-1) CableLengthController::last\_update (*C++ member*), [28](#page-31-1) CableLengthController::nh (*C++ member*), [28](#page-31-1) CableLengthController::p\_error\_last (*C++ member*), [28](#page-31-1) CableLengthController::setControllerParameters CableLengthVelocityController::spinner (*C++ function*), [28](#page-31-1) CableLengthController::spinner (*C++ member*), [28](#page-31-1) CableLengthController::starting (*C++ function*), [27](#page-30-1) CableLengthController::stopping (*C++ function*), [28](#page-31-1) CableLengthController::update (*C++ function*), [27](#page-30-1)

CableLengthVelocityController (*C++ class*), [28](#page-31-1) CableLengthVelocityController::CableLengthVelocity (*C++ function*), [29](#page-32-0) CableLengthVelocityController::controller\_paramete (*C++ member*), [30](#page-33-0) CableLengthVelocityController::controller\_state CableLengthVelocityController::init CableLengthVelocityController::joint (*C++ member*), [30](#page-33-0) CableLengthVelocityController::joint\_command (*C++ member*), [30](#page-33-0) CableLengthVelocityController::joint\_index (*C++ member*), [30](#page-33-0) CableLengthVelocityController::joint\_name (*C++ member*), [30](#page-33-0) CableLengthVelocityController::JointVelocityCommand (*C++ function*), [29](#page-32-0) CableLengthVelocityController::Kd (*C++ member*), [30](#page-33-0) CableLengthVelocityController::Kp (*C++ member*), [30](#page-33-0) CableLengthVelocityController::last\_update (*C++ member*), [30](#page-33-0) CableLengthVelocityController::nh (*C++ member*), [30](#page-33-0) CableLengthVelocityController::p\_error\_last (*C++ member*), [30](#page-33-0) CableLengthVelocityController::setControllerParamet (*C++ function*), [29](#page-32-0) (*C++ member*), [30](#page-33-0) CableLengthVelocityController::starting (*C++ function*), [29](#page-32-0) CableLengthVelocityController::stopping (*C++ function*), [29](#page-32-0) CableLengthVelocityController::update (*C++ function*), [29](#page-32-0) capture\_pedal\_trajectory (*built-in class*), [80](#page-83-0) capture\_pedal\_trajectory.getPedalPositions()

(*built-in function*), [80](#page-83-0) capture\_pedal\_trajectory.getPositionLeftFoot() *ber*), [27](#page-30-1) (*built-in function*), [80](#page-83-0) capture\_pedal\_trajectory.getPositionRightFoot() (*C++ member*), [27](#page-30-1) (*built-in function*), [80](#page-83-0) capture\_pedal\_trajectory.inverse\_kinematiasdsflowt(kindyn::Robot::A (C++ member), (*built-in function*), [80](#page-83-0) capture\_pedal\_trajectory.inverse\_kinematiasdxfilowplkifidgmesRobotentb(C++ member), (*built-in function*), [80](#page-83-0) capture\_pedal\_trajectory.jointStateCallback() cardsflow::kindyn::Robot::baseVel (*C++* (*built-in function*), [80](#page-83-0) capture\_pedal\_trajectory.main() (*built-in* cardsflow::kindyn::Robot::bias (*C++ memfunction*), [80](#page-83-0) capture\_pedal\_trajectory.plotEverything(\tardsflow::kindyn::Robot::cable\_forces (*built-in function*), [80](#page-83-0) capture\_pedal\_trajectory.plotPedalTrajectordesIbw::kindyn::Robot::cable\_length\_controller\_a (*built-in function*), [80](#page-83-0) capture\_pedal\_trajectory.setJointControlder*Eafamwteksndyn::Robot::cables (C++* (*built-in function*), [80](#page-83-0) capture\_pedal\_trajectory\_left\_leg\_only cardsflow::kindyn::Robot::cardsflow\_command\_interfa (*built-in class*), [81](#page-84-0) capture\_pedal\_trajectory\_left\_leg\_only.getrdistanceKindyn::Robot::cardsflow\_state\_interface (*built-in function*), [81](#page-84-0) capture\_pedal\_trajectory\_left\_leg\_only.getPedafiBwsikindyn():Robot::CG (C++ mem-(*built-in function*), [82](#page-85-0) capture\_pedal\_trajectory\_left\_leg\_only.geaPdsfitownLeftBoot(Robot::controller\_type (*built-in function*), [81](#page-84-0) capture\_pedal\_trajectory\_left\_leg\_only.getPdsffdwnRkghdFootRobot::controller\_type\_sub (*built-in function*), [81](#page-84-0) capture\_pedal\_trajectory\_left\_leg\_only.inweds{lkwinehandys:cRobot()endeffector\_dof\_offset (*built-in function*), [82](#page-85-0) capture\_pedal\_trajectory\_left\_leg\_only.inweds & l wine hand basim Robotle enden fectore ind () x (*built-in function*), [82](#page-85-0) capture\_pedal\_trajectory\_left\_leg\_only.joindSfibowCaklbdgk()Robot::endeffector\_number\_of\_doi (*built-in function*), [82](#page-85-0) capture\_pedal\_trajectory\_left\_leg\_only.maind\$flow::kindyn::Robot::endeffectors (*built-in function*), [82](#page-85-0) capture\_pedal\_trajectory\_left\_leg\_only.mainda6tnow(kindyn::Robot::external\_robot\_target (*built-in function*), [82](#page-85-0) capture\_pedal\_trajectory\_left\_leg\_only.pdatExetywhihgn(); Robot::f\_max (C++ (*built-in function*), [82](#page-85-0) capture\_pedal\_trajectory\_left\_leg\_only.ptotRedddWrakerdynieRQbot::f\_min (C++ (*built-in function*), [82](#page-85-0) capture\_pedal\_trajectory\_left\_leg\_only.setJdifitGwntkohdgrPaRameterfitst\_time\_solving (*built-in function*), [82](#page-85-0) CARDSflow (*C++ type*), [83](#page-86-3) cardsflow (*C++ type*), [83](#page-86-3) CARDSflow::cable\_length\_controller (*C++* cardsflow::kindyn::Robot::fk\_srv (*C++ enumerator*), [83](#page-86-3) CARDSflow::ControllerType (*C++ enum*), [83](#page-86-3) CARDSflow::force\_position\_controller (*C++ enumerator*), [83](#page-86-3) cardsflow::kindyn (*C++ type*), [83](#page-86-3) cardsflow::kindyn::Cable (*C++ class*), [27](#page-30-1) cardsflow::kindyn::Cable::name (*C++ mem*cardsflow::kindyn::Cable::viaPoints cardsflow::kindyn::Robot (*C++ class*), [54](#page-57-1) [57](#page-60-0) [57](#page-60-0) *member*), [55](#page-58-0) *ber*), [56](#page-59-0) (*C++ member*), [55](#page-58-0) (*C++ member*), [56](#page-59-0) *member*), [56](#page-59-0) (*C++ member*), [57](#page-60-0) (*C++ member*), [57](#page-60-0) *ber*), [55](#page-58-0) (*C++ member*), [57](#page-60-0) (*C++ member*), [59](#page-62-0) (*C++ member*), [54](#page-57-1) (*C++ member*), [54](#page-57-1) (*C++ member*), [54](#page-57-1) (*C++ member*), [54](#page-57-1) (*C++ member*), [57](#page-60-0) *member*), [57](#page-60-0) *member*), [57](#page-60-0) (*C++ member*), [57](#page-60-0) cardsflow::kindyn::Robot::first\_update (*C++ member*), [57](#page-60-0) *member*), [60](#page-63-0) cardsflow::kindyn::Robot::floating\_base\_sub (*C++ member*), [60](#page-63-0) cardsflow::kindyn::Robot::fmt (*C++ member*), [57](#page-60-0) cardsflow::kindyn::Robot::FOpt (*C++ mem-*

*ber*), [57](#page-60-0) cardsflow::kindyn::Robot::force\_positionceodsf&dwerkandyxe:Robot::joint\_state\_sub (*C++ member*), [56](#page-59-0) cardsflow::kindyn::Robot::frame\_transform cardsflow::kindyn::Robot::joint\_state\_target\_pub (*C++ member*), [55](#page-58-0) cardsflow::kindyn::Robot::g (*C++ member*), cardsflow::kindyn::Robot::kinDynComp [57](#page-60-0) cardsflow::kindyn::Robot::gravity (*C++* cardsflow::kindyn::Robot::kinDynCompTarget *member*), [55](#page-58-0) cardsflow::kindyn::Robot::H (*C++ member*), cardsflow::kindyn::Robot::L (*C++ member*), [57](#page-60-0) cardsflow::kindyn::Robot::iDynTreeRobotState cardsflow::kindyn::Robot::l (*C++ member*), (*C++ class*), [41](#page-44-0) cardsflow::kindyn::Robot::iDynTreeRobotState::baseVel cardsflow::kindyn::Robot::l\_int (*C++* (*C++ member*), [41](#page-44-0) cardsflow::kindyn::Robot::iDynTreeRobotStatesfgwwvikyndyn::Robot::L\_t (C++ mem-(*C++ member*), [41](#page-44-0) cardsflow::kindyn::Robot::iDynTreeRobotState::jointPos cardsflow::kindyn::Robot::l\_target (*C++* (*C++ member*), [41](#page-44-0) cardsflow::kindyn::Robot::iDynTreeRobotStatesfjowntWehdyn::Robot::last\_visualization (*C++ member*), [41](#page-44-0) cardsflow::kindyn::Robot::iDynTreeRobotStatdsflewizkindyn::Robot::lb (C++ mem-(*C++ function*), [41](#page-44-0) cardsflow::kindyn::Robot::iDynTreeRobotStatesfwowldk indyne:Robot::Ld (C++ mem-(*C++ member*), [41](#page-44-0) cardsflow::kindyn::Robot::ik (*C++ mem-*cardsflow::kindyn::Robot::ld (*C++ member*), [60](#page-63-0) cardsflow::kindyn::Robot::ik\_base\_link cardsflow::kindyn::Robot::link\_index (*C++ member*), [60](#page-63-0) cardsflow::kindyn::Robot::ik\_models (*C++ member*), [60](#page-63-0) cardsflow::kindyn::Robot::ik\_srv (*C++* cardsflow::kindyn::Robot::link\_to\_link\_transform *member*), [60](#page-63-0) cardsflow::kindyn::Robot::ik\_two\_frames\_sardsflow::kindyn::Robot::link\_to\_world\_transform (*C++ member*), [60](#page-63-0) cardsflow::kindyn::Robot::integration\_time cardsflow::kindyn::Robot::M (*C++ member*), (*C++ member*), [57](#page-60-0) cardsflow::kindyn::Robot::interactive\_mackedsfibbw::kindyn::Robot::Mass (C++ mem-(*C++ member*), [60](#page-63-0) cardsflow::kindyn::Robot::joint\_axis (*C++ member*), [56](#page-59-0) cardsflow::kindyn::Robot::joint\_command\_cardsflow::kindyn::Robot::moveEndEffector\_as (*C++ member*), [57](#page-60-0) cardsflow::kindyn::Robot::joint\_command\_pub cardsflow::kindyn::Robot::nh (*C++ mem-*(*C++ member*), [56](#page-59-0) cardsflow::kindyn::Robot::joint\_index (*C++ member*), [56](#page-59-0) cardsflow::kindyn::Robot::joint\_names (*C++ member*), [56](#page-59-0) cardsflow::kindyn::Robot::joint\_state (*C++ member*), [57](#page-60-0) cardsflow::kindyn::Robot::joint\_state\_interdateow::kindyn::Robot::number\_of\_links (*C++ member*), [57](#page-60-0) cardsflow::kindyn::Robot::joint\_state\_pub cardsflow::kindyn::Robot::nWSR (*C++ mem-*(*C++ member*), [59](#page-62-0) (*C++ member*), [59](#page-62-0) (*C++ member*), [59](#page-62-0) (*C++ member*), [60](#page-63-0) (*C++ member*), [60](#page-63-0) [56](#page-59-0) [55](#page-58-0) *member*), [55](#page-58-0) *ber*), [56](#page-59-0) *member*), [55](#page-58-0) (*C++ member*), [57](#page-60-0) *ber*), [57](#page-60-0) *ber*), [55](#page-58-0) *ber*), [56](#page-59-0) (*C++ member*), [56](#page-59-0) cardsflow::kindyn::Robot::link\_names (*C++ member*), [56](#page-59-0) (*C++ member*), [59](#page-62-0) (*C++ member*), [55](#page-58-0) [55](#page-58-0) *ber*), [56](#page-59-0) cardsflow::kindyn::Robot::motor\_state (*C++ member*), [57](#page-60-0) (*C++ member*), [60](#page-63-0) *ber*), [59](#page-62-0) cardsflow::kindyn::Robot::number\_of\_cables (*C++ member*), [55](#page-58-0) cardsflow::kindyn::Robot::number\_of\_dofs (*C++ member*), [54](#page-57-1) cardsflow::kindyn::Robot::number\_of\_joints (*C++ member*), [54](#page-57-1) (*C++ member*), [55](#page-58-0)

*ber*), [57](#page-60-0) cardsflow::kindyn::Robot::P (*C++ member*), cardsflow::kindyn::Robot::torques (*C++* [56](#page-59-0) cardsflow::kindyn::Robot::q (*C++ member*), cardsflow::kindyn::Robot::ub (*C++ mem-*[55](#page-58-0) cardsflow::kindyn::Robot::q\_max *member*), [55](#page-58-0) cardsflow::kindyn::Robot::q\_min *member*), [55](#page-58-0) cardsflow::kindyn::Robot::q\_target (*C++* cardsflow::kindyn::Robot::world\_H\_base *member*), [55](#page-58-0) cardsflow::kindyn::Robot::q\_target\_prev cardsflow::kindyn::Robot::world\_to\_link\_transform (*C++ member*), [55](#page-58-0) cardsflow::kindyn::Robot::qd (*C++ mem-*cardsflow::kindyn::Robot::write (*C++ ber*), [55](#page-58-0) cardsflow::kindyn::Robot::qd\_target (*C++ member*), [55](#page-58-0) cardsflow::kindyn::Robot::qd\_target\_prev (*C++ member*), [55](#page-58-0) cardsflow::kindyn::Robot::qdd (*C++ member*), [55](#page-58-0) cardsflow::kindyn::Robot::qdd\_force\_control (*C++ member*), [56](#page-59-0) cardsflow::kindyn::Robot::qdd\_target (*C++ member*), [55](#page-58-0) cardsflow::kindyn::Robot::qdd\_target\_prev (*C++ member*), [55](#page-58-0) cardsflow::kindyn::Robot::qdd\_torque\_control (*C++ member*), [56](#page-59-0) cardsflow::kindyn::Robot::qp\_print\_level (*C++ member*), [57](#page-60-0) cardsflow::kindyn::Robot::qp\_solver (*C++ member*), [57](#page-60-0) cardsflow::kindyn::Robot::read (*C++ function*), [54](#page-57-1) cardsflow::kindyn::Robot::robot\_state\_pub (*C++ member*), [59](#page-62-0) cardsflow::kindyn::Robot::robot\_state\_target\_pub *ber*), [50](#page-53-0) (*C++ member*), [59](#page-62-0) cardsflow::kindyn::Robot::robotstate (*C++ member*), [60](#page-63-0) cardsflow::kindyn::Robot::S (*C++ member*), [56](#page-59-0) cardsflow::kindyn::Robot::segments (*C++ member*), [56](#page-59-0) cardsflow::kindyn::Robot::spinner (*C++ member*), [59](#page-62-0) cardsflow::kindyn::Robot::state\_type (*C++ type*), [56](#page-59-0) cardsflow::kindyn::Robot::tendon\_state\_pub (*C++ member*), [59](#page-62-0) cardsflow::kindyn::Robot::tendon\_state\_target\_pub+member),[51](#page-54-0) (*C++ member*), [59](#page-62-0) cardsflow::kindyn::Robot::torque\_position\_contr(CHHementer), [53](#page-56-0) (*C++ member*), [56](#page-59-0) *member*), [55](#page-58-0) *ber*), [57](#page-60-0) cardsflow::kindyn::Robot::V (*C++ member*), [56](#page-59-0) cardsflow::kindyn::Robot::W (*C++ member*), [56](#page-59-0) (*C++ member*), [55](#page-58-0) (*C++ member*), [55](#page-58-0) *function*), [54](#page-57-1) cardsflow::kindyn::ViaPoint (*C++ class*), [78](#page-81-0) cardsflow::kindyn::ViaPoint::fixed\_to\_world (*C++ member*), [79](#page-82-0) cardsflow::kindyn::ViaPoint::global\_coordinates (*C++ member*), [79](#page-82-0) cardsflow::kindyn::ViaPoint::link\_index (*C++ member*), [79](#page-82-0) cardsflow::kindyn::ViaPoint::link\_name (*C++ member*), [79](#page-82-0) cardsflow::kindyn::ViaPoint::local\_coordinates (*C++ member*), [79](#page-82-0) cardsflow::kindyn::ViaPoint::ViaPoint (*C++ function*), [78](#page-81-0) cardsflow::kindyn::ViaPointPtr (*C++ type*), [83](#page-86-3) CARDSflow::torque\_position\_controller (*C++ enumerator*), [83](#page-86-3) cardsflow::vrpuppet (*C++ type*), [83](#page-86-3) cardsflow::vrpuppet::Robot (*C++ class*), [47](#page-50-1) cardsflow::vrpuppet::Robot::~Robot (*C++ function*), [47](#page-50-1) cardsflow::vrpuppet::Robot::A (*C++ mem*cardsflow::vrpuppet::Robot::b (*C++ member*), [51](#page-54-0) cardsflow::vrpuppet::Robot::baseVel (*C++ member*), [48](#page-51-0) cardsflow::vrpuppet::Robot::bias (*C++ member*), [50](#page-53-0) cardsflow::vrpuppet::Robot::cable\_forces (*C++ member*), [49](#page-52-0) cardsflow::vrpuppet::Robot::cable\_length\_controller (*C++ member*), [50](#page-53-0) cardsflow::vrpuppet::Robot::cables (*C++ member*), [50](#page-53-0) cardsflow::vrpuppet::Robot::cardsflow\_command\_inter cardsflow::vrpuppet::Robot::cardsflow\_joint\_states

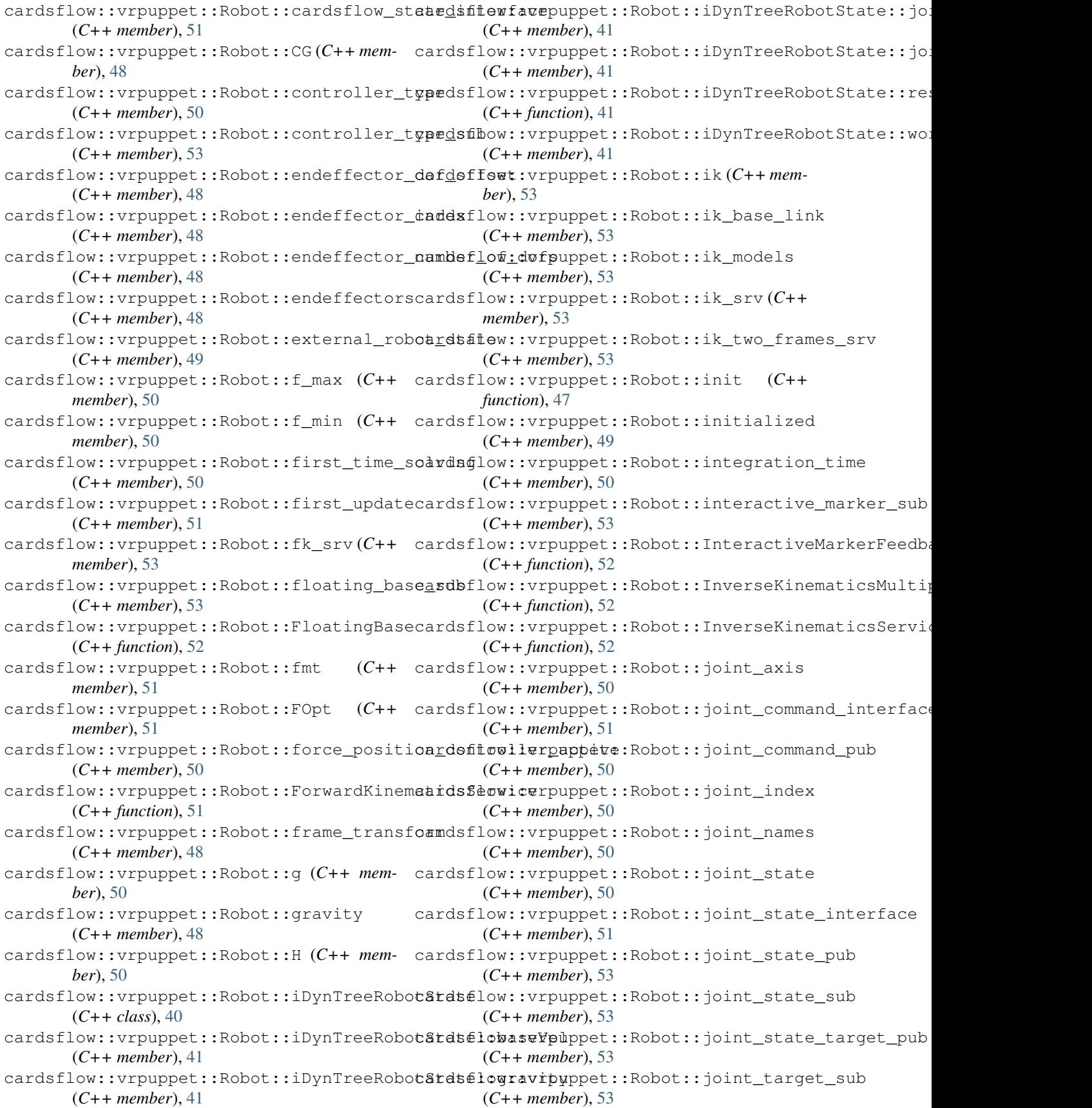

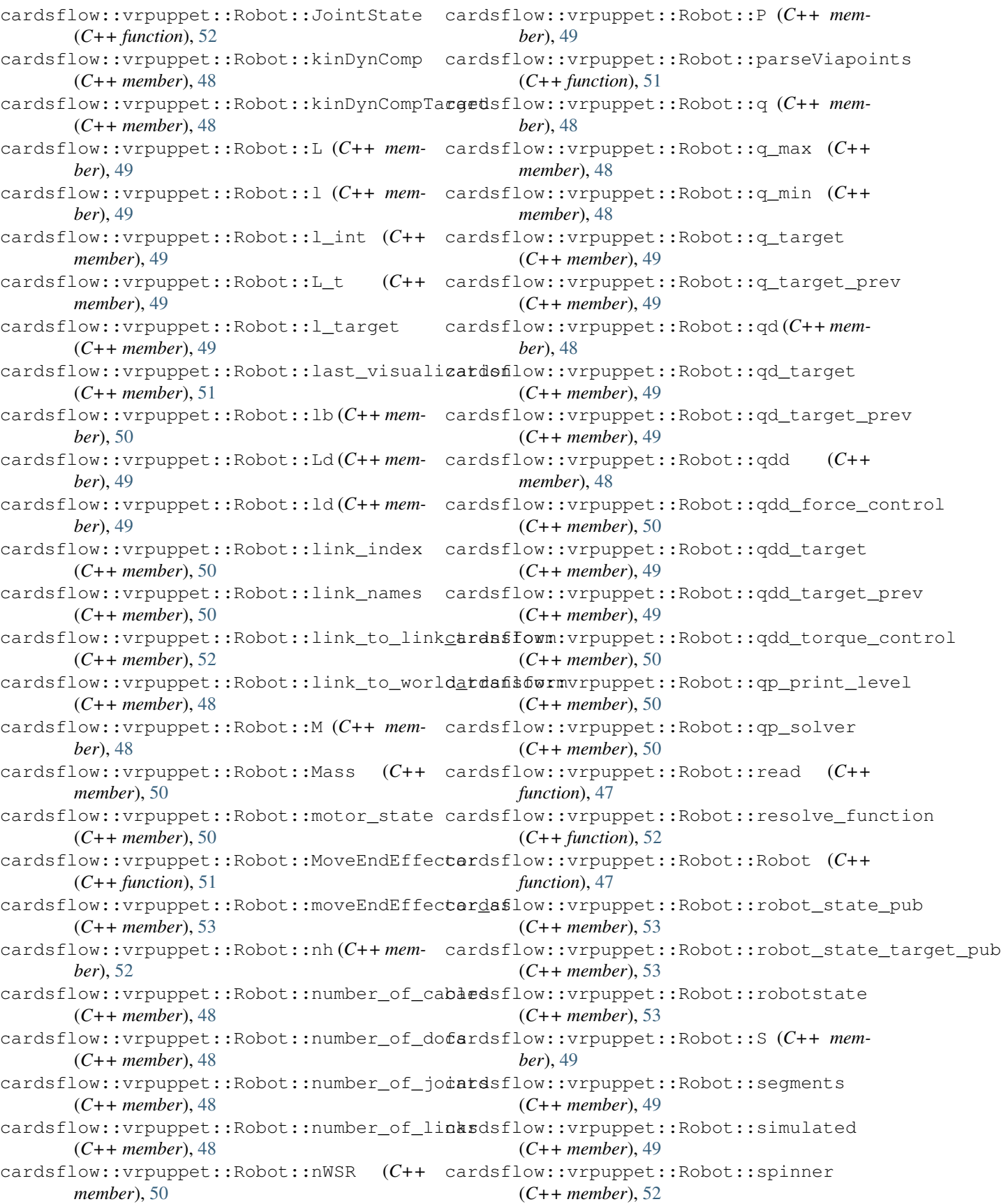

cardsflow:: vrpuppet:: Robot:: state\_type (*C++ type*), [49](#page-52-0) cardsflow:: vrpuppet:: Robot:: tendon state pub (*C++ member*), [53](#page-56-0) cardsflow::vrpuppet::Robot::tendon\_stateCandgetopRbiz::RobotStateTarget (C++ (*C++ member*), [53](#page-56-0) cardsflow::vrpuppet::Robot::torque\_positCandsonbwRvler:aateve++ function), [32](#page-35-0) (*C++ member*), [50](#page-53-0) cardsflow::vrpuppet::Robot::torques (*C++ member*), [49](#page-52-0) cardsflow::vrpuppet::Robot::ub (*C++ member*), [51](#page-54-0) cardsflow::vrpuppet::Robot::update (*C++ function*), [47](#page-50-1) cardsflow::vrpuppet::Robot::V (*C++ member*), [49](#page-52-0) cardsflow::vrpuppet::Robot::W (*C++ member*), [49](#page-52-0) cardsflow::vrpuppet::Robot::world\_H\_base (*C++ member*), [48](#page-51-0) cardsflow::vrpuppet::Robot::world\_to\_link\_transformber), [35](#page-38-0) (*C++ member*), [48](#page-51-0) cardsflow::vrpuppet::Robot::write (*C++ function*), [48](#page-51-0) CardsflowRviz (*C++ class*), [32](#page-35-0) CardsflowRviz::~CardsflowRviz (*C++ function*), [32](#page-35-0) CardsflowRviz::cable\_thickness (*C++ member*), [35](#page-38-0) CardsflowRviz::CardsflowRviz (*C++ function*), [32](#page-35-0) CardsflowRviz::joint\_axis (*C++ member*), [34](#page-37-0) CardsflowRviz::show\_torque\_button (*C++* CardsflowRviz::joint\_axis\_target (*C++ member*), [34](#page-37-0) CardsflowRviz::joint\_origin (*C++ member*), CardsflowRviz::Tendon (*C++ class*), [72](#page-75-0) [34](#page-37-0) CardsflowRviz::joint\_origin\_target (*C++* CardsflowRviz::Tendon::force (*C++ memmember*), [34](#page-37-0) CardsflowRviz::joint\_state (*C++ member*), CardsflowRviz::Tendon::l (*C++ member*), [73](#page-76-1) [34](#page-37-0) CardsflowRviz::joint\_state\_target (*C++ member*), [34](#page-37-0) CardsflowRviz::JointState (*C++ function*), [34](#page-37-0) CardsflowRviz::tendon\_length\_text\_size CardsflowRviz::JointStateTarget (*C++ function*), [34](#page-37-0) CardsflowRviz::load (*C++ function*), [32](#page-35-0) CardsflowRviz::mesh\_transparency (*C++ member*), [35](#page-38-0) CardsflowRviz::model\_name (*C++ member*), [35](#page-38-0) CardsflowRviz::nh (*C++ member*), [34](#page-37-0) CardsflowRviz::pose (*C++ member*), [34](#page-37-0) CardsflowRviz::pose\_target (*C++ member*), [34](#page-37-0) CardsflowRviz::robot\_state (*C++ member*), *member*), [34](#page-37-0) *function*), [33](#page-36-0) *tion*), [32](#page-35-0) *member*), [35](#page-38-0) *member*), [35](#page-38-0) [32](#page-35-0) [32](#page-35-0) *member*), [35](#page-38-0) *function*), [32](#page-35-0) [32](#page-35-0) *member*), [35](#page-38-0) *ber*), [73](#page-76-1) *member*), [73](#page-76-1) [34](#page-37-0) *member*), [34](#page-37-0) *ber*), [34](#page-37-0) [33](#page-36-0) *function*), [33](#page-36-0)

[34](#page-37-0) CardsflowRviz::robot\_state\_target (*C++* CardsflowRviz::RobotState (*C++ function*), [33](#page-36-0) CardsflowRviz::show\_collision (*C++ func-*CardsflowRviz::show\_collision\_button (*C++ member*), [35](#page-38-0) CardsflowRviz::show\_force (*C++ function*), [32](#page-35-0) CardsflowRviz::show\_force\_button (*C++* CardsflowRviz::show\_mesh (*C++ function*), [32](#page-35-0) CardsflowRviz::show\_mesh\_button (*C++* CardsflowRviz::show\_target (*C++ function*), CardsflowRviz::show\_target\_button (*C++* CardsflowRviz::show\_tendon (*C++ function*), CardsflowRviz::show\_tendon\_button (*C++* CardsflowRviz::show\_tendon\_length (*C++* CardsflowRviz::show\_tendon\_length\_button (*C++ member*), [35](#page-38-0) CardsflowRviz::show\_torque (*C++ function*), CardsflowRviz::spinner (*C++ member*), [34](#page-37-0) CardsflowRviz::tendon (*C++ member*), [34](#page-37-0) CardsflowRviz::Tendon::ld (*C++ member*), [73](#page-76-1) CardsflowRviz::Tendon::viaPoints (*C++* (*C++ member*), [35](#page-38-0) CardsflowRviz::tendon\_state (*C++ member*), CardsflowRviz::tendon\_state\_target (*C++* CardsflowRviz::tendon\_target (*C++ mem-*CardsflowRviz::TendonState (*C++ function*), CardsflowRviz::TendonStateTarget (*C++*

CardsflowRviz::tf\_broadcaster (*C++ member*), [34](#page-37-0) CardsflowRviz::tf\_listener (*C++ member*), [34](#page-37-0) CardsflowRviz::torque (*C++ member*), [34](#page-37-0) CardsflowRviz::torque\_target (*C++ member*), [34](#page-37-0) CardsflowRviz::visualize\_collisions (*C++ member*), [34](#page-37-0) CardsflowRviz::visualize\_force (*C++ member*), [35](#page-38-0) CardsflowRviz::visualize\_force\_target (*C++ member*), [35](#page-38-0) CardsflowRviz::visualize\_pose (*C++ member*), [34](#page-37-0) CardsflowRviz::visualize\_targets (*C++ member*), [35](#page-38-0) CardsflowRviz::visualize\_tendon (*C++ member*), [35](#page-38-0) CardsflowRviz::visualize tendon length (*C++ member*), [35](#page-38-0) CardsflowRviz::visualize\_tendon\_length\_t&rget (*C++ member*), [35](#page-38-0) CardsflowRviz:: visualize tendon target (*C++ member*), [35](#page-38-0) CardsflowRviz::visualize\_torque (*C++ member*), [35](#page-38-0) CardsflowRviz::visualize\_torque\_target (*C++ member*), [35](#page-38-0) CardsflowRviz::visualizeCollision (*C++ function*), [32](#page-35-0) CardsflowRviz::visualizeCollisionSignal (*C++ function*), [33](#page-36-0) CardsflowRviz::visualizePose (*C++ function*), [32](#page-35-0) CardsflowRviz::visualizePoseSignal (*C++ function*), [33](#page-36-0) CardsflowRviz::visualizePoseTarget (*C++ function*), [32](#page-35-0) CardsflowRviz::visualizePoseTargetSignal (*C++ function*), [33](#page-36-0) CardsflowRviz::visualizeTargetSignal (*C++ function*), [33](#page-36-0) CardsflowRviz::visualizeTendon (*C++ function*), [33](#page-36-0) CardsflowRviz::visualizeTendonSignal (*C++ function*), [33](#page-36-0) CardsflowRviz::visualizeTendonTarget (*C++ function*), [33](#page-36-0) CardsflowRviz::visualizeTendonTargetSignal (*C++ function*), [33](#page-36-0) CardsflowRviz::visualizeTorque (*C++ function*), [33](#page-36-0) CardsflowRviz::visualizeTorqueSignal

(*C++ function*), [33](#page-36-0) CardsflowRviz::visualizeTorqueTarget (*C++ function*), [33](#page-36-0) CardsflowRviz::visualizeTorqueTargetSignal (*C++ function*), [33](#page-36-0) Clock (*C++ type*), [140](#page-143-0) COLOR (*C++ class*), [37](#page-40-0) COLOR::a (*C++ member*), [37](#page-40-0) COLOR::b (*C++ member*), [37](#page-40-0) COLOR::COLOR (*C++ function*), [37](#page-40-0) COLOR::g (*C++ member*), [37](#page-40-0) COLOR::r (*C++ member*), [37](#page-40-0) COLOR::randColor (*C++ function*), [37](#page-40-0) compute\_steering\_path (*built-in class*), [83](#page-86-3) compute\_steering\_path.computeHandTrajectories() (*built-in function*), [83](#page-86-3) compute\_steering\_path.computeSteeringAngles() (*built-in function*), [83](#page-86-3) compute\_steering\_path.main() (*built-in function*), [83](#page-86-3)

Eigen (*C++ type*), [84](#page-87-0) EigenExtension (*C++ type*), [84](#page-87-0) EigenExtension::ComputeRotationMatrix (*C++ function*), [85](#page-88-0) EigenExtension::ComputeRotationMatrixDeriv (*C++ function*), [85](#page-88-0) EigenExtension::ComputeRotationMatrixDoubleDeriv (*C++ function*), [85](#page-88-0) EigenExtension::CubicSplineInterpolate (*C++ function*), [85](#page-88-0) EigenExtension::GetCubicSplineCoefficients (*C++ function*), [84](#page-87-0) EigenExtension::GetLinearSplineCoefficients (*C++ function*), [84](#page-87-0) EigenExtension::GetQuinticSplineCoefficients (*C++ function*), [84](#page-87-0) EigenExtension::LinearSplineInterpolate (*C++ function*), [85](#page-88-0) EigenExtension::Pinv (*C++ function*), [85](#page-88-0) EigenExtension::QuinticSplineInterpolate (*C++ function*), [85](#page-88-0) EigenExtension::SkewSymmetric (*C++ function*), [84](#page-87-0) EigenExtension::SkewSymmetric2 (*C++ function*), [84](#page-87-0) EigenRobotAcceleration (*C++ class*), [37](#page-40-0) EigenRobotAcceleration::baseAcc (*C++ member*), [37](#page-40-0) EigenRobotAcceleration::jointAcc (*C++ member*), [37](#page-40-0)

EigenRobotAcceleration::random (*C++ function*), [37](#page-40-0)

### **CARDSFlow, Release 0.0.**

EigenRobotAcceleration::resize (*C++ func-*finals\_simulation\_pedaling.set\_joint\_controller\_parameters() *tion*), [37](#page-40-0) EigenRobotState (*C++ class*), [37](#page-40-0) EigenRobotState::baseVel (*C++ member*), [38](#page-41-1) EigenRobotState::gravity (*C++ member*), [38](#page-41-1) EigenRobotState::jointPos (*C++ member*), [38](#page-41-1) EigenRobotState::jointVel (*C++ member*), [38](#page-41-1) EigenRobotState::random (*C++ function*), [38](#page-41-1) EigenRobotState::resize (*C++ function*), [38](#page-41-1) EigenRobotState::world\_H\_base (*C++ member*), [38](#page-41-1) F finals\_simulation\_pedaling (*built-in class*), ForcePositionController::joint (*C++ mem-*[85](#page-88-0) finals\_simulation\_pedaling.check\_output\_llQmfeBq pitionController::joint\_command (*built-in function*), [86](#page-89-0) finals\_simulation\_pedaling.check\_pedal\_ahgI6eRaiiaipnController::joint\_index (*built-in function*), [86](#page-89-0) finals\_simulation\_pedaling.compute\_veloclegqePositionController::joint\_name (*built-in function*), [86](#page-89-0) finals\_simulation\_pedaling.control\_pedallAgqoplositionController::JointPositionCommand (*built-in function*), [87](#page-90-0) finals\_simulation\_pedaling.evaluate\_currEntcpeasitingCentroller::Kd(C++ member), (*built-in function*), [86](#page-89-0) finals\_simulation\_pedaling.get\_angle\_dif**ferenee**?itionController::Kp(C++ member), (*built-in function*), [87](#page-90-0) finals\_simulation\_pedaling.get\_distance() ForcePositionController::nh (*C++ member*), (*built-in function*), [86](#page-89-0) finals\_simulation\_pedaling.get\_joint\_anglet pePositionController:: p\_error\_prev (*built-in function*), [86](#page-89-0) finals\_simulation\_pedaling.get\_joint\_position() ForcePositionController::q\_target (*C++* (*built-in function*), [85](#page-88-0) finals\_simulation\_pedaling.get\_joint\_vel6efegQpsitionController::setControllerParameters (*built-in function*), [85](#page-88-0) finals\_simulation\_pedaling.get\_position() ForcePositionController::spinner (*C++* (*built-in function*), [86](#page-89-0) finals\_simulation\_pedaling.get\_position\_lefeePosttionController::starting (C++ (*built-in function*), [86](#page-89-0) finals\_simulation\_pedaling.get\_position\_FQgReP\_p8ationController::stopping (C++ (*built-in function*), [86](#page-89-0) finals\_simulation\_pedaling.import\_joint\_toageeesitione@enatqller::update (C++ (*built-in function*), [85](#page-88-0) finals\_simulation\_pedaling.interpolate\_functions() FS5103R\_FULL\_SPEED\_BACKWARDS (*C macro*), [148](#page-151-0) (*built-in function*), [86](#page-89-0) finals\_simulation\_pedaling.joint\_state\_c&\\\}&\\\}&&\\\AX\_SPEED(C macro), [148](#page-151-0) (*built-in function*), [85](#page-88-0) finals\_simulation\_pedaling.main() (*built-*Functor (*C++ class*), [40](#page-43-0) *in function*), [88](#page-91-0) finals\_simulation\_pedaling.plot\_measuredEtratetoriesty\$(C++ function), [40](#page-43-0) (*built-in function*), [85](#page-88-0) finals\_simulation\_pedaling.publish\_velocity() *ator*), [40](#page-43-0) (*built-in function*), [86](#page-89-0) (*built-in function*), [86](#page-89-0) finals\_simulation\_pedaling.update\_velocity() (*built-in function*), [87](#page-90-0) ForcePositionController (*C++ class*), [38](#page-41-1) ForcePositionController::controller\_parameter\_srv (*C++ member*), [39](#page-42-0) ForcePositionController::controller\_state (*C++ member*), [39](#page-42-0) ForcePositionController::ForcePositionController (*C++ function*), [38](#page-41-1) ForcePositionController::init (*C++ function*), [38](#page-41-1) *ber*), [39](#page-42-0) (*C++ member*), [39](#page-42-0) (*C++ member*), [39](#page-42-0) (*C++ member*), [39](#page-42-0) (*C++ function*), [39](#page-42-0) [39](#page-42-0) [39](#page-42-0) [39](#page-42-0) (*C++ member*), [39](#page-42-0) *member*), [39](#page-42-0) (*C++ function*), [39](#page-42-0) *member*), [39](#page-42-0) *function*), [38](#page-41-1) *function*), [39](#page-42-0) *function*), [38](#page-41-1) FS5103R\_FULL\_SPEED\_FORWARDS (*C macro*), [148](#page-151-0) FS5103R\_STOP (*C macro*), [148](#page-151-0) Functor::Functor (*C++ function*), [40](#page-43-0) Functor::InputsAtCompileTime (*C++ enumer-*Functor::InputType (*C++ type*), [40](#page-43-0) Functor::JacobianType (*C++ type*), [40](#page-43-0)

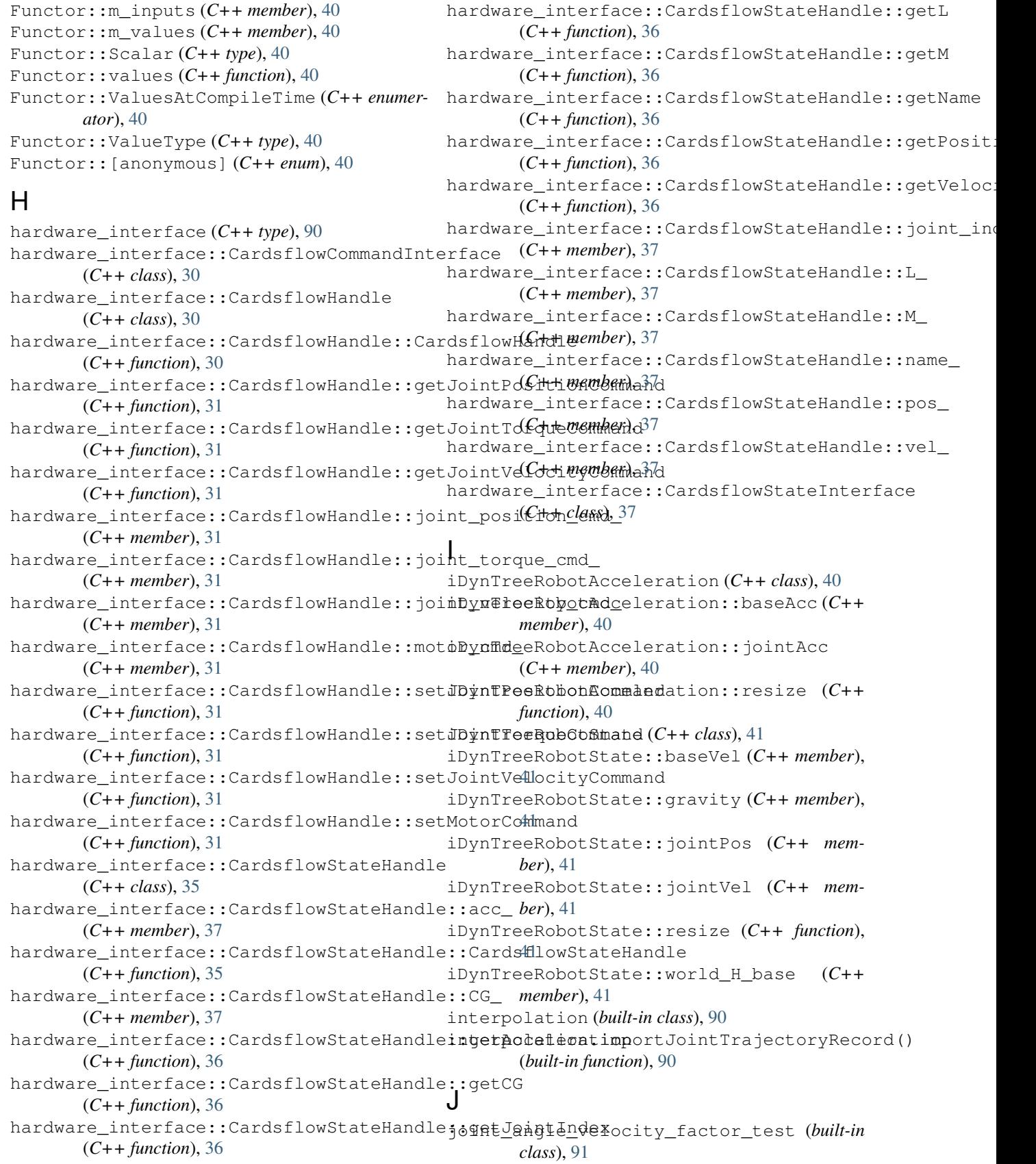

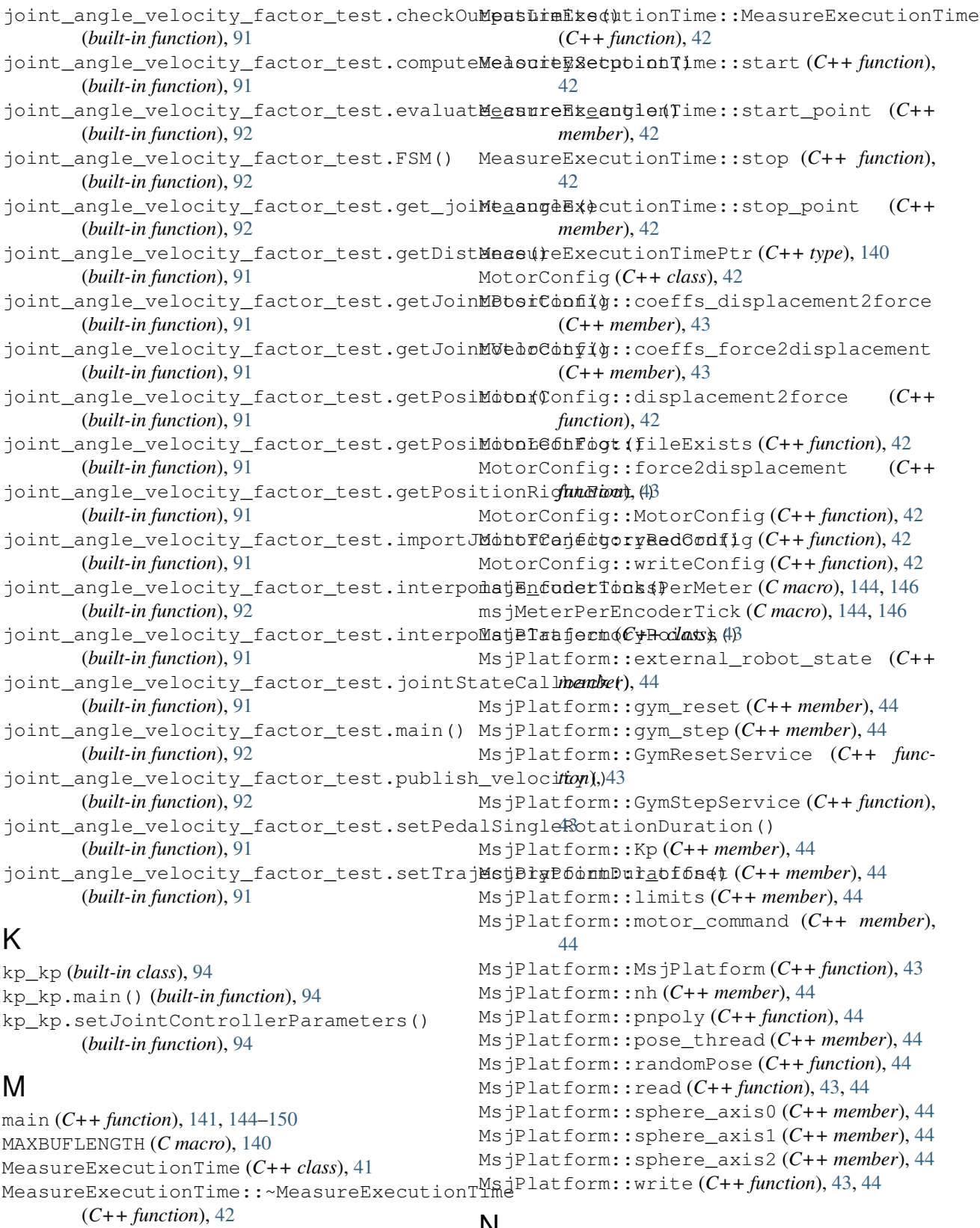

MeasureExecutionTime::log\_file (*C++ member*), [42](#page-45-0)

# N

new\_hand\_steering\_capture\_trajectory (*built-in class*), [95](#page-98-0)

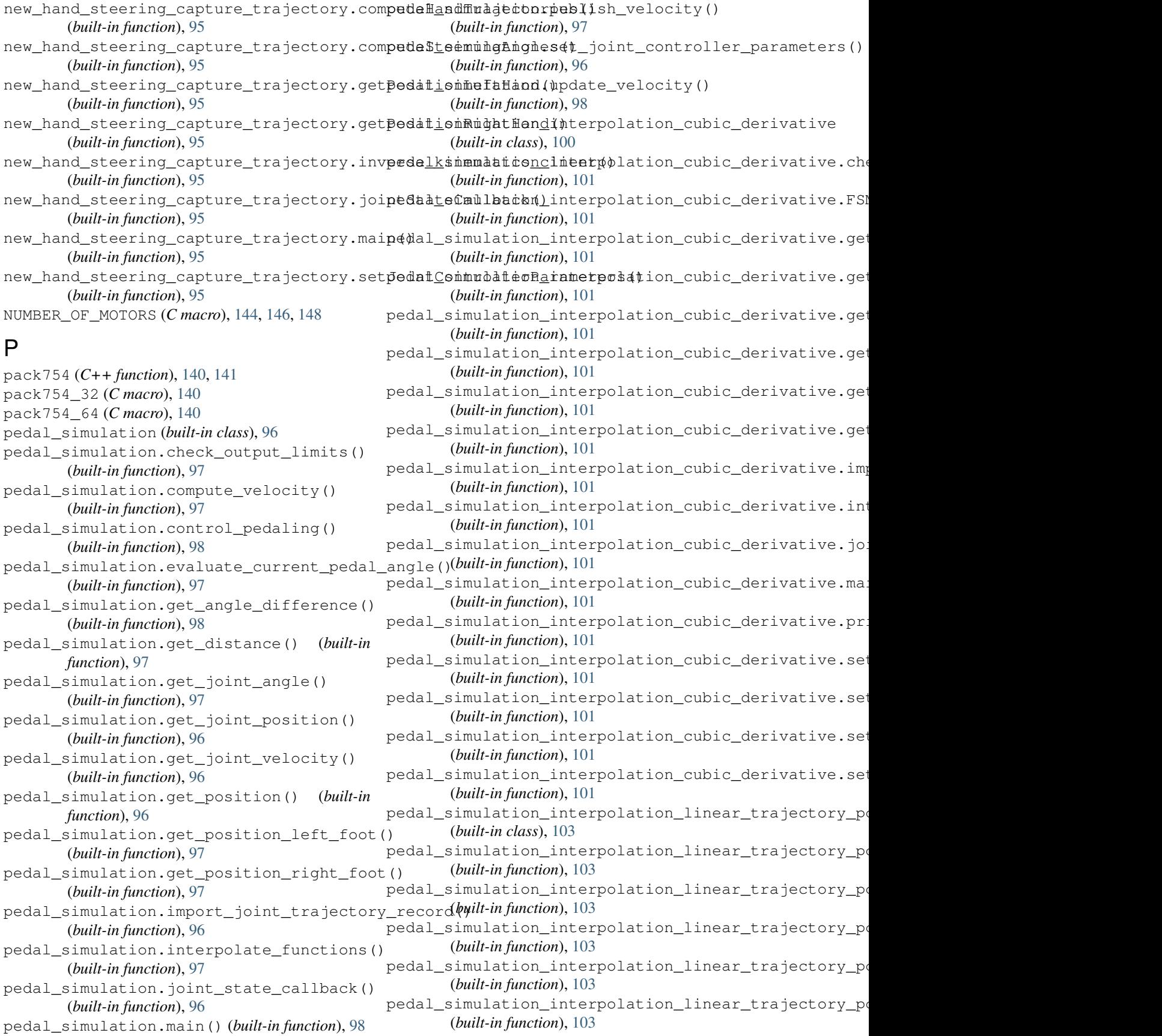

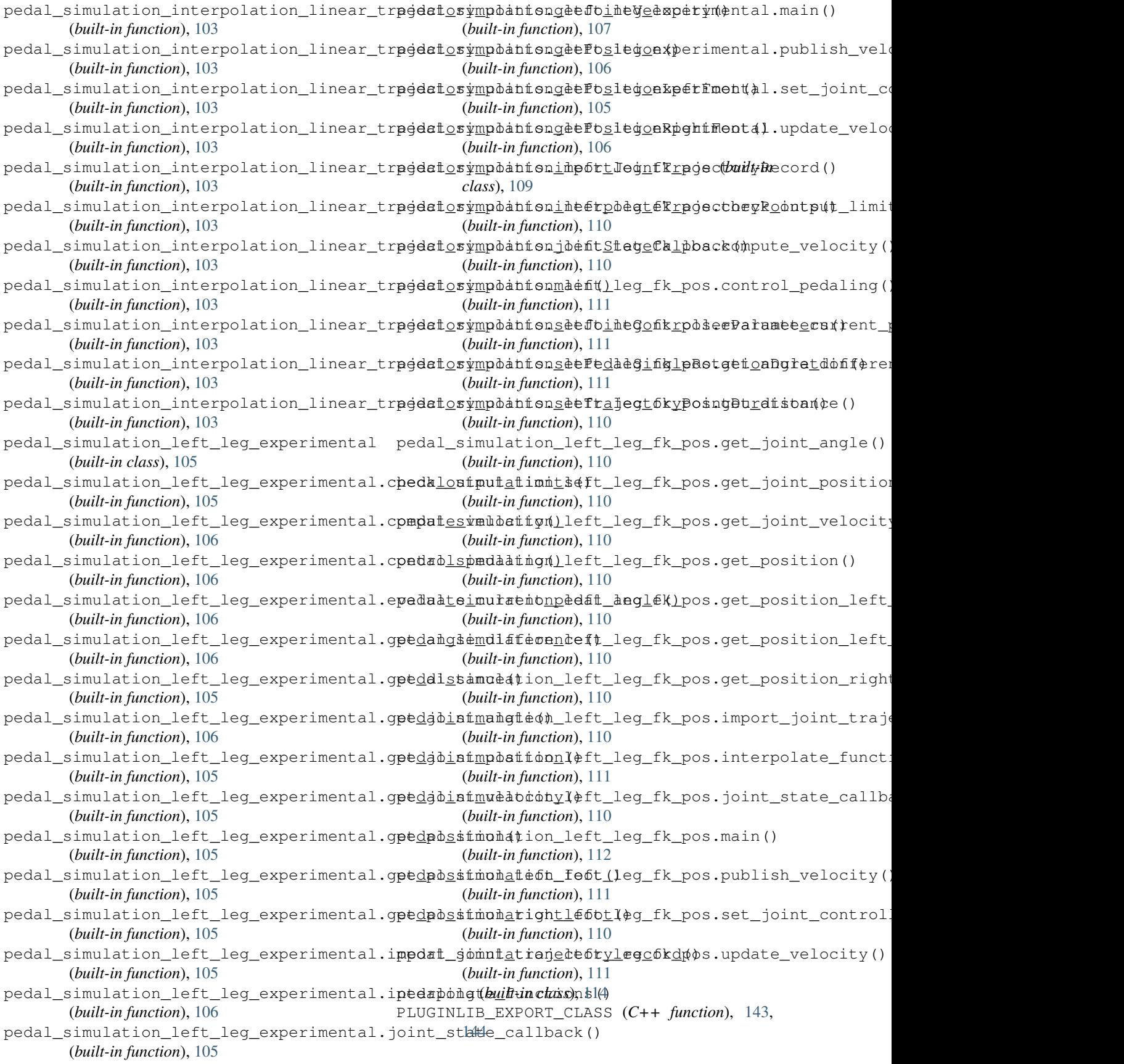

# Q

qpOASES (*C++ type*), [115](#page-118-0) R Rickshaw\_pedaling (*C++ class*), [44](#page-47-0) Rickshaw\_pedaling::endeffector\_jointnames Rikshaw::MotorStatus (*C++ function*), [45](#page-48-0) (*C++ member*), [45](#page-48-0) Rickshaw\_pedaling::endeffectors (*C++ member*), [45](#page-48-0) Rickshaw\_pedaling::external\_robot\_state (*C++ member*), [45](#page-48-0) Rickshaw\_pedaling::motor\_command (*C++ member*), [45](#page-48-0) Rickshaw\_pedaling::motor\_config (*C++ member*), [45](#page-48-0) Rickshaw\_pedaling::motor\_control\_mode (*C++ member*), [45](#page-48-0) Rickshaw\_pedaling::nh (*C++ member*), [45](#page-48-0) Rickshaw\_pedaling::read (*C++ function*), [44](#page-47-0) Rickshaw\_pedaling::Rickshaw\_pedaling (*C++ function*), [44](#page-47-0) Rickshaw\_pedaling::sphere\_left\_axis0\_params Rikshaw::sphere\_left\_axis0\_params (*C++* (*C++ member*), [45](#page-48-0) Rickshaw\_pedaling::sphere\_left\_axis1\_params Rikshaw::sphere\_left\_axis1\_params (*C++* (*C++ member*), [45](#page-48-0) Rickshaw\_pedaling::sphere\_left\_axis2\_params Rikshaw::sphere\_left\_axis2\_params (*C++* (*C++ member*), [45](#page-48-0) Rickshaw\_pedaling::write (*C++ function*), [44](#page-47-0) Rikshaw (*C++ class*), [45](#page-48-0) Rikshaw::elbow\_left\_rot0 (*C++ member*), [46](#page-49-0) Rikshaw::elbow\_left\_rot1 (*C++ member*), [46](#page-49-0) Rikshaw::elbow\_right\_rot0 (*C++ member*), [47](#page-50-1) Rikshaw::elbow\_right\_rot1 (*C++ member*), [47](#page-50-1) Rikshaw::endeffector\_jointnames (*C++ member*), [46](#page-49-0) Rikshaw::endeffectors (*C++ member*), [46](#page-49-0) Rikshaw::err\_x (*C++ member*), [47](#page-50-1) Rikshaw::error\_y (*C++ member*), [47](#page-50-1) Rikshaw::external\_robot\_state (*C++ member*), [46](#page-49-0) Rikshaw::joint\_foot\_left (*C++ member*), [46](#page-49-0) Rikshaw::joint\_foot\_right (*C++ member*), [46](#page-49-0) Rikshaw::joint\_hip\_left (*C++ member*), [46](#page-49-0) Rikshaw::joint\_hip\_right (*C++ member*), [46](#page-49-0) Rikshaw::joint\_knee\_left (*C++ member*), [46](#page-49-0) Rikshaw::joint\_knee\_right (*C++ member*), [46](#page-49-0) Rikshaw::left\_shoulder\_axis0 (*C++ member*), [46](#page-49-0) Rikshaw::left\_shoulder\_axis1 (*C++ member*), [46](#page-49-0) Rikshaw::left\_shoulder\_axis2 (*C++ member*), [46](#page-49-0) Rikshaw::left\_wrist\_0 (*C++ member*), [46](#page-49-0) Rikshaw::left\_wrist\_1 (*C++ member*), [46](#page-49-0) Rikshaw::motor\_command (*C++ member*), [46](#page-49-0) Rikshaw::motor\_config (*C++ member*), [46,](#page-49-0) [47](#page-50-1) Rikshaw::motor\_control\_mode (*C++ member*), [46](#page-49-0) Rikshaw::motor\_status (*C++ member*), [47](#page-50-1) Rikshaw::nh (*C++ member*), [46](#page-49-0) Rikshaw::pitch (*C++ member*), [47](#page-50-1) Rikshaw::pitch\_max (*C++ member*), [47](#page-50-1) Rikshaw::pitch\_min (*C++ member*), [47](#page-50-1) Rikshaw::read (*C++ function*), [45](#page-48-0) Rikshaw::right\_shoulder\_axis0 (*C++ member*), [46](#page-49-0) Rikshaw::right\_shoulder\_axis1 (*C++ member*), [46](#page-49-0) Rikshaw::right\_shoulder\_axis2 (*C++ member*), [47](#page-50-1) Rikshaw::right\_wrist\_0 (*C++ member*), [47](#page-50-1) Rikshaw::right\_wrist\_1 (*C++ member*), [47](#page-50-1) Rikshaw::Rikshaw (*C++ function*), [45](#page-48-0) Rikshaw::roll (*C++ member*), [47](#page-50-1) *member*), [46](#page-49-0) *member*), [46](#page-49-0) *member*), [46](#page-49-0) Rikshaw::status\_received (*C++ member*), [47](#page-50-1) Rikshaw::write (*C++ function*), [45,](#page-48-0) [46](#page-49-0) Rikshaw::yaw (*C++ member*), [47](#page-50-1) Rikshaw::yaw\_max (*C++ member*), [47](#page-50-1) Rikshaw::yaw\_min (*C++ member*), [47](#page-50-1) Robot (*C++ class*), [53](#page-56-0) Robot::~Robot (*C++ function*), [54](#page-57-1) Robot::controllerType (*C++ function*), [59](#page-62-0) Robot::external\_robot\_state (*C++ member*), [54](#page-57-1) Robot::FloatingBase (*C++ function*), [59](#page-62-0) Robot::forwardKinematics (*C++ function*), [54](#page-57-1) Robot::ForwardKinematicsService (*C++ function*), [58](#page-61-0) Robot::init (*C++ function*), [54](#page-57-1) Robot::InteractiveMarkerFeedback (*C++ function*), [58](#page-61-0) Robot::InverseKinematicsMultipleFramesService (*C++ function*), [58](#page-61-0) Robot::InverseKinematicsService (*C++ function*), [58](#page-61-0) Robot::JointState (*C++ function*), [58](#page-61-0) Robot::JointTarget (*C++ function*), [52](#page-55-0) Robot::MoveEndEffector (*C++ function*), [58](#page-61-0) Robot::nh (*C++ member*), [54](#page-57-1) Robot::parseViapoints (*C++ function*), [58](#page-61-0) Robot::read (*C++ function*), [53](#page-56-0)

Robot::resolve\_function (*C++ function*), [59](#page-62-0) Robot::Robot (*C++ function*), [53,](#page-56-0) [54](#page-57-1) Robot::update (*C++ function*), [54](#page-57-1) Robot::update\_P (*C++ function*), [59](#page-62-0) Robot::update\_S (*C++ function*), [59](#page-62-0) Robot::update\_V (*C++ function*), [59](#page-62-0) Robot::write (*C++ function*), [53](#page-56-0) RobotConfigurationEstimator (*C++ class*), [60](#page-63-0) RobotConfigurationEstimator::number\_of\_cRbbeyHead(C++ class), [62](#page-65-0) (*C++ member*), [60](#page-63-0) RobotConfigurationEstimator::number\_of\_links (*C++ member*), [60](#page-63-0) RobotConfigurationEstimator::number\_of\_sRmpdyHead::err\_x(C++ member), [63](#page-66-0) (*C++ member*), [60](#page-63-0) RobotConfigurationEstimator::operator() RoboyHead::external\_robot\_state (*C++* (*C++ function*), [60](#page-63-0) RobotConfigurationEstimator::robot (*C++* RoboyHead::face\_coordinates (*C++ member*), *member*), [60](#page-63-0) RobotConfigurationEstimator::RobotConfigR**oboyHeEdtimate**@oordinates (C++ function), (*C++ function*), [60](#page-63-0) RobotPtr (*C++ type*), [142,](#page-145-0) [143](#page-146-0) Roboy2 (*C++ class*), [60](#page-63-0) Roboy2::body\_parts (*C++ member*), [61](#page-64-0) Roboy2::bodyPartIDs (*C++ member*), [61](#page-64-0) Roboy2::displacement (*C++ member*), [61](#page-64-0) Roboy2::endeffector\_jointnames (*C++ member*), [61](#page-64-0) Roboy2::init\_mode (*C++ member*), [61](#page-64-0) Roboy2::init\_pose (*C++ member*), [61](#page-64-0) Roboy2::init\_setpoint (*C++ member*), [61](#page-64-0) Roboy2::initPose (*C++ function*), [61](#page-64-0) Roboy2::l\_offset (*C++ member*), [61](#page-64-0) Roboy2::motor\_command (*C++ member*), [61](#page-64-0) Roboy2::motor\_config (*C++ member*), [61](#page-64-0) Roboy2::motor\_control\_mode (*C++ member*), [61](#page-64-0) Roboy2::motor\_status\_received (*C++ member*), [61](#page-64-0) Roboy2::motor\_status\_sub (*C++ member*), [61](#page-64-0) Roboy2::motor\_type (*C++ member*), [61](#page-64-0) Roboy2::MotorStatus (*C++ function*), [61](#page-64-0) Roboy2::nh (*C++ member*), [61](#page-64-0) Roboy2::position (*C++ member*), [61](#page-64-0) Roboy2::read (*C++ function*), [61](#page-64-0) Roboy2::real\_motor\_ids (*C++ member*), [61](#page-64-0) Roboy2::Roboy2 (*C++ function*), [61](#page-64-0) Roboy2::sim\_motor\_ids (*C++ member*), [61](#page-64-0) Roboy2::spinner (*C++ member*), [61](#page-64-0) Roboy2::use\_motor\_config (*C++ member*), [61](#page-64-0) Roboy2::velocity (*C++ member*), [61](#page-64-0) Roboy2::write (*C++ function*), [61](#page-64-0) RoboyArcadeMaschine (*C++ class*), [62](#page-65-0) RoboyArcadeMaschine::external\_robot\_state RoboyIcecream::body\_parts (*C++ member*), [64](#page-67-0) (*C++ member*), [62](#page-65-0) *member*), [62](#page-65-0) [62](#page-65-0) *member*), [63](#page-66-0) *member*), [63](#page-66-0) [63](#page-66-0) [62](#page-65-0) *ber*), [63](#page-66-0) *ber*), [63](#page-66-0) *ber*), [63](#page-66-0) *ber*), [63](#page-66-0) [63](#page-66-0) RoboyIcecream::bodyPartIDs (*C++ member*),

RoboyArcadeMaschine::motor\_command (*C++* RoboyArcadeMaschine::nh (*C++ member*), [62](#page-65-0) RoboyArcadeMaschine::read (*C++ function*), [62](#page-65-0) RoboyArcadeMaschine::RoboyArcadeMaschine (*C++ function*), [62](#page-65-0) RoboyArcadeMaschine::write (*C++ function*), RoboyHead::endeffector\_jointnames (*C++* RoboyHead::endeffectors (*C++ member*), [63](#page-66-0) RoboyHead::error\_y (*C++ member*), [63](#page-66-0) RoboyHead::motor\_command (*C++ member*), [63](#page-66-0) RoboyHead::motor\_config (*C++ member*), [63](#page-66-0) RoboyHead::motor\_control\_mode (*C++ mem-*RoboyHead::motor\_status (*C++ member*), [63](#page-66-0) RoboyHead::MotorStatus (*C++ function*), [62](#page-65-0) RoboyHead::nh (*C++ member*), [63](#page-66-0) RoboyHead::pitch (*C++ member*), [63](#page-66-0) RoboyHead::pitch\_max (*C++ member*), [63](#page-66-0) RoboyHead::pitch\_min (*C++ member*), [63](#page-66-0) RoboyHead::read (*C++ function*), [62](#page-65-0) RoboyHead::RoboyHead (*C++ function*), [62](#page-65-0) RoboyHead::roll (*C++ member*), [63](#page-66-0) RoboyHead::sphere\_head\_axis0 (*C++ mem-*RoboyHead::sphere\_head\_axis1 (*C++ mem-*RoboyHead::sphere\_head\_axis2 (*C++ mem-*RoboyHead::sphere\_left\_axis0\_params (*C++ member*), [63](#page-66-0) RoboyHead::sphere\_left\_axis1\_params (*C++ member*), [63](#page-66-0) RoboyHead::sphere\_left\_axis2\_params (*C++ member*), [63](#page-66-0) RoboyHead::status\_received (*C++ member*), RoboyHead::write (*C++ function*), [62](#page-65-0) RoboyHead::yaw (*C++ member*), [63](#page-66-0) RoboyHead::yaw\_max (*C++ member*), [63](#page-66-0) RoboyHead::yaw\_min (*C++ member*), [63](#page-66-0) RoboyIcecream (*C++ class*), [63](#page-66-0)

[64](#page-67-0) RoboyIcecream::displacement (*C++ member*), [64](#page-67-0) RoboyIcecream::endeffector\_jointnames (*C++ member*), [64](#page-67-0) RoboyIcecream::init\_mode (*C++ member*), [64](#page-67-0) RoboyIcecream::init\_pose (*C++ member*), [64](#page-67-0) RoboyIcecream::init\_setpoint (*C++ member*), [64](#page-67-0) RoboyIcecream::initPose (*C++ function*), [64](#page-67-0) RoboyIcecream::l\_offset (*C++ member*), [64](#page-67-0) RoboyIcecream::motor\_command (*C++ member*), [64](#page-67-0) RoboyIcecream::motor\_config (*C++ member*), [64](#page-67-0) RoboyIcecream::motor\_control\_mode (*C++ member*), [64](#page-67-0) RoboyIcecream::motor\_status\_received (*C++ member*), [64](#page-67-0) RoboyIcecream::motor\_status\_sub (*C++ member*), [64](#page-67-0) RoboyIcecream::motor\_type (*C++ member*), [64](#page-67-0) RoboyIcecream::MotorStatus (*C++ function*), [64](#page-67-0) RoboyIcecream::nh (*C++ member*), [64](#page-67-0) RoboyIcecream::position (*C++ member*), [64](#page-67-0) RoboyIcecream::read (*C++ function*), [64](#page-67-0) RoboyIcecream::real\_motor\_ids (*C++ member*), [64](#page-67-0) RoboyIcecream::RoboyIcecream (*C++ function*), [64](#page-67-0) RoboyIcecream::sim\_motor\_ids (*C++ member*), [64](#page-67-0) RoboyIcecream::spinner (*C++ member*), [64](#page-67-0) RoboyIcecream::use\_motor\_config (*C++ member*), [64](#page-67-0) RoboyIcecream::velocity (*C++ member*), [64](#page-67-0) RoboyIcecream::write (*C++ function*), [64](#page-67-0) roboython (*built-in class*), [115](#page-118-0) roboython.compute\_distance() (*built-in function*), [115](#page-118-0) roboython.compute\_leg\_length() (*built-in function*), [115](#page-118-0) roboython.get\_pedal\_position\_x() (*built-in function*), [115](#page-118-0) roboython.get\_pedal\_position\_y() (*built-in function*), [115](#page-118-0) RoboyUpperBody (*C++ class*), [65](#page-68-0) RoboyUpperBody::endeffector\_jointnames (*C++ member*), [65](#page-68-0) RoboyUpperBody::endeffectors (*C++ member*), [65](#page-68-0) RoboyUpperBody::external\_robot\_state (*C++ member*), [65](#page-68-0)

RoboyUpperBody::motor\_command (*C++ member*), [65](#page-68-0) RoboyUpperBody::motor\_config (*C++ member*), [65](#page-68-0) RoboyUpperBody::motor\_control\_mode (*C++ member*), [65](#page-68-0) RoboyUpperBody::nh (*C++ member*), [65](#page-68-0) RoboyUpperBody::read (*C++ function*), [65](#page-68-0) RoboyUpperBody::RoboyUpperBody (*C++ function*), [65](#page-68-0) RoboyUpperBody::sphere\_left\_axis0\_params (*C++ member*), [65](#page-68-0) RoboyUpperBody::sphere\_left\_axis1\_params (*C++ member*), [65](#page-68-0) RoboyUpperBody::sphere\_left\_axis2\_params (*C++ member*), [65](#page-68-0) RoboyUpperBody::write (*C++ function*), [65](#page-68-0) RoboyXylophone (*C++ class*), [65](#page-68-0) RoboyXylophone::external\_robot\_state (*C++ member*), [66](#page-69-0) RoboyXylophone::l\_offset (*C++ member*), [66](#page-69-0) RoboyXylophone::motor\_command (*C++ member*), [66](#page-69-0) RoboyXylophone::nh (*C++ member*), [66](#page-69-0) RoboyXylophone::read (*C++ function*), [66](#page-69-0) RoboyXylophone::RoboyXylophone (*C++ function*), [66](#page-69-0) RoboyXylophone::write (*C++ function*), [66](#page-69-0) rviz\_visualization (*C++ class*), [66](#page-69-0) rviz\_visualization::~rviz\_visualization (*C++ function*), [66](#page-69-0) rviz\_visualization::broadcaster (*C++ member*), [72](#page-75-0) rviz\_visualization::clearAll (*C++ function*), [70](#page-73-0) rviz\_visualization::clearMarker (*C++ function*), [70](#page-73-0) rviz\_visualization::convertEigenToGeometry (*C++ function*), [66](#page-69-0) rviz\_visualization::convertGeometryToEigen (*C++ function*), [66](#page-69-0) rviz\_visualization::first (*C++ member*), [72](#page-75-0) rviz\_visualization::getLighthouseTransform (*C++ function*), [70,](#page-73-0) [71](#page-74-0) rviz\_visualization::getTransform (*C++ function*), [70,](#page-73-0) [71](#page-74-0) rviz\_visualization::initializeInteractiveMarkerSer (*C++ function*), [66](#page-69-0) rviz\_visualization::interactive\_marker\_server (*C++ member*), [72](#page-75-0) rviz\_visualization::listener (*C++ member*), [72](#page-75-0) rviz\_visualization::make6DofMarker (*C++ function*), [66](#page-69-0)

rviz\_visualization::makeBox (*C++ function*), ShoulderTestbed::write (*C++ function*), [72](#page-75-0) [66](#page-69-0) rviz\_visualization::makeBoxControl (*C++ function*), [66](#page-69-0) rviz\_visualization::marker\_array (*C++ member*), [72](#page-75-0) rviz\_visualization::menu\_handler (*C++ member*), [72](#page-75-0) rviz\_visualization::nh (*C++ member*), [72](#page-75-0) rviz\_visualization::number\_of\_markers\_to\_publishanaton), 1d6 (*C++ member*), [71](#page-74-0) rviz\_visualization::PoseMsgToTF (*C++ function*), [66](#page-69-0) rviz\_visualization::processFeedback (*C++ function*), [71](#page-74-0) rviz\_visualization::publish\_as\_marker\_array (*C++ member*), [71](#page-74-0) rviz\_visualization::publishCube (*C++ function*), [68](#page-71-0) rviz\_visualization::publishCylinder (*C++ function*), [69](#page-72-0) rviz\_visualization::publishMesh (*C++ function*), [66,](#page-69-0) [67](#page-70-0) rviz\_visualization::publishRay (*C++ function*), [69](#page-72-0) rviz\_visualization::publishSphere (*C++ function*), [67,](#page-70-0) [68](#page-71-0) rviz\_visualization::publishText (*C++ function*), [69](#page-72-0) rviz\_visualization::publishTransform (*C++ function*), [71](#page-74-0) (*C++ function*), [66](#page-69-0) (*C++ member*), [71](#page-74-0) rviz\_visualization::visualization\_pub (*C++ member*), [71](#page-74-0)

# S

ShoulderTestbed (*C++ class*), [72](#page-75-0) ShoulderTestbed::external\_robot\_state (*C++ member*), [72](#page-75-0) ShoulderTestbed::Kp (*C++ member*), [72](#page-75-0) ShoulderTestbed::l\_offset (*C++ member*), [72](#page-75-0) ShoulderTestbed::last\_update (*C++ member*), [72](#page-75-0) ShoulderTestbed::motor\_command (*C++ member*), [72](#page-75-0) ShoulderTestbed::nh (*C++ member*), [72](#page-75-0) ShoulderTestbed::read (*C++ function*), [72](#page-75-0) ShoulderTestbed::ShoulderTestbed (*C++ function*), [72](#page-75-0) ShoulderTestbed::winch\_radius (*C++ member*), [72](#page-75-0)

rviz\_visualization::rviz\_visualization steering\_capture\_multiple\_trajectories.computeHandT rviz\_visualization::visualization\_array\_pubering\_capture\_multiple\_trajectories.computeSteer SPINDLERADIUS (*C macro*), [144,](#page-147-0) [146,](#page-149-0) [148](#page-151-0) state\_machine (*built-in class*), [116](#page-119-0) state\_machine.computeVelocitySetpoint() (*built-in function*), [116](#page-119-0) state\_machine.FSM() (*built-in function*), [116](#page-119-0) state\_machine.getDistance() (*built-in function*), [116](#page-119-0) state\_machine.getJointPosition() (*built-in* state\_machine.getJointVelocity() (*built-in function*), [116](#page-119-0) state\_machine.getPedalPosition() (*built-in function*), [116](#page-119-0) state\_machine.importJointPIDParameters() (*built-in function*), [116](#page-119-0) state\_machine.importJointTrajectoryRecord() (*built-in function*), [116](#page-119-0) state\_machine.interpolateTrajectoryPoints() (*built-in function*), [116](#page-119-0) state\_machine.main() (*built-in function*), [116](#page-119-0) state\_machine.setJointVelocity() (*built-in function*), [116](#page-119-0) state\_machine.setPedalSingleRotationDuration() (*built-in function*), [116](#page-119-0) state\_machine.setTrajectoryPointDuration() (*built-in function*), [116](#page-119-0) std (*C++ type*), [117](#page-120-0) steering (*built-in class*), [117](#page-120-0) steering\_capture\_multiple\_trajectories (*built-in class*), [117](#page-120-0) (*built-in function*), [118](#page-121-0) (*built-in function*), [118](#page-121-0) steering\_capture\_multiple\_trajectories.getPositionl (*built-in function*), [118](#page-121-0) steering\_capture\_multiple\_trajectories.getPositionl (*built-in function*), [118](#page-121-0) steering\_capture\_multiple\_trajectories.inverse\_kine (*built-in function*), [118](#page-121-0) steering\_capture\_multiple\_trajectories.jointStateCa (*built-in function*), [118](#page-121-0) steering\_capture\_multiple\_trajectories.main() (*built-in function*), [118](#page-121-0) steering\_capture\_multiple\_trajectories.setJointCont (*built-in function*), [118](#page-121-0) steering\_capture\_trajectory (*built-in class*), [119](#page-122-0) steering\_capture\_trajectory.computeHandTrajectories (*built-in function*), [119](#page-122-0) steering\_capture\_trajectory.computeSteeringAngles() (*built-in function*), [119](#page-122-0) steering\_capture\_trajectory.getPositionLeftHand()

(*built-in function*), [119](#page-122-0) steering\_capture\_trajectory.getPositionR state Hand() imulation.get\_joint\_position() (*built-in function*), [119](#page-122-0) steering\_capture\_trajectory.inverse\_kinemate ersinglis emulation.import\_joint\_trajectory\_record (*built-in function*), [119](#page-122-0) steering\_capture\_trajectory.jointStateCastberkny\_simulation.interpolate\_joint\_angles() (*built-in function*), [119](#page-122-0) steering\_capture\_trajectory.main() (*built-in function*), [119](#page-122-0) steering\_capture\_trajectory.setJointContsbeeringrammteasipn.main() (built-in func-(*built-in function*), [119](#page-122-0) steering\_interpolate\_and\_print (*built-in class*), [121](#page-124-0) steering\_interpolate\_and\_print.importJointTeajngtoryReabrdn()regress\_joint\_positions\_from\_f: (*built-in function*), [121](#page-124-0) steering\_interpolate\_and\_print.interpolateAdilJointbositions() et\_joint\_controller\_parameters (*built-in function*), [121](#page-124-0) steering\_interpolate\_and\_print.main() (*built-in function*), [121](#page-124-0) steering\_interpolate\_and\_print.printIntespedatingEnimulation.update\_steering\_angle() (*built-in function*), [121](#page-124-0) steering\_interpolate\_multiple\_trajectorieseendngrimmulation\_old\_hand (built-in (*built-in class*), [122](#page-125-0) steering\_interpolate\_multiple\_trajectorieseendngrimmulmpoonJoidtHandecheckReteeding\_angle\_i (*built-in function*), [122](#page-125-0) steering\_interpolate\_multiple\_trajectorieseendngrimmation\_old\_hand.get\_angle\_difference() (*built-in function*), [123](#page-126-0) steering\_interpolate\_multiple\_trajectorieseendngrimmupationlaldTdahendogetsjoint\_position() (*built-in function*), [122](#page-125-0) steering\_interpolate\_multiple\_trajectorieseendngrimmupatmonegresedEummpornsjoint\_trajector (*built-in function*), [122](#page-125-0) steering\_interpolate\_multiple\_trajectorieseendngrimmuletiensAldJbandPositiposate\_joint\_anglester (*built-in function*), [122](#page-125-0) steering\_interpolate\_multiple\_trajectorieseendngrimmusaveRegoddshandoFolet()state\_callback() (*built-in function*), [122](#page-125-0) steering\_response\_test (*built-in class*), [124](#page-127-0) steering\_response\_test.check\_joint\_angle() (*built-in function*), [124](#page-127-0) steering\_response\_test.import\_joint\_trajectory\_(builteinglunction), [132](#page-135-0) (*built-in function*), [124](#page-127-0) steering\_response\_test.joint\_state\_callback() (*built-in function*), [131](#page-134-0) (*built-in function*), [124](#page-127-0) steering\_response\_test.main() (*built-in function*), [125](#page-128-0) steering\_response\_test.regress\_joint\_positions\_(builtenigfundei()n), [132](#page-135-0) (*built-in function*), [124](#page-127-0) steering\_response\_test.steering\_angle\_reached() (*built-in function*), [132](#page-135-0) (*built-in function*), [124](#page-127-0) steering\_response\_test.steering\_test() (*built-in function*), [125](#page-128-0) steering\_simulation (*built-in class*), [127](#page-130-0) steering\_simulation.check\_steering\_anglesteegen()\_trajectory\_following\_test.computeSteering (*built-in function*), [128](#page-131-0) steering\_simulation.get\_angle\_difference ()ering\_trajectory\_following\_test.getPositionLeftH (*built-in function*), [128](#page-131-0) (*built-in function*), [127](#page-130-0) (*built-in function*), [127](#page-130-0) (*built-in function*), [127](#page-130-0) steering\_simulation.joint\_state\_callback() (*built-in function*), [127](#page-130-0) *tion*), [129](#page-132-0)  $(built-in$  steering\_simulation.publish\_joint\_angle() (*built-in function*), [128](#page-131-0) (*built-in function*), [127](#page-130-0) (*built-in function*), [128](#page-131-0) steering\_simulation.steering\_control() (*built-in function*), [128](#page-131-0) (*built-in function*), [128](#page-131-0) *class*), [131](#page-134-0) (*built-in function*), [132](#page-135-0) (*built-in function*), [132](#page-135-0) (*built-in function*), [131](#page-134-0) (*built-in function*), [131](#page-134-0) (*built-in function*), [132](#page-135-0) (*built-in function*), [131](#page-134-0) steering\_simulation\_old\_hand.main() (*built-in function*), [133](#page-136-0) steering\_simulation\_old\_hand.publish\_joint\_angle() steering\_simulation\_old\_hand.regress\_joint\_position steering\_simulation\_old\_hand.set\_joint\_controller\_p (*built-in function*), [132](#page-135-0) steering\_simulation\_old\_hand.steering\_control() steering\_simulation\_old\_hand.update\_steering\_angle steering\_trajectory\_following\_test (*built-in class*), [135](#page-138-0) steering\_trajectory\_following\_test.computeHandTraje (*built-in function*), [135](#page-138-0) (*built-in function*), [135](#page-138-0)

(*built-in function*), [135](#page-138-0) steering\_trajectory\_following\_test.getPositionPfungththing.n<sup>7</sup>d() (*built-in function*), [135](#page-138-0) steering\_trajectory\_following\_test.jointStateCafundstack, ()4 (*built-in function*), [135](#page-138-0) steering trajectory following test.main() (*built-in function*), [136](#page-139-0) steering\_trajectory\_following\_test.printPlannedthandLandTrajectories() (*built-in function*), [136](#page-139-0) steering\_trajectory\_following\_test.recor**tA**ctualHandTrajectories() (*built-in function*), [135](#page-138-0) steering\_trajectory\_following\_test.regreggFgagkeensEggpEeeket(C++ function), [76](#page-79-0) (*built-in function*), [135](#page-138-0) steering\_trajectory\_following\_test.setJointControllerParameters() UDPSocket::broadcast\_addr\_len (*C++ mem-*(*built-in function*), [135](#page-138-0) TorquePositionController::starting (*C++* TorquePositionController::stopping (*C++* TorquePositionController::TorquePositionController (*C++ function*), [73](#page-76-1) TorquePositionController::update (*C++* UDPSocket (*C++ class*), [75](#page-78-0) UDPSocket::broadcast\_addr (*C++ member*), [78](#page-81-0) *ber*), [78](#page-81-0) UDPSocket::broadcastHostIP (*C++ function*),

[76](#page-79-0)

# $\mathsf T$

TheClaw (*C++ class*), [73](#page-76-1) TheClaw::external\_robot\_state (*C++ member*), [73](#page-76-1) TheClaw::meterPerSecondToServoSpeed (*C++ function*), [73](#page-76-1) TheClaw::motor\_command (*C++ member*), [73](#page-76-1) TheClaw::nh (*C++ member*), [73](#page-76-1) TheClaw::read (*C++ function*), [73](#page-76-1) TheClaw::TheClaw (*C++ function*), [73](#page-76-1) TheClaw::write (*C++ function*), [73](#page-76-1) TorquePositionController (*C++ class*), [73](#page-76-1) TorquePositionController::controller\_parHmeSerketv:myBroadcastIP (C++ member), [77](#page-80-0) (*C++ member*), [75](#page-78-0) TorquePositionController::controller\_state UDPSocket::numbytes (*C++ member*), [77](#page-80-0) (*C++ member*), [75](#page-78-0) TorquePositionController::init (*C++ function*), [73](#page-76-1) TorquePositionController::joint (*C++ member*), [75](#page-78-0) TorquePositionController::joint\_command (*C++ member*), [75](#page-78-0) TorquePositionController::joint\_name (*C++ member*), [75](#page-78-0) TorquePositionController::JointCommand (*C++ function*), [74](#page-77-0) TorquePositionController::Kd (*C++ member*), [75](#page-78-0) TorquePositionController::Kp (*C++ member*), [75](#page-78-0) TorquePositionController::nh (*C++ member*), [75](#page-78-0) TorquePositionController::q\_target (*C++ member*), [75](#page-78-0) TorquePositionController::setControllerPanpmek@56\_64 (C macro), [140](#page-143-0) (*C++ function*), [74](#page-77-0) TorquePositionController::spinner (*C++* user (*C++ member*), [141](#page-144-0) UDPSocket::broadcastUDP (*C++ function*), [78](#page-81-0) UDPSocket::buf (*C++ member*), [77](#page-80-0) UDPSocket::client\_addr (*C++ member*), [77](#page-80-0) UDPSocket::client\_addr\_len (*C++ member*), [78](#page-81-0) UDPSocket::convertByte2Text (*C++ function*), [77](#page-80-0) UDPSocket::convertText2Byte (*C++ function*), [77](#page-80-0) UDPSocket::exclusive (*C++ member*), [78](#page-81-0) UDPSocket::initialized (*C++ member*), [78](#page-81-0) UDPSocket::myIP (*C++ member*), [77](#page-80-0) UDPSocket::receiveHostIP (*C++ function*), [76](#page-79-0) UDPSocket::receiveSensorData (*C++ function*), [76,](#page-79-0) [77](#page-80-0) UDPSocket::receiveUDP (*C++ function*), [77](#page-80-0) UDPSocket::receiveUDPFromClient (*C++ function*), [77](#page-80-0) UDPSocket::sendUDPToClient (*C++ function*), [77](#page-80-0) UDPSocket::server\_addr (*C++ member*), [78](#page-81-0) UDPSocket::server\_addr\_len (*C++ member*), [78](#page-81-0) UDPSocket::servinfo (*C++ member*), [78](#page-81-0) UDPSocket::setTimeOut (*C++ function*), [78](#page-81-0) UDPSocket::sockfd (*C++ member*), [78](#page-81-0) UDPSocket::UDPSocket (*C++ function*), [75,](#page-78-0) [76](#page-79-0) UDPSocket::whatsMyIP (*C++ function*), [78](#page-81-0) UDPSocketPtr (*C++ type*), [140](#page-143-0) unpack754 (*C++ function*), [140,](#page-143-0) [141](#page-144-0) unpack754\_32 (*C macro*), [140](#page-143-0) update (*C++ function*), [144](#page-147-0)[–149](#page-152-0)

# V

velocity\_test (*built-in class*), [138](#page-141-0) velocity test.evaluate current pedal angle() (*built-in function*), [138](#page-141-0) velocity\_test.evaluate\_error() (*built-in function*), [138](#page-141-0) velocity\_test.get\_angle\_difference() (*built-in function*), [138](#page-141-0) velocity\_test.get\_position\_left\_foot() (*built-in function*), [138](#page-141-0) velocity\_test.get\_position\_right\_foot() (*built-in function*), [138](#page-141-0) velocity\_test.get\_twist() (*built-in function*), [138](#page-141-0) velocity\_test.main() (*built-in function*), [138](#page-141-0) velocity\_test.reality\_test\_acceleration() (*built-in function*), [138](#page-141-0) velocity\_test.simulation\_test() (*built-in function*), [138](#page-141-0) velocity\_test.velocity\_reached() (*built-in function*), [138](#page-141-0) visualization\_msgs (*C++ type*), [139](#page-142-0) VRpuppet (*C++ class*), [79](#page-82-0) VRpuppet::endeffector\_jointnames (*C++ member*), [79](#page-82-0) VRpuppet::endeffectors (*C++ member*), [79](#page-82-0) VRpuppet::external\_robot\_state (*C++ member*), [79](#page-82-0) VRpuppet::motor\_command (*C++ member*), [79](#page-82-0) VRpuppet::motor\_config (*C++ member*), [79](#page-82-0) VRpuppet::motor\_control\_mode (*C++ member*), [79](#page-82-0) VRpuppet::nh (*C++ member*), [79](#page-82-0) VRpuppet::read (*C++ function*), [79](#page-82-0) VRpuppet::sphere\_left\_axis0\_params (*C++ member*), [79](#page-82-0) VRpuppet::sphere\_left\_axis1\_params (*C++ member*), [79](#page-82-0) VRpuppet::sphere\_left\_axis2\_params (*C++ member*), [79](#page-82-0) VRpuppet::VRpuppet (*C++ function*), [79](#page-82-0) VRpuppet::write (*C++ function*), [79](#page-82-0)

# Y

```
Yatr
(C++ class), 80
Yatr::external_robot_state
(C++ member),
       80
Yatr::motor_command
(C++ member), 80
Yatr::nh
(C++ member), 80
Yatr::read
(C++ function), 80
Yatr::write
(C++ function), 80
Yatr::Yatr
(C++ function), 80
```